# **Model Content Export**

Table of content:

[DIBA: Data Workflow Brands - OFFLINE](#page-1-0) [DIBA: Data Workflow Brands - ONLINE](#page-33-0) [BPM: Campaign Management \(with BA\)](#page-66-0)

# <span id="page-1-0"></span>**DIBA: Data Workflow Brands - OFFLINE**

In process DIBA: Data Workflow Brands - OFFLINE 1.1 Powered by ADOxx 06.07.2015, 16:33:40

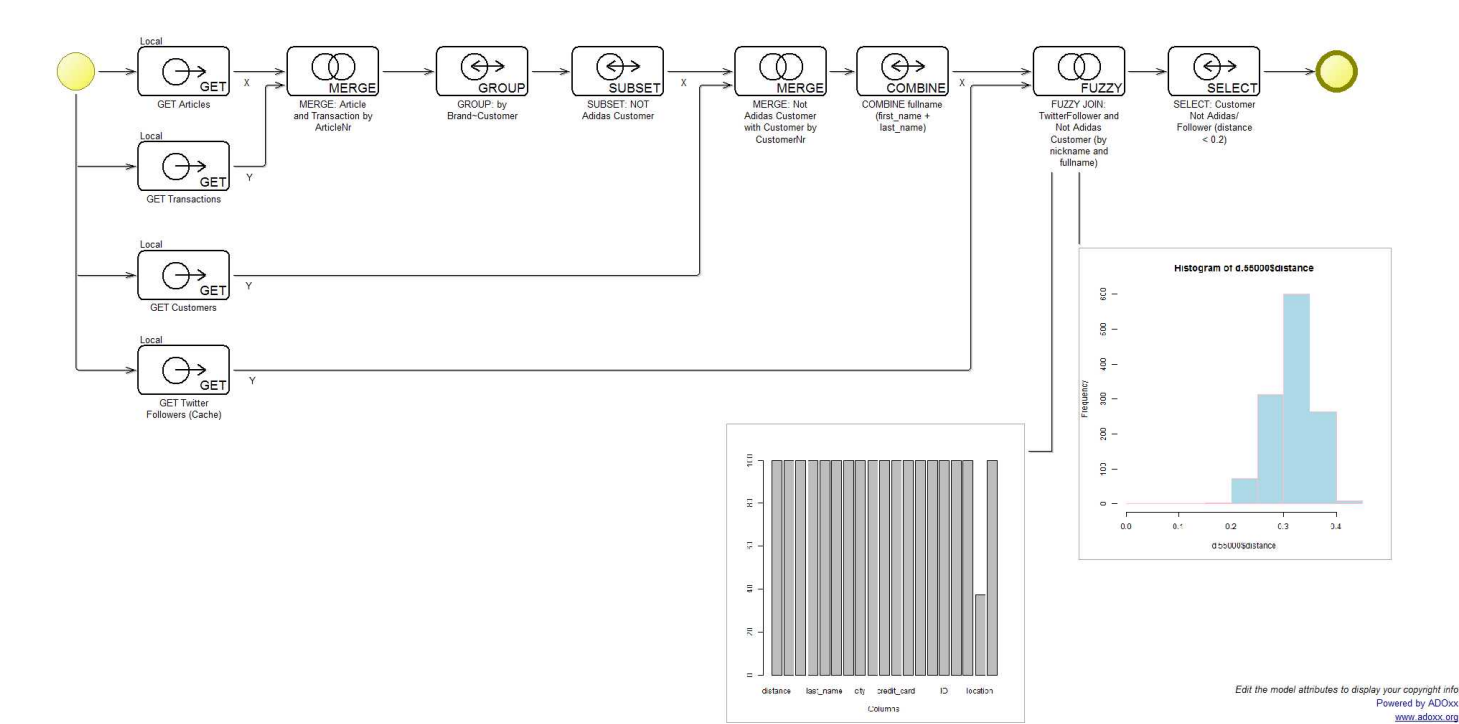

## **Instances**

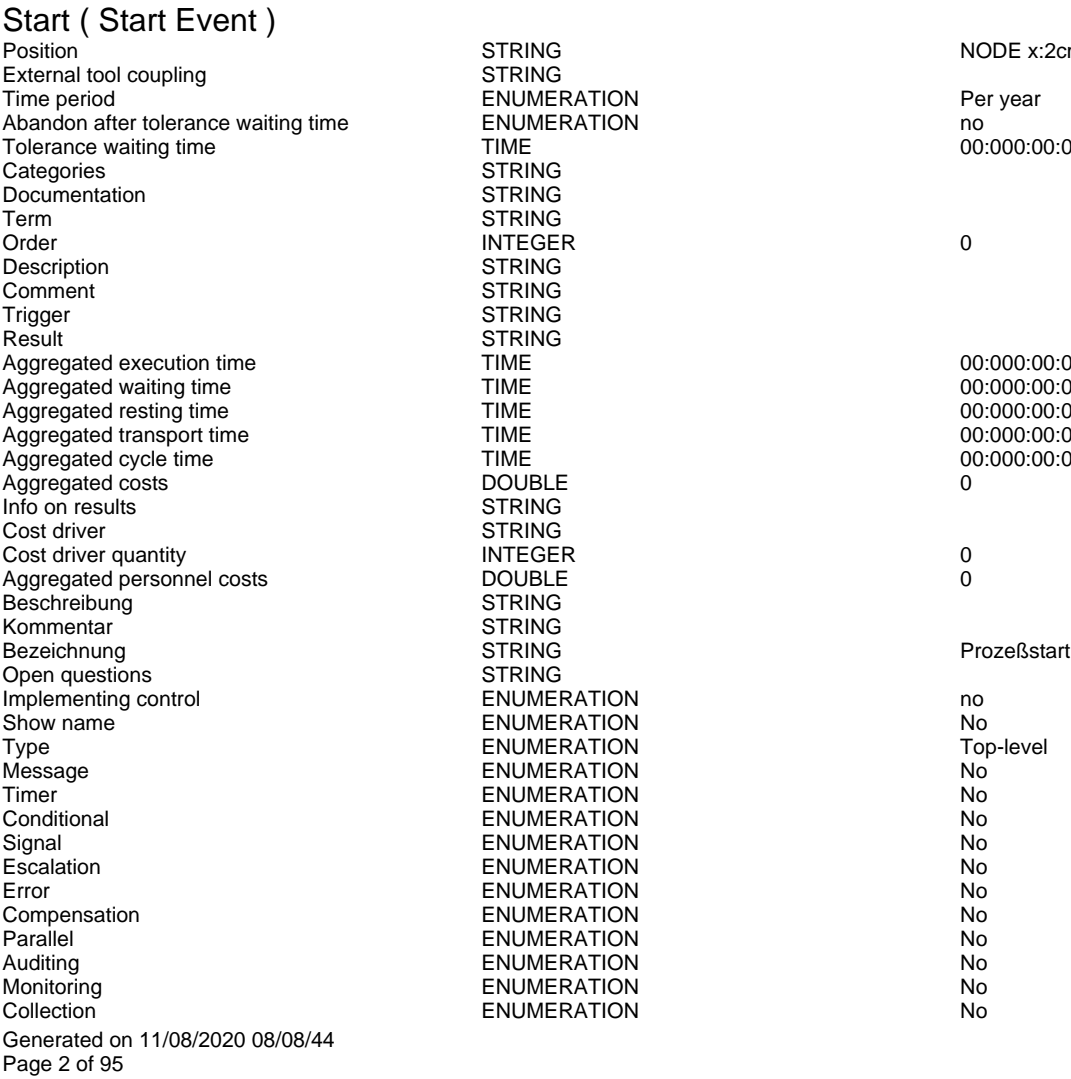

STRING The period entitled entitled and the period of the period entitled and period entitled and period entitled and  $P$  error  $P$ Abandon after the multiple waiting the model of the model of the model of the model of the model of the model o<br>TIME 000 STRING **STRING** STRING<br>INTEGER **STRING** STRING STRING STRING<br>TIME TIME 00:000:00:00:00<br>
TIME 00:000:00:00:00:00<br>
TIME 00:000:00:00:00 TIME 00:000:00:00:00:00<br>
TIME 00:000:00:00:00:00 Aggregated resting time TIME 00:000:00:00:00 TIME 00:000:00:00:00:00<br>
TIME 00:000:00:00:00:00 TIME 00:000:00:00:00:00<br>DOUBLE 0 **STRING** STRING<br>INTEGER STRING STRING<br>STRING **STRING IMPLEMENTION** no ENUMERATION No<br>
ENUMERATION Top-level **ENUMERATION** ENUMERATION No. ENUMERATION No. Conditional ENUMERATION No **ENUMERATION** ENUMERATION No ENUMERATION No. ENUMERATION No ENUMERATION No<br>
ENUMERATION No ENUMERATION No<br>
ENUMERATION No **ENUMERATION** ENUMERATION No

### STRING STRING NODE x:2cm y:4.5cm index:1

 $00:000:00:00:00$ 

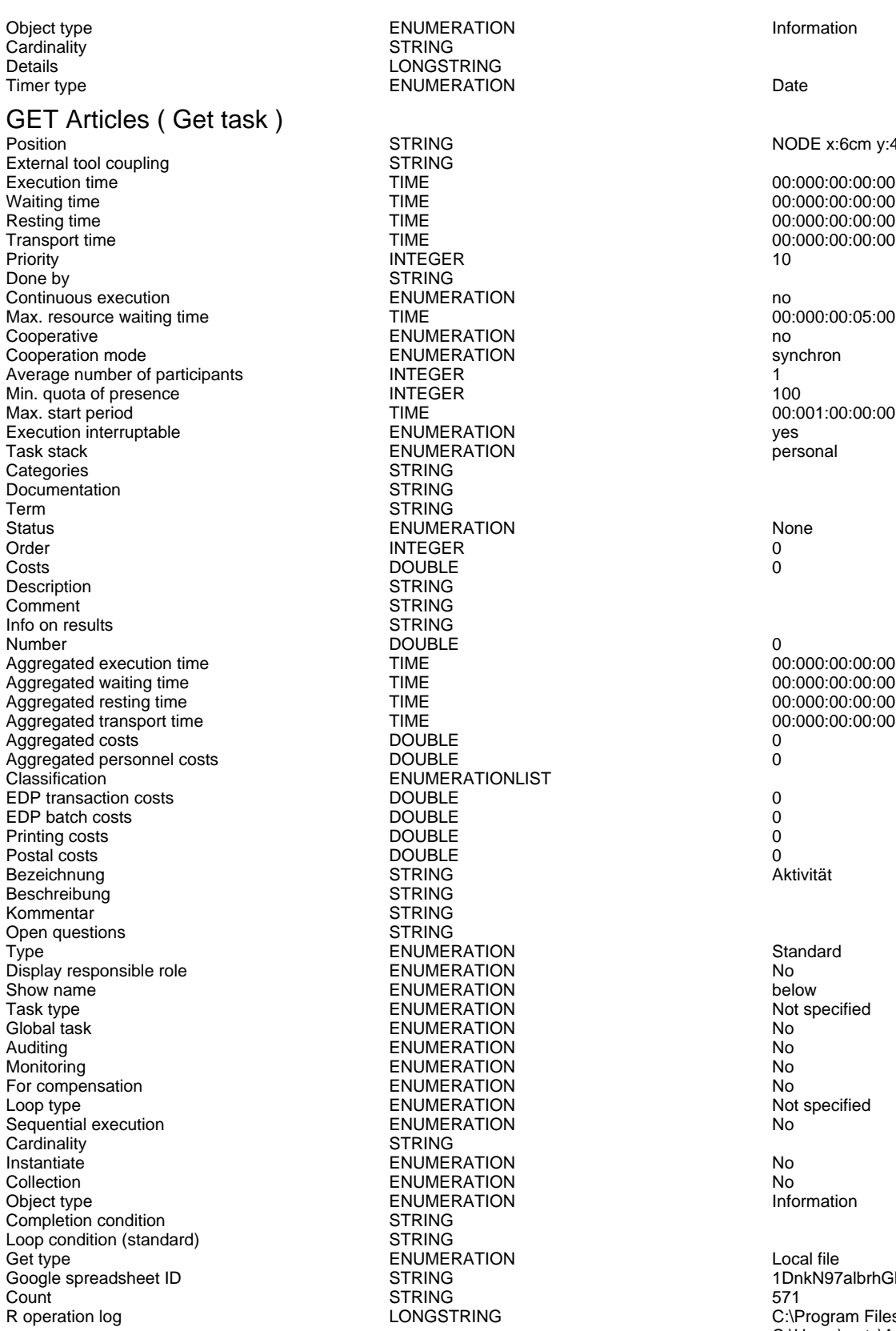

# GET Customers (Get task)<br>Position

External tool coupling<br>
Execution time<br>
TIME Execution time TIME TIME 00:000:00:00:00:00:00 UNaiting time 00:000:00:00:00<br>
Waiting time 00:000:00:00:00 Waiting time  $\begin{array}{ccc}\n\text{Wating time} & \text{Higgs} \\
\text{Higgs} & \text{Higgs} \\
\text{Higgs} & \text{Higgs} \\
\text{Higgs} & \text{Higgs} \\
\text{Higgs} & \text{Higgs} \\
\text{Higgs} & \text{Higgs} \\
\text{Higgs} & \text{Higgs} \\
\text{Higgs} & \text{Higgs} \\
\text{Higgs} & \text{Higgs} \\
\text{Higgs} & \text{Higgs} \\
\text{Higgs} & \text{Higgs} \\
\text{Higgs} & \text{Higgs} \\
\text{Higgs} & \text{Higgs} \\
\text{Higgs} & \text{Higgs} \\
\text{$ 

Generated on 11/08/2020 08/08/44 Page 3 of 95

STRING LONGSTRING ENUMERATION Date STRING<br>TIME TIME 00:000:00:00:00:00<br>TIME 00:000:00:00:00:00 TIME 00:000:00:00:00:00<br>TIME 00:000:00:00:00:00 TIME 00:000:00:00:00:00<br>
INTEGER 10 **STRING** Continuous execution ENUMERATION no ENUMERATION<br>
ENUMERATION<br>
ENUMERATION ENUMERATION<br>INTEGER MINTEGER 100<br>TIME 00:0 ENUMERATION intervention intervention west and the ENUMERATION yes are personal **ENUMERATION** STRING **STRING STRING** ENUMERATION None<br>
INTEGER
0 **STRING** STRING STRING<br>DOUBLE TIME TIME  $00:000:00:00:00:00$ <br>TIME 00:000:00:00:00:00 Aggregated waiting time TIME 00:000:00:00:00 TIME 00:000:00:00:00<br>
TIME 00:000:00:00:00:00 Aggregated transport time TIME 00:000:00:00:00 ENUMERATIONLIST<br>DOUBLE **STRING** STRING **STRING** ENUMERATION Standard<br>
ENUMERATION STANDARD No Display responsible role ENUMERATION No ENUMERATION below<br>
ENUMERATION below Not specified ENUMERATION Not specified and the SN Not specified and the SN Not specified and the SN Not specified and the SN Not specified and the SN Not specified and the SN Not specified and the SN Not specified and the SN Not specif **ENUMERATION** Auditing ENUMERATION No Monitoring ENUMERATION No FOR ENUMERATION THE COMPETER STATION NOT COMPETED A NOT SPECIFIED NOT COMPETED A NOT COMPETED A NOT COMPETED A NOT COMPETED A NOT COMPETED A NOT COMPETED A NOT COMPETED A NOT COMPETED A NOT COMPETED A NOT COMPETED A NOT CO **ENUMERATION** ENUMERATION No STRING Instantiate ENUMERATION No ENUMERATION NO<br>
ENUMERATION NOTES Information **ENUMERATION STRING STRING** ENUMERATION Local file<br>STRING 1DnkN97

ENUMERATION Information

Position STRING NODE x:6cm y:4.5cm w:3.36cm h:1.8cm index:2

00:000:00:05:00<br>no 00:001:00:00:00<br>ves

STRING STRING STRING SPREADSHEET ID STRING 1DnkN97albrhGbxlClW5kqhXk4DDQ60cBe4WIIERKp\_U<br>571 LONGSTRING C:\Program Files\R\R-3.2.0\bin>Rscript.exe C:\Users\wutz\AppData\Local\Temp\adoce5f1a99-4f22-462 Attache Paket: 'dplyr' The following objects are masked from 'package:stats': filter, lag The following objects are masked from 'package:base': intersect, setdiff, setequal, union

Position STRING NODE x:6cm y:12cm w:3.36cm h:1.8cm index:4

00:000:00:00:00

TRE Transport time CONSERVING TIME CONSERVANCE CONSERVANCE ON TIME CONSERVANCE OO:000:00:00:00:00:00<br>
TIME CONSERVANCE ON THE CONSERVANCE ON THE CONSERVANCE ON THE CONSERVANCE ON THE CONSERVANCE OF THE CONSERVAN<br>
TIME CONS Priority INTEGER 10 Done by Continuous execution<br>
Continuous execution<br>
Continuous execution Continuous execution<br>
Max. resource waiting time<br>
Max. resource waiting time<br>
CO:000:00:05:00 Max. resource waiting time Cooperative ENUMERATION no Cooperation mode<br>
Average number of participants<br>
INTEGER Average number of participants **INTEGER** 1000 NOTEGER 1000 NOTEGER 1000 NOTEGER 1000 NOTEGER 1000 Min. quota of presence in the set of the INTEGER of the state of the set of the INTEGER of the state of the INTEGER of the Set of the INTEGER of the INTEGER of the INTEGER of the INTEGER of the INTEGER of the INTEGER of th Max. start period<br>
Execution interruptable<br>
ENUMERATION Execution interruptable Task and ENUMERATION Task stack presonal execution interruptable the security of the ENUMERATION Task stack personal execution of the security of the ENUMERATION Task stack personal execution of the Categories STRING<br>Documentation STRING Documentation Term STRING Status ENUMERATION ENUMERATION None<br>Order 0 Order INTEGER 0 Costs DOUBLE 0 Comment STRING Info on results STRING Number DOUBLE 0 Aggregated execution time  $\overline{1}$  TIME  $\overline{1}$  and  $\overline{2}$  and  $\overline{3}$  and  $\overline{4}$  and  $\overline{5}$  and  $\overline{5}$  and  $\overline{5}$  and  $\overline{5}$  and  $\overline{1}$  and  $\overline{2}$  and  $\overline{3}$  and  $\overline{4}$  and  $\overline{5}$  and  $\overline{5}$  and Aggregated waiting time  $\overline{1}$  TIME  $\overline{1}$  and  $\overline{2}$  00:000:00:00:00:00:00 Aggregated resting time Aggregated resting time TIME Aggregated transport time  $\overline{L}$  TIME 00:000:00:00:00:00:00:00:00:00:00<br>Aggregated costs 0 Aggregated costs and the costs of the DOUBLE of the costs of the costs of the DOUBLE of the costs of the costs o<br>Aggregated personnel costs of the DOUBLE of the costs of the costs of the costs of the costs of the costs of Aggregated personnel costs<br>Classification EDP transaction costs **DOUBLE** 0 EDP batch costs DOUBLE 0 Printing costs DOUBLE 0<br>Postal costs DOUBLE 0 Postal costs DOUBLE 0 Bezeichnung STRING STRING<br>Beschreibung STRING STRING Beschreibung STRING<br>Kommentar STRING<br>STRING Kommentar STRING<br>
Open questions STRING Open questions<br>Type Display responsible role ENUMERATION No Show name the contract of the ENUMERATION of the contract of the below that the below the ENUMERATION of the contract of the ENUMERATION of the contract of the contract of the ENUMERATION of the contract of the contract of Task type ENUMERATION<br>Global task ENUMERATION Global task ENUMERATION No Auditing ENUMERATION No For compensation and the compensation of the ENUMERATION Computer of the compensation of the ENUMERATION Computer of the computer of the ENUMERATION Computer of the computer of the ENUMERATION computer of the computer of t Sequential execution ENUMERATION NET ENUMERATION NET ENLINE STRING Cardinality<br>Instantiate Collection **ENUMERATION** ENUMERATION No<br>
Collect type **ENUMERATION** ENUMERATION Completion condition<br>
Loop condition (standard) 
STRING Loop condition (standard) Get type ENUMERATION Local file Count 20000 Count 20000 Count 3 and 3 and 3 and 3 and 3 and 3 and 3 and 3 and 3 and 3 and 3 and 3 and 3 and 3 and 3 and 3 and 3 and 3 and 3 and 3 and 3 and 3 and 3 and 3 and 3 and 3 and 3 and 3 and 3 and 3 and 3 and 3 and

## GET Transactions ( Get task )

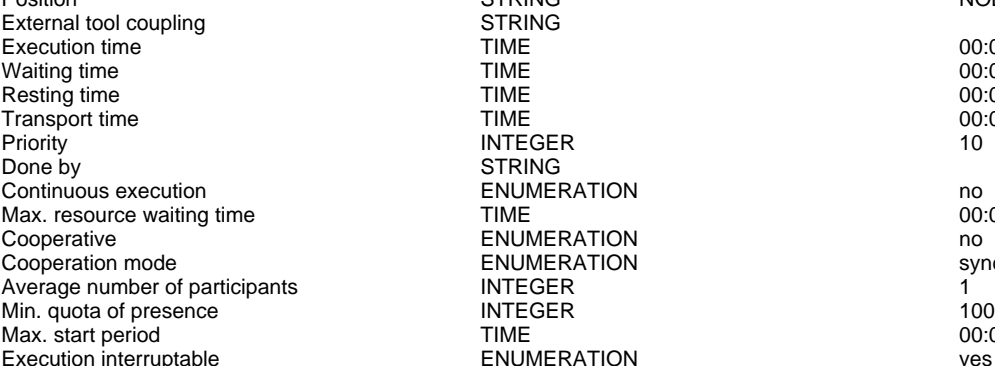

Generated on 11/08/2020 08/08/44 Page 4 of 95

ENUMERATION<br>STRING ENUMERATIONLIST ENUMERATION Standard<br>
ENUMERATION STANDARD No ENUMERATION No ENUMERATION Not specified and the specified of the specified of the specified of the specified of the specified of the specified of the specified of the specified of the specified of the specified of the specified of the s **INSTALLERIATION No. 2018** ENUMERATION<br>STRING

STRING<br>TIME

**STRING** 

ENUMERATION<br>INTEGER

**ENUMERATION** 

Description **STRING** STRING https://docs.google.com/spreadsheets/d/1lXTvh4RNaubXIs

Google spreadsheet ID STRING 1lXTvh4RNaubXIsjK6BjRnNC8O2gTd0JxjbexrSvM-SM R operation log **C:** LONGSTRING C:\Program Files\R\R-3.2.0\bin>Rscript.exe C:\Users\wutz\AppData\Local\Temp\adofa91b68b-a859-49 Attache Paket: 'dplyr' The following objects are masked from 'package:stats': filter, lag The following objects are masked from 'package:base': intersect, setdiff, setequal, union

### Position **STRING** STRING NODE x:6cm y:8cm w:3.36cm h:1.8cm index:6

TIME 00:000:00:00:00<br>
TIME 00:000:00:00:00:00 TIME 00:000:00:00:00<br>
TIME 00:000:00:00:00<br>
TIME 00:000:00:00:00 TIME 00:000:00:00:00<br>TIME 00:000:00:00:00:00 TIME 00:000:00:00:00:00<br>
TIME 00:000:00:00:00<br>
INTEGER

## Continuous execution ENUMERATION no

00:000:00:05:00<br>no Cooperative ENUMERATION no TIME 00:001:00:00:00<br>ENUMERATION ves

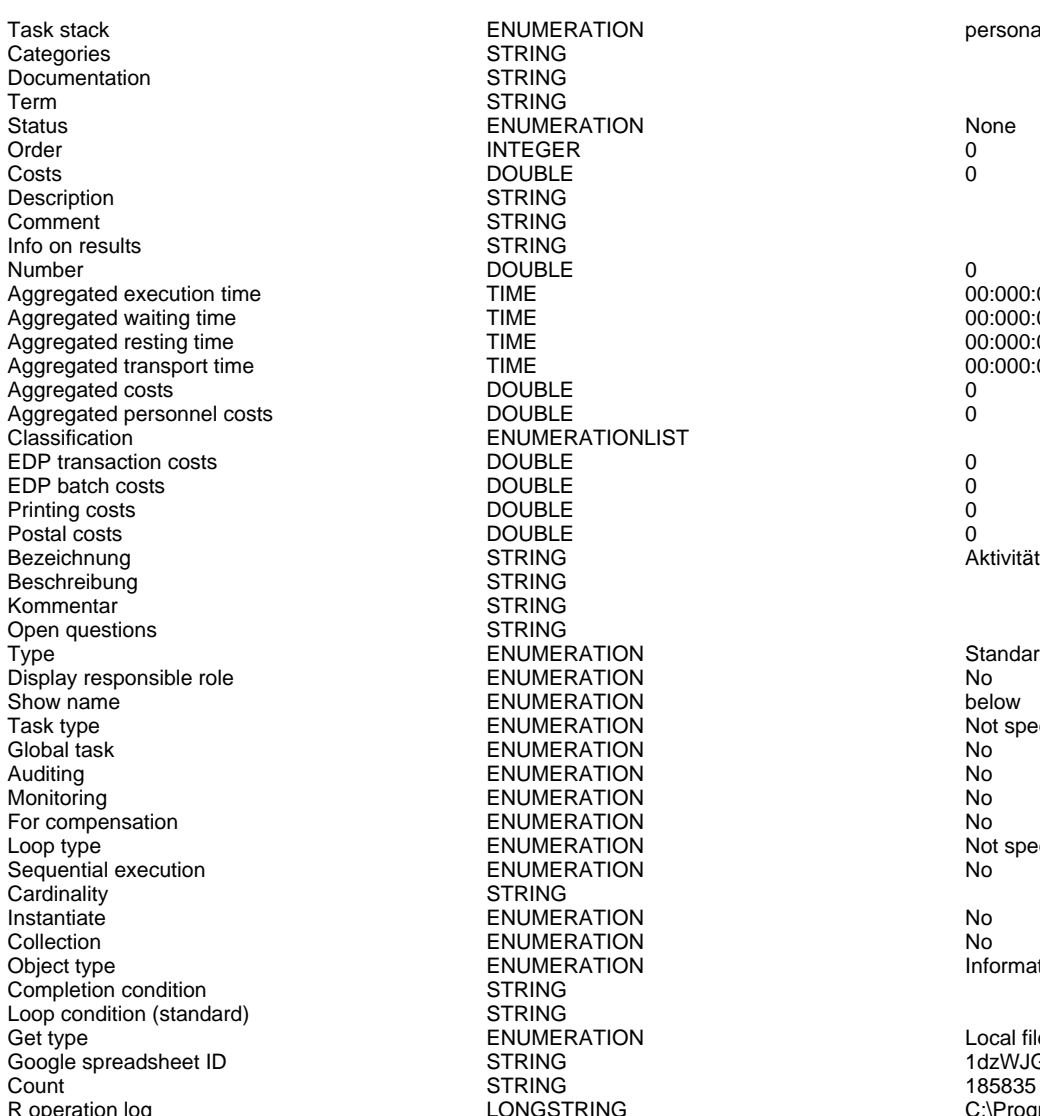

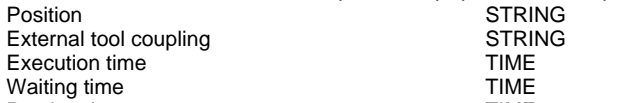

GET Twitter Followers (Cache) ( Get task )

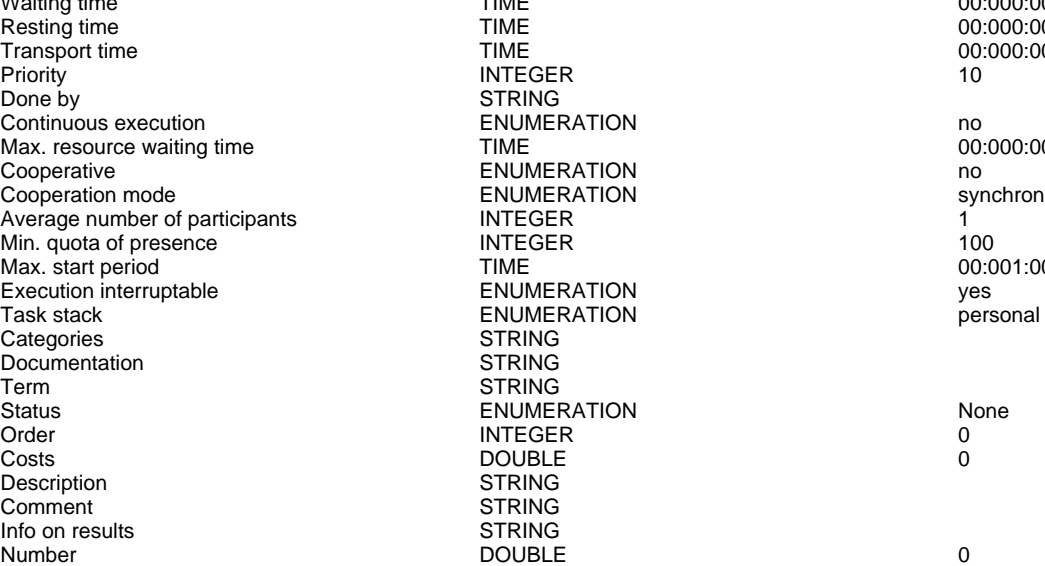

Generated on 11/08/2020 08/08/44 Page 5 of 95

ENUMERATION personal STRING **STRING STRING** ENUMERATION None **STRING STRING STRING** Aggregated execution time TIME 00:000:00:00:00 Aggregated resting time TIME 00:000:00:00:00 TIME 00:000:00:00:00:00 ENUMERATIONLIST<br>DOUBLE STRING STRING **STRING** ENUMERATION Standard Display responsible role ENUMERATION No ENUMERATION below below<br>
ENUMERATION below Not specified **ENUMERATION** ENUMERATION No ENUMERATION No ENUMERATION No **ENUMERATION No. And All Analysis Competent Competent Competent Competent Competent Competent Competent Compete** ENUMERATION Not specified<br>
ENUMERATION No **ENUMERATION** STRING **INSTALLER ENUMERATION** No ENUMERATION No ENUMERATION Information STRING **STRING** ENUMERATION Local file

00:000:00:00:00

STRING 6 STRING 1dzWJGdlsv7x77QHCZX0Cfdfwl1EiAUaC8Rr7NIwCNEA operation log **C:\Program Files\R\R-3.2.0\bin>Rscript.exe** C:\Users\wutz\AppData\Local\Temp\ado9a73127d-5e4c-42 Attache Paket: 'dplyr' The following objects are masked from 'package:stats': filter, lag The following objects are masked from 'package:base': intersect, setdiff, setequal, union

NODE x:6cm y:15.5cm w:3.36cm h:1.8cm index:8

00:000:00:00:00  $00:000:00:00:00$  $00:000:00:00:00$ 00:000:00:00:00<br>10 Max. resource waiting time TIME 00:000:00:05:00 Max. start period TIME 00:001:00:00:00

Aggregated execution time  $\overline{1}$  TIME  $\overline{1}$  and  $\overline{2}$  and  $\overline{3}$  and  $\overline{4}$  and  $\overline{5}$  and  $\overline{5}$  and  $\overline{2}$  and  $\overline{3}$  and  $\overline{4}$  and  $\overline{5}$  and  $\overline{5}$  and  $\overline{5}$  and  $\overline{5}$  and  $\overline{6}$  and Aggregated waiting time  $\overline{1}$  TIME  $\overline{1}$  and  $\overline{2}$  and  $\overline{3}$  and  $\overline{4}$  and  $\overline{5}$  and  $\overline{5}$  and  $\overline{5}$  and  $\overline{5}$  and  $\overline{1}$  and  $\overline{2}$  and  $\overline{3}$  and  $\overline{2}$  and  $\overline{3}$  and  $\overline{4}$  and  $\$ Aggregated resting time  $\overline{1}$  TIME  $\overline{1}$  and  $\overline{2}$  and  $\overline{1}$  and  $\overline{1}$  and  $\overline{1}$  and  $\overline{1}$  and  $\overline{1}$  and  $\overline{1}$  and  $\overline{1}$  and  $\overline{1}$  and  $\overline{1}$  and  $\overline{1}$  and  $\overline{1}$  and  $\overline{1}$  and  $\$ Aggregated transport time TIME<br>Aggregated costs **DOUBLE** Aggregated costs and the DOUBLE Aggregated costs of the DOUBLE Aggregated personnel costs and the DOUBLE of the Magnetation of the Magnetation of the Magnetation of the Magnetation of the Magnetation of the Magnetation of Aggregated personnel costs DOUBLE 0 EDP transaction costs and the control of the DOUBLE of the costs of the costs of the DOUBLE of the costs of the DOUBLE of the costs of the costs of the costs of the costs of the costs of the costs of the costs of the costs EDP batch costs DOUBLE<br>
Printing costs DOUBLE Printing costs **DOUBLE DOUBLE 0** Postal costs DOUBLE 0 Bezeichnung STRING Aktivität STRING Aktivität STRING Aktivität STRING Aktivität STRING Aktivität STRING Aktivi<br>STRING Aktivität STRING Aktivität STRING Aktivität STRING Aktivität STRING Aktivität STRING Aktivität STRING A Beschreibung and STRING<br>
STRING<br>
STRING Kommentar STRING<br>
Open questions STRING<br>
STRING Open questions Type Type Standard<br>
ENUMERATION ENUMERATION<br>
ENUMERATION STANDARD STAND No Display responsible role ENUMERATION No Show name the contract of the ENUMERATION of the contract of the below that the below the ENUMERATION of the contract of the ENUMERATION of the contract of the contract of the ENUMERATION of the contract of the contract of Task type ENUMERATION<br>Global task ENUMERATION Auditing No **Auditing Server Server Audition**<br>Monitoring No **Monitoring Server Server Audit Audit Audit Audit Audit Audit Audit Audit Audit Audit Audit Audit**<br>No and Audit Audit Audit Audit Audit Audit Audit Audit Audit Au For compensation and the entity of the ENUMERATION The entity of the entity of the ENUMERATION The entity of the entity of the ENUMERATION Not specified Loop type ENUMERATION Not specified Sequential execution **Notify and Allie Control Control Control Control Control Control Control Control Control Co** Cardinality STRING<br>Instantiate ENUMER Instantiate ENUMERATION No Object type ENUMERATION<br>
Completion condition 
STRING Completion condition Loop condition (standard) STRING Get type  $\begin{array}{ccc}\n\text{Geot type} & \text{ENUMERATION} \\
\text{Goode spreadsheet ID & \text{STRING}\n\end{array}$ Google spreadsheet ID STRING<br>Count STRING Count 1002

ENUMERATIONLIST<br>DOUBLE ENUMERATION No Monitoring ENUMERATION No ENUMERATION NO<br>
ENUMERATION NOTES Information

# MERGE: Article and Transaction by ArticleNr (Merge task)<br>
STRING<br>
STRING

External tool coupling<br>
Execution time<br>
TIME Execution time  $\overline{L}$  TIME  $\overline{L}$  00:000:00:00:00:00:00:00:00<br>
Waiting time  $\overline{L}$  00:000:00:00:00:00:00:00:00 Waiting time TIME 00:000:00:00:00 Transport time TIME 00:000:00:00:00 Priority 10 and 10 and 10 and 10 and 10 and 10 and 10 and 10 and 10 and 10 and 10 and 10 and 10 and 10 and 10 Done by STRING<br>
Continuous execution 
STRING<br>
Continuous execution Continuous execution **ENUMERATION**<br>
ENUMERATION ENTERTION Natural Continuous execution **no**<br>
Max. resource waiting time **TIME** TIME Max. resource waiting time Cooperative Competition (Cooperative ENUMERATION FORMATION Cooperative control of the ENUMERATION Cooperative control of the ENUMERATION (Cooperative control of the ENUMERATION Synchron Cooperation mode<br>
Average number of participants<br>
NTEGER Average number of participants **INTEGER** 1000 NOTEGER 1000 NOTEGER 1000 NOTEGER 1000 NOTEGER 1000 min. quota of presence in the contract of the contract of the contract of the contract of presence in the intervention of the contract of the contract of the contract of the contract of the contract of the contract of the Max. start period in the contract of the contract of the contract of the contract of the contract of the contract of the contract of the contract of the contract of the contract of the contract of the contract of the contr Execution interruptable Task and the ENUMERATION Task stack when the execution interruptable the second ENUMERATION Task stack personal Categories STRING<br>Documentation STRING Documentation<br>Term Term STRING<br>Status Film Strategy STRING<br>Status FNUME Status ENUMERATION None Order and the internal of the INTEGER of the contract of the contract of the contract of the contract of the contract of the contract of the contract of the contract of the contract of the contract of the contract of the c Costs DOUBLE 0 Description STRING<br>Comment STRING Comment STRING<br>
Info on results STRING Info on results STRING Number DOUBLE 0 Aggregated execution time  $\overline{I}$  TIME  $\overline{O}$  00:000:00:00:00:00:00 00:00 00:00 00:00 00:00 00:00 00:00 00:00 Aggregated waiting time TIME<br>Aggregated resting time TIME<br>Aggregated resting time TIME 00:000:00:00:00:00:00 Aggregated resting time  $\overline{1}$  TIME  $\overline{1}$  and  $\overline{2}$  00:000:00:00:00:00:00 00:00 00:00 00:00 00:00 00:00 00:00 00:00 00:00 00:00 00:00 00:00 00:00 00:00 00:00 00:00 00:00 00:00 00:00 00:00 00:00 00:00 00:00 00:00 00 Aggregated transport time  $\begin{array}{ccc}\n\text{MSE} \\
\text{1.5}\n\end{array}$  TIME Aggregated costs DOUBLE 0 Aggregated personnel costs<br>Classification EDP transaction costs **DOUBLE** 0<br>
EDP batch costs **DOUBLE** 0<br>
DOUBLE 0 EDP batch costs DOUBLE 0<br>Printing costs DOUBLE 0 Printing costs

TIME 00:000:00:00:00<br>TIME 00:000:00:00:00:00 ENUMERATION<br>STRING ENUMERATIONLIST<br>DOUBLE

R operation log **C:\Program Files\R\R-3.2.0\bin>Rscript.exe** LONGSTRING C:\Program Files\R\R-3.2.0\bin>Rscript.exe C:\Users\wutz\AppData\Local\Temp\ado53f7daec-0132-49 Attache Paket: 'dplyr' The following objects are masked from 'package:stats': filter, lag The following objects are masked from 'package:base': intersect, setdiff, setequal, union

> Position STRING NODE x:11.5cm y:4.5cm w:3.36cm h:1.8cm index:10

Generated on 11/08/2020 08/08/44 Page 6 of 95

### ADOxxWeb PDF Documentation

Postal costs and the contract of the DOUBLE costs of the contract of the costs of the costs of the costs of the costs of the costs of the costs of the costs of the costs of the costs of the costs of the costs of the costs Bezeichnung STRING Aktivität Beschreibung and STRING<br>
STRING<br>
STRING Kommentar STRING<br>
Open questions STRING Open questions Type ENUMERATION Standard Display responsible role example and the ENUMERATION control of the Mondo Mondo Bolow Responsible for the ENUMERATION control of the below the below below that the entries of the ENUMERATION of the set of the set of the se Show name the contract of the ENUMERATION<br>Task type the contract of the ENUMERATION of the contract of the Specified Task type ENUMERATION<br>Global task ENUMERATION Auditing ENUMERATION No For compensation The Computer ENUMERATION<br>
ENUMERATION<br>
ENUMERATION The Computer Service of Service Service Service Service Service Service Service Service Service S Loop type ENUMERATION Not specified Sequential execution **Notify and Allie Control Control Control Control Control Control Control Control Control Co** Cardinality STRING<br>
Instantiate ENUMER Instantiate ENUMERATION No<br>Collection ENUMERATION No Collection **ENUMERATION**<br>
Collection **Collection**<br>
Collective **ENUMERATION** Completion condition STRING Loop condition (standard) STRING<br>
Output (CSV) STRING Output (CSV)<br>Merge type Merge type ENUMERATION Left (outer) join Merge by Network and STRING Article ArticleNr and STRING ArticleNr and ArticleNr and ArticleNr and ArticleNr and ArticleNr and ArticleNr and ArticleNr and ArticleNr and ArticleNr and ArticleNr and ArticleNr and ArticleNr a Count 185835 Count 185835

ENUMERATION No Monitoring ENUMERATION No **ENUMERATION** 

# GROUP: by Brand~Customer ( Group task )

External tool coupling<br>
Execution time<br>
TIME Execution time  $\frac{1}{2}$  TIME 00:000:00:00:00:00:00<br>Waiting time  $\frac{1}{2}$  TIME 00:000:00:00:00:00:00 Waiting time the contract of the contract of the contract of the contract of the contract of the contract of the contract of the contract of the contract of the contract of the contract of the contract of the contract of t Resting time **TIME TIME COLOUNG TIME COLOUNG TIME COLOUNG TIME COLOU** TRE Transport time TIME TIME 00:000:00:00:00:00:00<br>Priority 10 Priority 10 and 10 and 10 and 10 and 10 and 10 and 10 and 10 and 10 and 10 and 10 and 10 and 10 and 10 and 10 Done by STRING<br>
Continuous execution<br>
Continuous execution<br>
Continuous execution Continuous execution<br>
Max. resource waiting time<br>
Max. resource waiting time<br>
TIME<br>
TIME Max. resource waiting time TIME TIME<br>
Cooperative waiting time TIME TIME<br>
Cooperative ENUMERATION no Cooperation mode<br>Average number of participants FRICHRON STATE INTEGER Average number of participants **INTEGER** 1 (NOTEGER 100)<br>Min. quota of presence 100 Min. quota of presence INTEGER 100 Execution interruptable Task and the ENUMERATION was determined by the UNIX of the ENUMERATION was versonal than the personal operation of the UNIX of the ENUMERATION was personal than the personal operation of the UNIX of Categories STRING<br>Documentation STRING Documentation Term STRING<br>Status ENUMER Status ENUMERATION None Order and the internal of the INTEGER of the contract of the contract of the contract of the contract of the contract of the contract of the contract of the contract of the contract of the contract of the contract of the c Costs DOUBLE 0 Description STRING<br>Comment STRING<br>Comment STRING Info on results STRING Number DOUBLE 0 Aggregated execution time  $\frac{1}{2}$  TIME  $\frac{1}{2}$  00:000:00:00:00:00:00<br>Aggregated waiting time  $\frac{1}{2}$  TIME 00:000:00:00:00:00:00 Aggregated watting time<br>Aggregated waiting time<br>Aggregated resting time TIME  $00:000:00:00:00:00:00:00$ Aggregated resting time  $\overline{1}$  TIME  $\overline{1}$  and  $\overline{2}$  and  $\overline{1}$  and  $\overline{2}$  and  $\overline{1}$  and  $\overline{1}$  and  $\overline{2}$  and  $\overline{2}$  and  $\overline{2}$  and  $\overline{2}$  and  $\overline{2}$  and  $\overline{2}$  and  $\overline{2}$  and  $\overline{2}$  and  $\$ Aggregated transport time TIME 00:000:00:00:00 Aggregated costs DOUBLE 0 Aggregated personnel costs<br>Classification EDP transaction costs **DOUBLE** 1999 **COUBLE** 1999 **COUBLE** 1999 **COUBLE** 1999 **COUBLE** 1999 **COUBLE** 1999 **COUBLE** 1999 **COUBLE** 1999 **COUBLE** EDP batch costs DOUBLE 0 Printing costs<br>
Postal costs<br>
DOUBLE<br>
DOUBLE Postal costs and the contract of the DOUBLE costs of the contract of the costs of the costs of the costs of the costs of the costs of the costs of the costs of the costs of the costs of the costs of the costs of the costs Bezeichnung STRING Aktivität Beschreibung and STRING<br>
STRING<br>
STRING Kommentar STRING<br>
Open questions
STRING Open questions<br>Type Display responsible role **ENUMERATION**<br>
Show name **Now the ENUMERATION**<br>
ENUMERATION Show name the contract of the ENUMERATION of the contract of the below the below below below that the extreme in the ENUMERATION and the contract of the extreme in the extreme in the extreme in the extreme in the extreme i

Generated on 11/08/2020 08/08/44 Page 7 of 95

FINUMERATION<br>
ENUMERATION<br>
ENUMERATION MAXIME<br>TIME 00:001:00:00:00<br>ENUMERATION 1998 ves ENUMERATION<br>STRING STRING<br>STRING ENUMERATIONLIST<br>DOUBLE ENUMERATION Standard<br>
ENUMERATION STANDARD No **ENUMERATION** 

R operation log **C:\Program Files\R\R-3.2.0\bin>Rscript.exe** LONGSTRING C:\Program Files\R\R-3.2.0\bin>Rscript.exe C:\Users\wutz\AppData\Local\Temp\ado38c599dd-d0c3-49 Attache Paket: 'dplyr' The following objects are masked from 'package:stats': filter, lag The following objects are masked from 'package:base': intersect, setdiff, setequal, union

> NODE x:17cm y:4.5cm w:3.36cm h:1.8cm index:13

### ADOxxWeb PDF Documentation

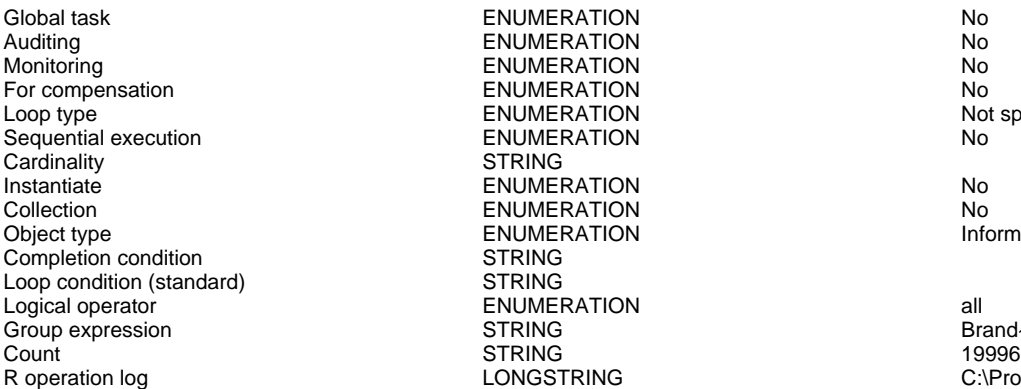

ENUMERATION NO<br>
FNUMERATION NO Auditing ENUMERATION No Monitoring ENUMERATION No FOR ENUMERATION<br>FOR COMPERATION TEST AND RESIDENCE AND RESIDENCE IN A NOT SPECIFIED **ENUMERATION** ENUMERATION No STRING **Instantiate ENUMERATION** No ENUMERATION NO<br>
ENUMERATION NOTE ENUMERATION **ENUMERATION STRING STRING** ENUMERATION all all the state of the state of the state of the state of the state of the state of the state of the state of the state of the state of the state of the state of the state of the state of the state of the sta

## SUBSET: NOT Adidas Customer (Subset task)<br>Position string

External tool coupling TEXTERING<br>Execution time<br>TIME Execution time  $\overline{L}$  TIME 00:000:00:00:00:00:00<br>
Waiting time 00:000:00:00:00 TIME 7TIME 00:00:00:00:00:00:00 Waiting time **TIME** 00:000:00:00:00:00<br>
Resting time **TIME** 00:000:00:00:00:00:00<br>
Resting time **TIME** 00:000:00:00:00:00:00 Resting time the contract of the contract of the contract of the contract of the contract of the contract of the contract of the contract of the contract of the contract of the contract of the contract of the contract of t TRE Transport time TIME TIME 00:000:00:00:00:00:00<br>Priority 10 Priority 10 and 10 and 10 and 10 and 10 and 10 and 10 and 10 and 10 and 10 and 10 and 10 and 10 and 10 and 10 Done by STRING<br>
Continuous execution<br>
Continuous execution<br>
Continuous execution Continuous execution<br>
Max. resource waiting time<br>
Max. resource waiting time<br>
TIME<br>
TIME Max. resource waiting time TIME TIME<br>
Max. resource waiting time TIME TIME<br>
Cooperative Conservative ENUMERATION no Cooperation mode<br>Average number of participants FINTEGER Average number of participants **INTEGER** 100<br>
INTEGER 100 min. quota of presence in the contract of the contract of the contract of the contract of presence in the intervention of the contract of the contract of the contract of the contract of the contract of the contract of the Max. start period in the contract of the contract of the contract of the contract of the contract of the contract of the contract of the contract of the contract of the contract of the contract of the contract of the contr Execution interruptable Task stack<br>
ENUMERATION Task stack<br>
Task stack personal Categories STRING<br>Documentation STRING Documentation Term STRING<br>Status ENUMER Status ENUMERATION None Order and the internal of the INTEGER of the contract of the contract of the contract of the contract of the contract of the contract of the contract of the contract of the contract of the contract of the contract of the c Costs DOUBLE 0 Description STRING<br>Comment STRING Comment STRING<br>
Info on results<br>
STRING Info on results STRING Number DOUBLE 0 Aggregated execution time TIME<br>Aggregated execution time TIME TIME 400:000:00:00:00:00:00<br>Aggregated waiting time TIME TIME 60:000:00:00:00:00:00 Aggregated waiting time **TIME** 200.000:00:00:00:00:00<br>
Aggregated waiting time **TIME** 200.000:00:00:00:00:00<br>
Aggregated resting time **TIME** 200.000:00:00:00:00:00 Aggregated resting time  $\overline{1}$  TIME  $\overline{1}$  and  $\overline{2}$  and  $\overline{3}$  and  $\overline{4}$  and  $\overline{5}$  and  $\overline{5}$  and  $\overline{5}$  and  $\overline{5}$  and  $\overline{1}$  and  $\overline{2}$  and  $\overline{3}$  and  $\overline{4}$  and  $\overline{5}$  and  $\overline{5}$  and  $\$ Aggregated transport time  $\begin{array}{ccc}\n\bullet & \bullet & \bullet \\
\bullet & \bullet & \bullet & \bullet\n\end{array}$ Aggregated costs DOUBLE 0 Aggregated personnel costs<br>Classification EDP transaction costs **DOUBLE** 0<br>
EDP batch costs **DOUBLE** 0 EDP batch costs DOUBLE 0 Printing costs **DOUBLE** 0<br>Postal costs **DOUBLE** 0<br>DOUBLE 0 Postal costs and the contract of the DOUBLE costs of the contract of the costs of the costs of the costs of the costs of the costs of the costs of the costs of the costs of the costs of the costs of the costs of the costs - De Register of the STRING STRING Aktivität<br>Bezeichnung STRING STRING Aktivität<br>Beschreibung STRING STRING Beschreibung and STRING<br>
STRING<br>
STRING Kommentar (STRING)<br>Coen questions (STRING) Den questions Open questions<br>Type Display responsible role **ENUMERATION**<br>
Show name **Now the ENUMERATION**<br>
ENUMERATION Show name ENUMERATION below Task type ENUMERATION Not specified Global task ENUMERATION No Auditing ENUMERATION No For compensation The Computer ENUMERATION<br>
ENUMERATION<br>
ENUMERATION The Computer Service of Service Service Service Service Service Service Service Service Service S Sequential execution<br>
Cardinality<br>
Cardinality<br>
Cardinality<br>
STRING Cardinality STRING<br>
Instantiate 
STRING<br>
ENUMERATION Instantiate **No. 2018** No. 2018 No. 2019 No. 2019 No. 2019 No. 2019 No. 2019 No. 2019 No. 2019 No. 2019 No. 2019 Collection **ENUMERATION**<br>
Collection **No ENUMERATION**<br>
Collection **ENUMERATION** 

FINUMERATION<br>
ENUMERATION<br>
ENUMERATION ENUMERATION<br>STRING ENUMERATIONLIST<br>DOUBLE ENUMERATION Standard<br>
FNUMERATION STANDARD No ENUMERATION No<br>
ENUMERATION No ENUMERATION Not specified and the end of the SN of SN of the SN of the SN of the SN of the SN of the SN of the SN of the SN of the SN of the SN of the SN of the SN of the SN of the SN of the SN of the SN of the SN of the S **ENUMERATION** 

Brand~CustomerNr LONGSTRING C:\Program Files\R\R-3.2.0\bin>Rscript.exe C:\Users\wutz\AppData\Local\Temp\ado6f715bca-24fd-434 Attache Paket: 'dplyr' The following objects are masked from 'package:stats': filter, lag The following objects are masked from 'package:base': intersect, setdiff, setequal, union

### NODE x:22cm y:4.5cm w:3.36cm h:1.8cm index:15

Generated on 11/08/2020 08/08/44 Page 8 of 95

Completion condition<br>
Loop condition (standard) example and STRING Loop condition (standard) STRING Logical operator and the control of the ENUMERATION control of the control of the control of the STRING control of the control of the control of the control of the control of the control of the control of the control of th Count 1267 Count 1267 STRING 2001 1267

Subset expression STRING [-grep("\\Adidas+", %INPUT%\$Brand), ] R operation log LONGSTRING C:\Program Files\R\R-3.2.0\bin>Rscript.exe C:\Users\wutz\AppData\Local\Temp\ado99d7e1c9-52bf-4fa Attache Paket: 'dplyr' The following objects are masked from 'package:stats': filter, lag The following objects are masked from 'package:base': intersect, setdiff, setequal, union

## **MERGE: Not Adidas Customer with Customer by CustomerNr ( Merge task )**<br>**STRING** STRING MODE x:28cr

External tool coupling<br>
Execution time<br>
STRING Execution time  $\overline{L}$  TIME 00:000:00:00:00:00:00:00<br>
Waiting time 00:000:00:00:00:00 Waiting time TIME TIME 00:000:00:00:00:00:00<br>Resting time TIME 00:000:00:00:00:00:00<br>O0:00:00:00:00:00:00:00:00 Transport time TIME 00:000:00:00:00 Priority INTEGER 10 Done by STRING<br>
Continuous execution 
STRING<br>
Continuous execution Continuous execution<br>
Max. resource waiting time<br>
Max. resource waiting time<br>
CO:000:00:05:00 Max. resource waiting time TIME TIME 00<br>
Cooperative Cooperative ENUMERATION no Cooperation mode<br>
Average number of participants<br>
INTEGER Average number of participants **INTEGER** 100<br>
INTEGER 100 Min. quota of presence in the contract of the contract of the INTEGER in the contract of the contract of the INTEGER in the contract of the contract of the INTEGER in the contract of the contract of the INTEGER in the cont Max. start period on the contract of the contract of the contract of the contract of the contract of the contract of the contract of the contract of the contract of the contract of the contract of the contract of the contr Execution interruptable Task and the ENUMERATION was determined by the UNIX of the ENUMERATION was versonal than the personal operation of the UNIX of the ENUMERATION was personal than the personal operation of the UNIX of Categories STRING<br>Documentation STRING Documentation<br>Term Term STRING<br>Status Film Strategy STRING<br>Status FNUME Status ENUMERATION None<br>Critical ENUMERATION None<br>Order 0 Order and the internal of the INTEGER of the contract of the contract of the contract of the contract of the contract of the contract of the contract of the contract of the contract of the contract of the contract of the c Costs DOUBLE 0 Description STRING<br>Comment STRING Comment STRING<br>
Info on results in the STRING<br>
STRING Info on results STRING Number DOUBLE 0 Aggregated execution time  $\overline{I}$  TIME  $\overline{O}$  00:000:00:00:00:00:00 00:00 00:00 00:00 00:00 00:00 00:00 00:00 Aggregated waiting time the contract of the TIME and the contract of the contract of the contract of the contract of the contract of the contract of the contract of the contract of the contract of the contract of the contr Aggregated resting time the contract of the contract of the contract of the contract of the contract of the contract of the contract of the contract of the contract of the contract of the contract of the contract of the co Aggregated transport time  $\begin{array}{ccc}\n\text{MSE} \\
\text{C} \\
\text{C} \\
\text{C} \\
\text{C} \\
\text{C} \\
\text{D} \\
\text{D} \\
\text{D} \\
\text{D} \\
\text{D} \\
\text{D} \\
\text{D} \\
\text{D} \\
\text{D} \\
\text{D} \\
\text{D} \\
\text{E}\n\end{array}$ Aggregated costs DOUBLE 0 Aggregated personnel costs<br>Classification EDP transaction costs DOUBLE 0 EDP batch costs DOUBLE 0 Printing costs DOUBLE 0<br>Postal costs DOUBLE 0 Postal costs DOUBLE 0 Bezeichnung STRING STRING STRING Aktivität STRING Aktivität STRING Aktivität STRING STRING STRING Aktivität ST Beschreibung and STRING<br>
STRING<br>
STRING Kommentar (STRING)<br>Coen questions (STRING) Den questions Open questions<br>Type n and the ENUMERATION<br>
Display responsible role **ENUMERATION**<br>
Show name below Show name the control of the ENUMERATION of the control of the below the below that the ENUMERATION control of the below the below that the ENUMERATION the control of the seculiar term of the control of the ENUMERATION con Task type ENUMERATION Not specified Global task ENUMERATION No Auditing No **ENUMERATION**<br>Monitoring ENUMERATION No For compensation and the compensation of the ENUMERATION Compensation of the ENUMERATION Compensation of the ENUMERATION Compensation of the ENUMERATION Compensation of the ENUMERATION Compensation of the Seculiar Security Sequential execution ENUMERATION No. 1991 Cardinality<br>Instantiate Unitainty<br>Instantiate ENUMERATION No<br>Collection ENUMERATION No Collection **ENUMERATION**<br>
Collection **Collection**<br>
Collective **ENUMERATION** Completion condition<br>
Loop condition (standard) STRING Loop condition (standard) STRING<br>
Output (CSV) STRING Output (CSV)<br>Merge type Merge type  $\overbrace{\text{Merge by}}$  ENUMERATION Left (outer) join<br>Merge by STRING STRING CustomerNr Merge by CustomerNr (CustomerNr STRING CustomerNr CustomerNr CustomerNr CustomerNr CustomerNr (CustomerNr STRING CustomerNr STRING 2017) Count 1267 Count 1267 STRING 2001 1267 STRING 2001 1267

ENUMERATION<br>STRING ENUMERATIONLIST<br>DOUBLE ENUMERATION Standard<br>
ENUMERATION STANDARD No ENUMERATION No<br>
ENUMERATION No ENUMERATION Not specified that the end of the SN of SN of the SN of SN of the SN of the SN of the SN of the SN <br>ENUMERATION ENUMERATION<br>STRING

Position STRING NODE x:28cm y:4.5cm w:3.36cm h:1.8cm index:17

TIME 00:000:00:00:00:00<br>TIME 00:000:00:00:00:00 Cooperative ENUMERATION no

R operation log LONGSTRING C:\Program Files\R\R-3.2.0\bin>Rscript.exe C:\Users\wutz\AppData\Local\Temp\ado8b0d5b70-98ac-4d Attache Paket: 'dplyr' The following objects are masked from 'package:stats': filter, lag The

following objects are masked from 'package:base': intersect, setdiff, setequal, union

FUZZY JOIN: TwitterFollower and Not Adidas Customer (by nickname and fullname) (Fuzzy join )<br>Position and Dex:39cm v:4.5cm w:3.36cm h:1.8cm NODE x:39cm y:4.5cm w:3.36cm h:1.8cm

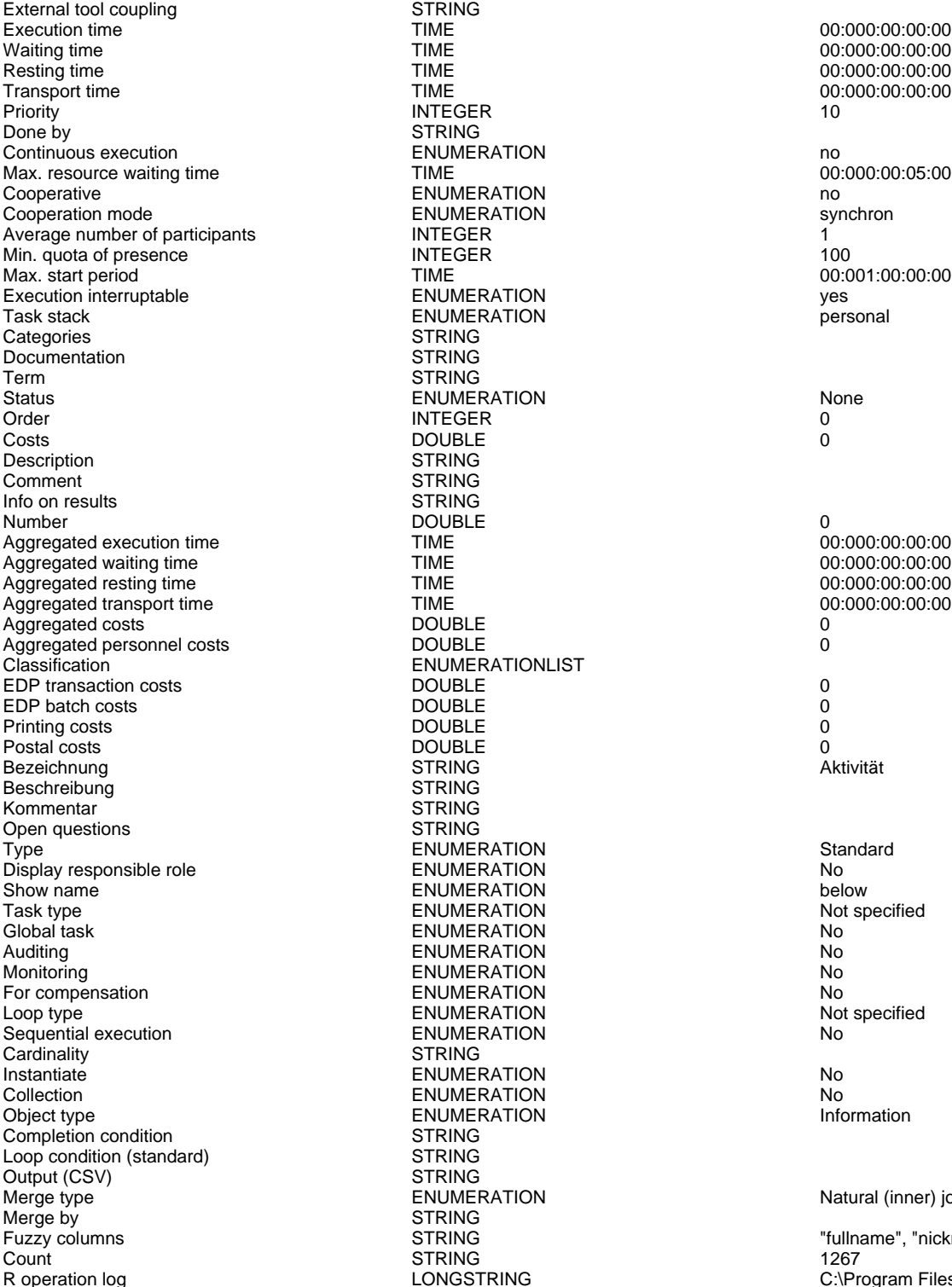

STRING<br>TIME TIME 00:000:00:00:00<br>
TIME 00:000:00:00:00:00 TIME 00:000:00:00:00<br>TIME 00:000:00:00:00:00 Transport time TIME 00:000:00:00:00 **STRING** ENUMERATION no TIME 00:000:00:05:00 ENUMERATION<br>
ENUMERATION<br>
ENUMERATION ENUMERATION<br>INTEGER TIME 00:001:00:00:00 ENUMERATION intervention intervention west and the ENUMERATION yes are personal **ENUMERATION** STRING **STRING STRING** ENUMERATION None<br>
INTEGER
0 **STRING** STRING STRING<br>DOUBLE TIME 00:000:00:00:00<br>
TIME 00:000:00:00:00:00 TIME 00:000:00:00:00:00<br>
TIME 00:000:00:00:00:00 Aggregated resting time TIME 00:000:00:00:00 TIME 00:000:00:00:00:00<br>DOUBLE 0 ENUMERATIONLIST<br>DOUBLE **STRING** STRING **STRING** ENUMERATION Standard Display responsible role ENUMERATION No ENUMERATION below<br>
ENUMERATION below Not specified Task type ENUMERATION Not specified a specified and the entries of the entries of the entries of the entries o<br>The entries of the entries of the entries of the entries of the entries of the entries of the entries of the e ENUMERATION NO<br>
FNLIMERATION NO **ENUMERATION** Monitoring ENUMERATION No FOR ENUMERATION THE COMPETER STATISTICS ON THE COMPETER SERVICE SERVICE SERVICE SERVICE SERVICE SERVICE SERVICE SERVICE SERVICE SERVICE SERVICE SERVICE SERVICE SERVICE SERVICE SERVICE SERVICE SERVICE SERVICE SERVICE SERVIC ENUMERATION Not specified that the specified of the specified of the specified of the specified of the specified of the specified of the specified of the specified of the specified of the specified of the specified of the **ENUMERATION** STRING Instantiate ENUMERATION No ENUMERATION NO<br>
ENUMERATION NOTE NOTIFICALLY STATE Information **ENUMERATION** STRING STRING STRING<br>ENUMERATION STRING<br>STRING FULL STRING STRING TRING THE STRING STRING STRING STRING STRING STRING STRING STRING STRING STRING STRING STRING STRING STRING STRING STRING STRING STRING STRING STRING STRING STRING STRING STRING STRING STRING STRING STRI

index:20 Natural (inner) join

LONGSTRING C:\Program Files\R\R-3.2.0\bin>Rscript.exe C:\Users\wutz\AppData\Local\Temp\adoa4d4d04e-a54b-4 Attache Paket: 'dplyr' The following objects are masked from 'package:stats': filter, lag The following objects are masked from 'package:base': intersect, setdiff, setequal, union 1 rows of x are exactly matched on all variables Warning messages: 1: In inner\_join\_impl(x, y, by\$x, by\$y) : joining character vector and factor, coercing into character vector 2: In inner\_join\_impl(x, y, by\$x, by\$y) : joining factors with different levels, coercing to character vector 3: In anti\_join\_impl(x,

y, by\$x, by\$y) : joining character vector and factor, coercing into character vector 4: In anti\_join\_impl(x, y, by\$x, by\$y) : joining factors with different levels, coercing to character vector

## SELECT: Customer Not Adidas/Follower (distance < 0.2) ( Select task )

External tool coupling<br>
Execution time<br>
TIME Execution time  $\overline{C}$  and  $\overline{C}$  and Waiting time  $\begin{array}{ccc}\n\text{Wating time} & \text{Higgs} \\
\text{Higgs} & \text{Higgs} \\
\text{Higgs} & \text{Higgs} \\
\text{Higgs} & \text{Higgs} \\
\text{Higgs} & \text{Higgs} \\
\text{Higgs} & \text{Higgs} \\
\text{Higgs} & \text{Higgs} \\
\text{Higgs} & \text{Higgs} \\
\text{Higgs} & \text{Higgs} \\
\text{Higgs} & \text{Higgs} \\
\text{Higgs} & \text{Higgs} \\
\text{Higgs} & \text{Higgs} \\
\text{Higgs} & \text{Higgs} \\
\text{Higgs} & \text{Higgs} \\
\text{$ Resting time  $\begin{array}{ccc}\n\text{Testing time} & \text{Testing time} \\
\text{Testing time} & \text{Testing time} \\
\text{Testing time} & \text{Testing time}\n\end{array}$ Transport time TIME 100:000:00:00:00:00:00:00:00<br>
Priority 10<br>
Priority 10 Priority INTEGER 10 Done by STRING<br>
Continuous execution 
STRING<br>
ENUMERATION Continuous execution<br>
Max. resource waiting time<br>
Max. resource waiting time<br>
TIME<br>
TIME Max. resource waiting time TIME TIME Cooperative the value of the Cooperative of the Cooperative of the Cooperative of the Cooperative of the Cooperative of the Cooperative of the Cooperative of the Cooperative of the Coop Cooperation mode<br>
Average number of participants<br>
NTEGER Average number of participants **INTEGER** 1 1 and 100 min. quota of presence 100 min. quota of presence 100 min. quota of presence 100 min. quota of presence 100 min. quota of presence 100 min. quota of presence 100 min. qu Min. quota of presence **INTEGER** 100<br>Max. start period **INTEGER** 100<br>Max. start period **INTEGER** 100:0001:00:00:00 Max. start period TIME 00:001:00:00:00 Execution interruptable the security of the ENUMERATION of the security of the security of the ENUMERATION of the security of the security of the security of the security of the security of the security of the security of Categories STRING<br>Documentation STRING Documentation<br>Term Term STRING<br>Status FNUMFI Status ENUMERATION None<br>Critical ENUMERATION None<br>Order 0 Order and the internal of the INTEGER of the contract of the contract of the contract of the contract of the contract of the contract of the contract of the contract of the contract of the contract of the contract of the c Costs DOUBLE 0 Description STRING<br>Comment STRING Comment STRING<br>
Info on results
STRING Info on results STRING Number DOUBLE 0 Aggregated execution time TIME 00:000:00:00:00 Aggregated waiting time  $\overline{I}$  TIME  $\overline{O}$  00:000:00:00:00:00:00 00:000:00:00<br>Aggregated resting time  $\overline{I}$  TIME  $\overline{O}$  00:000:00:00:00:00:00 Aggregated resting time TIME 00:000:00:00:00 Aggregated transport time TIME<br>Aggregated costs Aggregated costs<br>
Aggregated costs<br>
Aggregated personnel costs<br>
OOUBLE Aggregated personnel costs<br>Classification EDP transaction costs **DOUBLE** 0<br>
EDP batch costs **DOUBLE**<br>
DOUBLE 0 EDP batch costs DOUBLE 0 Printing costs DOUBLE 0 Postal costs DOUBLE 0 Bezeichnung STRING STRING Aktivität STRING Aktivität STRING Aktivität STRING Aktivität STRING Aktivität STRING<br>STRING Aktivität STRING Aktivität STRING Aktivität STRING Aktivität STRING Aktivität STRING Aktivität STRING A Beschreibung STRING<br>Kommentar STRING Kommentar STRING<br>
Open questions STRING Open questions<br>Type Display responsible role **ENUMERATION** CONSIDERITY CONSIDERED TO REAL ENGLISHING TO REAL ENGLISHING TO REAL ENGLISHING TO REAL ENGLISHING TO REAL ENGLISHING TO REAL ENGLISHING TO REAL ENGLISHING TO REAL ENGLISHING TO REAL Show name exercises and the entropy of the entropy of the entropy of the entropy of the entropy of the entropy of the entropy of the entropy of the entropy of the entropy of the entropy of the entropy of the entropy of the Task type ENUMERATION<br>Global task ENUMERATION Global task ENUMERATION No Auditing ENUMERATION No For compensation The ENUMERATION Compensation Compensation Compensation Compensation ENUMERATION Compensation Compensation Compensation Compensation Compensation Compensation Compensation Compensation Compensation Compensa Sequential execution ENUMERATION NET ENUMERATION NET ENGINEERING STRING Cardinality<br>Instantiate Instantiate ENUMERATION No No.<br>Collection FNUMERATION No No. Collection ENUMERATION No<br>
Object type ENUMERATION Dbject type Information Completion condition<br>
Loop condition (standard) entity STRING Loop condition (standard)<br>Logical operator Logical operator  $\overrightarrow{P}$  all  $\overrightarrow{P}$  and  $\overrightarrow{P}$  all  $\overrightarrow{P}$  and  $\overrightarrow{P}$  all  $\overrightarrow{P}$  and  $\overrightarrow{P}$  and  $\overrightarrow{P}$  and  $\overrightarrow{P}$  and  $\overrightarrow{P}$  and  $\overrightarrow{P}$  and  $\overrightarrow{P}$  and  $\overrightarrow{P}$  and  $\overrightarrow{P}$  and  $\overrightarrow{P}$  and  $\overrightarrow{P}$  a Count 5 and 5 and 5 and 5 and 5 and 5 and 5 and 5 and 5 and 5 and 5 and 5 and 5 and 5 and 5 and 5 and 5 and 5 and 5 and 5 and 5 and 5 and 5 and 5 and 5 and 5 and 5 and 5 and 5 and 5 and 5 and 5 and 5 and 5 and 5 and 5 and

Cooperative ENUMERATION no ENUMERATION<br>STRING ENUMERATIONLIST<br>DOUBLE ENUMERATION Standard<br>
ENUMERATION STANDARD No ENUMERATION No<br>
ENUMERATION No **ENUMERATION Not specified that the ENUMERATION** Not specified that the end of the end of the end of the end of the<br>ENUMERATION Noted that the end of the end of the end of the end of the end of the end of the end of the en ENUMERATION<br>STRING

Position STRING NODE x:44cm y:4.5cm w:3.36cm h:1.8cm index:23

R operation log C:\Program Files\R\R-3.2.0\bin>Rscript.exe LONGSTRING C:\Program Files\R\R-3.2.0\bin>Rscript.exe C:\Users\wutz\AppData\Local\Temp\ado50e6605b-8246-4e24e04 Attache Paket: 'dplyr' The following objects are masked from 'package:stats': filter, lag The following objects are masked from 'package:base': intersect, setdiff, setequal, union 1 rows of x are exactly matched on all variables Warning messages: 1: In inner\_join\_impl(x, y, by\$x, by\$y) : joining character vector and factor, coercing into character vector 2: In inner\_join\_impl(x, y, by\$x, by\$y) : joining factors with different levels, coercing to character vector 3: In anti\_join\_impl(x, y, by\$x, by\$y) : joining character vector and factor,

## End ( End Event )

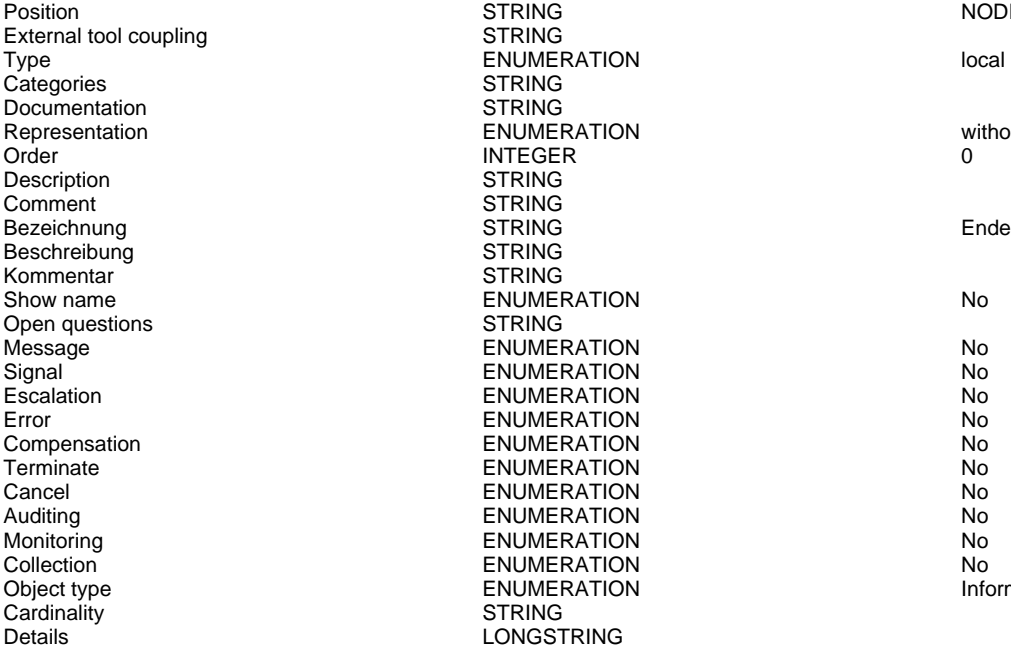

# COMBINE fullname (first\_name + last\_name) ( Combine task )

**STRING** 

**STRING STRING** 

**STRING** STRING<br>STRING

STRING STRING

**STRING** 

**FNUMERATION** 

**ENUMERATION** STRING

ENUMERATION No

Message ENUMERATION No

External tool coupling STRING Execution time TIME 00:000:00:00:00:00:00 N Waiting time  $\begin{array}{ccc}\n\text{Wating time} & \text{Higgs} \\
\text{Higgs} & \text{Higgs} \\
\text{Higgs} & \text{Higgs} \\
\text{Higgs} & \text{Higgs} \\
\text{Higgs} & \text{Higgs} \\
\text{Higgs} & \text{Higgs} \\
\text{Higgs} & \text{Higgs} \\
\text{Higgs} & \text{Higgs} \\
\text{Higgs} & \text{Higgs} \\
\text{Higgs} & \text{Higgs} \\
\text{Higgs} & \text{Higgs} \\
\text{Higgs} & \text{Higgs} \\
\text{Higgs} & \text{Higgs} \\
\text{Higgs} & \text{Higgs} \\
\text{$ Resting time  $TIME$  and time  $TIME$  and the contract of the contract of the contract of the contract of the contract of the contract of the contract of the contract of the contract of the contract of the contract of the contra TRE Transport time CONSERVING TIME CONSERVATION CONSERVATION CONSERVATION CONSERVATION CONSERVATION CONSERVATION CONSERVATION CONSERVATION CONSERVATION CONSERVATION CONSERVATION CONSERVATION CONSERVATION CONSERVATION CONSE Priority INTEGER 10 Done by STRING<br>
Continuous execution 
STRING<br>
ENUMERATION Continuous execution<br>
Max. resource waiting time<br>
Max. resource waiting time<br>
CO:000:00:05:00 Max. resource waiting time  $\begin{array}{ccc}\n 00 \\
 \hline\n 00\n \end{array}$  TIME<br>
Cooperative  $\begin{array}{ccc}\n 00 \\
 \hline\n 00\n \end{array}$ Cooperation mode<br>
Average number of participants<br>
INTEGER Average number of participants **INTEGER** 1000<br>
INTEGER 100 Min. quota of presence **INTEGER** 100<br>Max. start period **INTEGER** 100<br>Max. start period **INTEGER** 100:0001:00:00:00 Max. start period TIME<br>
Execution interruptable<br>
ENUMERATION Execution interruptable Task and the ENUMERATION of the secution interruptable when the ENUMERATION of the security of the security of the ENUMERATION of the security of the security of the security of the security of the Categories STRING<br>Documentation STRING Documentation<br>Term Term STRING<br>Status ENUMER Status ENUMERATION None<br>Order None INTEGER 0 Order INTEGER 0 Costs DOUBLE 0 Description STRING<br>Comment STRING Comment STRING<br>
Info on results
STRING Info on results STRING Number DOUBLE 0 Aggregated execution time  $\overline{1}$  TIME  $\overline{1}$  and  $\overline{2}$  and  $\overline{3}$  and  $\overline{4}$  and  $\overline{5}$  and  $\overline{5}$  and  $\overline{5}$  and  $\overline{5}$  and  $\overline{1}$  and  $\overline{2}$  and  $\overline{3}$  and  $\overline{4}$  and  $\overline{5}$  and  $\overline{5}$  and Aggregated waiting time<br>
Aggregated resting time<br>
Aggregated resting time<br>
TIME<br>
TIME<br>
TIME Aggregated resting time  $\overline{1}$  TIME  $\overline{1}$  and  $\overline{1}$  and  $\overline{1}$  and  $\overline{1}$  and  $\overline{1}$  and  $\overline{1}$  and  $\overline{1}$  and  $\overline{1}$  and  $\overline{1}$  and  $\overline{1}$  and  $\overline{1}$  and  $\overline{1}$  and  $\overline{1}$  and  $\overline{1}$  and  $\$ Aggregated transport time TIME<br>Aggregated costs **DOUBLE** Aggregated costs DOUBLE 0 Aggregated personnel costs<br>Classification EDP transaction costs DOUBLE 0 EDP batch costs<br>
Printing costs<br>
DOUBLE Printing costs DOUBLE 0<br>Postal costs DOUBLE 0 Postal costs DOUBLE 0 Bezeichnung STRING Aktivität STRING Aktivität STRING Aktivität STRING Aktivität STRING Aktivität STRING Aktivi<br>STRING Aktivität STRING Aktivität STRING Aktivität STRING Aktivität STRING Aktivität STRING Aktivität STRING A Beschreibung and STRING<br>
STRING<br>
STRING Kommentar Open questions STRING Type Type Standard<br>
ENUMERATION ENUMERATION<br>
ENUMERATION STANDARD STAND No Display responsible role example and the ENUMERATION control of the Mondo Mondo ENUMERATION control of the Mondo<br>Show name below

Generated on 11/08/2020 08/08/44 Page 12 of 95

Cooperative ENUMERATION no ENUMERATION<br>STRING ENUMERATIONLIST<br>DOUBLE **ENUMERATION** 

coercing into character vector 4: In anti\_join\_impl(x, y, by\$x, by\$y) : joining factors with different levels, coercing to character vector

STRING STRING NODE x:48.5cm y:4.5cm index:25

ENUMERATION local

Representation ENUMERATION without name

ENUMERATION NO<br>
FNUMERATION NO Escalation ENUMERATION No ENUMERATION NO<br>
FNUMERATION NO ENUMERATION No<br>
ENUMERATION No Terminate ENUMERATION No Cancel ENUMERATION No Auditing ENUMERATION No ENUMERATION NO<br>
ENUMERATION NOTE: Noted that the enumeration

> NODE x:32.5cm y:4.5cm w:3.36cm h:1.8cm index:27

### ADOxxWeb PDF Documentation

Task type ENUMERATION Not specified Global task ENUMERATION No Auditing ENUMERATION No For compensation The Computer ENUMERATION<br>
ENUMERATION<br>
ENUMERATION The Computer Service of Service Service Service Service Service Service Service Service Service S Loop type ENUMERATION<br>
Sequential execution 
Sequential execution Sequential execution and the ENUMERATION No. No execution and the ENUMERATION Cardinality STRING<br>
Instantiate ENUME Collection ENUMERATION No Object type **Information** ENUMERATION **Information**<br>
Completion condition **Information** STRING Completion condition<br>
Loop condition (standard) STRING Loop condition (standard) Logical operator in the control of the ENUMERATION all all control of the control of the control of the control of the control of the control of the control of the control of the control of the control of the control of th Group expression Left column in the state of the STRING first\_name first\_name first\_name first\_name first\_name first\_name first\_name first\_name first\_name first\_name first\_name first\_name first\_name first\_name first\_name first\_name first\_n Right column and the state of the STRING of the STRING and the state of the STRING state of the STRING state of the STRING state of the STRING state of the STRING state of the STRING state of the STRING state of the STRING New column 6 and the state of the STRING of the STRING fullness of the STRING fullness of the STRING fullness of the STRING fullness of the STRING fullness of the STRING fullness of the STRING fullness of the STRING fullne Count 1267 Count 1267 STRING 2001 1267

# Plot-59611 (Plot)<br>Position

External tool coupling<br>Categories STRING Categories Categories STRING<br>Documentation STRING Documentation<br>Text Text STRING<br>
Font size ENUME Font size and the ENUMERATION CONTROL CONTROL CONTROL CONTROL CONTROL CONTROL CONTROL CONTROL CONTROL CONTROL CONTROL CONTROL CONTROL CONTROL CONTROL CONTROL CONTROL CONTROL CONTROL CONTROL CONTROL CONTROL CONTROL CONTROL Font style **ENUMERATION**<br>Notiz **STRING** Calculate size of graphic automatically **ENUMERATION ENUMERATION NATE STRING NATE STRING NATE STRING** \_\_NameGeneration\_\_ STRING NAMEGEN srcattr:"\_\_hatNotiz\_\_" Color STRING Color Color STRING Color Color Color STRING Color Color Color STRING Color Show description of the attachments ENUMERATION Title CHENGERATION No No. Title STRING<br>Show title ENUMER Show title **Show title ENUMERATION**<br>
ENUMERATION **No ENUMERATION**<br>
ENUMERATION Plot type ENUMERATION<br>
Data ENUMERATION Data ENUMERATION Data Column complete the state of the STRING Column control distance

# Plot-59800 (Plot)<br>Position

External tool coupling<br>Categories STRING Categories  $\overline{S}$  STRING<br>Documentation STRING Documentation<br>Text Text STRING<br>Font size STRING STRING Font size and the state of the ENUMERATION Control of the state of the Standard ENUMERATION Control of the Standard Standard Font style ENUMERATION<br>Notiz and the STRING STRING Calculate size of graphic automatically **ENUMERATION** Test of the STRING MAN NAM \_\_NameGeneration\_\_ STRING NAMEGEN srcattr:"\_\_hatNotiz\_\_" Color **STRING STRING STRING** *Color* **Important** *STRING* Show description of the attachments ENUMERATION Title CHENGERATION No RESERVING Title Show title STRING<br>Show title Show title Show title Show title Show title Show title Show title Show title Show title Show title Show title **Show title Show title Show title Show title Show title Show title Show title ENUMERATION** No Bar chart Plot type ENUMERATION Bar chart Data ENUMERATION<br>Column Column STRING

## **Relations**

## Start->GET Articles(Subsequent)

Transition condition and the STRING<br>Transition probability STRING Transition probability<br>Visualized values Visualized values ENUMERATION Denomination VisibleAttrs STRING AttrRep STRING @INCLUDE

Comment STRING

Generated on 11/08/2020 08/08/44 Page 13 of 95

ENUMERATION<br>ENUMERATION **INSTALLERIATION No. 2018** 

STRING<br>ENUMERATION STRING<br>ENUMERATION

Visualization **ENUMERATION** 

R operation log **C:\Program Files\R\R-3.2.0\bin>Rscript.exe** LONGSTRING C:\Program Files\R\R-3.2.0\bin>Rscript.exe C:\Users\wutz\AppData\Local\Temp\adoe9bf54b2-edce-42 Attache Paket: 'dplyr' The following objects are masked from 'package:stats': filter, lag The following objects are masked from 'package:base': intersect, setdiff, setequal, union

> Position STRING NODE x:39cm y:11cm w:11.5cm h:11.5cm index:29

Position STRING NODE x:26cm y:17.5cm w:11cm h:11cm index:31

CompletePercentage

STRING **EDGE 0** index:3

"db:\\attrep\_c\_REL\_CLASS\_Subsequent.leo"

GraphRep **STRING** STRING GRAPHREP rounded:0.1cm PEN w:0.05cm EDGE AVAL sModelType: "ModelTypeExp" START IF ((sModelType = "Business process

AnimRep STRING<br>HIpTxt STRING

Connector number **INTEGER**<br>
Representation<br>
INTEGER Representation ENUMERATION above/below Kommentar STRING Info zur Übergangsbedingung STRING Bezeichnung in der STRING STRING Nachfolger Nachfolger Beschreibung ist andere STRING Denomination STRING Description LONGSTRING<br>Variants LONGSTRING Auditing **ENUMERATION** Monitoring Monitoring ENUMERATION Default **ENUMERATION** Immediate ENUMERATION<br>Category Category STRING Category

Generated on 11/08/2020 08/08/44 Page 14 of 95

ENUMERATION black LONGSTRING

diagram (BPMN 2.0)") OR (sModelType = "Choreography diagram (BPMN 2.0)")) { AVAL sStandard: "Default" IF (sStandard = "Yes") { LINE x1:-0.7cm y1:-0.1cm x2:-0.5cm y2:0.1cm } AVAL condExpression: "Transition condition" AVAL fromType: "FromType" IF ((condExpression != "") AND ((fromType = "Task") OR (fromType = "Sub-Process"))) { FILL color:white POLYGON 4 x1:0.0cm y1:0.0cm x2:-0.15cm y2:-0.15cm x3:-0.3cm y3:0.0cm x4:-0.15cm y4:0.15cm } } END IF ((sModelType = "Business process diagram (BPMN  $2.0$ )") OR (sModelType = "Choreography diagram (BPMN 2.0)")) FILL color:black POLYGON 3 x1:-.33cm y1:-.11cm x2:0.0cm y2:0.0cm x3:-.33cm y3:0.11cm ELSE POLYLINE 3 x1:-.3cm y1:.1cm x2:0cm y2:0cm x3:-.3cm y3:-.1cm ENDIF MIDDLE AVAL s:"Rotate the visualised values by 90 degrees" AVAL v:"Visualized values" AVAL d:"Representation" AVAL sp:"Language" AVAL cl:"Font colour" SET maxTxtWidth:(4cm) AVAL name:"Denomination" AVAL transCond:"Transition condition" AVAL transVal:"Transition probability" IF (v = "Denomination") { SET txt1:(name) SET txt2:("") } ELSIF (v = "Transition condition") { SET txt1:(transCond) SET txt2:("") } ELSIF (v = "Transition probability") { SET txt1:("") SET txt2:(transVal) } ELSIF (v = "Transition probability and transition condition") { SET txt1:(transCond) SET txt2:(transVal) } ELSIF (v = "Transition probability and denomination") { SET txt1:(name) SET txt2:(transVal) } ELSE { SET txt1:(name) SET txt2:(transCond) } IF (cl = "black") { IF (s = "Yes") { FONT color:black line-orientation:90 } ELSE { FONT color:black line-orientation:0 } } ELSE { IF (s = "Yes") { FONT color:whitesmoke line-orientation:90 } ELSE { FONT color:whitesmoke line-orientation:0  $}$  } IF (d = "above/below") { IF (s = "Yes") { IF (txt1 != "") { TEXT (txt1) line-break:rigorous x:0.2cm y:0.0cm w:c:(maxTxtWidth) h:t } IF (txt2 != "") {  $TEXT$  (txt2) line-break:rigorous x:-0.2cm y:0.0cm w:c:(maxTxtWidth) h:b } } ELSE { IF (txt1 != "") { TEXT (txt1) line-break:rigorous x:0.0cm y:0.2cm w:c:(maxTxtWidth) h:t } IF (txt2 != "") { TEXT (txt2) line-break:rigorous x:0.0cm y:-0.2cm w:c:(maxTxtWidth) h:b } } } IF (d = "left/right") { IF (s = "Yes") { IF (txt1 != "") { TEXT (txt1) line-break:rigorous x:0.0cm y:-0.2cm w:l:(maxTxtWidth) h:c } IF (txt2 != "") { TEXT (txt2) line-break:rigorous x:0.0cm y:0.2cm w:r:(maxTxtWidth) h:c } } ELSE { IF (txt1 != "") { TEXT (txt1) line-break:rigorous x:0.2cm y:0.0cm w:l:(maxTxtWidth) h:c } IF (txt2 != "") { TEXT (txt2) line-break:rigorous x:-0.2cm y:0.0cm w:r:(maxTxtWidth) h:c  $\}$  } }

HlpTxt **STRING** STRING The relation 'Subsequent' defines the flow of activities and decisions in a Business Process. It can be used to link all types of objects with the exception of 'Variable', 'Random generator', 'Resource', 'Aggregation', 'Performance indicator' and 'Performance indicator overview'. The 'Subsequent' relation may contain a transition condition when it follows a Decision or Parallelity.

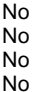

Rotate the visualised values by 90 degrees ENUMERATION Color Color Color Color Color Color Color Color Color Color Color STRING black black black that the strike of the STRING black black black

### Start->GET Customers(Subsequent)

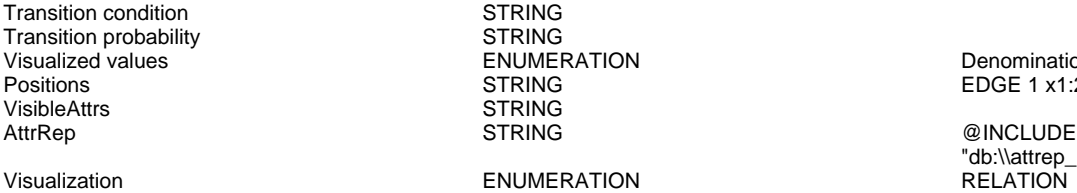

Comment STRING<br>GraphRep STRING

Doku STRING NOTEBOOK #----------------------- LANG "en" #----------------------- CHAPTER "Description" ATTR "Denomination" ATTR "Description" ATTR "Comment" CHAPTER "Details (BPMN)" ATTR "Auditing" ATTR "Monitoring" ATTR "Default" ATTR "Immediate" ATTR "Category" ATTR "Id" CHAPTER "Details (Simulation)" ATTR "Transition condition" dialog:transcond ATTR "Transition probability"

> Denomination EDGE 1 x1:2cm y1:12cm index:5

"db:\\attrep\_c\_REL\_CLASS\_Subsequent.leo"

GRAPHREP rounded:0.1cm PEN w:0.05cm EDGE AVAL sModelType: "ModelTypeExp" START IF ((sModelType = "Business process diagram (BPMN 2.0)") OR (sModelType = "Choreography diagram (BPMN 2.0)")) { AVAL sStandard: "Default" IF (sStandard = "Yes") { LINE x1:-0.7cm y1:-0.1cm x2:-0.5cm y2:0.1cm } AVAL condExpression: "Transition condition" AVAL fromType: "FromType" IF ((condExpression != "") AND ((fromType = "Task") OR (fromType = "Sub-Process"))) { FILL color:white POLYGON 4 x1:0.0cm y1:0.0cm x2:-0.15cm y2:-0.15cm x3:-0.3cm y3:0.0cm x4:-0.15cm y4:0.15cm } } END IF ((sModelType = "Business process diagram (BPMN  $2.0$ )") OR (sModelType = "Choreography diagram (BPMN 2.0)")) FILL color:black POLYGON 3 x1:-.33cm y1:-.11cm x2:0.0cm y2:0.0cm x3:-.33cm y3:0.11cm ELSE POLYLINE 3 x1:-.3cm y1:.1cm x2:0cm y2:0cm x3:-.3cm y3:-.1cm ENDIF MIDDLE AVAL s: "Rotate the visualised values by 90 degrees" AVAL v:"Visualized values" AVAL d:"Representation" AVAL sp:"Language" AVAL cl:"Font colour" SET maxTxtWidth:(4cm) AVAL name:"Denomination" AVAL transCond:"Transition condition" AVAL transVal:"Transition probability" IF (v = "Denomination") { SET txt1:(name) SET txt2:("") } ELSIF ( $v =$  "Transition condition") { SET txt1:(transCond) SET txt2:("") } ELSIF (v = "Transition probability") { SET txt1:("") SET txt2:(transVal) } ELSIF (v = "Transition probability and transition condition") { SET txt1:(transCond) SET txt2:(transVal) } ELSIF (v = "Transition probability and denomination") { SET txt1:(name) SET txt2:(transVal) } ELSE { SET txt1:(name) SET txt2:(transCond) }  $IF (cl = "black") \{ IF (s = "Yes") \}$ FONT color:black line-orientation:90 } ELSE { FONT color: black line-orientation: 0  $\}$  ELSE  $\{$  IF (s = "Yes") { FONT color:whitesmoke line-orientation:90 } ELSE { FONT color:whitesmoke line-orientation:0  $\}$  | IF (d = "above/below") { IF (s = "Yes") { IF (txt1 != "") { TEXT (txt1) line-break:rigorous x:0.2cm y:0.0cm w:c:(maxTxtWidth) h:t } IF (txt2 != "") { TEXT (txt2) line-break:rigorous x:-0.2cm y:0.0cm w:c:(maxTxtWidth) h:b } } ELSE { IF (txt1 != "") { TEXT (txt1) line-break:rigorous x:0.0cm y:0.2cm w:c:(maxTxtWidth) h:t } IF (txt2 != "") {  $TEXT$  (txt2) line-break:rigorous x:0.0cm y:-0.2cm w:c:(maxTxtWidth) h:b } } } IF (d = "left/right") { IF (s = "Yes") { IF (txt1 != "") { TEXT (txt1) line-break:rigorous x:0.0cm y:-0.2cm w:l:(maxTxtWidth) h:c } IF (txt2 != "") {  $TEXT$  (txt2) line-break:rigorous x:0.0cm y:0.2cm w:r:(maxTxtWidth) h:c } } ELSE { IF (txt1 != "") { TEXT (txt1) line-break:rigorous x:0.2cm y:0.0cm w:l:(maxTxtWidth) h:c } IF (txt2 != "") { TEXT (txt2) line-break:rigorous x:-0.2cm y:0.0cm

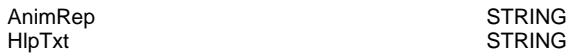

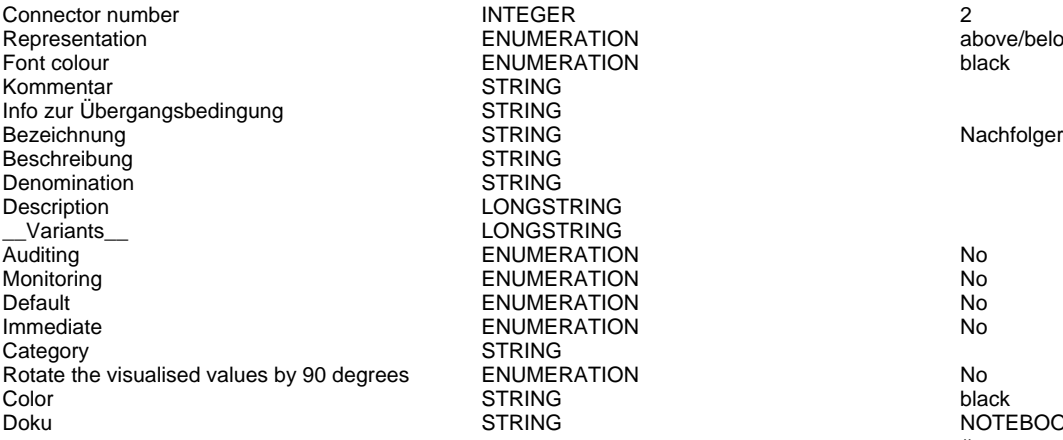

## Start->GET Transactions(Subsequent)

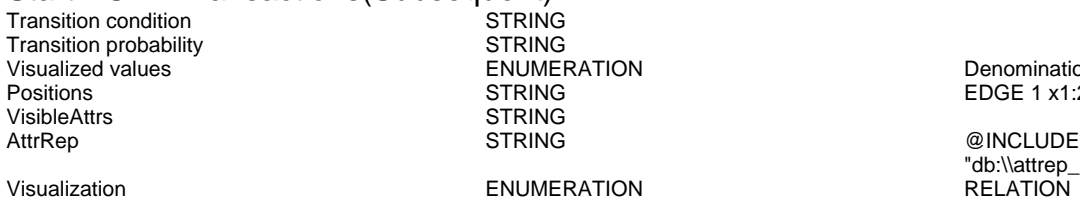

Comment STRING<br>GraphRep STRING

### w:r:(maxTxtWidth) h:c } } }

STRING THE relation 'Subsequent' defines the flow of activities and decisions in a Business Process. It can be used to link all types of objects with the exception of 'Variable', 'Random generator', 'Resource', 'Aggregation', 'Performance indicator' and 'Performance indicator overview'. The 'Subsequent' relation may contain a transition condition when it follows a Decision or Parallelity.

ERATION above/below<br>ERATION above/below black

Doku STRING NOTEBOOK #----------------------- LANG "en" #----------------------- CHAPTER "Description" ATTR "Denomination" ATTR "Description" ATTR "Comment" CHAPTER "Details (BPMN)" ATTR "Auditing" ATTR "Monitoring" ATTR "Default" ATTR "Immediate" ATTR "Category" ATTR "Id" CHAPTER "Details (Simulation)" ATTR "Transition condition" dialog:transcond ATTR "Transition probability"

ERATION Denomination<br>
Visualization Denomination<br>
Denomination Denomination Positions STRING EDGE 1 x1:2cm y1:8cm index:7<br>Positions STRING EDGE 1 x1:2cm y1:8cm index:7<br>Positions STRING @INCLUDE

"db:\\attrep\_c\_REL\_CLASS\_Subsequent.leo"

GraphRep GraphRep STRING STRING GRAPHREP rounded:0.1cm PEN w:0.05cm EDGE AVAL sModelType: "ModelTypeExp" START IF ((sModelType = "Business process diagram (BPMN 2.0)") OR (sModelType = "Choreography diagram (BPMN 2.0)")) { AVAL sStandard: "Default" IF (sStandard = "Yes") { LINE x1:-0.7cm y1:-0.1cm x2:-0.5cm y2:0.1cm } AVAL condExpression: "Transition condition" AVAL fromType: "FromType" IF ((condExpression != "") AND ((fromType = "Task") OR (fromType = "Sub-Process"))) { FILL color:white POLYGON 4 x1:0.0cm y1:0.0cm x2:-0.15cm y2:-0.15cm x3:-0.3cm y3:0.0cm x4:-0.15cm y4:0.15cm } } END IF ((sModelType = "Business process diagram (BPMN  $2.0$ )") OR (sModelType = "Choreography diagram (BPMN 2.0)")) FILL color:black POLYGON 3 x1:-.33cm y1:-.11cm x2:0.0cm y2:0.0cm x3:-.33cm y3:0.11cm ELSE POLYLINE 3 x1:-.3cm y1:.1cm x2:0cm y2:0cm x3:-.3cm y3:-.1cm ENDIF MIDDLE AVAL s:"Rotate the visualised values by 90 degrees" AVAL v:"Visualized values" AVAL d:"Representation" AVAL sp:"Language" AVAL cl:"Font colour" SET maxTxtWidth:(4cm) AVAL name:"Denomination" AVAL transCond:"Transition condition" AVAL transVal:"Transition probability" IF (v = "Denomination") { SET txt1:(name) SET txt2:("") } ELSIF ( $v =$  "Transition condition") { SET txt1:(transCond) SET txt2:("") } ELSIF (v = "Transition probability") { SET txt1:("") SET txt2:(transVal) } ELSIF (v = "Transition probability and transition condition") { SET txt1:(transCond) SET txt2:(transVal) } ELSIF (v = "Transition

AnimRep STRING<br>HIpTxt STRING STRING

Connector number **INTEGER** Representation ENUMERATION above/below Kommentar STRING Info zur Übergangsbedingung STRING<br>Bezeichnung STRING Bezeichnung is a street of the STRING STRING Nachfolger Beschreibung STRING Denomination STRING Description LONGSTRING \_\_Variants\_\_ LONGSTRING Auditing No. 2012 No. 2013 No. 2014 No. 2014 No. 2014 No. 2014 No. 2014 No. 2014 No. 2014 No. 2014 No. 2014 No<br>Monitoring ENUMERATION No. 2014 No. 2014 No. 2014 No. 2014 No. 2014 No. 2014 No. 2014 No. 2014 No. 2014 No. 20 Default ENUMERATION No Category STRING<br>
Rotate the visualised values by 90 degrees ENUMERATION Rotate the visualised values by 90 degrees ENUMERATION Color Color Color Color Color Color Color Color Color Color Color **STRING** black black black black the strike of the strike of the strike black black black

### Start->GET Twitter Followers (Cache)(Subsequent) STRING

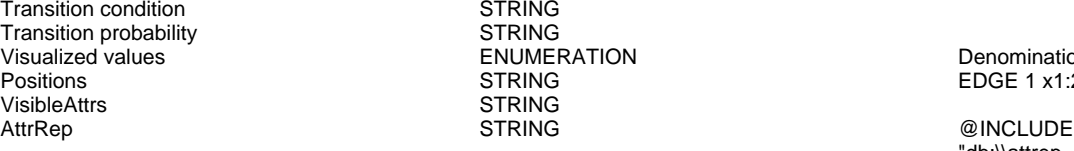

Comment STRING<br>GraphRep STRING

ENUMERATION black **ENUMERATION IMMERATION No. 2018** 

probability and denomination") { SET txt1:(name) SET txt2:(transVal) } ELSE { SET txt1:(name) SET txt2:(transCond) } IF (cl = "black") { IF (s = "Yes") { FONT color:black line-orientation:90 } ELSE { FONT color:black line-orientation:0 } } ELSE { IF (s = "Yes") { FONT color:whitesmoke line-orientation:90 } ELSE { FONT color:whitesmoke line-orientation:0  $\}$  } IF (d = "above/below") { IF (s = "Yes") { IF (txt1 != "") { TEXT (txt1) line-break:rigorous x:0.2cm y:0.0cm w:c:(maxTxtWidth) h:t } IF (txt2 != "") {  $TEXT$  (txt2) line-break:rigorous x:-0.2cm y:0.0cm w:c:(maxTxtWidth) h:b } } ELSE { IF (txt1 != "") { TEXT (txt1) line-break:rigorous x:0.0cm y:0.2cm w:c:(maxTxtWidth) h:t } IF (txt2 != "") { TEXT (txt2) line-break:rigorous x:0.0cm y:-0.2cm w:c:(maxTxtWidth) h:b } } } IF (d = "left/right") { IF (s = "Yes") { IF (txt1 != "") { TEXT (txt1) line-break:rigorous x:0.0cm y:-0.2cm w:l:(maxTxtWidth) h:c } IF (txt2 != "") { TEXT (txt2) line-break:rigorous x:0.0cm y:0.2cm w:r:(maxTxtWidth) h:c } } ELSE { IF (txt1 != "") { TEXT (txt1) line-break:rigorous x:0.2cm y:0.0cm w:l:(maxTxtWidth) h:c } IF (txt2 != "") { TEXT (txt2) line-break:rigorous x:-0.2cm y:0.0cm

w:r:(maxTxtWidth) h:c } } }

The relation 'Subsequent' defines the flow of activities and decisions in a Business Process. It can be used to link all types of objects with the exception of 'Variable', 'Random generator', 'Resource', 'Aggregation', 'Performance indicator' and 'Performance indicator overview'. The 'Subsequent' relation may contain a transition condition when it follows a Decision or Parallelity.

probability"

Doku STRING NOTEBOOK #----------------------- LANG "en" #----------------------- CHAPTER "Description" ATTR "Denomination" ATTR "Description" ATTR "Comment" CHAPTER "Details (BPMN)" ATTR "Auditing" ATTR "Monitoring" ATTR "Default" ATTR "Immediate" ATTR "Category" ATTR "Id" CHAPTER "Details (Simulation)" ATTR "Transition condition" dialog:transcond ATTR "Transition

> ENUMERATION DENOTATION<br>
> STRING FDGE 1 x1:2c  $EDGE$  1 x1:2cm v1:15.5cm index:9

> > "db:\\attrep\_c\_REL\_CLASS\_Subsequent.leo"

GRAPHREP rounded:0.1cm PEN w:0.05cm EDGE AVAL sModelType: "ModelTypeExp" START IF ((sModelType = "Business process diagram  $(BPMN 2.0)$ ") OR (sModelType = "Choreography diagram (BPMN 2.0)")) { AVAL sStandard: "Default" IF (sStandard = "Yes") { LINE x1:-0.7cm y1:-0.1cm x2:-0.5cm y2:0.1cm } AVAL condExpression: "Transition condition" AVAL

Generated on 11/08/2020 08/08/44 Page 17 of 95

STRING<br>STRING

**STRING** 

Visualization **ENUMERATION**<br>Comment Commet

AnimRep STRING

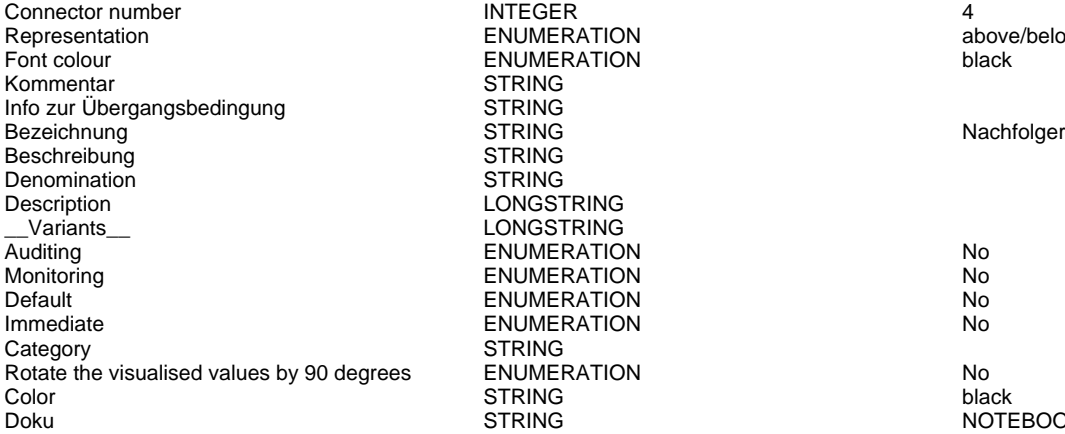

ENUMERATION above/below ENUMERATION black STRING **STRING STRING STRING** LONGSTRING LONGSTRING ENUMERATION No ENUMERATION No. ENUMERATION No **IMMERATION No. 2018** STRING ENUMERATION No below the visualised values of the visualised values of the visualised values of the visualised<br>STRING Note that the visualised values of the visualised values of the visualised values of the visualised valu

fromType: "FromType" IF ((condExpression != "") AND ((fromType = "Task") OR (fromType = "Sub-Process"))) { FILL color:white POLYGON 4 x1:0.0cm y1:0.0cm x2:-0.15cm y2:-0.15cm x3:-0.3cm y3:0.0cm x4:-0.15cm y4:0.15cm } } END IF ((sModelType = "Business process diagram  $(BPMN 2.0)$ ") OR (sModelType = "Choreography diagram (BPMN 2.0)")) FILL color:black POLYGON 3 x1:-.33cm y1:-.11cm x2:0.0cm y2:0.0cm x3:-.33cm y3:0.11cm ELSE POLYLINE 3 x1:-.3cm y1:.1cm x2:0cm y2:0cm x3:-.3cm y3:-.1cm ENDIF MIDDLE AVAL s:"Rotate the visualised values by 90 degrees" AVAL v:"Visualized values" AVAL d:"Representation" AVAL sp:"Language" AVAL cl:"Font colour" SET maxTxtWidth:(4cm) AVAL name:"Denomination" AVAL transCond:"Transition condition" AVAL transVal:"Transition probability" IF (v = "Denomination") { SET txt1:(name) SET txt2:("") } ELSIF (v = "Transition condition") { SET txt1:(transCond) SET txt2:("") } ELSIF (v = "Transition probability") { SET txt1:("") SET  $txt2:(transVal)$  }  $ELSIF(v = "Transition probability$ and transition condition") { SET txt1:(transCond) SET txt2:(transVal) } ELSIF (v = "Transition probability and denomination") { SET txt1:(name) SET txt2:(transVal) } ELSE { SET txt1:(name) SET txt2:(transCond) } IF (cl = "black") { IF (s = "Yes") { FONT color:black line-orientation:90 } ELSE { FONT color:black line-orientation:0 } } ELSE { IF (s = "Yes") { FONT color:whitesmoke line-orientation:90 } ELSE { FONT color:whitesmoke line-orientation:0  $\}$  | IF (d = "above/below") {  $IF (s = "Yes")$  {  $IF (txt1 != "")$  { TEXT (txt1) line-break:rigorous x:0.2cm y:0.0cm w:c:(maxTxtWidth) h:t } IF (txt2 != "") {  $TEXT$  (txt2) line-break:rigorous x:-0.2cm y:0.0cm w:c:(maxTxtWidth) h:b } } ELSE { IF (txt1 != "") { TEXT (txt1) line-break:rigorous x:0.0cm y:0.2cm w:c:(maxTxtWidth) h:t } IF (txt2 != "") { TEXT (txt2) line-break:rigorous x:0.0cm y:-0.2cm w:c:(maxTxtWidth) h:b } } } IF (d = "left/right") { IF (s = "Yes") { IF (txt1 != "") { TEXT (txt1) line-break:rigorous x:0.0cm y:-0.2cm w:l:(maxTxtWidth) h:c } IF (txt2 != "") { TEXT (txt2) line-break:rigorous x:0.0cm y:0.2cm w:r:(maxTxtWidth) h:c } } ELSE { IF (txt1 != "") { TEXT (txt1) line-break:rigorous x:0.2cm y:0.0cm w:l:(maxTxtWidth) h:c } IF (txt2 != "") { TEXT (txt2) line-break:rigorous x:-0.2cm y:0.0cm w:r:(maxTxtWidth) h:c  $\}$  } }

HlpTxt **The relation 'Subsequent' defines the flow of** STRING The relation 'Subsequent' defines the flow of activities and decisions in a Business Process. It can be used to link all types of objects with the exception of 'Variable', 'Random generator', 'Resource', 'Aggregation', 'Performance indicator' and 'Performance indicator overview'. The 'Subsequent' relation may contain a transition condition when it follows a Decision or Parallelity.

Doku STRING NOTEBOOK #----------------------- LANG "en" #----------------------- CHAPTER "Description" ATTR "Denomination" ATTR "Description" ATTR

"Comment" CHAPTER "Details (BPMN)" ATTR "Auditing" ATTR "Monitoring" ATTR "Default" ATTR "Immediate" ATTR "Category" ATTR "Id" CHAPTER "Details (Simulation)" ATTR "Transition condition" dialog:transcond ATTR "Transition probability"

### GET Articles->MERGE: Article and Transaction by ArticleNr(Subsequent)

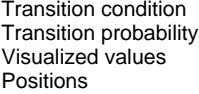

VisibleAttrs STRING

Comment STRING<br>GraphRep STRING

**STRING** STRING ENUMERATION Denomination<br>
STRING DEDGE 1 x1:8c AttrRep STRING @INCLUDE

Visualization **ENUMERATION**<br>
Comment **EXUMERATION** 

EDGE 1 x1:8cm y1:4.5cm index:11 MIDDLE x:8.33cm y:4.5cm

"db:\\attrep\_c\_REL\_CLASS\_Subsequent.leo"

GRAPHREP rounded:0.1cm PEN w:0.05cm EDGE AVAL sModelType: "ModelTypeExp" START IF ((sModelType = "Business process diagram  $(BPMN 2.0)$ ") OR (sModelType = "Choreography diagram (BPMN 2.0)")) { AVAL sStandard: "Default" IF (sStandard = "Yes") { LINE x1:-0.7cm y1:-0.1cm x2:-0.5cm y2:0.1cm } AVAL condExpression: "Transition condition" AVAL fromType: "FromType" IF ((condExpression != "") AND ((fromType = "Task") OR (fromType = "Sub-Process"))) { FILL color:white POLYGON 4 x1:0.0cm y1:0.0cm x2:-0.15cm y2:-0.15cm x3:-0.3cm y3:0.0cm x4:-0.15cm y4:0.15cm } } END IF ((sModelType = "Business process  $\frac{1}{2}$  m (anisomly  $\frac{1}{2}$  or  $\frac{1}{2}$  solutions of  $\frac{1}{2}$  or  $\frac{1}{2}$  or  $\frac{1}{2}$  or  $\frac{1}{2}$  or  $\frac{1}{2}$  or  $\frac{1}{2}$  or  $\frac{1}{2}$  or  $\frac{1}{2}$  or  $\frac{1}{2}$  or  $\frac{1}{2}$  or  $\frac{1}{2}$  or  $\frac{1}{2}$  or  $\frac{1}{2$ "Choreography diagram (BPMN 2.0)")) FILL color:black POLYGON 3 x1:-.33cm y1:-.11cm x2:0.0cm y2:0.0cm x3:-.33cm y3:0.11cm ELSE POLYLINE 3 x1:-.3cm y1:.1cm x2:0cm y2:0cm x3:-.3cm y3:-.1cm ENDIF MIDDLE AVAL s:"Rotate the visualised values by 90 degrees" AVAL v:"Visualized values" AVAL d:"Representation" AVAL sp:"Language" AVAL cl:"Font colour" SET maxTxtWidth:(4cm) AVAL name:"Denomination" AVAL transCond:"Transition condition" AVAL transVal:"Transition probability" IF (v = "Denomination") { SET txt1:(name) SET txt2:("") } ELSIF ( $v =$  "Transition condition") { SET txt1: $($ transCond) SET txt2: $("")$  } ELSIF (v = "Transition probability") { SET txt1:("") SET txt2:(transVal) } ELSIF (v = "Transition probability and transition condition") { SET txt1:(transCond) SET txt2:(transVal) } ELSIF (v = "Transition probability and denomination") { SET txt1:(name) SET txt2:(transVal) } ELSE { SET txt1:(name) SET txt2:(transCond) } IF (cl = "black") { IF (s = "Yes") { FONT color:black line-orientation:90 } ELSE { FONT color: black line-orientation: 0  $\frac{1}{2}$  ELSE  $\frac{1}{2}$  IF (s) = "Yes") { FONT color:whitesmoke line-orientation:90 } ELSE { FONT color:whitesmoke line-orientation:0  $\}$  } IF (d = "above/below") { IF (s = "Yes") { IF (txt1 != "") { TEXT (txt1) line-break:rigorous x:0.2cm y:0.0cm w:c:(maxTxtWidth) h:t  $\}$  IF (txt2 != "") { TEXT (txt2) line-break:rigorous x:-0.2cm y:0.0cm w:c:(maxTxtWidth) h:b } } ELSE { IF (txt1 != "") { TEXT (txt1) line-break:rigorous x:0.0cm y:0.2cm w:c:(maxTxtWidth) h:t } IF (txt2 != "") { TEXT (txt2) line-break:rigorous x:0.0cm y:-0.2cm w:c:(maxTxtWidth) h:b } } } IF (d = "left/right") { IF (s = "Yes") { IF (txt1 != "") { TEXT (txt1) line-break:rigorous x:0.0cm y:-0.2cm w:l:(maxTxtWidth) h:c } IF (txt2 != "") { TEXT (txt2) line-break:rigorous x:0.0cm y:0.2cm w:r:(maxTxtWidth) h:c } } ELSE { IF (txt1 != "") { TEXT (txt1) line-break:rigorous x:0.2cm y:0.0cm w:l: $(maxTxtWidth)$  h:c } IF (txt2 != "") { TEXT (txt2) line-break:rigorous x:-0.2cm y:0.0cm w:r:(maxTxtWidth) h:c } } }

The relation 'Subsequent' defines the flow of activities and decisions in a Business Process. It

AnimRep STRING

Connector number 5 and 100 minutes in the UNTEGER 5 and 100 minutes of the UNTEGER 5 and 100 minutes of the UNI Representation **ENUMERATION ENUMERATION above/below** Font colour and the entry of the ENUMERATION black black Kommentar STRING Info zur Übergangsbedingung STRING Bezeichnung in der Ernestalt eine STRING Nachfolger eine Nachfolger Ernestalt eine Nachfolger Ernestalt eine S<br>Beschreibung in der String STRING in der String von String versichtet der String von String von String versich<br> Beschreibung Denomination STRING X Description LONGSTRING \_\_Variants\_\_ LONGSTRING Auditing ENUMERATION No Default No. 2012 No. 2013 No. 2014 No. 2014 No. 2014 No. 2014 No. 2014 No. 2014 No. 2014 No. 2014 No. 2014 No. 2014 No. 2014 No. 2014 No. 2014 No. 2014 No. 2014 No. 2014 No. 2014 No. 2014 No. 2014 No. 2014 No. 2014 No. 201 Immediate No. 2012 No. 2013 No. 2014 No. 2014 No. 2014 No. 2014 No. 2014 No. 2014 No. 2014 No. 2014 No. 2014 No Category STRING<br>
Rotate the visualised values by 90 degrees ENUMERATION Rotate the visualised values by 90 degrees ENUMERATION Color Color Color black Color STRING black black black that the strike of the STRING black black black

ENUMERATION No

can be used to link all types of objects with the exception of 'Variable', 'Random generator', 'Resource', 'Aggregation', 'Performance indicator' and 'Performance indicator overview'. The 'Subsequent' relation may contain a transition condition when it follows a Decision or Parallelity.

Doku STRING NOTEBOOK #----------------------- LANG "en" #----------------------- CHAPTER "Description" ATTR "Denomination" ATTR "Description" ATTR "Comment" CHAPTER "Details (BPMN)" ATTR "Auditing" ATTR "Monitoring" ATTR "Default" ATTR "Immediate" ATTR "Category" ATTR "Id" CHAPTER "Details (Simulation)" ATTR "Transition condition" dialog:transcond ATTR "Transition probability"

### GET Transactions->MERGE: Article and Transaction by ArticleNr(Subsequent)

Transition condition<br>
Transition probability<br>
STRING Transition probability<br>
Visualized values<br>
Visualized values<br>
STRING<br>
ENUMERATION Visualized values and the COVID-COVID-COVID-COVID-COVID-COVID-COVID-COVID-COVID-COVID-COVID-COVID-COVID-COVID-<br>Positions EDGE 2 x1:9c

VisibleAttrs STRING

Comment STRING<br>GraphRep STRING

AttrRep STRING @INCLUDE

Visualization **ENUMERATION**<br>Comment STRING

Positions STRING EDGE 2 x1:9cm y1:8cm x2:9cm y2:5cm index:12 MIDDLE x:8.42cm y:8cm

"db:\\attrep\_c\_REL\_CLASS\_Subsequent.leo"

GRAPHREP rounded:0.1cm PEN w:0.05cm EDGE AVAL sModelType: "ModelTypeExp" START IF ((sModelType = "Business process diagram (BPMN 2.0)") OR (sModelType = "Choreography diagram (BPMN 2.0)")) { AVAL sStandard: "Default" IF (sStandard = "Yes") { LINE x1:-0.7cm y1:-0.1cm x2:-0.5cm y2:0.1cm } AVAL condExpression: "Transition condition" AVAL fromType: "FromType" IF ((condExpression != "") AND ((fromType = "Task") OR (fromType = "Sub-Process"))) { FILL color:white POLYGON 4 x1:0.0cm y1:0.0cm x2:-0.15cm y2:-0.15cm x3:-0.3cm y3:0.0cm x4:-0.15cm y4:0.15cm } } END IF ((sModelType = "Business process diagram (BPMN  $2.0$ )") OR (sModelType = "Choreography diagram (BPMN 2.0)")) FILL color:black POLYGON 3 x1:-.33cm y1:-.11cm x2:0.0cm y2:0.0cm x3:-.33cm y3:0.11cm ELSE POLYLINE 3 x1:-.3cm y1:.1cm x2:0cm y2:0cm x3:-.3cm y3:-.1cm ENDIF MIDDLE AVAL s:"Rotate the visualised values by 90 degrees" AVAL v:"Visualized values" AVAL d:"Representation" AVAL sp:"Language" AVAL cl:"Font colour" SET maxTxtWidth:(4cm) AVAL name:"Denomination" AVAL transCond:"Transition condition" AVAL transVal:"Transition probability" IF (v = "Denomination") { SET txt1:(name) SET txt2:("") } ELSIF ( $v =$  "Transition condition") { SET txt1:(transCond) SET txt2:("") } ELSIF (v = "Transition probability") { SET txt1:("") SET txt2:(transVal) } ELSIF (v = "Transition probability and transition condition") { SET txt1:(transCond) SET txt2:(transVal) } ELSIF (v = "Transition probability and denomination") { SET txt1:(name) SET txt2:(transVal) } ELSE { SET txt1:(name) SET txt2:(transCond) } IF (cl = "black") { IF (s = "Yes") {

AnimRep STRING

Connector number INTEGER 6 Representation Font colour and the ENUMERATION black black<br>
Font colour black<br>
STRING Kommentar Info zur Übergangsbedingung STRING Bezeichnung is a street of the STRING STRING Nachfolger Beschreibung in der STRING STRING Denomination STRING Y \_\_Variants\_\_ LONGSTRING Monitoring **ENUMERATION Notified ENUMERATION** Default ENUMERATION No Category Rotate the visualised values by 90 degrees ENUMERATION No Color **STRING** black black black black the strike of the strike of the strike black black black

LONGSTRING **ENUMERATION No.** ENUMERATION<br>STRING

FONT color:black line-orientation:90 } ELSE { FONT color:black line-orientation:0 }  $\overline{\}$  ELSE  $\overline{\{}$  IF (s = "Yes") { FONT color:whitesmoke line-orientation:90 } ELSE { FONT color:whitesmoke line-orientation:0  $}$  } IF (d = "above/below") { IF (s = "Yes") { IF (txt1 != "") { TEXT (txt1) line-break:rigorous x:0.2cm y:0.0cm w:c:(maxTxtWidth) h:t } IF (txt2 != "") {  $TEXT$  (txt2) line-break:rigorous x:-0.2cm y:0.0cm w:c:(maxTxtWidth) h:b } } ELSE { IF (txt1 != "") { TEXT (txt1) line-break:rigorous x:0.0cm y:0.2cm w:c:(maxTxtWidth) h:t } IF (txt2 != "") {  $TEXT$  (txt2) line-break:rigorous x:0.0cm y:-0.2cm w:c:(maxTxtWidth) h:b } } } IF (d = "left/right") { IF (s = "Yes") { IF (txt1 != "") { TEXT (txt1) line-break:rigorous x:0.0cm y:-0.2cm w:l:(maxTxtWidth) h:c } IF (txt2 != "") {  $TEXT$  (txt2) line-break:rigorous x:0.0cm y:0.2cm w:r:(maxTxtWidth) h:c } } ELSE { IF (txt1 != "") { TEXT (txt1) line-break:rigorous x:0.2cm y:0.0cm w:l:(maxTxtWidth) h:c } IF (txt2 != "") { TEXT (txt2) line-break:rigorous x:-0.2cm y:0.0cm w:r:(maxTxtWidth) h:c  $\}$  } }

HlpTxt **STRING** STRING The relation 'Subsequent' defines the flow of activities and decisions in a Business Process. It can be used to link all types of objects with the exception of 'Variable', 'Random generator', 'Resource', 'Aggregation', 'Performance indicator' and 'Performance indicator overview'. The 'Subsequent' relation may contain a transition condition when it follows a Decision or Parallelity.

Doku STRING NOTEBOOK #----------------------- LANG "en" #----------------------- CHAPTER "Description" ATTR "Denomination" ATTR "Description" ATTR "Comment" CHAPTER "Details (BPMN)" ATTR "Auditing" ATTR "Monitoring" ATTR "Default" ATTR "Immediate" ATTR "Category" ATTR "Id" CHAPTER "Details (Simulation)" ATTR "Transition condition" dialog:transcond ATTR "Transition probability"

# MERGE: Article and Transaction by ArticleNr->GROUP: by Brand~Customer(Subsequent)<br>
STRING

Transition condition strategy of the STRING<br>Transition probability strategy of STRING Transition probability<br>
Visualized values<br>
Visualized values<br>
STRING<br>
ENUMERATION Visualized values ENUMERATION Denomination VisibleAttrs STRING AttrRep STRING @INCLUDE

Visualization **ENUMERATION**<br>Comment Commet Comment STRING<br>GraphRep STRING<br>STRING

POSTRING EDGE 0 index:14<br>Post index:14<br>STRING

"db:\\attrep\_c\_REL\_CLASS\_Subsequent.leo"

GRAPHREP rounded:0.1cm PEN w:0.05cm EDGE AVAL sModelType: "ModelTypeExp" START IF ((sModelType = "Business process diagram (BPMN 2.0)") OR (sModelType = "Choreography diagram (BPMN 2.0)")) { AVAL sStandard: "Default" IF (sStandard = "Yes") { LINE x1:-0.7cm y1:-0.1cm x2:-0.5cm y2:0.1cm } AVAL condExpression: "Transition condition" AVAL fromType: "FromType" IF ((condExpression != "") AND ((fromType = "Task") OR (fromType = "Sub-Process"))) { FILL color:white POLYGON 4

AnimRep STRING

Connector number **INTEGER** 0 Representation **ENUMERATION ENUMERATION above/below** Font colour **ENUMERATION black** Kommentar STRING<br>Info zur Übergangsbedingung STRING Info zur Übergangsbedingung Bezeichnung Nachfolger Nachfolger STRING Nachfolger Nachfolger Beschreibung STRING Denomination STRING Description LONGSTRING<br>Variants LONGSTRING \_\_Variants\_\_ LONGSTRING Monitoring Nonethelm Nonethelm Nonethelm Nonethelm Nonethelm Nonethelm Nonethelm Nonethelm Nonethelm Nonethelm **Default ENUMERATION No. 2016** Immediate **ENUMERATION No. 2016** Category **STRING** Rotate the visualised values by 90 degrees ENUMERATION No Color **STRING** black black black black the strike of the strike of the strike black black black

ENUMERATION No.

x1:0.0cm y1:0.0cm x2:-0.15cm y2:-0.15cm x3:-0.3cm y3:0.0cm x4:-0.15cm y4:0.15cm } } END IF ((sModelType = "Business process  $diagram$  (BPMN 2.0)") OR (sModelType = "Choreography diagram (BPMN 2.0)")) FILL color:black POLYGON 3 x1:-.33cm y1:-.11cm x2:0.0cm y2:0.0cm x3:-.33cm y3:0.11cm ELSE POLYLINE 3 x1:-.3cm y1:.1cm x2:0cm y2:0cm x3:-.3cm y3:-.1cm ENDIF MIDDLE AVAL s:"Rotate the visualised values by 90 degrees" AVAL v:"Visualized values" AVAL d:"Representation" AVAL sp:"Language" AVAL cl:"Font colour" SET maxTxtWidth:(4cm) AVAL name:"Denomination" AVAL transCond:"Transition condition" AVAL transVal:"Transition probability" IF (v = "Denomination") { SET txt1:(name) SET txt2:("") } ELSIF ( $v =$  "Transition condition") { SET txt1:(transCond) SET txt2:("") } ELSIF (v = "Transition probability") { SET txt1:("") SET txt2:(transVal) } ELSIF (v = "Transition probability and transition condition") { SET txt1:(transCond) SET txt2:(transVal) } ELSIF (v = "Transition probability and denomination") { SET txt1:(name) SET txt2:(transVal) } ELSE { SET txt1:(name) SET txt2:(transCond) } IF (cl = "black") { IF (s = "Yes") { FONT color:black line-orientation:90 } ELSE { FONT color:black line-orientation:0 } } ELSE { IF (s = "Yes") { FONT color:whitesmoke line-orientation:90 } ELSE { FONT color:whitesmoke line-orientation:0 } } IF (d = "above/below") { IF (s = "Yes") { IF (txt1 != "") { TEXT (txt1) line-break:rigorous x:0.2cm y:0.0cm w:c:(maxTxtWidth) h:t } IF (txt2 != "") {  $TEXT$  (txt2) line-break:rigorous x:-0.2cm y:0.0cm w:c:(maxTxtWidth) h:b } } ELSE { IF (txt1 != "") { TEXT (txt1) line-break:rigorous x:0.0cm y:0.2cm w:c:(maxTxtWidth) h:t }  $\overline{IF}$  (txt2 != "") {  $\overline{TEST}$  (txt2) line-break:rigorous x:0.0cm y:-0.2cm w:c:(maxTxtWidth) h:b } } } IF (d = "left/right") { IF (s = "Yes") { IF (txt1 != "") { TEXT (txt1) line-break:rigorous x:0.0cm y:-0.2cm w:l:(maxTxtWidth) h:c } IF (txt2 != "") { TEXT (txt2) line-break:rigorous x:0.0cm y:0.2cm w:r:(maxTxtWidth) h:c } } ELSE { IF (txt1 != "") { TEXT (txt1) line-break:rigorous x:0.2cm y:0.0cm w:l:(maxTxtWidth) h:c } IF (txt2 != "") { TEXT (txt2) line-break:rigorous x:-0.2cm y:0.0cm w:r:(maxTxtWidth) h:c } } }

HlpTxt **The relation 'Subsequent' defines the flow of** STRING The relation 'Subsequent' defines the flow of activities and decisions in a Business Process. It can be used to link all types of objects with the exception of 'Variable', 'Random generator', 'Resource', 'Aggregation', 'Performance indicator' and 'Performance indicator overview'. The 'Subsequent' relation may contain a transition condition when it follows a Decision or Parallelity.

Doku STRING NOTEBOOK #----------------------- LANG "en" #----------------------- CHAPTER "Description" ATTR "Denomination" ATTR "Description" ATTR "Comment" CHAPTER "Details (BPMN)" ATTR "Auditing" ATTR "Monitoring" ATTR "Default" ATTR "Immediate" ATTR "Category" ATTR "Id"

CHAPTER "Details (Simulation)" ATTR "Transition condition" dialog:transcond ATTR "Transition probability"

### GROUP: by Brand~Customer->SUBSET: NOT Adidas Customer(Subsequent)

Transition condition condition<br>
Transition probability STRING Transition probability<br>
Visualized values<br>
Visualized values<br>
STRING<br>
STRING Visualized values The South Contract Contract Contract Contract Contract Contract Contract Contract Contract Contract Contract Contract Contract Contract Contract Contract Contract Contract Contract Contract Contract Contr VisibleAttrs STRING

Comment STRING<br>GraphRep STRING

AttrRep STRING @INCLUDE

Visualization **ENUMERATION**<br>Comment STRING

Positions STRING EDGE 0 index:16

"db:\\attrep\_c\_REL\_CLASS\_Subsequent.leo"

GraphRep **STRING** STRING GRAPHREP rounded:0.1cm PEN w:0.05cm EDGE AVAL sModelType: "ModelTypeExp" START IF ((sModelType = "Business process diagram  $(BPMN 2.0)$ ") OR (sModelType = "Choreography diagram (BPMN 2.0)")) { AVAL sStandard: "Default" IF (sStandard = "Yes") { LINE x1:-0.7cm y1:-0.1cm x2:-0.5cm y2:0.1cm } AVAL condExpression: "Transition condition" AVAL fromType: "FromType" IF ((condExpression != "") AND ((fromType = "Task") OR (fromType = "Sub-Process"))) { FILL color:white POLYGON 4 x1:0.0cm y1:0.0cm x2:-0.15cm y2:-0.15cm x3:-0.3cm y3:0.0cm x4:-0.15cm y4:0.15cm } } END IF ((sModelType = "Business process  $\frac{1}{2}$  m (anisomly  $\frac{1}{2}$  or  $\frac{1}{2}$  solutions of  $\frac{1}{2}$  or  $\frac{1}{2}$  or  $\frac{1}{2}$  or  $\frac{1}{2}$  or  $\frac{1}{2}$  or  $\frac{1}{2}$  or  $\frac{1}{2}$  or  $\frac{1}{2}$  or  $\frac{1}{2}$  or  $\frac{1}{2}$  or  $\frac{1}{2}$  or  $\frac{1}{2}$  or  $\frac{1}{2$ "Choreography diagram (BPMN 2.0)")) FILL color:black POLYGON 3 x1:-.33cm y1:-.11cm x2:0.0cm y2:0.0cm x3:-.33cm y3:0.11cm ELSE POLYLINE 3 x1:-.3cm y1:.1cm x2:0cm y2:0cm x3:-.3cm y3:-.1cm ENDIF MIDDLE AVAL s:"Rotate the visualised values by 90 degrees" AVAL v:"Visualized values" AVAL d:"Representation" AVAL sp:"Language" AVAL cl:"Font colour" SET maxTxtWidth:(4cm) AVAL name:"Denomination" AVAL transCond:"Transition condition" AVAL transVal:"Transition probability" IF (v = "Denomination") { SET txt1:(name) SET txt2:("") } ELSIF ( $v =$  "Transition condition") { SET txt1:(transCond) SET txt2:("") } ELSIF (v = "Transition probability") { SET txt1:("") SET txt2:(transVal) } ELSIF (v = "Transition probability and transition condition") { SET txt1:(transCond) SET txt2:(transVal) } ELSIF (v = "Transition probability and denomination") { SET txt1:(name) SET txt2:(transVal) } ELSE { SET txt1:(name) SET txt2:(transCond) } IF (cl = "black") { IF (s = "Yes") { FONT color:black line-orientation:90 } ELSE { FONT color: black line-orientation: 0 } } ELSE  $\overline{}$  IF (s = "Yes") { FONT color:whitesmoke line-orientation:90 } ELSE { FONT color:whitesmoke line-orientation:0  $\}$  } IF (d = "above/below") { IF (s = "Yes") { IF (txt1 != " TEXT (txt1) line-break:rigorous x:0.2cm y:0.0cm w:c:(maxTxtWidth) h:t } IF (txt2 != "") {  $TEXT$  (txt2) line-break:rigorous x:-0.2cm y:0.0cm w:c:(maxTxtWidth) h:b } } ELSE { IF (txt1 != "") { TEXT (txt1) line-break:rigorous x:0.0cm y:0.2cm w:c:(maxTxtWidth) h:t  $\}$  IF (txt2 != "") { TEXT (txt2) line-break:rigorous x:0.0cm y:-0.2cm w:c:(maxTxtWidth) h:b  $\}$  } } IF (d = "left/right") { IF  $(s = "Yes") \{ IF (txt1 != "") \{ TEXT (txt1)$ line-break:rigorous x:0.0cm y:-0.2cm w:l:(maxTxtWidth) h:c } IF (txt2 != "") {  $TEXT$  (txt2) line-break:rigorous x:0.0cm y:0.2cm w:r:(maxTxtWidth) h:c } } ELSE { IF (txt1 != "") { TEXT (txt1) line-break:rigorous x:0.2cm y:0.0cm w:l: $(maxTxtWidth)$  h:c } IF (txt2 != "") { TEXT (txt2) line-break:rigorous x:-0.2cm y:0.0cm w:r:(maxTxtWidth) h:c } } }

> The relation 'Subsequent' defines the flow of activities and decisions in a Business Process. It can be used to link all types of objects with the exception of 'Variable', 'Random generator', 'Resource', 'Aggregation', 'Performance indicator' and 'Performance indicator overview'. The

AnimRep STRING

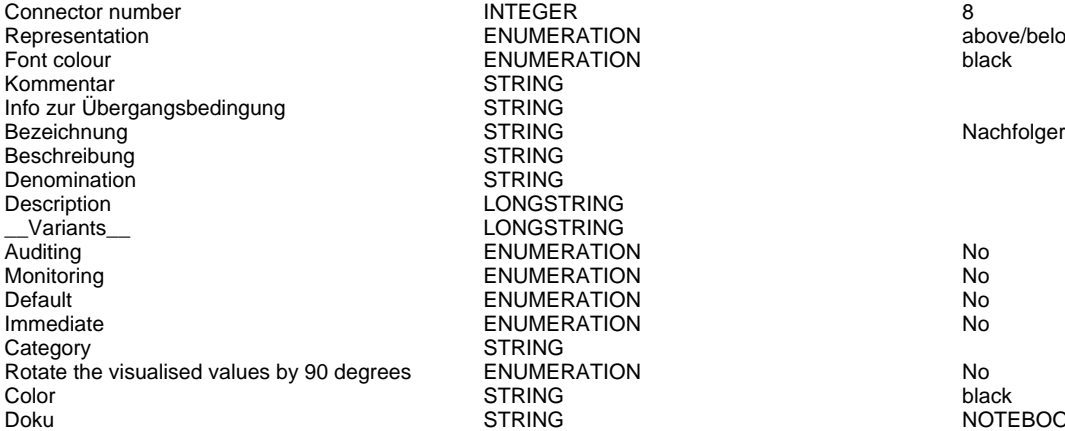

ENUMERATION above/below ENUMERATION black STRING **STRING STRING STRING** LONGSTRING LONGSTRING ENUMERATION No ENUMERATION No. ENUMERATION No **IMMERATION No. 2018 STRING** ENUMERATION No between the visualised values of the visualised values of the visualised values of the visualised values of the visualised values of the visualised values of the visualised values of the visualised values of

'Subsequent' relation may contain a transition condition when it follows a Decision or Parallelity.

**DOTEBOOK #-------------------------- LANG "en"** NOTEBOOK #----------------------- LANG "en" #----------------------- CHAPTER "Description" ATTR "Denomination" ATTR "Description" ATTR "Comment" CHAPTER "Details (BPMN)" ATTR "Auditing" ATTR "Monitoring" ATTR "Default" ATTR "Immediate" ATTR "Category" ATTR "Id" CHAPTER "Details (Simulation)" ATTR "Transition condition" dialog:transcond ATTR "Transition probability"

## SUBSET: NOT Adidas Customer->MERGE: Not Adidas Customer with Customer by

### CustomerNr(Subsequent)

Transition condition **STRING**<br>Transition probability **STRING** Transition probability<br>
Visualized values<br>
Visualized values<br>
STRING<br>
ENUMERATION Visualized values and the COVID-COVID-COVID-COVID-COVID-COVID-COVID-COVID-COVID-COVID-COVID-COVID-COVID-COVID-<br>
STRING DENSITION DENSITION EDGE 0 index<br>
Denomination VisibleAttrs STRING<br>
AttrRep STRING

Comment STRING<br>CrapbPen STRING

Visualization **ENUMERATION**<br>Comment Commet

POSE 0 index:18 MIDDLE x:24.43cm y:4.5cm<br>
STRING

@INCLUDE

"db:\\attrep\_c\_REL\_CLASS\_Subsequent.leo"

GraphRep STRING GRAPHREP rounded:0.1cm PEN w:0.05cm EDGE AVAL sModelType: "ModelTypeExp" START IF ((sModelType = "Business process diagram  $(BPMN 2.0)$ ") OR (sModelType = "Choreography diagram (BPMN 2.0)")) { AVAL sStandard: "Default" IF (sStandard = "Yes") { LINE x1:-0.7cm y1:-0.1cm x2:-0.5cm y2:0.1cm } AVAL condExpression: "Transition condition" AVAL fromType: "FromType" IF ((condExpression != "") AND ((fromType = "Task") OR (fromType = "Sub-Process"))) { FILL color:white POLYGON 4 x1:0.0cm y1:0.0cm x2:-0.15cm y2:-0.15cm x3:-0.3cm y3:0.0cm x4:-0.15cm y4:0.15cm } } END IF ((sModelType = "Business process diagram  $(BPMN 2.0)$ ") OR  $(SModelType =$ "Choreography diagram (BPMN 2.0)")) FILL color:black POLYGON 3 x1:-.33cm y1:-.11cm x2:0.0cm y2:0.0cm x3:-.33cm y3:0.11cm ELSE POLYLINE 3 x1:-.3cm y1:.1cm x2:0cm y2:0cm x3:-.3cm y3:-.1cm ENDIF MIDDLE AVAL s:"Rotate the visualised values by 90 degrees" AVAL v:"Visualized values" AVAL d:"Representation" AVAL sp:"Language" AVAL cl:"Font colour" SET maxTxtWidth:(4cm) AVAL name:"Denomination" AVAL transCond:"Transition condition" AVAL transVal:"Transition probability' IF (v = "Denomination") { SET txt1:(name) SET txt2:("") } ELSIF (v = "Transition condition") { SET txt1:(transCond) SET txt2:("") } ELSIF (v = "Transition probability") { SET txt1:("") SET txt2:(transVal) } ELSIF (v = "Transition probability and transition condition") { SET txt1:(transCond) SET txt2:(transVal) } ELSIF (v = "Transition probability and denomination") { SET txt1:(name) SET txt2:(transVal) } ELSE { SET txt1:(name) SET txt2:(transCond) } IF (cl = "black") { IF (s = "Yes") { FONT color:black line-orientation:90 } ELSE { FONT color: black line-orientation: 0  $\}$  ELSE  $\{$  IF (s = "Yes") { FONT color:whitesmoke line-orientation:90 } ELSE { FONT

AnimRep STRING

color:whitesmoke line-orientation:0  $}$  } IF (d = "above/below") { IF (s = "Yes") { IF (txt1 != "") { TEXT (txt1) line-break:rigorous x:0.2cm y:0.0cm w:c:(maxTxtWidth) h:t } IF (txt2 != "") {  $TEXT$  (txt2) line-break:rigorous x:-0.2cm y:0.0cm w:c:(maxTxtWidth) h:b } } ELSE { IF (txt1 != "") { TEXT (txt1) line-break:rigorous x:0.0cm y:0.2cm w:c:(maxTxtWidth) h:t } IF (txt2 != "") {  $TEXT$  (txt2) line-break:rigorous x:0.0cm y:-0.2cm w:c:(maxTxtWidth) h:b } } } IF (d = "left/right") { IF (s = "Yes") { IF (txt1 != "") { TEXT (txt1) line-break:rigorous x:0.0cm y:-0.2cm w:l:(maxTxtWidth) h:c } IF (txt2 != "") { TEXT (txt2) line-break:rigorous x:0.0cm y:0.2cm w:r:(maxTxtWidth) h:c } } ELSE { IF (txt1 != "") { TEXT (txt1) line-break:rigorous x:0.2cm y:0.0cm w:l:(maxTxtWidth) h:c } IF (txt2 != "") { TEXT (txt2) line-break:rigorous x:-0.2cm y:0.0cm w:r:(maxTxtWidth) h:c } } }

HlpTxt **The relation 'Subsequent' defines the flow of** STRING The relation 'Subsequent' defines the flow of activities and decisions in a Business Process. It can be used to link all types of objects with the exception of 'Variable', 'Random generator', 'Resource', 'Aggregation', 'Performance indicator' and 'Performance indicator overview'. The 'Subsequent' relation may contain a transition condition when it follows a Decision or Parallelity.

Doku STRING NOTEBOOK #----------------------- LANG "en" #----------------------- CHAPTER "Description" ATTR "Denomination" ATTR "Description" ATTR "Comment" CHAPTER "Details (BPMN)" ATTR "Auditing" ATTR "Monitoring" ATTR "Default" ATTR "Immediate" ATTR "Category" ATTR "Id" CHAPTER "Details (Simulation)" ATTR "Transition condition" dialog:transcond ATTR "Transition probability"

## GET Customers->MERGE: Not Adidas Customer with Customer by CustomerNr(Subsequent)

Transition probability<br>
Visualized values<br>
Visualized values<br>
STRING<br>
ENUMERATION Visualized values and the COVID-COVID-COVID-COVID-COVID-COVID-COVID-COVID-COVID-COVID-COVID-COVID-COVID-COVID-<br>Positions denoted by the EDGE 2 x1:25

Info zur Übergangsbedingung

Visualization **ENUMERATION**<br>
Comment Commet Comment STRING<br>GraphRep STRING

Connector number  $\begin{array}{ccc}\n\text{INTEGR} \\
\text{INTEGR} \\
\text{ENUMERATION}\n\end{array}$  above/below Representation **ENUMERATION** Font colour **ENUMERATION black** Kommentar STRING<br>Info zur Übergangsbedingung STRING Bezeichnung in der STRING STRING Nachfolger Nachfolger Beschreibung STRING<br>
Denomination STRING<br>
STRING Denomination STRING X Description LONGSTRING Variants **CONGSTRING** Auditing No **ENUMERATION No** Monitoring ENUMERATION No ENUMERATION No Immediate ENUMERATION No Category STRING<br>
Rotate the visualised values by 90 degrees ENUMERATION Rotate the visualised values by 90 degrees ENUMERATION No Color **STRING** black black black black the strike of the strike of the strike black black black

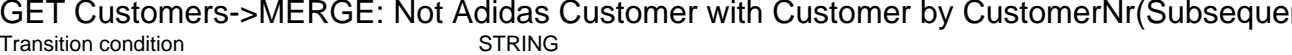

VisibleAttrs STRING<br>AttrRep STRING AttrRep STRING @INCLUDE

EDGE 2 x1:25cm y1:12cm x2:25cm y2:5cm index:19 MIDDLE x:8.4cm y:12cm

"db:\\attrep\_c\_REL\_CLASS\_Subsequent.leo"

GRAPHREP rounded:0.1cm PEN w:0.05cm EDGE AVAL sModelType: "ModelTypeExp" START IF ((sModelType = "Business process diagram  $(BPMN 2.0)$ ") OR (sModelType = "Choreography diagram (BPMN 2.0)")) { AVAL sStandard: "Default" IF (sStandard = "Yes") { LINE x1:-0.7cm y1:-0.1cm x2:-0.5cm y2:0.1cm } AVAL condExpression: "Transition condition" AVAL fromType: "FromType" IF ((condExpression != "") AND ((fromType = "Task") OR (fromType = "Sub-Process"))) { FILL color:white POLYGON 4 x1:0.0cm y1:0.0cm x2:-0.15cm y2:-0.15cm x3:-0.3cm y3:0.0cm x4:-0.15cm y4:0.15cm } } END IF ((sModelType = "Business process

AnimRep STRING

Connector number INTEGER 0 Representation ENUMERATION above/below Kommentar STRING Info zur Übergangsbedingung STRING Bezeichnung in der STRING STRING Nachfolger Nachfolger Nachfolger Nachfolger Nachfolger Nachfolger Nachfolger Nachfolger Nachfolger Nachfolger Nachfolger Nachfolger Nachfolger Nachfolger Nachfolger Nachfolger Nachfolger Na Beschreibung STRING Denomination **STRING STRING Y** Description LONGSTRING \_\_Variants\_\_ LONGSTRING Monitoring ENUMERATION No Immediate **ENUMERATION** No Category STRING Rotate the visualised values by 90 degrees ENUMERATION No Color **STRING** black black black black the strike of the strike of the strike black black black Doku STRING NOTEBOOK #----------------------- LANG "en"

**ENUMERATION** ENUMERATION No ENUMERATION No.

diagram (BPMN 2.0)") OR (sModelType = "Choreography diagram (BPMN 2.0)")) FILL color:black POLYGON 3 x1:-.33cm y1:-.11cm x2:0.0cm y2:0.0cm x3:-.33cm y3:0.11cm ELSE POLYLINE 3 x1:-.3cm y1:.1cm x2:0cm y2:0cm x3:-.3cm y3:-.1cm ENDIF MIDDLE AVAL s:"Rotate the visualised values by 90 degrees" AVAL v:"Visualized values" AVAL d:"Representation" AVAL sp:"Language" AVAL cl:"Font colour" SET maxTxtWidth:(4cm) AVAL name:"Denomination" AVAL transCond:"Transition condition" AVAL transVal:"Transition probability" IF (v = "Denomination") { SET txt1:(name) SET txt2:("") } ELSIF (v = "Transition condition") { SET txt1:(transCond) SET txt2:("") } ELSIF (v = "Transition probability") { SET txt1:("") SET txt2:(transVal) } ELSIF (v = "Transition probability and transition condition") { SET txt1:(transCond) SET txt2:(transVal) } ELSIF (v = "Transition probability and denomination") { SET txt1:(name) SET txt2:(transVal) } ELSE { SET txt1:(name) SET txt2:(transCond) }  $IF (cl = "black") \{ IF (s = "Yes") \}$ FONT color:black line-orientation:90 } ELSE { FONT color:black line-orientation:0 } } ELSE { IF (s = "Yes") { FONT color:whitesmoke line-orientation:90 } ELSE { FONT color:whitesmoke line-orientation:0  $\}$  } IF (d = "above/below") { IF (s = "Yes") { IF (txt1 != "") { TEXT (txt1) line-break:rigorous x:0.2cm y:0.0cm w:c:(maxTxtWidth) h:t } IF (txt2 != "") { TEXT (txt2) line-break:rigorous x:-0.2cm y:0.0cm w:c:(maxTxtWidth) h:b } } ELSE { IF (txt1 != "") { TEXT (txt1) line-break:rigorous x:0.0cm y:0.2cm w:c:(maxTxtWidth) h:t } IF (txt2 != "") { TEXT (txt2) line-break:rigorous x:0.0cm y:-0.2cm w:c:(maxTxtWidth) h:b } } } IF (d = "left/right") { IF (s = "Yes") { IF (txt1 != "") { TEXT (txt1) line-break:rigorous x:0.0cm y:-0.2cm w:l: $(\text{maxTxtWidth})$  h:c  $\}$  IF  $(\text{txt2 != '''})$  {  $\text{TEXT (txt2)}$ line-break:rigorous x:0.0cm y:0.2cm w:r:(maxTxtWidth) h:c } } ELSE { IF (txt1 != "") { TEXT (txt1) line-break:rigorous x:0.2cm y:0.0cm w:l:(maxTxtWidth) h:c } IF (txt2 != "") { TEXT (txt2) line-break:rigorous x:-0.2cm y:0.0cm w:r:(maxTxtWidth) h:c } } }

The relation 'Subsequent' defines the flow of activities and decisions in a Business Process. It can be used to link all types of objects with the exception of 'Variable', 'Random generator' 'Resource', 'Aggregation', 'Performance indicator' and 'Performance indicator overview'. The 'Subsequent' relation may contain a transition condition when it follows a Decision or Parallelity.

#----------------------- CHAPTER "Description" ATTR "Denomination" ATTR "Description" ATTR "Comment" CHAPTER "Details (BPMN)" ATTR "Auditing" ATTR "Monitoring" ATTR "Default" ATTR "Immediate" ATTR "Category" ATTR "Id" CHAPTER "Details (Simulation)" ATTR "Transition condition" dialog:transcond ATTR "Transition probability"

## GET Twitter Followers (Cache)->FUZZY JOIN: TwitterFollower and Not Adidas Customer (by nickname and fullname)(Subsequent)

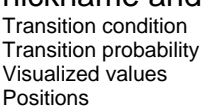

VisibleAttrs STRING

Comment STRING<br>GraphRep STRING

STRING STRING ENUMERATION Denomination

Visualization **ENUMERATION**<br>
Comment **EXUMERATION** 

Positions STRING EDGE 2 x1:35cm y1:15.5cm x2:35cm y2:5cm index:21 MIDDLE x:8.52cm y:15.5cm

AttrRep STRING @INCLUDE

"db:\\attrep\_c\_REL\_CLASS\_Subsequent.leo"

GRAPHREP rounded:0.1cm PEN w:0.05cm EDGE AVAL sModelType: "ModelTypeExp" START IF ((sModelType = "Business process diagram (BPMN 2.0)") OR (sModelType = "Choreography diagram (BPMN 2.0)")) { AVAL sStandard: "Default" IF (sStandard = "Yes") { LINE x1:-0.7cm y1:-0.1cm x2:-0.5cm y2:0.1cm } AVAL condExpression: "Transition condition" AVAL fromType: "FromType" IF ((condExpression != "") AND ((fromType = "Task") OR (fromType = "Sub-Process"))) { FILL color:white POLYGON 4 x1:0.0cm y1:0.0cm x2:-0.15cm y2:-0.15cm x3:-0.3cm y3:0.0cm x4:-0.15cm y4:0.15cm } } END IF ((sModelType = "Business process diagram (BPMN 2.0)") OR (sModelType = "Choreography diagram (BPMN 2.0)")) FILL color:black POLYGON 3 x1:-.33cm y1:-.11cm x2:0.0cm y2:0.0cm x3:-.33cm y3:0.11cm ELSE POLYLINE 3 x1:-.3cm y1:.1cm x2:0cm y2:0cm x3:-.3cm y3:-.1cm ENDIF MIDDLE AVAL s:"Rotate the visualised values by 90 degrees" AVAL v:"Visualized values" AVAL d:"Representation" AVAL sp:"Language" AVAL cl:"Font colour" SET maxTxtWidth:(4cm) AVAL name:"Denomination" AVAL transCond:"Transition condition" AVAL transVal:"Transition probability" IF (v = "Denomination") { SET txt1:(name) SET txt2:("") } ELSIF (v = "Transition condition") { SET txt1: $($ transCond) SET txt2: $("")$  } ELSIF (v = "Transition probability") { SET txt1:("") SET txt2:(transVal) } ELSIF (v = "Transition probability and transition condition") { SET txt1:(transCond) SET txt2:(transVal) } ELSIF (v = "Transition probability and denomination") { SET txt1:(name) SET txt2:(transVal) } ELSE { SET txt1:(name) SET txt2:(transCond) } IF (cl = "black") { IF (s = "Yes") { FONT color:black line-orientation:90 } ELSE { FONT color:black line-orientation:0 } } ELSE { IF (s = "Yes") { FONT color:whitesmoke line-orientation:90 } ELSE { FONT color:whitesmoke line-orientation:0  $\}$  } IF (d = "above/below") { IF (s = "Yes") { IF (txt1 != "") { TEXT (txt1) line-break:rigorous x:0.2cm y:0.0cm w:c:(maxTxtWidth) h:t } IF (txt2 != "") {  $TEXT$  (txt2) line-break:rigorous x:-0.2cm y:0.0cm w:c:(maxTxtWidth) h:b } } ELSE { IF (txt1 != "") { TEXT (txt1) line-break:rigorous x:0.0cm y:0.2cm w:c:(maxTxtWidth) h:t } IF (txt2 != "") { TEXT (txt2) line-break:rigorous x:0.0cm y:-0.2cm w:c:(maxTxtWidth) h:b } } } IF (d = "left/right") { IF (s = "Yes") { IF (txt1 != "") { TEXT (txt1) line-break:rigorous x:0.0cm y:-0.2cm w:l:(maxTxtWidth) h:c } IF (txt2 != "") { TEXT (txt2) line-break:rigorous x:0.0cm y:0.2cm w:r:(maxTxtWidth) h:c  $\}$  } ELSE { IF (txt1 != "") { TEXT (txt1) line-break:rigorous x:0.2cm y:0.0cm w:l: $(maxTxtWidth)$  h:c } IF (txt2 != "") { TEXT (txt2) line-break:rigorous x:-0.2cm y:0.0cm w:r:(maxTxtWidth) h:c } } }

HlpTxt STRING STRING The relation 'Subsequent' defines the flow of activities and decisions in a Business Process. It can be used to link all types of objects with the exception of 'Variable', 'Random generator', 'Resource', 'Aggregation', 'Performance indicator' and 'Performance indicator overview'. The 'Subsequent' relation may contain a transition

AnimRep STRING<br>HInTxt STRING

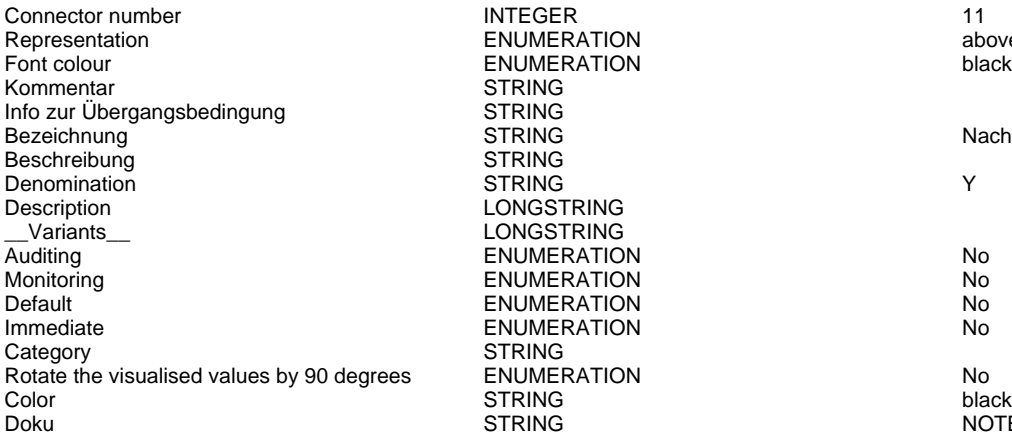

ENUMERATION above/below<br>
ENUMERATION above/below<br>
hlack ENUMERATION<br>STRING STRING<br>STRING STRING LONGSTRING LONGSTRING ENUMERATION No<br>
ENUMERATION No **ENUMERATION** ENUMERATION No. **IMMERATION No. 2018** STRING Rotate the visualised values by 90 degrees ENUMERATION No

condition when it follows a Decision or Parallelity.

Nachfolger

**DOTEBOOK #-------------------------- LANG "en"** NOTEBOOK #----------------------- LANG "en" #----------------------- CHAPTER "Description" ATTR "Denomination" ATTR "Description" ATTR "Comment" CHAPTER "Details (BPMN)" ATTR "Auditing" ATTR "Monitoring" ATTR "Default" ATTR "Immediate" ATTR "Category" ATTR "Id" CHAPTER "Details (Simulation)" ATTR "Transition condition" dialog:transcond ATTR "Transition probability"

## COMBINE fullname (first\_name + last\_name)->FUZZY JOIN: TwitterFollower and Not Adidas Customer (by nickname and fullname)(Subsequent)<br>Transition condition STRING

Transition condition condition STRING<br>Transition probability stransition STRING Transition probability<br>
Visualized values<br>
Visualized values<br>
STRING<br>
ENUMERATION Visualized values and the COVID-COVID-COVID-COVID-COVID-COVID-COVID-COVID-COVID-COVID-COVID-COVID-COVID-COVID-<br>
STRING TRING TENSE On the DOE 0 index<br>
DEDGE 0 index VisibleAttrs STRING AttrRep STRING @INCLUDE

Comment STRING<br>GraphRep STRING

Visualization **ENUMERATION**<br>
Comment Commet

POSE 0 index:22 MIDDLE x:34.7cm y:4.5cm<br>STRING

"db:\\attrep\_c\_REL\_CLASS\_Subsequent.leo"

GRAPHREP rounded:0.1cm PEN w:0.05cm EDGE AVAL sModelType: "ModelTypeExp" START IF ((sModelType = "Business process diagram  $(BPMN 2.0)$ ") OR (sModelType = "Choreography diagram (BPMN 2.0)")) { AVAL sStandard: "Default" IF (sStandard = "Yes") { LINE x1:-0.7cm y1:-0.1cm x2:-0.5cm y2:0.1cm } AVAL condExpression: "Transition condition" AVAL fromType: "FromType" IF ((condExpression != "") AND ((fromType = "Task") OR (fromType = "Sub-Process"))) { FILL color:white POLYGON 4 x1:0.0cm y1:0.0cm x2:-0.15cm y2:-0.15cm x3:-0.3cm y3:0.0cm x4:-0.15cm y4:0.15cm } } END IF ((sModelType = "Business process diagram (BPMN 2.0)") OR (sModelType = "Choreography diagram (BPMN 2.0)")) FILL color:black POLYGON 3 x1:-.33cm y1:-.11cm x2:0.0cm y2:0.0cm x3:-.33cm y3:0.11cm ELSE POLYLINE 3 x1:-.3cm y1:.1cm x2:0cm y2:0cm x3:-.3cm y3:-.1cm ENDIF MIDDLE AVAL s:"Rotate the visualised values by 90 degrees" AVAL v:"Visualized values" AVAL d:"Representation" AVAL sp:"Language" AVAL cl:"Font colour" SET maxTxtWidth:(4cm) AVAL name:"Denomination" AVAL transCond:"Transition condition" AVAL transVal:"Transition probability" IF (v = "Denomination") { SET txt1:(name) SET txt2:("") } ELSIF ( $v =$  "Transition condition") { SET txt1:(transCond) SET txt2:("") } ELSIF (v = "Transition probability") { SET txt1:("") SET txt2:(transVal) } ELSIF (v = "Transition probability and transition condition") { SET txt1:(transCond) SET txt2:(transVal) } ELSIF (v = "Transition probability and denomination") { SET txt1:(name) SET txt2:(transVal) } ELSE { SET txt1:(name) SET txt2:(transCond) } IF (cl = "black") { IF (s = "Yes") { FONT color:black line-orientation:90 } ELSE { FONT color: black line-orientation: 0 } } ELSE  $\overline{}$  IF (s = "Yes") { FONT color:whitesmoke line-orientation:90 } ELSE { FONT color:whitesmoke line-orientation:0 } } IF (d =

"above/below") {  $IF (s = "Yes")$  {  $IF (txt1 != "")$  { TEXT (txt1) line-break:rigorous x:0.2cm y:0.0cm w:c:(maxTxtWidth) h:t } IF (txt2 != "") {  $TEXT$  (txt2) line-break:rigorous x:-0.2cm y:0.0cm w:c:(maxTxtWidth) h:b } } ELSE { IF (txt1 != "") { TEXT (txt1) line-break:rigorous x:0.0cm y:0.2cm w:c:(maxTxtWidth) h:t } IF (txt2 != "") {  $TEXT$  (txt2) line-break:rigorous x:0.0cm y:-0.2cm w:c:(maxTxtWidth) h:b } } } IF (d = "left/right") { IF (s = "Yes") { IF (txt1 != "") { TEXT (txt1) line-break:rigorous x:0.0cm y:-0.2cm w:l:(maxTxtWidth) h:c } IF (txt2 != "") { TEXT (txt2) line-break:rigorous x:0.0cm y:0.2cm w:r:(maxTxtWidth) h:c } } ELSE { IF (txt1 != "") { TEXT (txt1) line-break:rigorous x:0.2cm y:0.0cm w:l:(maxTxtWidth) h:c } IF (txt2 != "") { TEXT (txt2) line-break:rigorous x:-0.2cm y:0.0cm w:r:(maxTxtWidth) h:c } } } AnimRep STRING HlpTxt **The relation 'Subsequent' defines the flow of** STRING The relation 'Subsequent' defines the flow of activities and decisions in a Business Process. It can be used to link all types of objects with the exception of 'Variable', 'Random generator', 'Resource', 'Aggregation', 'Performance indicator' and 'Performance indicator overview'. The 'Subsequent' relation may contain a transition condition when it follows a Decision or Parallelity. Connector number INTEGER 12 Representation Font colour and the end of the ENUMERATION black black Kommentar STRING Info zur Übergangsbedingung STRING Bezeichnung Nachfolger in String STRING Nachfolger Nachfolger Beschreibung and STRING Denomination STRING X LONGSTRING \_\_Variants\_\_ LONGSTRING ENUMERATION No. Monitoring Note that the ENUMERATION Note that the Northern Northern Northern Northern Northern Northern Northern Northern Northern Northern Northern Northern Northern Northern Northern Northern Northern Northern Northern Default ENUMERATION No **IMMERATION No. 2018** Category STRING<br>
Rotate the visualised values by 90 degrees ENUMERATION Rotate the visualised values by 90 degrees ENUMERATION Color Color Color Color Color Color **STRING** black black black black the strike of the strike of the strike black black black Doku STRING NOTEBOOK #----------------------- LANG "en" #----------------------- CHAPTER "Description" ATTR

"Denomination" ATTR "Description" ATTR "Comment" CHAPTER "Details (BPMN)" ATTR "Auditing" ATTR "Monitoring" ATTR "Default" ATTR "Immediate" ATTR "Category" ATTR "Id" CHAPTER "Details (Simulation)" ATTR "Transition condition" dialog:transcond ATTR "Transition probability"

FUZZY JOIN: TwitterFollower and Not Adidas Customer (by nickname and fullname)->SELECT: Customer Not Adidas/Follower (distance < 0.2)(Subsequent) **STRING** 

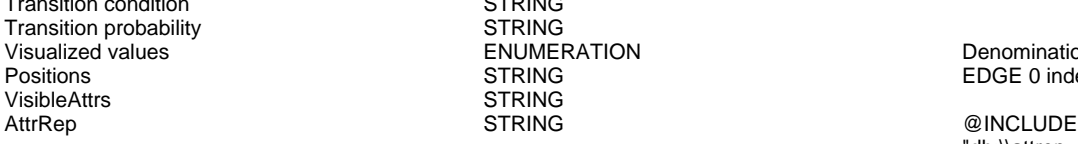

Visualization **ENUMERATION**<br>Comment STRING Comment STRING<br>GraphRep STRING

STRING<br>STRING

STRING

ENUMERATION DENOTHERRY DENOMINATION<br>
STRING DENOTHERRY ENGER OF Index EDGE 0 index:24

"db:\\attrep\_c\_REL\_CLASS\_Subsequent.leo"

GRAPHREP rounded:0.1cm PEN w:0.05cm EDGE AVAL sModelType: "ModelTypeExp" START IF ((sModelType = "Business process diagram (BPMN 2.0)") OR (sModelType = "Choreography diagram (BPMN 2.0)")) { AVAL sStandard: "Default" IF (sStandard = "Yes") { LINE x1:-0.7cm y1:-0.1cm x2:-0.5cm y2:0.1cm } AVAL condExpression: "Transition condition" AVAL fromType: "FromType" IF ((condExpression != "") AND ((fromType = "Task") OR (fromType = "Sub-Process"))) { FILL color:white POLYGON 4 x1:0.0cm y1:0.0cm x2:-0.15cm y2:-0.15cm x3:-0.3cm y3:0.0cm x4:-0.15cm y4:0.15cm } } END IF ((sModelType = "Business process diagram (BPMN  $2.0$ )") OR (sModelType =

AnimRep STRING

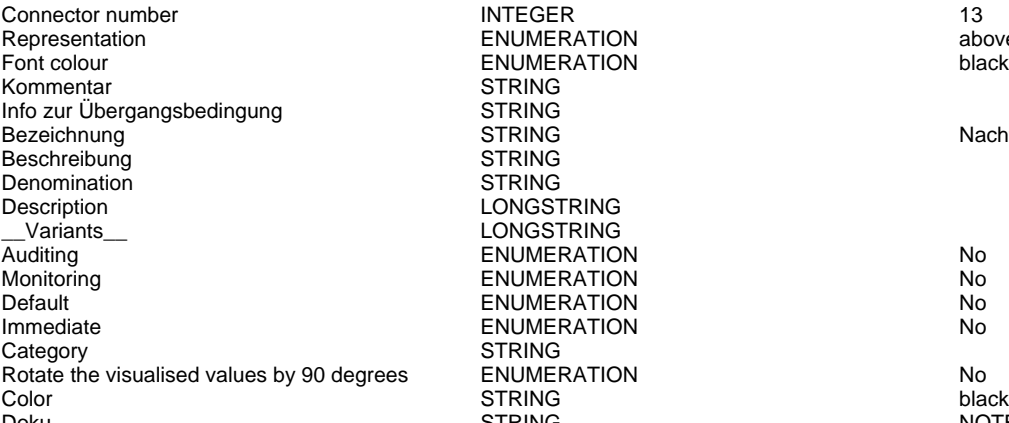

ENUMERATION above/below ENUMERATION black STRING **STRING** STRING Nachfolger STRING **STRING** LONGSTRING LONGSTRING ENUMERATION No ENUMERATION No ENUMERATION No **IMMERATION No. 2018 STRING**  $R$ otate the visualised values by 90 degrees  $\sim$  90 degrees  $\sim$  90 degrees  $\sim$  90 degrees Europe

"Choreography diagram (BPMN 2.0)")) FILL color:black POLYGON 3 x1:-.33cm y1:-.11cm x2:0.0cm y2:0.0cm x3:-.33cm y3:0.11cm ELSE POLYLINE 3 x1:-.3cm y1:.1cm x2:0cm y2:0cm x3:-.3cm y3:-.1cm ENDIF MIDDLE AVAL s:"Rotate the visualised values by 90 degrees" AVAL v:"Visualized values" AVAL d:"Representation" AVAL sp:"Language" AVAL cl:"Font colour" SET maxTxtWidth:(4cm) AVAL name:"Denomination" AVAL transCond:"Transition condition" AVAL transVal:"Transition probability" IF (v = "Denomination") { SET txt1:(name) SET txt2:("") } ELSIF (v = "Transition condition") { SET txt1:(transCond) SET txt2:("") } ELSIF (v = "Transition probability") { SET txt1:("") SET txt2:(transVal) } ELSIF (v = "Transition probability and transition condition") { SET txt1:(transCond) SET txt2:(transVal) } ELSIF (v = "Transition probability and denomination") { SET txt1:(name) SET txt2:(transVal) } ELSE { SET txt1:(name) SET txt2:(transCond) } IF (cl = "black") { IF (s = "Yes") { FONT color:black line-orientation:90 } ELSE { FONT color: black line-orientation: 0 }  $\overline{\}$  ELSE  $\overline{\{}$  IF (s = "Yes") { FONT color:whitesmoke line-orientation:90 } ELSE { FONT color:whitesmoke line-orientation:0 } } IF (d = "above/below") { IF (s = "Yes") { IF (txt1 != "") { TEXT (txt1) line-break:rigorous x:0.2cm y:0.0cm w:c:(maxTxtWidth) h:t  $\}$  IF (txt2 != "") { TEXT (txt2) line-break:rigorous x:-0.2cm y:0.0cm w:c:(maxTxtWidth) h:b } } ELSE { IF (txt1 != "") { TEXT (txt1) line-break:rigorous x:0.0cm y:0.2cm w:c:(maxTxtWidth) h:t } IF (txt2 != "") {  $TEXT$  (txt2) line-break:rigorous x:0.0cm y:-0.2cm w:c:(maxTxtWidth) h:b } } } IF (d = "left/right") { IF (s = "Yes") { IF (txt1 != "") { TEXT (txt1) line-break:rigorous x:0.0cm y:-0.2cm w:l:(maxTxtWidth) h:c } IF (txt2 != "") { TEXT (txt2) line-break:rigorous x:0.0cm y:0.2cm w:r:(maxTxtWidth) h:c } } ELSE { IF (txt1 != "") { TEXT (txt1) line-break:rigorous x:0.2cm y:0.0cm w:l:(maxTxtWidth) h:c } IF (txt2 != "") {  $T\acute{E}XT$  (txt2) line-break:rigorous x:-0.2cm y:0.0cm w:r:(maxTxtWidth) h:c } } }

The relation 'Subsequent' defines the flow of activities and decisions in a Business Process. It can be used to link all types of objects with the exception of 'Variable', 'Random generator', 'Resource', 'Aggregation', 'Performance indicator' and 'Performance indicator overview'. The 'Subsequent' relation may contain a transition condition when it follows a Decision or Parallelity.

Doku STRING NOTEBOOK #----------------------- LANG "en" #----------------------- CHAPTER "Description" ATTR "Denomination" ATTR "Description" ATTR "Comment" CHAPTER "Details (BPMN)" ATTR "Auditing" ATTR "Monitoring" ATTR "Default" ATTR "Immediate" ATTR "Category" ATTR "Id" CHAPTER "Details (Simulation)" ATTR "Transition condition" dialog:transcond ATTR "Transition probability"

### SELECT: Customer Not Adidas/Follower (distance < 0.2)->End(Subsequent)

Transition condition states of the STRING<br>Transition probability states and STRING Transition probability<br>
Visualized values<br>
Visualized values<br>
STRING<br>
STRING Visualized values and the COVID-COVID-COVID-COVID-COVID-COVID-COVID-COVID-COVID-COVID-COVID-COVID-COVID-COVID-<br>
STRING TRING TRING EDGE 0 index VisibleAttrs STRING AttrRep STRING @INCLUDE

Comment STRING<br>GraphRep STRING

POSTRING EDGE 0 index:26<br>POSTRING EXAMPLE STRING

Visualization **ENUMERATION**<br>
Comment **EXUMERATION** 

"db:\\attrep\_c\_REL\_CLASS\_Subsequent.leo"

GRAPHREP rounded:0.1cm PEN w:0.05cm EDGE AVAL sModelType: "ModelTypeExp" START IF ((sModelType = "Business process diagram (BPMN 2.0)") OR (sModelType = "Choreography diagram (BPMN 2.0)")) { AVAL sStandard: "Default" IF (sStandard = "Yes") { LINE x1:-0.7cm y1:-0.1cm x2:-0.5cm y2:0.1cm } AVAL condExpression: "Transition condition" AVAL fromType: "FromType" IF ((condExpression != "") AND ((fromType = "Task") OR (fromType = "Sub-Process"))) { FILL color:white POLYGON 4 x1:0.0cm y1:0.0cm x2:-0.15cm y2:-0.15cm x3:-0.3cm y3:0.0cm x4:-0.15cm y4:0.15cm } } END IF ((sModelType = "Business process diagram (BPMN 2.0)") OR (sModelType = "Choreography diagram (BPMN 2.0)")) FILL color:black POLYGON 3 x1:-.33cm y1:-.11cm x2:0.0cm y2:0.0cm x3:-.33cm y3:0.11cm ELSE POLYLINE 3 x1:-.3cm y1:.1cm x2:0cm y2:0cm x3:-.3cm y3:-.1cm ENDIF MIDDLE AVAL s:"Rotate the visualised values by 90 degrees" AVAL v:"Visualized values" AVAL d:"Representation" AVAL sp:"Language" AVAL cl:"Font colour" SET maxTxtWidth:(4cm) AVAL name:"Denomination" AVAL transCond:"Transition condition" AVAL transVal:"Transition probability" IF (v = "Denomination") { SET txt1:(name) SET txt2:("") } ELSIF (v = "Transition condition") { SET txt1:(transCond) SET txt2:("") } ELSIF (v = "Transition probability") { SET txt1:("") SET txt2:(transVal) } ELSIF (v = "Transition probability and transition condition") { SET txt1:(transCond) SET txt2:(transVal) } ELSIF (v = "Transition probability and denomination") { SET txt1:(name) SET txt2:(transVal) } ELSE { SET txt1:(name) SET txt2:(transCond) } IF (cl = "black") { IF (s = "Yes") { FONT color:black line-orientation:90 } ELSE FONT color:black line-orientation:0 } } ELSE { IF (s = "Yes") { FONT color:whitesmoke line-orientation:90 } ELSE { FONT color:whitesmoke line-orientation:0  $\}$  } IF (d = "above/below") { IF (s = "Yes") { IF (txt1 != "") { TEXT (txt1) line-break:rigorous x:0.2cm y:0.0cm w:c:(maxTxtWidth) h:t } IF (txt2 != "") {  $TEXT$  (txt2) line-break:rigorous x:-0.2cm y:0.0cm w:c:(maxTxtWidth) h:b } } ELSE { IF (txt1 != "") { TEXT (txt1) line-break:rigorous x:0.0cm y:0.2cm w:c:(maxTxtWidth) h:t } IF (txt2 != "") { TEXT (txt2) line-break:rigorous x:0.0cm y:-0.2cm w:c:(maxTxtWidth) h:b } } } IF (d = "left/right") { IF (s = "Yes") { IF (txt1 != "") { TEXT (txt1) line-break:rigorous x:0.0cm y:-0.2cm w:l:(maxTxtWidth) h:c } IF (txt2 != "") { TEXT (txt2) line-break:rigorous x:0.0cm y:0.2cm w:r:(maxTxtWidth) h:c  $\}$  } ELSE { IF (txt1 != "") { TEXT (txt1) line-break:rigorous x:0.2cm y:0.0cm w:l:(maxTxtWidth) h:c } IF (txt2 != "") {  $TEXT$  (txt2) line-break:rigorous x:-0.2cm y:0.0cm w:r:(maxTxtWidth) h:c } } }

HlpTxt STRING STRING The relation 'Subsequent' defines the flow of activities and decisions in a Business Process. It can be used to link all types of objects with the exception of 'Variable', 'Random generator', 'Resource', 'Aggregation', 'Performance indicator' and 'Performance indicator overview'. The 'Subsequent' relation may contain a transition condition when it follows a Decision or Parallelity.

AnimRep STRING<br>HInTxt STRING

Connector number **INTEGER** 

Generated on 11/08/2020 08/08/44 Page 31 of 95

### ADOxxWeb PDF Documentation

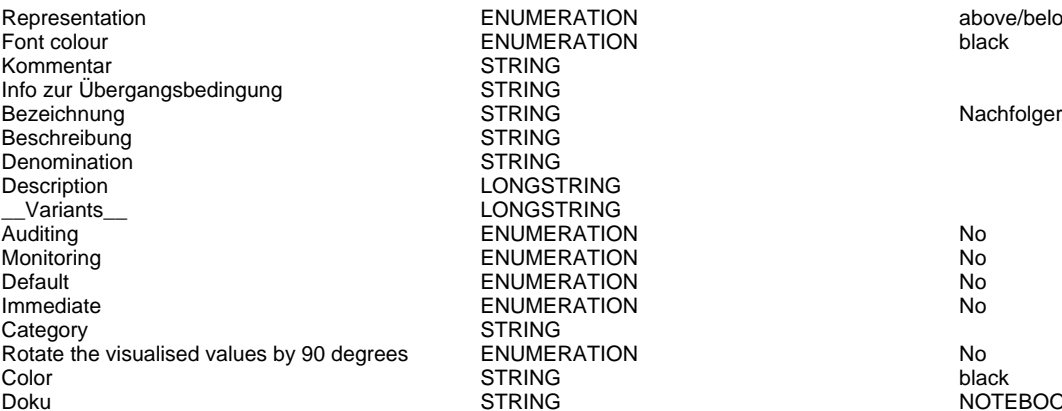

**FNUMERATION** STRING **STRING** STRING **STRING** LONGSTRING LONGSTRING ENUMERATION No ENUMERATION No ENUMERATION No<br>
ENUMERATION No **ENUMERATION STRING** Rotate the visualised values by 90 degrees ENUMERATION No

ENUMERATION above/below<br>
ENUMERATION black

**DOTEBOOK #---------------------- LANG "en"** NOTEBOOK #---------------------- LANG "en" #----------------------- CHAPTER "Description" ATTR "Denomination" ATTR "Description" ATTR "Comment" CHAPTER "Details (BPMN)" ATTR "Auditing" ATTR "Monitoring" ATTR "Default" ATTR "Immediate" ATTR "Category" ATTR "Id" CHAPTER "Details (Simulation)" ATTR "Transition condition" dialog:transcond ATTR "Transition probability"

## MERGE: Not Adidas Customer with Customer by CustomerNr->COMBINE fullname (first\_name +

### last\_name)(Subsequent)

Transition condition Condition<br>
Transition probability Construction STRING Transition probability<br>Visualized values Visualized values and the COVID-COVID-COVID-COVID-COVID-COVID-COVID-COVID-COVID-COVID-COVID-COVID-COVID-COVID-<br>
STRING TRING TEDGE 0 index<br>
Denomination VisibleAttrs STRING AttrRep STRING @INCLUDE

Comment STRING<br>GraphRep STRING<br>STRING

POSTRING EDGE 0 index:28<br>
STRING

Visualization **ENUMERATION**<br>Comment Commet

"db:\\attrep\_c\_REL\_CLASS\_Subsequent.leo"

GRAPHREP rounded:0.1cm PEN w:0.05cm EDGE AVAL sModelType: "ModelTypeExp" START IF ((sModelType = "Business process diagram (BPMN 2.0)") OR (sModelType = "Choreography diagram (BPMN 2.0)")) { AVAL sStandard: "Default" IF (sStandard = "Yes") { LINE x1:-0.7cm y1:-0.1cm x2:-0.5cm y2:0.1cm } AVAL condExpression: "Transition condition" AVAL fromType: "FromType" IF ((condExpression != "") AND ((fromType = "Task") OR (fromType = "Sub-Process"))) { FILL color:white POLYGON 4 x1:0.0cm y1:0.0cm x2:-0.15cm y2:-0.15cm x3:-0.3cm y3:0.0cm x4:-0.15cm y4:0.15cm } } END IF ((sModelType = "Business process diagram (BPMN  $2.0$ )") OR (sModelType = "Choreography diagram (BPMN 2.0)")) FILL color:black POLYGON 3 x1:-.33cm y1:-.11cm x2:0.0cm y2:0.0cm x3:-.33cm y3:0.11cm ELSE POLYLINE 3 x1:-.3cm y1:.1cm x2:0cm y2:0cm x3:-.3cm y3:-.1cm ENDIF MIDDLE AVAL s:"Rotate the visualised values by 90 degrees" AVAL v:"Visualized values" AVAL d:"Representation" AVAL sp:"Language" AVAL cl:"Font colour" SET maxTxtWidth:(4cm) AVAL name:"Denomination" AVAL transCond:"Transition condition" AVAL transVal:"Transition probability" IF (v = "Denomination") { SET txt1:(name) SET txt2:("") } ELSIF (v = "Transition condition") { SET txt1:(transCond) SET txt2:("") } ELSIF (v = "Transition probability") { SET txt1:("") SET txt2:(transVal) } ELSIF (v = "Transition probability and transition condition") { SET txt1:(transCond) SET txt2:(transVal) } ELSIF (v = "Transition probability and denomination") { SET txt1:(name) SET txt2:(transVal) } ELSE { SET txt1:(name) SET txt2:(transCond) } IF (cl = "black") { IF (s = "Yes") { FONT color:black line-orientation:90 } ELSE { FONT color: black line-orientation: 0  $\}$  ELSE  $\{$  IF (s = "Yes") { FONT color:whitesmoke line-orientation:90 } ELSE { FONT color:whitesmoke line-orientation:0  $\}$  } IF (d = "above/below") { IF (s = "Yes") { IF (txt1 != "") { TEXT (txt1) line-break:rigorous x:0.2cm y:0.0cm

w:c:(maxTxtWidth) h:t } IF (txt2 != "") { TEXT (txt2) line-break:rigorous x:-0.2cm y:0.0cm w:c:(maxTxtWidth) h:b } } ELSE { IF (txt1 != "") { TEXT (txt1) line-break:rigorous x:0.0cm y:0.2cm w:c:(maxTxtWidth) h:t } IF (txt2 != "") { TEXT (txt2) line-break:rigorous x:0.0cm y:-0.2cm w:c:(maxTxtWidth) h:b } } } IF (d = "left/right") { IF (s = "Yes") { IF (txt1 != "") { TEXT (txt1) line-break:rigorous x:0.0cm y:-0.2cm w:l:(maxTxtWidth) h:c } IF (txt2 != "") { TEXT (txt2) line-break:rigorous x:0.0cm y:0.2cm w:r:(maxTxtWidth) h:c } } ELSE { IF (txt1 != "") { TEXT (txt1) line-break:rigorous x:0.2cm y:0.0cm w:l:(maxTxtWidth) h:c } IF (txt2 != "") { TEXT (txt2) line-break:rigorous x:-0.2cm y:0.0cm w:r:(maxTxtWidth) h:c } } } AnimRep STRING The relation 'Subsequent' defines the flow of activities and decisions in a Business Process. It can be used to link all types of objects with the exception of 'Variable', 'Random generator', 'Resource', 'Aggregation', 'Performance indicator' and 'Performance indicator overview'. The 'Subsequent' relation may contain a transition condition when it follows a Decision or Parallelity. Connector number **INTEGER** 0 Representation ENUMERATION above/below **ENUMERATION** Kommentar STRING Info zur Übergangsbedingung STRING Bezeichnung in der STRING STRING Nachfolger Nachfolger Nachfolger Nachfolger Nachfolger Nachfolger Nachfolger Nachfolger Nachfolger Nachfolger Nachfolger Nachfolger Nachfolger Nachfolger Nachfolger Nachfolger Nachfolger Na Beschreibung STRING Denomination STRING Description LONGSTRING \_\_Variants\_\_ LONGSTRING ENUMERATION No Monitoring No **No. 2018** No. 2018 No. 2019 No. 2019 No. 2019 No. 2019 No. 2019 No. 2019 No. 2019 No. 2019 No. 2019 No. 2019 No. 2019 No. 2019 No. 2019 No. 2019 No. 2019 No. 2019 No. 2019 No. 2019 No. 2019 No. 2019 No. 2019 **Default Contract ENUMERATION** No. 2014 Immediate **ENUMERATION** No. 2014 Category STRING<br>Rotate the visualised values by 90 degrees ENUMERATION Rotate the visualised values by 90 degrees ENUMERATION No Color **STRING** black black black black the strike of the strike of the strike black black black Doku STRING NOTEBOOK #----------------------- LANG "en" #----------------------- CHAPTER "Description" ATTR "Denomination" ATTR "Description" ATTR "Comment" CHAPTER "Details (BPMN)" ATTR "Auditing" ATTR "Monitoring" ATTR "Default" ATTR "Immediate" ATTR "Category" ATTR "Id" CHAPTER "Details (Simulation)" ATTR "Transition condition" dialog:transcond ATTR "Transition probability"

FUZZY JOIN: TwitterFollower and Not Adidas Customer (by nickname and fullname)->Plot-59611(feeds)

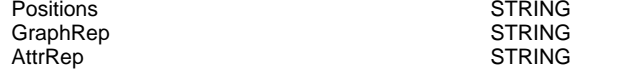

 $F\text{DGF}$  0 index:30

FUZZY JOIN: TwitterFollower and Not Adidas Customer (by nickname and fullname)->Plot-59800(feeds)

GraphRep<br>AttrRep **STRING** 

STRING **EDGE 1 x1:38cm y1:18.5cm index:32**<br>STRING

# <span id="page-33-0"></span>**DIBA: Data Workflow Brands - ONLINE**

In process DIBA: Data Workflow Brands - ONLINE 1.1 Powered by ADOxx 03.07.2015, 10:18:39

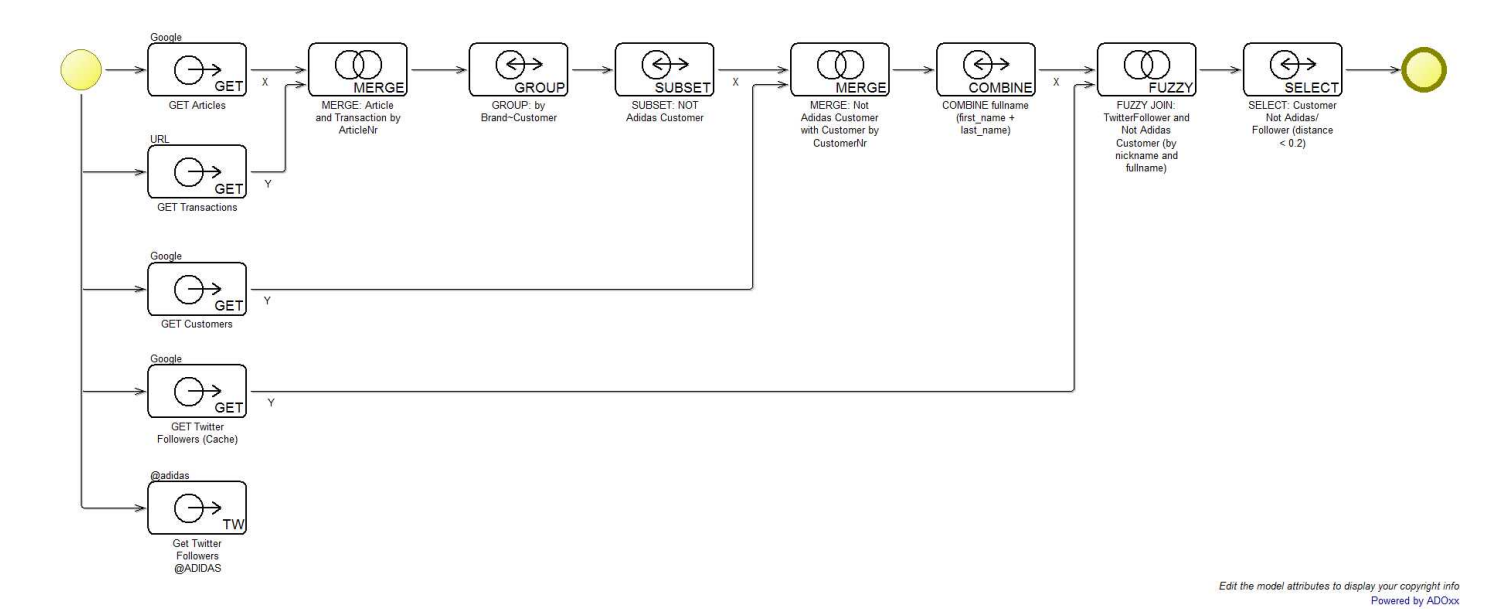

## **Instances**

### Start Event-52803 ( Start Event )

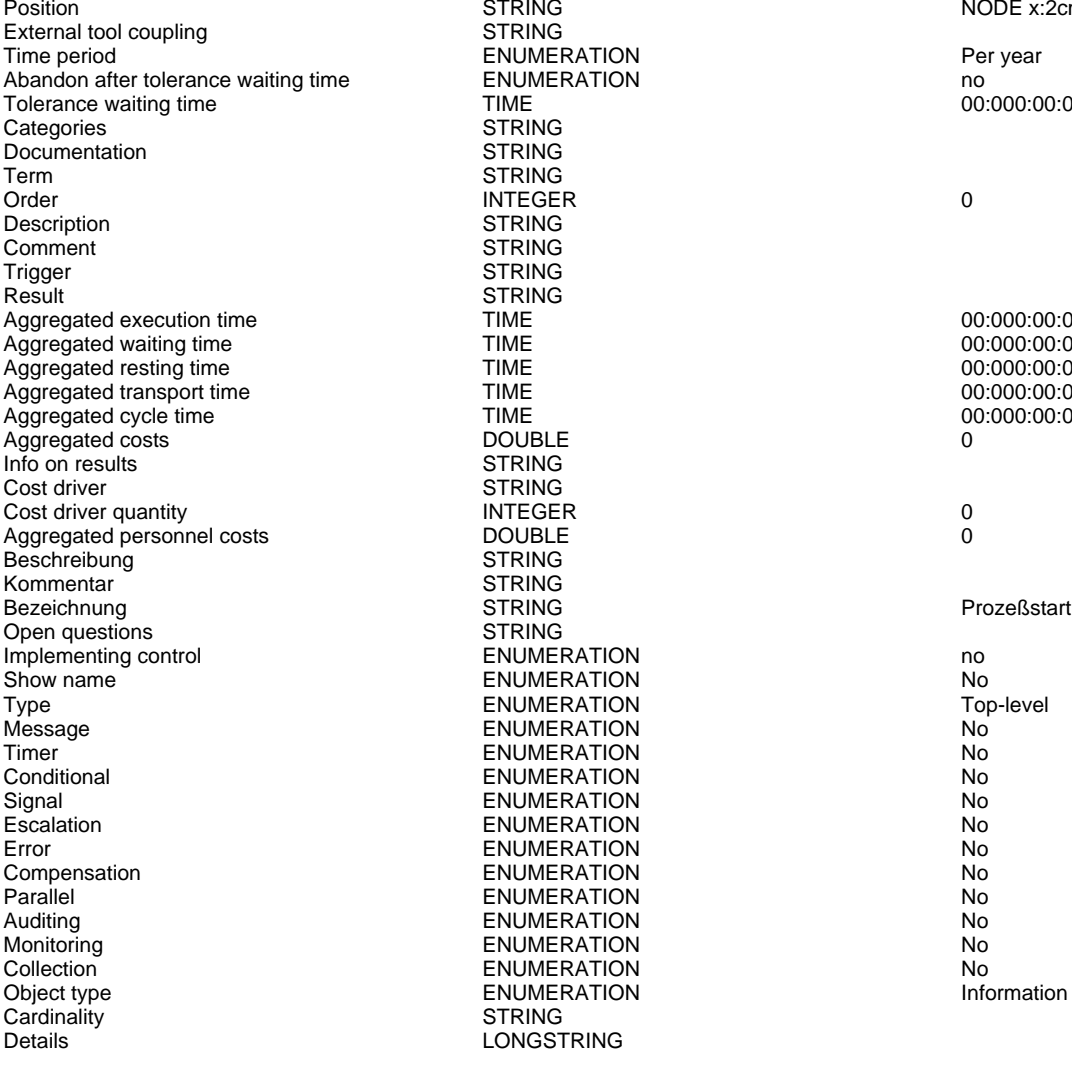

NODE x:2cm y:4.5cm index:1

www.adoxx.org

00:000:00:00:00

00:000:00:00:00 00:000:00:00:00 00:000:00:00:00 00:000:00:00:00 00:000:00:00:00

Generated on 11/08/2020 08/08/44 Page 34 of 95

## **GET Articles ( Get task )**<br>Position

Formal tool coupling<br>External tool coupling STRING STRING STRING STRING STRING STRING STRING STRING STRING STRING STRING STRING STR<br>TIME Execution time  $\overline{C}$  TIME  $\overline{C}$  and  $\overline{C}$  and  $\overline{C}$  and  $\overline{C}$  and  $\overline{C}$  and  $\overline{C}$  and  $\overline{C}$  and  $\overline{C}$  and  $\overline{C}$  and  $\overline{C}$  and  $\overline{C}$  and  $\overline{C}$  and  $\overline{C}$  and  $\overline{C}$  and  $\overline{C}$  an Waiting time  $\begin{array}{ccc}\n\text{Wating time} & \text{Higgs} \\
\text{Higgs} & \text{Higgs} \\
\text{Higgs} & \text{Higgs} \\
\text{Higgs} & \text{Higgs} \\
\text{Higgs} & \text{Higgs} \\
\text{Higgs} & \text{Higgs} \\
\text{Higgs} & \text{Higgs} \\
\text{Higgs} & \text{Higgs} \\
\text{Higgs} & \text{Higgs} \\
\text{Higgs} & \text{Higgs} \\
\text{Higgs} & \text{Higgs} \\
\text{Higgs} & \text{Higgs} \\
\text{Higgs} & \text{Higgs} \\
\text{Higgs} & \text{Higgs} \\
\text{$ Resting time  $\begin{array}{ccc}\n\text{Testing time} & \text{Testing time} \\
\text{Testing time} & \text{Testing time} \\
\text{Testing time} & \text{Testing time}\n\end{array}$ Priority INTEGER 10 Done by STRING<br>
Continuous execution 
STRING<br>
ENUMERATION Continuous execution<br>
Max. resource waiting time<br>
Max. resource waiting time<br>
CO:000:00:05:00 Max. resource waiting time<br>Cooperative Cooperation mode<br>
Average number of participants<br>
INTEGER Average number of participants **INTEGER** 1 1 and 100 min. quota of presence 100 min. quota of presence 100 min. quota of presence 100 min. quota of presence 100 min. quota of presence 100 min. quota of presence 100 min. qu Min. quota of presence INTEGER 100 Max. start period TIME<br>
Execution interruptable<br>
ENUMERATION Execution interruptable Task stack<br>
ENUMERATION Task stack personal<br>
ENUMERATION Task stack personal Task stack and the end of the ENUMERATION Categories and the end of the end of the end of the end of the end o<br>STRING Categories STRING<br>Documentation STRING Documentation<br>Term Term STRING<br>Status FNIJMFI Status ENUMERATION None Order INTEGER 0 Costs DOUBLE 0 Description **STRING** STRING https://docs.google.com/spreadsheets/d/1DnkN97albrhGbx<br>Comment Comment STRING<br>
Info on results<br>
STRING Info on results STRING Number DOUBLE 0 Aggregated execution time  $\overline{I}$  TIME  $\overline{I}$  and  $\overline{I}$  and  $\overline{I}$  and  $\overline{I}$  and  $\overline{I}$  and  $\overline{I}$  and  $\overline{I}$  and  $\overline{I}$  and  $\overline{I}$  and  $\overline{I}$  and  $\overline{I}$  and  $\overline{I}$  and  $\overline{I}$  and  $\overline{I}$  and Aggregated waiting time TIME<br>Aggregated resting time TIME<br>Aggregated resting time TIME 00:000:00:00:00:00 Aggregated resting time  $\overline{1}$  TIME  $\overline{1}$  00:000:00:00:00:00:00:00 Aggregated resting time  $\overline{1}$  TIME 00:000:00:00:00:00:00 Aggregated transport time the control of the TIME<br>Aggregated transport time the control of the TIME<br>Aggregated costs **DOUBLE** 0 Aggregated costs DOUBLE 0 Aggregated personnel costs<br>Classification EDP transaction costs **DOUBLE** 0<br>
EDP batch costs **DOUBLE**<br>
DOUBLE 0 EDP batch costs DOUBLE 0 Printing costs DOUBLE 0<br>Postal costs DOUBLE 0 Postal costs DOUBLE 0 Bezeichnung STRING STRING Aktivität STRING Aktivität STRING Aktivität STRING Aktivität STRING Aktivität STRING<br>STRING Aktivität STRING Aktivität STRING Aktivität STRING Aktivität STRING Aktivität STRING Aktivität STRING A Beschreibung in der STRING<br>Kommentar STRING<br>STRING Kommentar (STRING)<br>Coen questions (STRING) Den questions Open questions<br>Type Display responsible role **ENUMERATION** CONSIDERITY CONSIDERED TO REAL ENGLISHING TO REAL ENGLISHING TO REAL ENGLISHING TO REAL ENGLISHING TO REAL ENGLISHING TO REAL ENGLISHING TO REAL ENGLISHING TO REAL ENGLISHING TO REAL Show name<br>
ENUMERATION<br>
Task type<br>
Task type<br>
Mot specified Task type Task type ENUMERATION Not specified that the ENUMERATION Not specified that the Not specified that the ENUMERATION Not specified that the Not specified that the Not specified that the Not specified that the Not s Global task ENUMERATION No Auditing ENUMERATION No For compensation The Computer of the COMERATION Computer of the Computer of the ENUMERATION Computer of the No<br>
ENUMERATION COMPUTER COMPUTER COMPUTER OF THE COMPUTER OF THE COMPUTER OF THE COMPUTER OF THE COMPUTER OF THE<br> Loop type  $\begin{array}{ccc}\n \text{ENUMERATION} \\
 \text{Sequential execution} \\
 \text{No} \\
 \end{array}$ Sequential execution<br>
Cardinality<br>
Cardinality<br>
STRING Cardinality<br>Instantiate Instantiate ENUMERATION No<br>Collection ENUMERATION No<br>Collection ENUMERATION No Collection **Collection**<br>
Collection ENUMERATION No<br>
Object type ENUMERATION ENUMERATION Information Completion condition<br>
Loop condition (standard) STRING Loop condition (standard) STRING<br>
Get type FNUMERATION Google spreadsheet ID<br>
Google spreadsheet ID<br>
Google spreadsheet ID<br>
STRING<br>
STRING<br>
STRING<br>
STRING<br>
STRING<br>
TRING Count 571 STRING 571 R operation log LONGSTRING

# GET Customers (Get task)

External tool coupling and the STRII<br>Execution time STRING TIME Execution time  $\overline{C}$  TIME 00:000:00:00:00:00:00<br>
Waiting time 00:000:00:00:00:00<br>
Waiting time 00:000:00:00:00:00 Waiting time  $\begin{array}{ccc}\n\text{Wating time} & \text{Higgs} \\
\text{Higgs} & \text{Higgs} \\
\text{Higgs} & \text{Higgs} \\
\text{Higgs} & \text{Higgs} \\
\text{Higgs} & \text{Higgs} \\
\text{Higgs} & \text{Higgs} \\
\text{Higgs} & \text{Higgs} \\
\text{Higgs} & \text{Higgs} \\
\text{Higgs} & \text{Higgs} \\
\text{Higgs} & \text{Higgs} \\
\text{Higgs} & \text{Higgs} \\
\text{Higgs} & \text{Higgs} \\
\text{Higgs} & \text{Higgs} \\
\text{Higgs} & \text{Higgs} \\
\text{$ Resting time  $TIME$  and time  $TIME$  and the contract of the contract of the contract of the contract of the contract of the contract of the contract of the contract of the contract of the contract of the contract of the contra TRE Transport time CONSERVING TIME CONSERVANCE CONSERVATION CONSERVATION CONSERVATION CONSERVATION CONSERVATION CONSERVATION CONSERVATION CONSERVATION CONSERVATION CONSERVATION CONSERVATION CONSERVATION CONSERVATION CONSER Priority INTEGER 10 Done by<br>
Continuous execution<br>
Continuous execution<br>
CONDERATION Continuous execution<br>
Max. resource waiting time<br>
Max. resource waiting time<br>
CO:000:00:05:00 Max. resource waiting time<br>Cooperative Cooperation mode<br>Average number of participants FRICHREATION STATE INTEGER Average number of participants **INTEGER** 1

Generated on 11/08/2020 08/08/44 Page 35 of 95

Timer type **ENUMERATION** ENUMERATION TIME 00:000:00:00:00<br>
TTEGER<br>
10 Cooperative ENUMERATION no ENUMERATIONLIST<br>DOUBLE ENUMERATION Standard<br>
ENUMERATION STANDARD No ENUMERATION NO<br>
ENLIMERATION NO ENUMERATION<br>STRING

Position STRING NODE x:6cm y:4.5cm w:3.36cm h:1.8cm index:2

Google spreadsheet ID **STRING 1DNAN-BRITAN COORDER STRING** 1DnkN97albrhGbxlClW5kqhXk4DDQ60cBe4WIIERKp\_U<br>Count STRING 571

Position STRING NODE x:6cm y:12cm w:3.36cm h:1.8cm index:4

ENUMERATION<br>
ENUMERATION<br>
ENUMERATION

Min. quota of presence INTEGER 100 Max. start period<br>
Execution interruptable<br>
ENUMERATION Execution interruptable the control of the ENUMERATION of the secution of the secution of the security of the ENUMERATION of the security of the security of the security of the security of the security of the security of t Categories Documentation STRING<br>Term STRING Status ENUMERATION None Order INTEGER 0 Costs DOUBLE 0 Description and STRING STRING STRING STRING https://docs.google.com/spreadsheets/d/1lXTvh4RNaubXIs<br>Comment STRING Comment STRING<br>
Info on results STRING Info on results and the STRING STRING STRING STRING STRING STRING STRING STRING STRING STRING STRING STRING STRING STRING STRING STRING STRING STRING STRING STRING STRING STRING STRING STRING STRING STRING STRING STRING ST Number DOUBLE 0 Aggregated execution time  $\overline{1}$  TIME  $\overline{1}$  and  $\overline{2}$  and  $\overline{3}$  and  $\overline{4}$  and  $\overline{5}$  and  $\overline{5}$  and  $\overline{2}$  and  $\overline{3}$  and  $\overline{4}$  and  $\overline{5}$  and  $\overline{5}$  and  $\overline{5}$  and  $\overline{6}$  and  $\overline{6}$  and Aggregated waiting time  $\overline{1}$  TIME  $\overline{1}$  and  $\overline{2}$  and  $\overline{1}$  and  $\overline{1}$  and  $\overline{1}$  and  $\overline{1}$  and  $\overline{1}$  and  $\overline{1}$  and  $\overline{1}$  and  $\overline{1}$  and  $\overline{1}$  and  $\overline{1}$  and  $\overline{1}$  and  $\overline{1}$  and  $\$ Aggregated resting time  $\overline{1}$  TIME  $\overline{1}$  and  $\overline{2}$  and  $\overline{3}$  and  $\overline{4}$  and  $\overline{5}$  and  $\overline{5}$  and  $\overline{5}$  and  $\overline{5}$  and  $\overline{1}$  and  $\overline{2}$  and  $\overline{3}$  and  $\overline{2}$  and  $\overline{3}$  and  $\overline{4}$  and  $\$ Aggregated transport time TIME<br>Aggregated costs **DOUBLE** Aggregated costs DOUBLE 0 Aggregated personnel costs **DOUBLE DOUBLE** Classification **ENUMERATIONLIST**<br>
EDP transaction costs **EDP** transaction costs EDP transaction costs and the control of the DOUBLE control of the costs of the DOUBLE control of the costs of the DOUBLE control of the costs of the costs of the costs of the costs of the costs of the costs of the costs o EDP batch costs DOUBLE 0 Printing costs Postal costs and the costs of the DOUBLE costs of the costs of the costs of the costs of the costs of the costs of the costs of the costs of the costs of the costs of the costs of the costs of the costs of the costs of the Bezeichnung STRING Aktivität Beschreibung and STRING<br>
STRING<br>
STRING Kommentar STRING<br>
Open questions STRING Open questions Type **ENUMERATION** Standard Display responsible role ENUMERATION No Show name the contract of the ENUMERATION of the contract of the below that the below the ENUMERATION contract of the below that the end of the ENUMERATION contract of the below that the contract of the ENUMERATION contrac Task type ENUMERATION<br>Global task ENUMERATION Auditing No **Auditing Server Server Audition**<br>Monitoring No **Monitoring Server Server Audit Audit Audit Audit Audit Audit Audit Audit Audit Audit Audit Audit Au** For compensation The Compensation Compensation ENUMERATION<br>
ENUMERATION<br>
ENUMERATION COMPENSATION Sequential execution **ENUMERATION** ENUMERATION Cardinality STRING<br>Instantiate ENUMEI Collection **ENUMERATION** ENUMERATION No<br>
Collect type **ENUMERATION** ENUMERATION Completion condition Loop condition (standard) <br>Get type Get Up STRING ENUMERATION Get type example and the ENUMERATION Coogle spreadsheet (CSV)<br>
Google spreadsheet ID STRING STRING STRING 1IXTvh4RNaubXIsjK6BjRnN Count 20000 Count 20000 Count 3 and 3 and 3 and 3 and 3 and 3 and 3 and 3 and 3 and 3 and 3 and 3 and 3 and 3 and 3 and 3 and 3 and 3 and 3 and 3 and 3 and 3 and 3 and 3 and 3 and 3 and 3 and 3 and 3 and 3 and 3 and 3 and R operation log LONGSTRING

## **GET Transactions ( Get task )**<br>Position

External tool coupling<br>
Execution time<br>
TIME Execution time  $\overline{L}$  TIME  $\overline{L}$  00:000:00:00:00:00:00:00<br>
Waiting time  $\overline{L}$  00:000:00:00:00:00:00 Waiting time  $\blacksquare$  TIME  $\blacksquare$  TIME  $\blacksquare$  00:000:00:00:00:00:00<br>Resting time  $\blacksquare$  TIME  $\blacksquare$  00:000:00:00:00:00:00 Resting time  $\begin{array}{ccc}\n\text{Testing time} & \text{Testing time} \\
\text{Testing time} & \text{Testing time} \\
\text{Testing time} & \text{Testing time}\n\end{array}$ TRE Transport time **TIME TIME** 00:000:00:00:00:00:00<br>
Priority 10 Priority 10 and 10 and 10 and 10 and 10 and 10 and 10 and 10 and 10 and 10 and 10 and 10 and 10 and 10 and 10 Done by Continuous execution<br>
Continuous execution<br>
Continuous execution Continuous execution<br>
Max. resource waiting time<br>
Max. resource waiting time<br>
CO:000:00:00:00:00:00:00:00:00:00 Max. resource waiting time<br>Cooperative Cooperation mode<br>
Average number of participants<br>
Average number of participants<br>
INTEGER Average number of participants **INTEGER** 1000 NOTEGER 1000 NOTEGER 1000 NOTEGER 1000 NOTEGER Min. quota of presence in the set of the INTEGER of the set of the set of the set of the Max. start period of the INTEGER of the Set of the Max. start period of the INTEGER of the INTEGER of the Set of the Max. start perio Max. start period **TIME** 00:00<br>
Execution interruptable **CONSECTION**<br>
FRIUMERATION Ves Execution interruptable Task stack<br>
ENUMERATION Task stack task personal Categories STRING<br>Documentation STRING Documentation<br>Term Term STRING<br>Status FNUMFI Status ENUMERATION None<br>Critical ENUMERATION None<br>Order none interaction in the INTEGER Order and the internal of the INTEGER of the contract of the contract of the contract of the contract of the contract of the contract of the contract of the contract of the contract of the contract of the contract of the c Costs DOUBLE 0 Description STRING<br>Comment STRING Comment STRING<br>
Info on results
STRING Info on results STRING Number DOUBLE 0 Aggregated execution time  $\overline{1}$  TIME  $\overline{1}$  and  $\overline{2}$  00:000:00:00:00:00:00 Aggregated waiting time Aggregated waiting time

ENUMERATION<br>STRING **STRING** ENUMERATION No ENUMERATION<br>ENUMERATION ENUMERATION<br>ENUMERATION **Instantiate ENUMERATION** No ENUMERATION<br>STRING ENUMERATION<br>
ENUMERATION<br>
ENUMERATION<br>
Synchron ENUMERATION<br>STRING

- 
- 

1IXTvh4RNaubXIsjK6BjRnNC8O2gTd0JxjbexrSvM-SM<br>20000

PODE x:6cm y:8cm w:3.36cm h:1.8cm index:6<br>STRING

Generated on 11/08/2020 08/08/44 Page 36 of 95
Aggregated resting time  $\overline{1}$  TIME  $\overline{1}$  and  $\overline{2}$  and  $\overline{1}$  and  $\overline{1}$  and  $\overline{1}$  and  $\overline{1}$  and  $\overline{1}$  and  $\overline{1}$  and  $\overline{1}$  and  $\overline{1}$  and  $\overline{1}$  and  $\overline{1}$  and  $\overline{1}$  and  $\overline{1}$  and  $\$ Aggregated transport time  $\begin{array}{ccc}\n\text{MSE} \\
\text{C} \\
\text{C} \\
\text{C} \\
\text{C} \\
\text{C} \\
\text{D} \\
\text{D} \\
\text{D} \\
\text{D} \\
\text{D} \\
\text{D} \\
\text{D} \\
\text{D} \\
\text{D} \\
\text{D} \\
\text{D} \\
\text{D} \\
\text{D} \\
\text{D} \\
\text{E} \\
\text{E} \\
\text{E} \\
\text{E} \\
\text{E} \\
\text{E} \\
\text{E} \\
\text{E} \\
\text{E} \\
\text{E} \\
\text{E} \\$ Aggregated costs and the costs of the DOUBLE of the costs of the costs of the DOUBLE of the costs of the costs o<br>Aggregated personnel costs of the DOUBLE of the costs of the costs of the costs of the costs of the costs of Aggregated personnel costs<br>Classification EDP transaction costs DOUBLE 0 EDP batch costs DOUBLE 0 Printing costs<br>
Postal costs<br>
DOUBLE Postal costs DOUBLE 0 Bezeichnung STRING Beschreibung and STRING<br>
STRING<br>
STRING Kommentar STRING<br>
Open questions STRING Open questions Type Type Standard<br>
ENUMERATION ENUMERATION<br>
ENUMERATION STANDARD NO Display responsible role **ENUMERATION No** Show name ENUMERATION below Task type ENUMERATION Not specified Global task ENUMERATION<br>Auditing ENUMERATION Monitoring No **ENUMERATION** For compensation The ENUMERATION Compensation Compensation Compensation Compensation ENUMERATION Compensation Compensation Compensation Compensation Compensation Compensation Compensation Compensation Compensation Compensa Loop type ENUMERATION Not specified Sequential execution ENUMERATION No Cardinality<br>Instantiate Collection **ENUMERATION** ENUMERATION No<br>
Collect type **ENUMERATION** ENUMERATION Completion condition<br>
Loop condition (standard) STRING Loop condition (standard) Get type **ENUMERATION** ENUMERATION URL (CSV) Count 185835 Count 185835 R operation log LONGSTRING **GET Twitter Followers (Cache) ( Get task )**<br>Position string External tool coupling<br>
Execution time<br>
TIME Execution time  $\overline{I}$  TIME 00:000:00:00:00:00:00<br>
Waiting time  $\overline{I}$  TIME 00:000:00:00:00:00:00 Waiting time TIME TIME<br>Resting time TIME TIME Resting time  $\begin{array}{ccc}\n\text{Testing time} & \text{SVD} & \text{SVD} \\
\text{Transport time} & \text{SVD} & \text{SVD} & \text{SVD} \\
\end{array}$ TIME 00:000:00:00:00:00:00<br>
Priority 10<br>
Priority 10 Priority 10 and 10 and 10 and 10 and 10 and 10 and 10 and 10 and 10 and 10 and 10 and 10 and 10 and 10 and 10 Done by STRING Continuous execution<br>
Continuous execution<br>
Max. resource waiting time<br>
Max. resource waiting time<br>
CONSIDERED TIME Max. resource waiting time TIME TIME Cooperative the value of the Cooperative control of the Cooperative control of the Cooperative control of the Cooperative control of the Cooperative control of the Cooperative control o Cooperation mode<br>Average number of participants FRIT STATE INTEGER Average number of participants **INTEGER** 1 Min. quota of presence **INTEGER** 100 Max. start period **TIME** TIME 100:001:00:001:00:00:00<br>
Execution interruptable **TIME** ENUMERATION 100:001:00:00:00 Execution interruptable the control of the ENUMERATION of the securities of the securities of the ENUMERATION of the securities of the securities of the securities of the securities of the securities of the securities of t Categories STRING<br>Documentation STRING Documentation<br>Term Term STRING<br>Status ENUMER Status ENUMERATION None Order and the internal of the INTEGER of the contract of the contract of the contract of the contract of the contract of the contract of the contract of the contract of the contract of the contract of the contract of the c Costs DOUBLE 0 Description and STRING STRING STRING https://docs.google.com/spreadsheets/d/1JeTKvGZ2jur0Xe<br>Comment Comment Comment STRING<br>
Info on results in the STRING<br>
STRING Info on results STRING Number DOUBLE 0 Aggregated execution time TIME 00:000:00:00:00 Aggregated waiting time  $\overline{1}$  TIME  $\overline{1}$  and  $\overline{2}$  and  $\overline{1}$  and  $\overline{2}$  and  $\overline{1}$  and  $\overline{1}$  and  $\overline{2}$  and  $\overline{2}$  and  $\overline{2}$  and  $\overline{2}$  and  $\overline{2}$  and  $\overline{2}$  and  $\overline{2}$  and  $\overline{2}$  and  $\$ Aggregated resting time  $\overline{1}$  TIME  $\overline{1}$  and  $\overline{2}$  and  $\overline{1}$  and  $\overline{2}$  and  $\overline{1}$  and  $\overline{1}$  and  $\overline{2}$  and  $\overline{2}$  and  $\overline{2}$  and  $\overline{2}$  and  $\overline{2}$  and  $\overline{2}$  and  $\overline{2}$  and  $\overline{2}$  and  $\$ Aggregated transport time TIME<br>
Aggregated costs<br>
OOUBLE Aggregated costs and contract the contract of the contract of the contract of the contract of the contract of the contract of the contract of the contract of the contract of the contract of the contract of the contract of Aggregated personnel costs<br>Classification EDP transaction costs and the control of the DOUBLE control of the costs of the costs of the DOUBLE control of the costs of the DOUBLE control of the costs of the costs of the costs of the costs of the costs of the costs o EDP batch costs DOUBLE 0 Printing costs<br>
Printing costs<br>
Postal costs<br>
DOUBLE Postal costs DOUBLE 0

ENUMERATIONLIST ENUMERATION No **Instantiate ENUMERATION** No ENUMERATION<br>STRING Cooperative ENUMERATION no ENUMERATION<br>STRING ENUMERATIONLIST<br>DOUBLE Bezeichnung STRING Aktivität STRING Beschreibung STRING Aktivität STRING Aktivität STRING Aktivität STRING Aktivität STRING Aktivität STRING Aktivität STRING Aktivität STRING Aktivität STRING Aktivität STRING Aktivität STR Beschreibung and STRING<br>Kommentar STRING Kommentar (STRING)<br>Coen questions (STRING) STRING Type **ENUMERATION**<br>
ENUMERATION ENUMERATION<br>
Display responsible role **ENUMERATION** Display responsible role **ENUMERATION** CONSIDERITY CONSIDERED TO REAL ENGLISHING TO REAL ENGLISHING TO REAL ENGLISHING TO REAL ENGLISHING TO REAL ENGLISHING TO REAL ENGLISHING TO REAL ENGLISHING TO REAL ENGLISHING TO REAL **ENUMERATION** 

Google spreadsheet ID **STRING** STRING 1dzWJGdlsv7x77QHCZX0Cfdfwl1EiAUaC8Rr7NIwCNEA<br>
STRING 185835

```
STRING \overline{S} STRING \overline{S} STRING STRING STRING STRING STRING STRING STRING STRING STRING STRING STRING STRING STRING STRING STRING STRING STRING STRING STRING STRING STRING STRING STRING STRING STRING STRING STRING S
```
Generated on 11/08/2020 08/08/44 Page 37 of 95

Open questions

Generated on 11/08/2020 08/08/44

Page 38 of 95

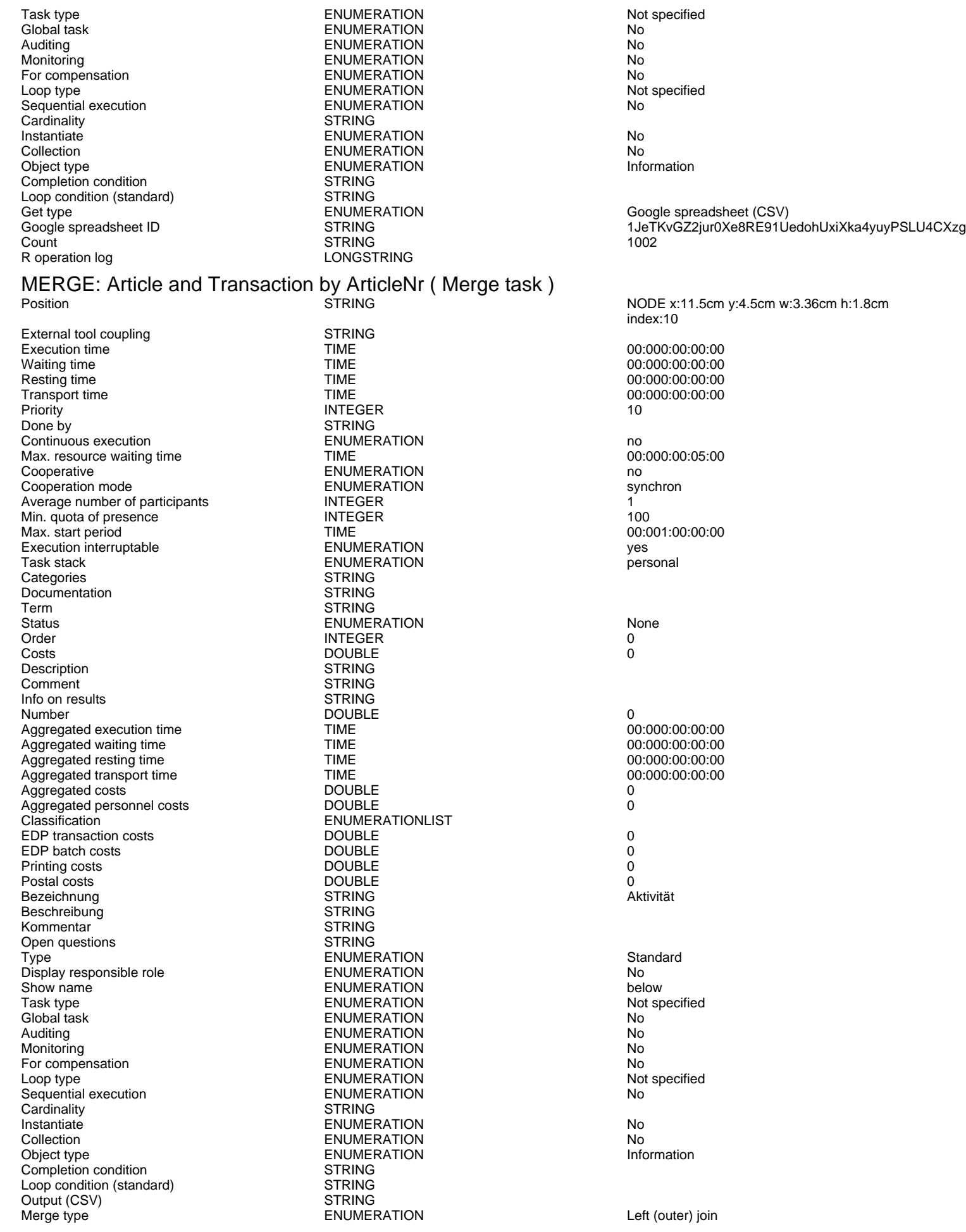

Not specified<br>No Not specified<br>No Information NODE x:11.5cm y:4.5cm w:3.36cm h:1.8cm index:10 00:000:00:00:00 00:000:00:00:00<br>10 Max. resource waiting time TIME 00:000:00:05:00 00:001:00:00:00<br>yes 00:000:00:00:00 00:000:00:00:00<br>0 Not specified<br>No Not specified<br>No

Left (outer) join

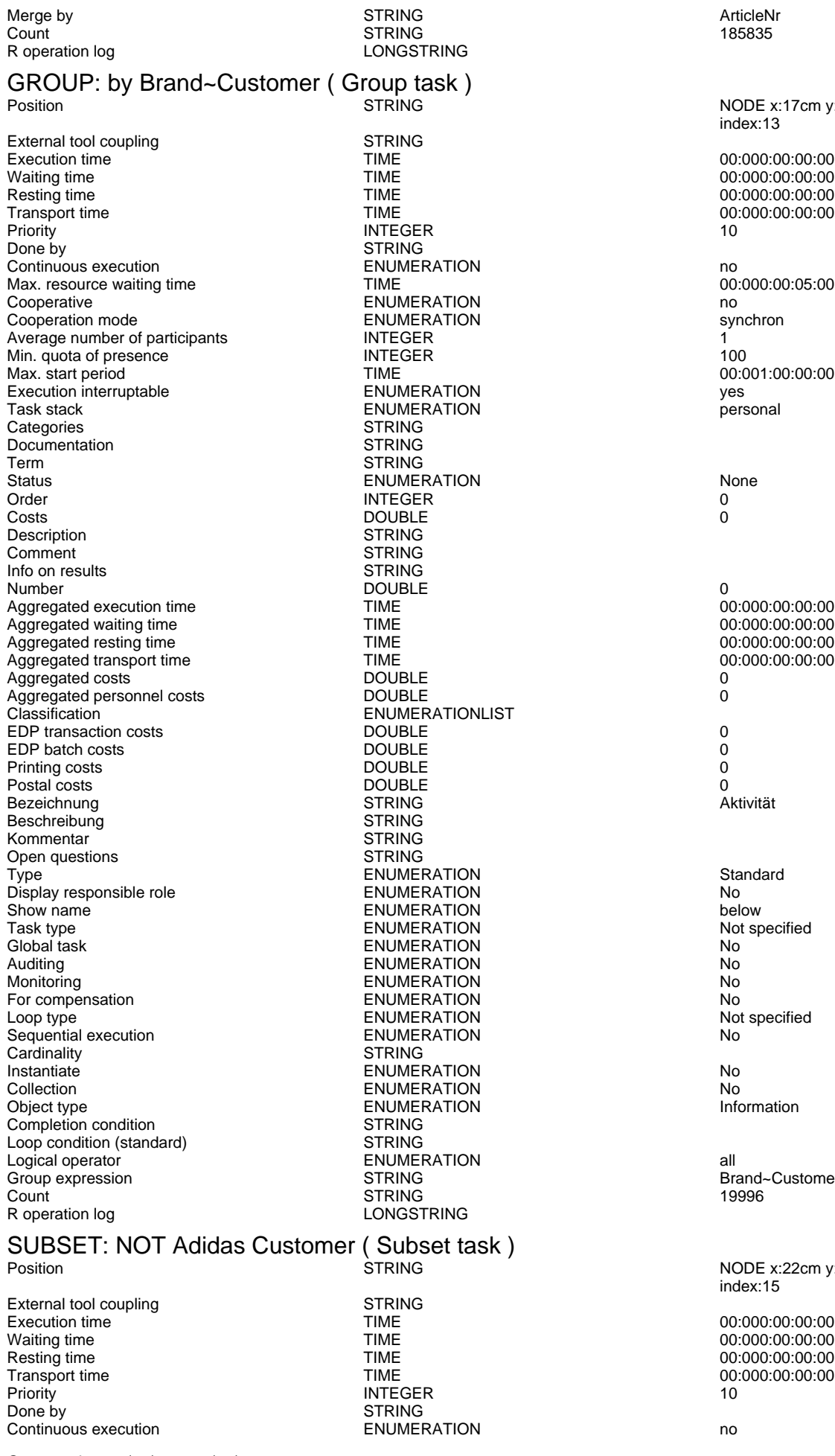

Position STRING NODE x:17cm y:4.5cm w:3.36cm h:1.8cm index:13 00:000:00:00:00 00:000:00:00:00 00:000:00:00:00 00:000:00:00:00<br>10  $00:000:00:00:05:00$ 00:001:00:00:00<br>yes 00:000:00:00:00 00:000:00:00:00<br>0 Not specified<br>
No Not specified<br>No a..<br>Brand~CustomerNr<br>19996

NODE x:22cm y:4.5cm w:3.36cm h:1.8cm index:15

00:000:00:00:00 00:000:00:00:00 Resting time TIME 00:000:00:00:00 00:000:00:00:00<br>10

Generated on 11/08/2020 08/08/44 Page 39 of 95

Max. resource waiting time **TIME** TIME **CONSIGATION** 100:000:00:00:05:00<br>Cooperative **CONSIGATION** Cooperation mode<br>
Average number of participants<br>
INTEGER Average number of participants **INTEGER** 1000 INTEGER 1000 INTEGER 1000 INTEGER 1000 Min. quota of presence in the contract of the INTEGER of the contract of the contract of the INTEGER of the contract of the contract of the Max. start period of the INTEGER of the contract of the contract of the INTEGER of Max. start period<br>
Execution interruptable<br>
ENUMERATION Execution interruptable the control of the ENUMERATION of the secution interruptable the control of the ENUMERATION of the control of the person of the control of the control of the control of the control of the control of Categories Documentation STRING Term Status STRING<br>Status ENUMEI Status ENUMERATION ENUMERATION None<br>Order 0 order and the control of the control of the control of the control of the control of the control of the control of the control of the control of the control of the control of the control of the control of the control of th Costs DOUBLE 0 Description STRING Comment STRING<br>
Info on results STRING Info on results and the STRING STRING STRING STRING STRING STRING STRING STRING STRING STRING STRING STRING STRING STRING STRING STRING STRING STRING STRING STRING STRING STRING STRING STRING STRING STRING STRING STRING ST Number DOUBLE 0 Aggregated execution time  $\overline{1}$  TIME  $\overline{1}$  and  $\overline{2}$  and  $\overline{3}$  and  $\overline{4}$  and  $\overline{5}$  and  $\overline{5}$  and  $\overline{5}$  and  $\overline{5}$  and  $\overline{1}$  and  $\overline{2}$  and  $\overline{3}$  and  $\overline{4}$  and  $\overline{5}$  and  $\overline{5}$  and Aggregated waiting time **TIME** Aggregated resting time  $\overline{1}$  TIME  $\overline{1}$  and  $\overline{2}$  and  $\overline{3}$  and  $\overline{4}$  and  $\overline{5}$  and  $\overline{5}$  and  $\overline{5}$  and  $\overline{5}$  and  $\overline{1}$  and  $\overline{2}$  and  $\overline{3}$  and  $\overline{2}$  and  $\overline{3}$  and  $\overline{4}$  and  $\$ Aggregated transport time  $\begin{array}{ccc}\n\text{MSE} \\
\text{C} \\
\text{C} \\
\text{C} \\
\text{D} \\
\text{D} \\
\text{D} \\
\text{D} \\
\text{D} \\
\text{D} \\
\text{D} \\
\text{D} \\
\text{D} \\
\text{D} \\
\text{D} \\
\text{D} \\
\text{D} \\
\text{D} \\
\text{E} \\
\text{E} \\
\text{E} \\
\text{E} \\
\text{E} \\
\text{E} \\
\text{E} \\
\text{E} \\
\text{E} \\
\text{E} \\
\text{E} \\
\text{E} \\
\text{E} \\$ Aggregated costs<br>
Aggregated costs<br>
Aggregated personnel costs<br>
ODUBLE Aggregated personnel costs<br>Classification EDP transaction costs and the control of the DOUBLE control of the costs of the DOUBLE control of the costs of the DOUBLE control of the costs of the costs of the costs of the costs of the costs of the costs of the costs o EDP batch costs DOUBLE 0 Printing costs<br>
Postal costs<br>
DOUBLE Postal costs DOUBLE 0 Bezeichnung Beschreibung STRING<br>Kommentar STRING<br>STRING Kommentar (STRING)<br>Coen questions (STRING) Den questions Open questions Type **ENUMERATION**<br>
ENUMERATION ENTERTION Standard<br>
Display responsible role **ENUMERATION** Display responsible role example and the ENUMERATION control of the North Show name of the North Show name of the North Show name of the North Show name of the North Show name of the North Show name of the North Show name Show name the contract of the ENUMERATION of the contract of the below that the below the ENUMERATION of the contract of the ENUMERATION of the contract of the contract of the ENUMERATION of the system of the contract of t Task type ENUMERATION<br>Global task ENUMERATION Global task ENUMERATION No Monitoring None Research Control of the ENUMERATION None None None Research Control of the ENUMERATION None No<br>
ENUMERATION No For compensation Loop type  $\begin{array}{ccc}\n & \text{ENUMERATION} \\
 \text{Sequential execution} & \text{ENUMERATION}\n \end{array}$ Sequential execution and the ENUMERATION Cardinality of the STRING Cardinality of the STRING Cardinality of the STRING Cardinality of the STRING Cardinality of the STRING Cardinality of the STRING Cardinality of the STRING Cardinality Instantiate ENUMERATION No Collection **ENUMERATION**<br>
Collect type **ENUMERATION**<br>
Collect type **ENUMERATION** Completion condition<br>
Loop condition (standard) STRING Loop condition (standard) Logical operator and the control of the ENUMERATION all all the state of the STRING subset expression of the STRING subset expression of the state of the STRING subset expression of the state of the STRING subset expressio Subset expression STRING [-grep("\\Adidas+", %INPUT%\$Brand), ] Count 1267 and 1267 states of the STRING 1267 states of the STRING 1267 states of the STRING 1267 states of the STRING 1267 states of the STRING 1267 states of the STRING 1267 states of the STRING 1267 states of the STRING R operation log LONGSTRING

Cooperative ENUMERATION no ENUMERATION **personal**<br>STRING ENUMERATIONLIST ENUMERATION No ENUMERATION<br>STRING

**MERGE: Not Adidas Customer with Customer by CustomerNr ( Merge task )**<br>**EQSITE ADDE TRING**<br>MODE x:28cm

External tool coupling<br>
Execution time<br>
TIME Execution time  $\overline{L}$  TIME  $\overline{L}$  00:000:00:00:00:00:00:00<br>
Waiting time  $\overline{L}$  00:000:00:00:00:00:00 Waiting time  $\blacksquare$  TIME  $\blacksquare$  TIME  $\blacksquare$  00:000:00:00:00:00:00<br>Resting time  $\blacksquare$  TIME  $\blacksquare$  00:000:00:00:00:00:00 Resting time  $\overline{I}$  TIME  $\overline{O}$  00:000:00:00:00:00  $\overline{O}$  00:000:00:00:00  $\overline{O}$  TIME  $\overline{O}$  00:00:00:00:00:00 TIME 00:000:00:00:00:00:00<br>
Priority 10<br>
Priority 10 Priority 10 and 10 and 10 and 10 and 10 and 10 and 10 and 10 and 10 and 10 and 10 and 10 and 10 and 10 and 10 Done by STRING<br>
Continuous execution 
STRING<br>
Continuous execution Continuous execution<br>
Max. resource waiting time<br>
Max. resource waiting time<br>
CO:000:00:00:00:00:00:00:00:00:00 Max. resource waiting time<br>Cooperative Cooperation mode<br>Average number of participants FINTEGER Average number of participants<br>
INTEGER<br>
INTEGER<br>
INTEGER<br>
INTEGER<br>
INTEGER Min. quota of presence in the set of the INTEGER of the set of the set of the Max. start period of the SN and TIME Max. start period TIME<br>
Fxecution interruptable TNUMERATION Execution interruptable the control of the ENUMERATION of the securities of the securities of the ENUMERATION of the second of the second of the second of the second of the second second second second second second second Categories STRING<br>Documentation STRING Documentation<br>Term Term STRING<br>Status ENUMER Status ENUMERATION None Order and the internal of the INTEGER of the contract of the contract of the contract of the contract of the contract of the contract of the contract of the contract of the contract of the contract of the contract of the c Costs DOUBLE 0 Description STRING

Cooperative ENUMERATION no ENUMERATION<br>STRING

 $\overline{N}$ ODE x:28cm v:4.5cm w:3.36cm h:1.8cm index:17

Generated on 11/08/2020 08/08/44 Page 40 of 95

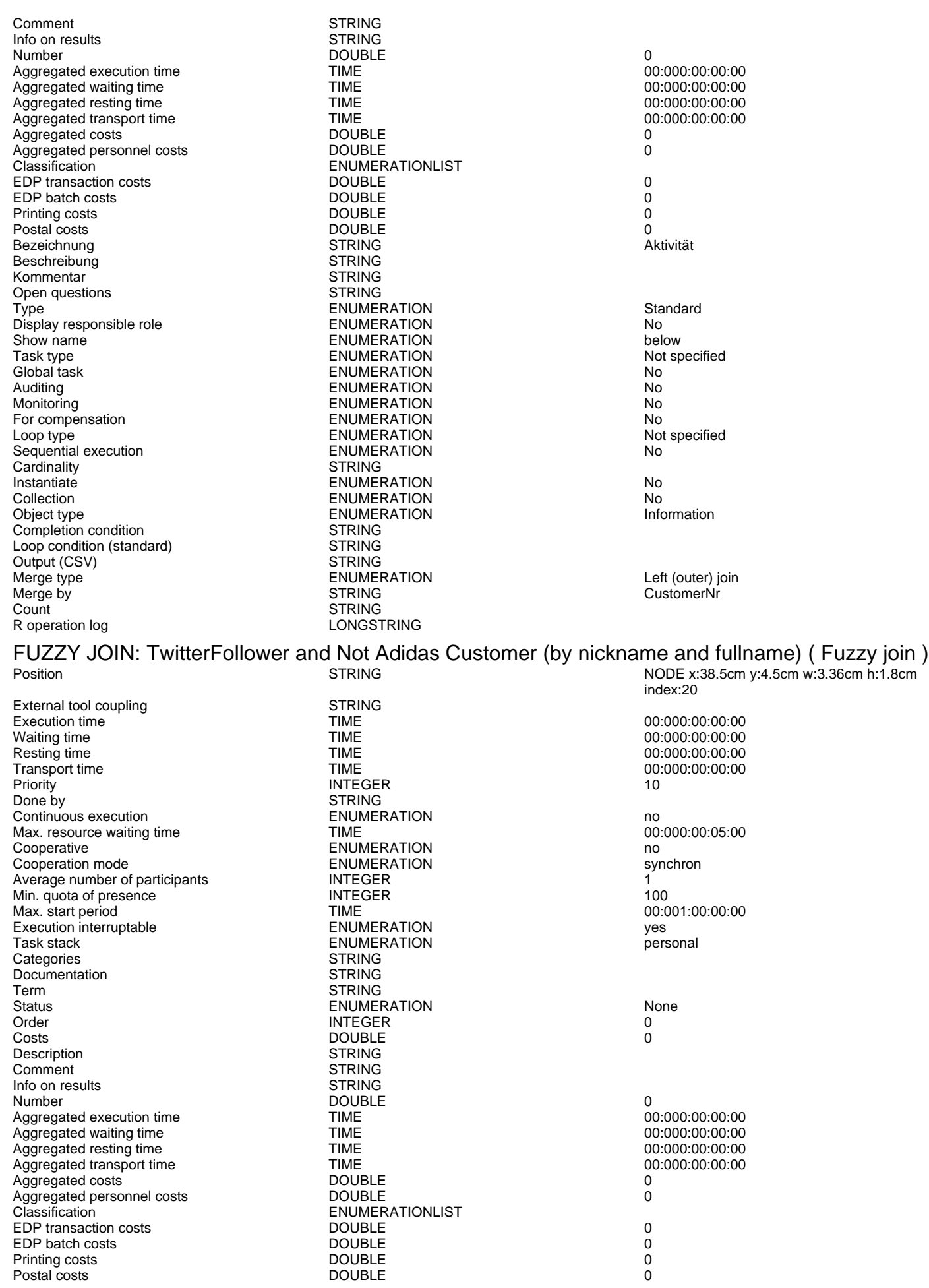

Generated on 11/08/2020 08/08/44 Page 41 of 95

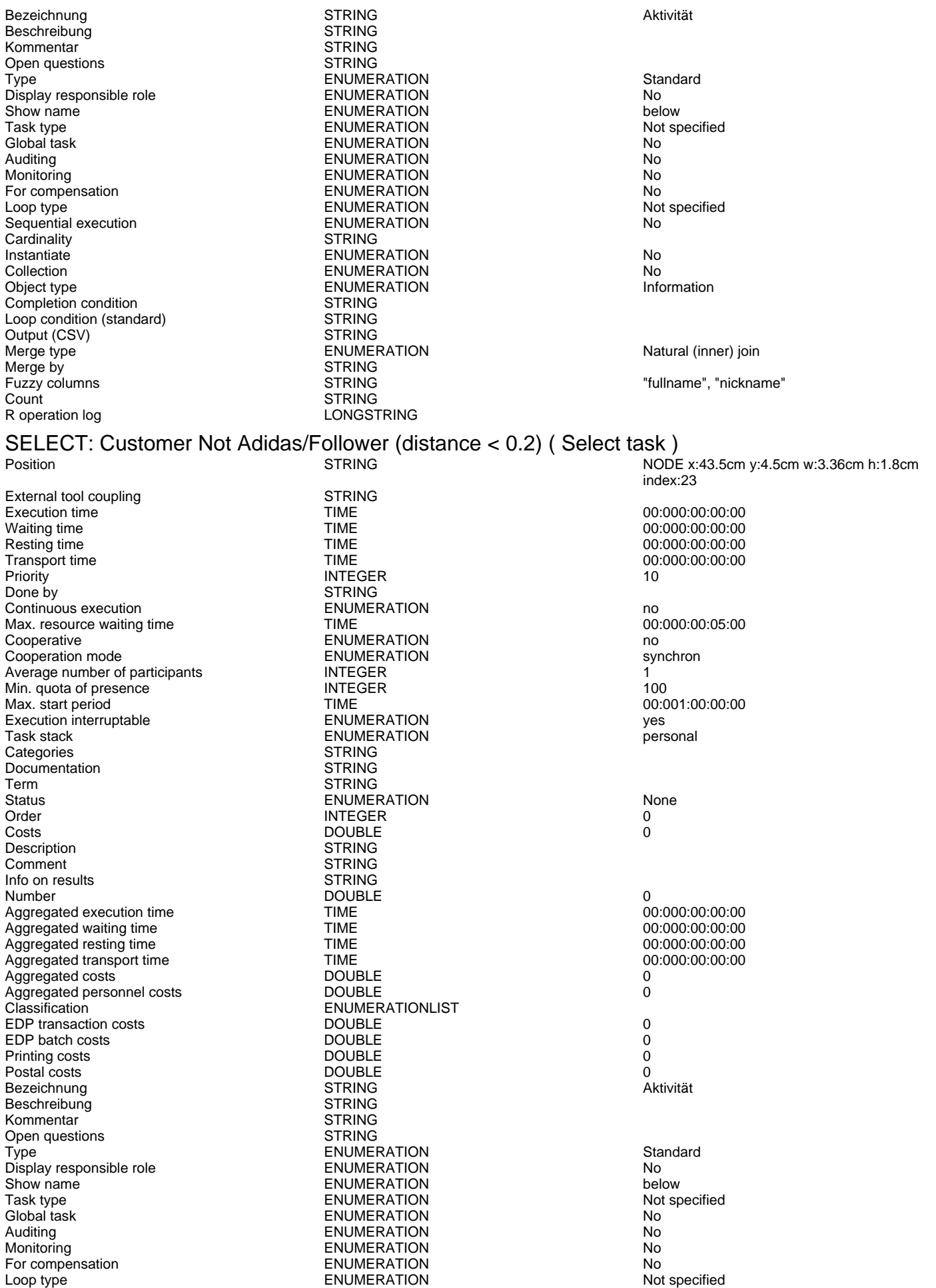

Generated on 11/08/2020 08/08/44 Page 42 of 95

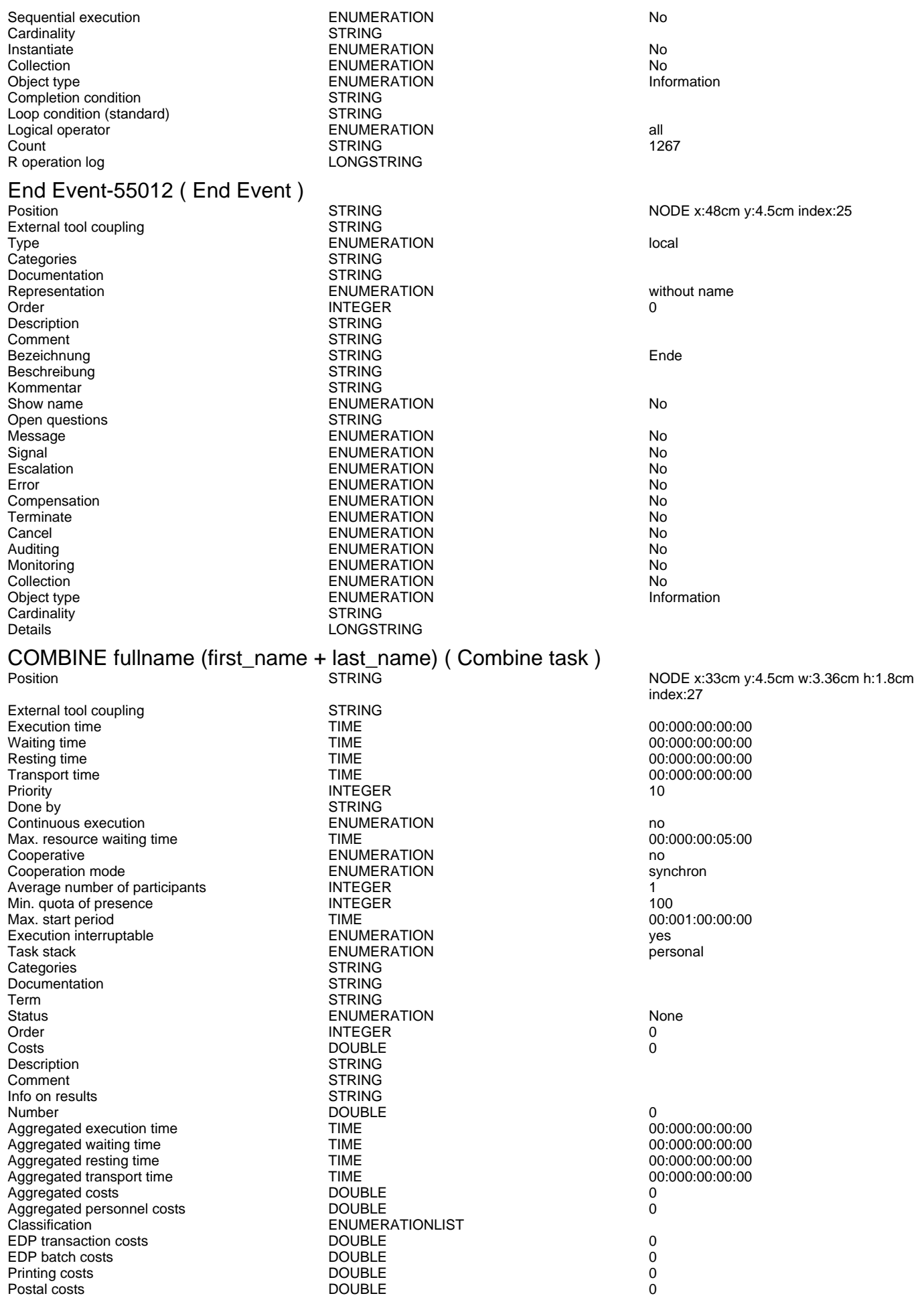

Generated on 11/08/2020 08/08/44 Page 43 of 95

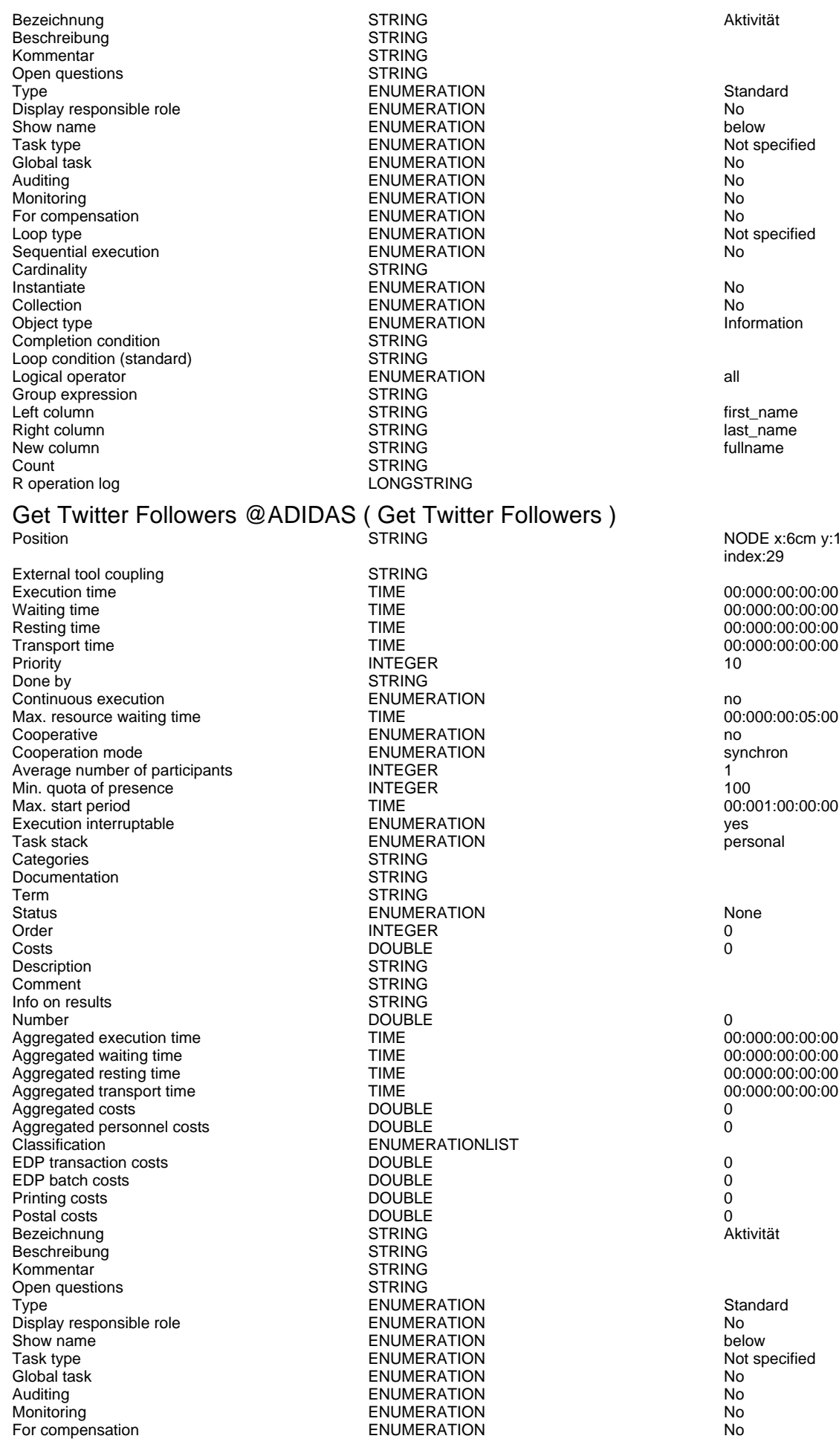

Not specified<br>No Not specified<br>No Information

NODE x:6cm y:19.5cm w:3.36cm h:1.8cm index:29

00:000:00:00:00 00:000:00:00:00<br>10 1.0<br>00:000:00:05:00<br>no 100<br>00:001:00:00:00<br>yes 00:000:00:00:00  $00:000:00:00:00$ 

Not specified<br>No

Generated on 11/08/2020 08/08/44 Page 44 of 95

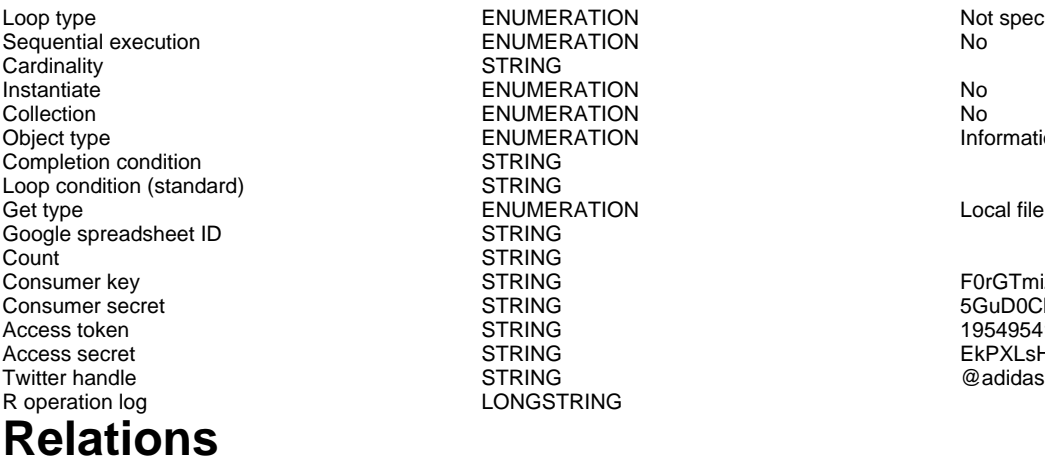

ENUMERATION Not specified<br>
ENUMERATION No **FNUMERATION** STRING **INSTALLER ENUMERATION** No ENUMERATION No ENUMERATION Information **STRING STRING** ENUMERATION Local file **STRING** STRING<br>STRING LONGSTRING

### Start Event-52803->GET Articles(Subsequent) Transition condition entity of the STRING<br>Transition probability and STRING

Transition probability<br>
Visualized values<br>
Visualized values Visualized values and the COVID-COVID-COVID-COVID-COVID-COVID-COVID-COVID-COVID-COVID-COVID-COVID-COVID-COVID-COVID-COVID-COVID-COVID-COVID-COVID-COVID-COVID-COVID-COVID-COVID-COVID-COVID-COVID-COVID-COVID-COVID-COVID-COVI Positions **EDGE 0** index:3 VisibleAttrs STRING

Comment STRING<br>GraphRep STRING

AttrRep STRING @INCLUDE Visualization **ENUMERATION**<br>Comment

STRING FORSTRING FOR TRING FOR STRING FOR STRING STRING STRING SALES AND ACCORDUCT STRING STRING STRING STRING<br>SALES STRING STRING STRING STRING STRING STRING STRING STRING STRING STRING STRING STRING STRING STRING STRING 5GuD0Cl6KfCMXYFB0YNTTOO6ErtGNAsVVn0J2Q1zAs STRING 195495416-Mi08ZdI4vce04HVV4CXwmqh2SyFEXlsHdSub STRING EkPXLsHMsr2mK5DBmZ10qlbkYdViwmaNq8J9l0SkaqEY

"db:\\attrep\_c\_REL\_CLASS\_Subsequent.leo"

GRAPHREP rounded:0.1cm PEN w:0.05cm EDGE AVAL sModelType: "ModelTypeExp" START IF ((sModelType = "Business process diagram (BPMN 2.0)") OR (sModelType = "Choreography diagram (BPMN 2.0)")) { AVAL sStandard: "Default" IF (sStandard = "Yes") { LINE x1:-0.7cm y1:-0.1cm x2:-0.5cm y2:0.1cm } AVAL condExpression: "Transition condition" AVAL fromType: "FromType" IF ((condExpression != "") AND ((fromType = "Task") OR (fromType = "Sub-Process"))) { FILL color:white POLYGON 4 x1:0.0cm y1:0.0cm x2:-0.15cm y2:-0.15cm x3:-0.3cm y3:0.0cm x4:-0.15cm y4:0.15cm } } END IF ((sModelType = "Business process diagram (BPMN 2.0)") OR (sModelType = "Choreography diagram (BPMN 2.0)")) FILL color:black POLYGON 3 x1:-.33cm y1:-.11cm x2:0.0cm y2:0.0cm x3:-.33cm y3:0.11cm ELSE POLYLINE 3 x1:-.3cm y1:.1cm x2:0cm y2:0cm x3:-.3cm y3:-.1cm ENDIF MIDDLE AVAL s:"Rotate the visualised values by 90 degrees" AVAL v:"Visualized values" AVAL d:"Representation" AVAL sp:"Language" AVAL cl:"Font colour" SET maxTxtWidth:(4cm) AVAL name:"Denomination" AVAL transCond:"Transition condition" AVAL transVal:"Transition probability" IF (v = "Denomination") { SET txt1:(name) SET txt2:("") } ELSIF ( $v =$ "Transition condition") { SET  $txt(x_1, y_1, z_2, ..., y_n, z_1, ..., z_n, z_1, ..., z_n)$ <br>txt1:(transCond) SET txt2:("") } ELSIF (v = "Transition probability") { SET txt1:("") SET  $txt2:(transVal)$  }  $ELSIF(v = "Transition probability$ and transition condition") { SET txt1:(transCond) SET txt2:(transVal) } ELSIF (v = "Transition") probability and denomination") { SET txt1:(name) SET txt2:(transVal) } ELSE { SET txt1:(name) SET txt2:(transCond) } IF (cl = "black") { IF (s = "Yes") { FONT color:black line-orientation:90 } ELSE { FONT color:black line-orientation:0 } } ELSE { IF (s = "Yes") { FONT color:whitesmoke line-orientation:90 } ELSE { FONT color:whitesmoke line-orientation:0  $}$  } IF (d = "above/below") { IF (s = "Yes") { IF (txt1 != "") { TEXT (txt1) line-break:rigorous x:0.2cm y:0.0cm w:c:(maxTxtWidth) h:t  $\}$  IF (txt2 != "") { TEXT (txt2) line-break:rigorous x:-0.2cm y:0.0cm w:c:(maxTxtWidth) h:b } } ELSE { IF (txt1 != "") { TEXT (txt1) line-break:rigorous x:0.0cm y:0.2cm w:c:(maxTxtWidth) h:t } IF (txt2 != "") {  $T\acute{E}XT$  (txt2) line-break:rigorous x:0.0cm y:-0.2cm w:c:(maxTxtWidth) h:b  $\}$  }  $\}$  IF (d = "left/right") { IF

AnimRep STRING

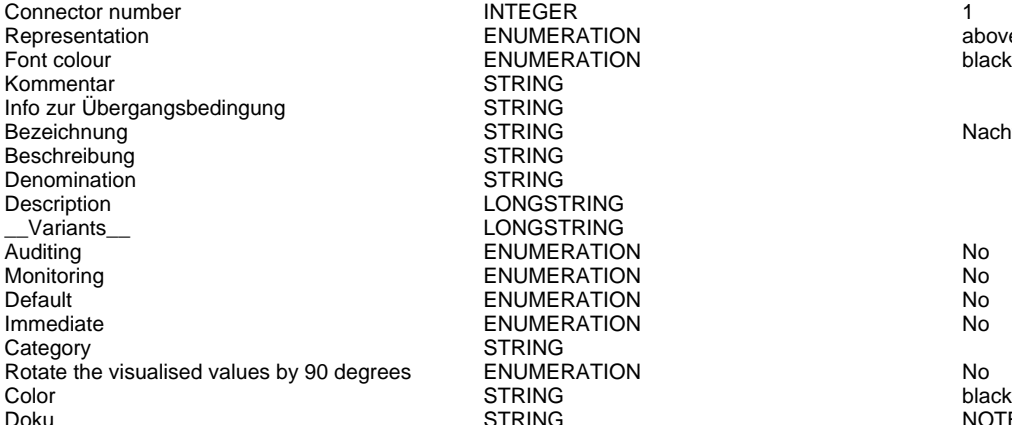

### Start Event-52803->GET Customers(Subsequent)

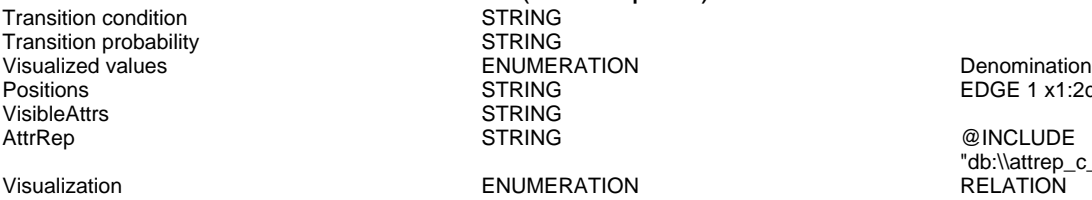

Comment STRING<br>GraphRep STRING

STRING STRING<br>STRING

STRING **STRING** LONGSTRING LONGSTRING

**STRING** 

(s = "Yes") { IF (txt1 != "") { TEXT (txt1) line-break:rigorous x:0.0cm y:-0.2cm w:l:(maxTxtWidth) h:c } IF (txt2 != "") { TEXT (txt2) line-break:rigorous x:0.0cm y:0.2cm w:r:(maxTxtWidth) h:c } } ELSE { IF (txt1 != "") { TEXT (txt1) line-break:rigorous x:0.2cm y:0.0cm w:l:(maxTxtWidth) h:c } IF (txt2 != "") { TEXT (txt2) line-break:rigorous x:-0.2cm y:0.0cm w:r:(maxTxtWidth) h:c } } }

HlpTxt **STRING** STRING The relation 'Subsequent' defines the flow of activities and decisions in a Business Process. It can be used to link all types of objects with the exception of 'Variable', 'Random generator', 'Resource', 'Aggregation', 'Performance indicator' and 'Performance indicator overview'. The 'Subsequent' relation may contain a transition condition when it follows a Decision or Parallelity.

> ENUMERATION above/below ENUMERATION black

> > Nachfolger

ENUMERATION No ENUMERATION No ENUMERATION No

**IMMERATION No. 2018** 

## $R$ otate the visualised values by 90 degrees Poisson and the visualised values  $R$

Doku STRING NOTEBOOK #----------------------- LANG "en" #----------------------- CHAPTER "Description" ATTR "Denomination" ATTR "Description" ATTR "Comment" CHAPTER "Details (BPMN)" ATTR "Auditing" ATTR "Monitoring" ATTR "Default" ATTR "Immediate" ATTR "Category" ATTR "Id" CHAPTER "Details (Simulation)" ATTR "Transition condition" dialog:transcond ATTR "Transition probability"

EDGE 1 x1:2cm y1:12cm index:5

"db:\\attrep\_c\_REL\_CLASS\_Subsequent.leo"

GRAPHREP rounded:0.1cm PEN w:0.05cm EDGE AVAL sModelType: "ModelTypeExp" START IF ((sModelType = "Business process diagram (BPMN 2.0)") OR (sModelType = "Choreography diagram (BPMN 2.0)")) { AVAL sStandard: "Default" IF (sStandard = "Yes") { LINE x1:-0.7cm y1:-0.1cm x2:-0.5cm y2:0.1cm } AVAL condExpression: "Transition condition" AVAL fromType: "FromType" IF ((condExpression != "") AND ((fromType = "Task") OR (fromType = "Sub-Process"))) { FILL color:white POLYGON 4 x1:0.0cm y1:0.0cm x2:-0.15cm y2:-0.15cm x3:-0.3cm y3:0.0cm x4:-0.15cm y4:0.15cm } } END IF ((sModelType = "Business process diagram (BPMN  $2.0$ )") OR (sModelType = "Choreography diagram (BPMN 2.0)")) FILL color:black POLYGON 3 x1:-.33cm y1:-.11cm x2:0.0cm y2:0.0cm x3:-.33cm y3:0.11cm ELSE POLYLINE 3 x1:-.3cm y1:.1cm x2:0cm y2:0cm x3:-.3cm y3:-.1cm ENDIF MIDDLE AVAL s: "Rotate the visualised values by 90 degrees" AVAL v:"Visualized values" AVAL d:"Representation" AVAL sp:"Language" AVAL cl:"Font colour" SET maxTxtWidth:(4cm) AVAL name:"Denomination" AVAL transCond: "Transition AnimRep STRING<br>HIpTxt STRING

Connector number INTEGER 2 Representation ENUMERATION above/below Kommentar Info zur Übergangsbedingung ein STRING<br>Bezeichnung STRING Bezeichnung Nachfolger STRING Nachfolger Nachfolger Nachfolger Beschreibung STRING Denomination STRING<br>Description LONGS Variants **LONGSTRING** Auditing No. 2012 No. 2013 No. 2014 No. 2014 No. 2014 No. 2014 No. 2014 No. 2014 No. 2014 No. 2014 No. 2014 No Monitoring Non-Default ENUMERATION No Category STRING<br>
Rotate the visualised values by 90 degrees ENUMERATION Rotate the visualised values by 90 degrees ENUMERATION No Color **STRING** black black black black the strike of the strike of the strike black black black Doku STRING NOTEBOOK #----------------------- LANG "en"

ENUMERATION<br>STRING LONGSTRING ENUMERATION No<br>STRING

**STRING** 

Start Event-52803->GET Transactions(Subsequent)<br>Transition condition

Transition condition<br>Transition probability strategy of the STRING Transition probability<br>Visualized values Visualized values and the COVID-COVID-COVID-COVID-COVID-COVID-COVID-COVID-COVID-COVID-COVID-COVID-COVID-COVID-<br>Positions density of the EDGE 1 x1:2c VisibleAttrs<br>AttrRen AttrRep STRING @INCLUDE

Visualization **ENUMERATION**<br>Comment Commet

Generated on 11/08/2020 08/08/44 Page 47 of 95

condition" AVAL transVal:"Transition probability" IF (v = "Denomination") { SET txt1:(name) SET txt2:("") } ELSIF (v = "Transition condition") { SET txt1:(transCond) SET txt2:("") } ELSIF (v = "Transition probability") { SET txt1:("") SET txt2:(transVal) } ELSIF (v = "Transition probability and transition condition") { SET txt1:(transCond) SET txt2:(transVal) } ELSIF (v = "Transition probability and denomination") { SET txt1:(name) SET txt2:(transVal) } ELSE { SET txt1:(name) SET txt2:(transCond) } IF (cl = "black") { IF (s = "Yes") { FONT color:black line-orientation:90 } ELSE { FONT color:black line-orientation:0 } } ELSE { IF (s = "Yes") { FONT color:whitesmoke line-orientation:90 } ELSE { FONT color:whitesmoke line-orientation:0 } } IF (d = "above/below") { IF (s = "Yes") { IF (txt1 != "") { TEXT (txt1) line-break:rigorous x:0.2cm y:0.0cm w:c:(maxTxtWidth) h:t } IF (txt2 != "") { TEXT (txt2) line-break:rigorous x:-0.2cm y:0.0cm w:c:(maxTxtWidth) h:b } } ELSE { IF (txt1 != "") { TEXT (txt1) line-break:rigorous x:0.0cm y:0.2cm w:c:(maxTxtWidth) h:t } IF (txt2 != "") {  $TEXT$  (txt2) line-break:rigorous x:0.0cm y:-0.2cm w:c:(maxTxtWidth) h:b } } } IF (d = "left/right") { IF (s = "Yes") { IF (txt1 != "") { TEXT (txt1) line-break:rigorous x:0.0cm y:-0.2cm w:l:(maxTxtWidth) h:c } IF (txt2 != "") {  $text$  (txt2) line-break:rigorous x:0.0cm y:0.2cm w:r:(maxTxtWidth) h:c } } ELSE { IF (txt1 != "") { TEXT (txt1) line-break:rigorous x:0.2cm y:0.0cm w:l:(maxTxtWidth) h:c } IF (txt2 != "") {  $TEXT$  (txt2) line-break:rigorous x:-0.2cm y:0.0cm w:r:(maxTxtWidth) h:c } } }

The relation 'Subsequent' defines the flow of activities and decisions in a Business Process. It can be used to link all types of objects with the exception of 'Variable', 'Random generator', 'Resource', 'Aggregation', 'Performance indicator' and 'Performance indicator overview'. The 'Subsequent' relation may contain a transition condition when it follows a Decision or Parallelity.

#----------------------- CHAPTER "Description" ATTR "Denomination" ATTR "Description" ATTR "Comment" CHAPTER "Details (BPMN)" ATTR "Auditing" ATTR "Monitoring" ATTR "Default" ATTR "Immediate" ATTR "Category" ATTR "Id" CHAPTER "Details (Simulation)" ATTR "Transition condition" dialog:transcond ATTR "Transition probability"

POSE 1 x1:2cm y1:8cm index:7<br>Post index:7<br>STRING

"db:\\attrep\_c\_REL\_CLASS\_Subsequent.leo"

GraphRep **STRING** STRING GRAPHREP rounded:0.1cm PEN w:0.05cm

EDGE AVAL sModelType: "ModelTypeExp" START IF ((sModelType = "Business process diagram (BPMN 2.0)<sup>"</sup>) OR (sModelType = "Choreography diagram (BPMN 2.0)")) { AVAL sStandard: "Default" IF (sStandard = "Yes") { LINE x1:-0.7cm y1:-0.1cm x2:-0.5cm y2:0.1cm } AVAL condExpression: "Transition condition" AVAL fromType: "FromType" IF ((condExpression != "") AND ((fromType = "Task") OR (fromType = "Sub-Process"))) { FILL color:white POLYGON 4 x1:0.0cm y1:0.0cm x2:-0.15cm y2:-0.15cm x3:-0.3cm y3:0.0cm x4:-0.15cm y4:0.15cm } } END IF ((sModelType = "Business process diagram (BPMN 2.0)") OR (sModelType = "Choreography diagram (BPMN 2.0)")) FILL color:black POLYGON 3 x1:-.33cm y1:-.11cm x2:0.0cm y2:0.0cm x3:-.33cm y3:0.11cm ELSE POLYLINE 3 x1:-.3cm y1:.1cm x2:0cm y2:0cm x3:-.3cm y3:-.1cm ENDIF MIDDLE AVAL s:"Rotate the visualised values by 90 degrees" AVAL v:"Visualized values" AVAL d:"Representation" AVAL sp:"Language" AVAL cl:"Font colour" SET maxTxtWidth:(4cm) AVAL name:"Denomination" AVAL transCond:"Transition condition" AVAL transVal:"Transition probability" IF (v = "Denomination") { SET txt1:(name) SET txt2:("") } ELSIF (v = "Transition condition") { SET txt1:(transCond) SET txt2:("") } ELSIF (v = "Transition probability") { SET txt1:("") SET txt2:(transVal) }  $ELSIF(v = "Transition probability$ and transition condition") { SET txt1:(transCond) SET txt2:(transVal) } ELSIF (v = "Transition probability and denomination") { SET txt1:(name) SET txt2:(transVal) } ELSE { SET txt1:(name) SET txt2:(transCond) } IF (cl = "black") { IF (s = "Yes") { FONT color:black line-orientation:90 } ELSE { FONT color:black line-orientation:0 } } ELSE { IF (s = "Yes") { FONT color:whitesmoke line-orientation:90 } ELSE { FONT color:whitesmoke line-orientation:0  $}$  ) IF (d = "above/below") { IF (s = "Yes") { IF (txt1 != "") { TEXT (txt1) line-break:rigorous x:0.2cm y:0.0cm w:c:(maxTxtWidth) h:t  $\}$  IF (txt2 != "") { TEXT (txt2) line-break:rigorous x:-0.2cm y:0.0cm w:c:(maxTxtWidth) h:b } } ELSE { IF (txt1 != "") { TEXT (txt1) line-break:rigorous x:0.0cm y:0.2cm w:c:(maxTxtWidth) h:t } IF (txt2 != "") { TEXT (txt2) line-break:rigorous x:0.0cm y:-0.2cm w:c:(maxTxtWidth) h:b } } } IF (d = "left/right") { IF (s = "Yes") { IF (txt1 != "") { TEXT (txt1) line-break:rigorous x:0.0cm y:-0.2cm w:l:(maxTxtWidth) h:c } IF (txt2 != "") { TEXT (txt2) line-break:rigorous x:0.0cm y:0.2cm w:r:(maxTxtWidth) h:c } } ELSE { IF (txt1 != "") { TEXT (txt1) line-break:rigorous x:0.2cm y:0.0cm w:l:(maxTxtWidth) h:c } IF (txt2 != "") {  $TEXT$  (txt2) line-break:rigorous x:-0.2cm y:0.0cm w:r:(maxTxtWidth) h:c } } }

HIpTxt The relation 'Subsequent' defines the flow of STRING Subsequent' defines the flow of activities and decisions in a Business Process. It can be used to link all types of objects with the exception of 'Variable', 'Random generator' 'Resource', 'Aggregation', 'Performance indicator' and 'Performance indicator overview'. The 'Subsequent' relation may contain a transition condition when it follows a Decision or Parallelity.

Connector number 3 3 Representation **ENUMERATION ENUMERATION above/below** Font colour and the ENUMERATION black black<br>
STRING<br>
STRING Kommentar Info zur Übergangsbedingung STRING Bezeichnung STRING Nachfolger Beschreibung Denomination STRING Description LONGSTRING Variants **CONGSTRING** Auditing No. No. 2012 12:30 No. 2012 12:30 No. 2013 12:30 No. 2014 No. 2013 12:30 No. 2014 No. 2013 12:30 No. 2014 No. 2014 No. 2014 No. 2014 No. 2014 No. 2014 No. 2014 No. 2014 No. 2014 No. 2014 No. 2014 No. 2014 No. 2014

AnimRep STRING

Generated on 11/08/2020 08/08/44 Page 48 of 95

Monitoring Nonethelm **ENUMERATION Nonethelm** No

Default ENUMERATION No Category STRING<br>
Rotate the visualised values by 90 degrees ENUMERATION Rotate the visualised values by 90 degrees ENUMERATION Color Color Color Color STRING black black black that the strike of the STRING black black black Doku STRING NOTEBOOK #----------------------- LANG "en"

ENUMERATION<br>STRING

#----------------------- CHAPTER "Description" ATTR "Denomination" ATTR "Description" ATTR "Comment" CHAPTER "Details (BPMN)" ATTR "Auditing" ATTR "Monitoring" ATTR "Default" ATTR "Immediate" ATTR "Category" ATTR "Id" CHAPTER "Details (Simulation)" ATTR "Transition condition" dialog:transcond ATTR "Transition probability"

# Start Event-52803->GET Twitter Followers (Cache)(Subsequent)<br>Transition condition

Transition condition<br>
Transition probability<br>
STRING Transition probability<br>Visualized values Positions STRING EDGE 1 x1:2cm y1:15.5cm index:9 VisibleAttrs STRING AttrRep STRING @INCLUDE

Comment STRING<br>GraphRep STRING

ENUMERATION Denomination

Visualization **ENUMERATION**<br>Comment Commet

"db:\\attrep\_c\_REL\_CLASS\_Subsequent.leo"

GRAPHREP rounded:0.1cm PEN w:0.05cm EDGE AVAL sModelType: "ModelTypeExp" START IF ((sModelType = "Business process diagram (BPMN 2.0)") OR (sModelType = "Choreography diagram (BPMN 2.0)")) { AVAL sStandard: "Default" IF (sStandard = "Yes") { LINE x1:-0.7cm y1:-0.1cm x2:-0.5cm y2:0.1cm } AVAL condExpression: "Transition condition" AVAL fromType: "FromType" IF ((condExpression != "") AND ((fromType = "Task") OR (fromType = "Sub-Process"))) { FILL color:white POLYGON 4 x1:0.0cm y1:0.0cm x2:-0.15cm y2:-0.15cm x3:-0.3cm y3:0.0cm x4:-0.15cm y4:0.15cm } } END IF ((sModelType = "Business process diagram (BPMN 2.0)") OR (sModelType = "Choreography diagram (BPMN 2.0)")) FILL color:black POLYGON 3 x1:-.33cm y1:-.11cm x2:0.0cm y2:0.0cm x3:-.33cm y3:0.11cm ELSE POLYLINE 3 x1:-.3cm y1:.1cm x2:0cm y2:0cm x3:-.3cm y3:-.1cm ENDIF MIDDLE AVAL s:"Rotate the visualised values by 90 degrees" AVAL v:"Visualized values" AVAL d:"Representation" AVAL sp:"Language" AVAL cl:"Font colour" SET maxTxtWidth:(4cm) AVAL name:"Denomination" AVAL transCond:"Transition condition" AVAL transVal:"Transition probability" IF (v = "Denomination") { SET txt1:(name) SET txt2:("") } ELSIF (v = "Transition condition") { SET txt1:(transCond) SET txt2:("") } ELSIF (v = "Transition probability") { SET txt1:("") SET txt2:(transVal) } ELSIF (v = "Transition probability and transition condition") { SET txt1:(transCond) SET txt2:(transVal) } ELSIF (v = "Transition probability and denomination") { SET txt1:(name) SET txt2:(transVal) } ELSE { SET txt1:(name) SET txt2:(transCond) } IF (cl = "black") { IF (s = "Yes") { FONT color:black line-orientation:90 } ELSE { FONT color: black line-orientation: 0  $\}$  } ELSE  $\{$  IF (s = "Yes") { FONT color:whitesmoke line-orientation:90 } ELSE { FONT color:whitesmoke line-orientation:0  $\}$  } IF (d = "above/below") { IF (s = "Yes") { IF (txt1 != "") { TEXT (txt1) line-break:rigorous x:0.2cm y:0.0cm w:c:(maxTxtWidth) h:t } IF (txt2 != "") { TEXT (txt2) line-break:rigorous x:-0.2cm y:0.0cm w:c:(maxTxtWidth) h:b } } ELSE { IF (txt1 != "") { TEXT (txt1) line-break:rigorous x:0.0cm y:0.2cm w:c:(maxTxtWidth) h:t } IF (txt2 != "") {  $TEXT$  (txt2) line-break:rigorous x:0.0cm y:-0.2cm w:c:(maxTxtWidth) h:b } } } IF (d = "left/right") { IF (s = "Yes") { IF (txt1 != "") { TEXT (txt1) line-break:rigorous x:0.0cm y:-0.2cm w:l:(maxTxtWidth) h:c } IF (txt2 != "") {  $TEXT$  (txt2) line-break:rigorous x:0.0cm y:0.2cm w:r:(maxTxtWidth) h:c } } ELSE { IF (txt1 != "") {

AnimRep STRING

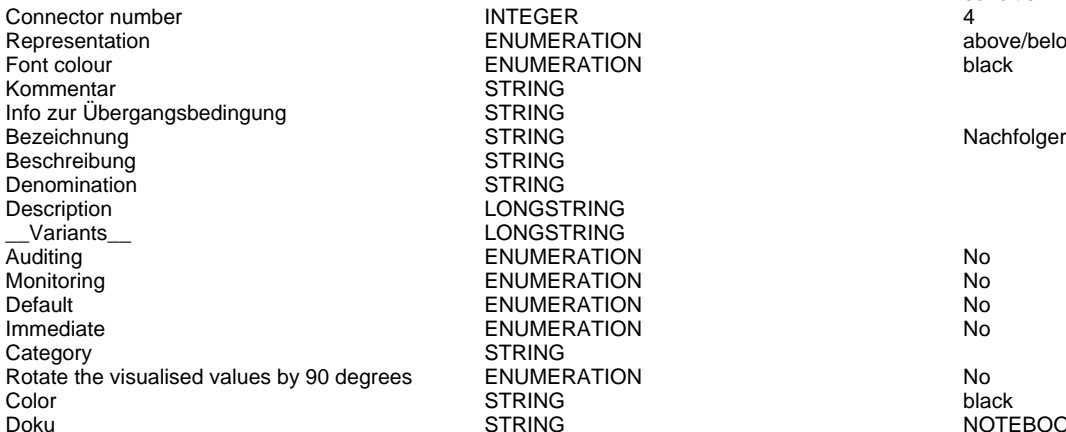

ENUMERATION above/below ENUMERATION black STRING STRING<br>STRING STRING **STRING** LONGSTRING LONGSTRING ENUMERATION No ENUMERATION No ENUMERATION No **IMMERATION No. 2018 STRING**  $R$ otate the visualised values by 90 degrees Poisson and the visualised values  $R$ 

TEXT (txt1) line-break:rigorous x:0.2cm y:0.0cm w:l:(maxTxtWidth) h:c } IF (txt2 != "") { TEXT (txt2) line-break:rigorous x:-0.2cm y:0.0cm w:r:(maxTxtWidth) h:c } } }

HlpTxt **The relation 'Subsequent' defines the flow of** STRING The relation 'Subsequent' defines the flow of activities and decisions in a Business Process. It can be used to link all types of objects with the exception of 'Variable', 'Random generator', 'Resource', 'Aggregation', 'Performance indicator' and 'Performance indicator overview'. The 'Subsequent' relation may contain a transition condition when it follows a Decision or Parallelity.

**DOTEBOOK #--------------------- LANG "en"** NOTEBOOK #---------------------- LANG "en" #----------------------- CHAPTER "Description" ATTR "Denomination" ATTR "Description" ATTR "Comment" CHAPTER "Details (BPMN)" ATTR "Auditing" ATTR "Monitoring" ATTR "Default" ATTR "Immediate" ATTR "Category" ATTR "Id" CHAPTER "Details (Simulation)" ATTR "Transition condition" dialog:transcond ATTR "Transition probability"

GET Articles->MERGE: Article and Transaction by ArticleNr(Subsequent)<br>Transition condition

Transition condition<br>
Transition probability<br>
STRING Transition probability<br>Visualized values Visualized values and the COVID-COVID-COVID-COVID-COVID-COVID-COVID-COVID-COVID-COVID-COVID-COVID-COVID-COVID-<br>Positions Based on the EDGE 1 x1:8c

VisibleAttrs STRING<br>AttrRepart of the STRING

Comment STRING<br>GraphRep STRING

AttrRep STRING @INCLUDE

Visualization **ENUMERATION**<br>Comment Commet

EDGE 1 x1:8cm v1:4.5cm index:11 MIDDLE x:8.33cm y:4.5cm

"db:\\attrep\_c\_REL\_CLASS\_Subsequent.leo"

GRAPHREP rounded:0.1cm PEN w:0.05cm EDGE AVAL sModelType: "ModelTypeExp" START IF ((sModelType = "Business process diagram  $(BPMN 2.0)$ ") OR (sModelType = "Choreography diagram (BPMN 2.0)")) { AVAL sStandard: "Default" IF (sStandard = "Yes") { LINE x1:-0.7cm y1:-0.1cm x2:-0.5cm y2:0.1cm } AVAL condExpression: "Transition condition" AVAL fromType: "FromType" IF ((condExpression != "") AND ((fromType = "Task") OR (fromType = "Sub-Process"))) { FILL color:white POLYGON 4 x1:0.0cm y1:0.0cm x2:-0.15cm y2:-0.15cm x3:-0.3cm y3:0.0cm x4:-0.15cm y4:0.15cm } } END IF ((sModelType = "Business process  $diagram (BPMN 2.0)$ ") OR (sModelType = "Choreography diagram (BPMN 2.0)")) FILL color:black POLYGON 3 x1:-.33cm y1:-.11cm x2:0.0cm y2:0.0cm x3:-.33cm y3:0.11cm ELSE POLYLINE 3 x1:-.3cm y1:.1cm x2:0cm y2:0cm x3:-.3cm y3:-.1cm ENDIF MIDDLE AVAL s:"Rotate the visualised values by 90 degrees" AVAL v:"Visualized values" AVAL d:"Representation" AVAL sp:"Language" AVAL cl:"Font colour" SET maxTxtWidth:(4cm) AVAL name:"Denomination" AVAL transCond:"Transition condition" AVAL transVal:"Transition probability" IF (v = "Denomination") { SET txt1:(name) SET txt2:("") } ELSIF ( $v =$  "Transition condition") { SET txt1: $($ transCond) SET txt2: $("")$  } ELSIF  $(v =$ 

AnimRep STRING

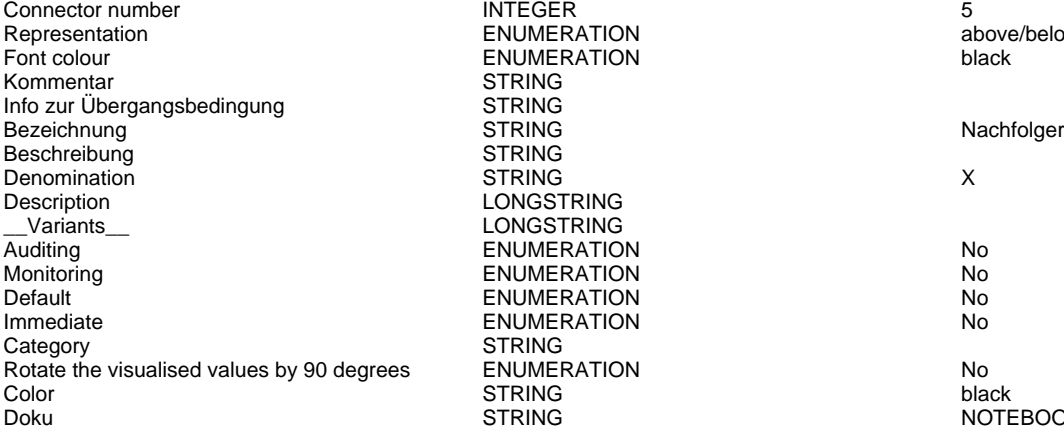

ENUMERATION above/below ENUMERATION black STRING **STRING** STRING<br>STRING LONGSTRING LONGSTRING ENUMERATION No ENUMERATION No<br>
ENUMERATION No **ENUMERATION IMMERATION No. 2018 STRING** Rotate the visualised values by 90 degrees ENUMERATION No

"Transition probability") { SET txt1:("") SET txt2:(transVal) } ELSIF (v = "Transition probability and transition condition") { SET txt1:(transCond) SET txt2:(transVal) } ELSIF (v = "Transition probability and denomination") { SET txt1:(name) SET txt2:(transVal) } ELSE { SET txt1:(name) SET txt2:(transCond) } IF (cl = "black") { IF (s = "Yes") { FONT color:black line-orientation:90 } ELSE { FONT color:black line-orientation:0 } } ELSE { IF (s = "Yes") { FONT color:whitesmoke line-orientation:90 } ELSE { FONT color:whitesmoke line-orientation:0  $}$  } IF (d = "above/below") { IF (s = "Yes") { IF (txt1 != "") { TEXT (txt1) line-break:rigorous x:0.2cm y:0.0cm w:c:(maxTxtWidth) h:t } IF (txt2 != "") { TEXT (txt2) line-break:rigorous x:-0.2cm y:0.0cm w:c:(maxTxtWidth) h:b  $}$  } ELSE { IF (txt1 != "") { TEXT (txt1) line-break:rigorous x:0.0cm y:0.2cm w:c:(maxTxtWidth) h:t } IF (txt2 != "") {  $TEXT$  (txt2) line-break:rigorous x:0.0cm y:-0.2cm w:c:(maxTxtWidth) h:b } } } IF (d = "left/right") { IF (s = "Yes") { IF (txt1 != "") { TEXT (txt1) line-break:rigorous x:0.0cm y:-0.2cm w:l:(maxTxtWidth) h:c } IF (txt2 != "") { TEXT (txt2) line-break:rigorous x:0.0cm y:0.2cm w:r:(maxTxtWidth) h:c } } ELSE { IF (txt1 != "") { TEXT (txt1) line-break:rigorous x:0.2cm y:0.0cm w:l:(maxTxtWidth) h:c } IF (txt2 != "") {  $TEXT$  (txt2) line-break:rigorous x:-0.2cm y:0.0cm w:r:(maxTxtWidth) h:c } } }

HIpTxt The relation 'Subsequent' defines the flow of STRING Subsequent' defines the flow of activities and decisions in a Business Process. It can be used to link all types of objects with the exception of 'Variable', 'Random generator', 'Resource', 'Aggregation', 'Performance indicator' and 'Performance indicator overview'. The 'Subsequent' relation may contain a transition condition when it follows a Decision or Parallelity.

STRING **EXECUTE STRING** NOTEBOOK #------------------------ LANG "en" #----------------------- CHAPTER "Description" ATTR "Denomination" ATTR "Description" ATTR "Comment" CHAPTER "Details (BPMN)" ATTR "Auditing" ATTR "Monitoring" ATTR "Default" ATTR "Immediate" ATTR "Category" ATTR "Id" CHAPTER "Details (Simulation)" ATTR "Transition condition" dialog:transcond ATTR "Transition probability"

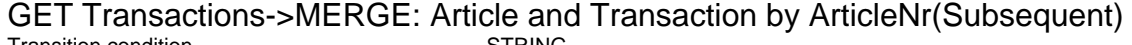

Transition condition STRING<br>Transition probability STRING Transition probability<br>
Visualized values<br>
Visualized values Visualized values and the COVID-COVID-COVID-COVID-COVID-COVID-COVID-COVID-COVID-COVID-COVID-COVID-COVID-COVID-<br>
STRING TRING THE COVID-COVID-COVID-COVID-COVID-COVID-COVID-COVID-COVID-COVID-COVID-COVID-COVID-COVID-COVID-CO<br>

VisibleAttrs STRING

Comment STRING<br>GraphRep STRING

AttrRep STRING @INCLUDE

Visualization **ENUMERATION**<br>Comment Commet

 $EDGE$  2 x1:9cm y1:8cm x2:9cm y2:5cm index:12 MIDDLE x:8.42cm y:8cm

"db:\\attrep\_c\_REL\_CLASS\_Subsequent.leo"

GraphRep GraphRep STRING STRING GRAPHREP rounded:0.1cm PEN w:0.05cm EDGE AVAL sModelType: "ModelTypeExp" START IF ((sModelType = "Business process

AnimRep STRING<br>HIpTxt STRING

Connector number **INTEGER**<br>
Representation **INTEGER**<br>
ENUMER Representation ENUMERATION above/below Kommentar STRING Info zur Übergangsbedingung STRING Bezeichnung in der Stritten Stritten und Stritten Stritten und der Stritten und der Stritten und der Stritten und der Stritten und der Stritten und der Stritten und der Stritten und der Stritten und der Stritten und der St Beschreibung ist andere STRING Denomination **STRING** Y Description LONGSTRING<br>Variants LONGSTRING Auditing No. No. 2012 12:30 No. 2012 12:30 No. 2013 No. 2014 No. 2013 No. 2014 No. 2014 No. 2013 No. 2014 No. 2013 No. 2014 No. 2013 No. 2014 No. 2013 No. 2014 No. 2014 No. 2014 No. 2014 No. 2014 No. 2014 No. 2014 No. 2014 Monitoring **ENUMERATION Non-**Default ENUMERATION No Immediate ENUMERATION No Category

Generated on 11/08/2020 08/08/44 Page 52 of 95

ENUMERATION black LONGSTRING

diagram (BPMN 2.0)") OR (sModelType = "Choreography diagram (BPMN 2.0)")) { AVAL sStandard: "Default" IF (sStandard = "Yes") { LINE x1:-0.7cm y1:-0.1cm x2:-0.5cm y2:0.1cm } AVAL condExpression: "Transition condition" AVAL fromType: "FromType" IF ((condExpression != "") AND ((fromType = "Task") OR (fromType = "Sub-Process"))) { FILL color:white POLYGON 4 x1:0.0cm y1:0.0cm x2:-0.15cm y2:-0.15cm x3:-0.3cm y3:0.0cm x4:-0.15cm y4:0.15cm } } END IF ((sModelType = "Business process diagram (BPMN  $2.0$ )") OR (sModelType = "Choreography diagram (BPMN 2.0)")) FILL color:black POLYGON 3 x1:-.33cm y1:-.11cm x2:0.0cm y2:0.0cm x3:-.33cm y3:0.11cm ELSE POLYLINE 3 x1:-.3cm y1:.1cm x2:0cm y2:0cm x3:-.3cm y3:-.1cm ENDIF MIDDLE AVAL s:"Rotate the visualised values by 90 degrees" AVAL v:"Visualized values" AVAL d:"Representation" AVAL sp:"Language" AVAL cl:"Font colour" SET maxTxtWidth:(4cm) AVAL name:"Denomination" AVAL transCond:"Transition condition" AVAL transVal:"Transition probability" IF (v = "Denomination") { SET txt1:(name) SET txt2:("") } ELSIF (v = "Transition condition") { SET txt1:(transCond) SET txt2:("") } ELSIF (v = "Transition probability") { SET txt1:("") SET txt2:(transVal) } ELSIF (v = "Transition probability and transition condition") { SET txt1:(transCond) SET txt2:(transVal) } ELSIF (v = "Transition probability and denomination") { SET txt1:(name) SET txt2:(transVal) } ELSE { SET txt1:(name) SET txt2:(transCond) } IF (cl = "black") { IF (s = "Yes") { FONT color:black line-orientation:90 } ELSE { FONT color:black line-orientation:0 } } ELSE { IF (s = "Yes") { FONT color:whitesmoke line-orientation:90 } ELSE { FONT color:whitesmoke line-orientation:0  $}$  } IF (d = "above/below") { IF (s = "Yes") { IF (txt1 != "") { TEXT (txt1) line-break:rigorous x:0.2cm y:0.0cm w:c:(maxTxtWidth) h:t } IF (txt2 != "") {  $TEXT$  (txt2) line-break:rigorous x:-0.2cm y:0.0cm w:c:(maxTxtWidth) h:b } } ELSE { IF (txt1 != "") { TEXT (txt1) line-break:rigorous x:0.0cm y:0.2cm w:c:(maxTxtWidth) h:t } IF (txt2 != "") { TEXT (txt2) line-break:rigorous x:0.0cm y:-0.2cm w:c:(maxTxtWidth) h:b } } } IF (d = "left/right") { IF (s = "Yes") { IF (txt1 != "") { TEXT (txt1) line-break:rigorous x:0.0cm y:-0.2cm w:l:(maxTxtWidth) h:c } IF (txt2 != "") { TEXT (txt2) line-break:rigorous x:0.0cm y:0.2cm w:r:(maxTxtWidth) h:c } } ELSE { IF (txt1 != "") { TEXT (txt1) line-break:rigorous x:0.2cm y:0.0cm w:l:(maxTxtWidth) h:c } IF (txt2 != "") { TEXT (txt2) line-break:rigorous x:-0.2cm y:0.0cm w:r:(maxTxtWidth) h:c  $\}$  } }

HlpTxt **STRING** STRING The relation 'Subsequent' defines the flow of activities and decisions in a Business Process. It can be used to link all types of objects with the exception of 'Variable', 'Random generator', 'Resource', 'Aggregation', 'Performance indicator' and 'Performance indicator overview'. The 'Subsequent' relation may contain a transition condition when it follows a Decision or Parallelity.

Rotate the visualised values by 90 degrees ENUMERATION Color Color Color Color Color Color Color Color Color Color Color STRING black black black that the strike of the STRING black black black

Doku STRING NOTEBOOK #----------------------- LANG "en" #----------------------- CHAPTER "Description" ATTR "Denomination" ATTR "Description" ATTR "Comment" CHAPTER "Details (BPMN)" ATTR "Auditing" ATTR "Monitoring" ATTR "Default" ATTR "Immediate" ATTR "Category" ATTR "Id" CHAPTER "Details (Simulation)" ATTR "Transition condition" dialog:transcond ATTR "Transition probability"

# MERGE: Article and Transaction by ArticleNr->GROUP: by Brand~Customer(Subsequent)<br>Transition condition

Transition condition and the STRING<br>Transition probability and STRING Transition probability<br>
Visualized values<br>
Visualized values<br>
STRING<br>
ENUMERATION Visualized values and the COVID-COVID-COVID-COVID-COVID-COVID-COVID-COVID-COVID-COVID-COVID-COVID-COVID-COVID-<br>Positions EDGE 0 index VisibleAttrs STRING<br>AttrRep STRING Attractions

Comment STRING<br>GraphRep STRING

POSTRING EDGE 0 index:14<br>POSTRING EXAMPLE STRING AttrRep STRING @INCLUDE

Visualization **ENUMERATION**<br>
Comment Commet

"db:\\attrep\_c\_REL\_CLASS\_Subsequent.leo"

GRAPHREP rounded:0.1cm PEN w:0.05cm EDGE AVAL sModelType: "ModelTypeExp" START IF ((sModelType = "Business process diagram (BPMN 2.0)") OR (sModelType = "Choreography diagram (BPMN 2.0)")) { AVAL sStandard: "Default" IF (sStandard = "Yes") { LINE x1:-0.7cm y1:-0.1cm x2:-0.5cm y2:0.1cm } AVAL condExpression: "Transition condition" AVAL fromType: "FromType" IF ((condExpression != "") AND ((fromType = "Task") OR (fromType = "Sub-Process"))) { FILL color:white POLYGON 4 x1:0.0cm y1:0.0cm x2:-0.15cm y2:-0.15cm x3:-0.3cm y3:0.0cm x4:-0.15cm y4:0.15cm } } END IF ((sModelType = "Business process diagram (BPMN  $2.0$ )") OR (sModelType = "Choreography diagram (BPMN 2.0)")) FILL color:black POLYGON 3 x1:-.33cm y1:-.11cm x2:0.0cm y2:0.0cm x3:-.33cm y3:0.11cm ELSE POLYLINE 3 x1:-.3cm y1:.1cm x2:0cm y2:0cm x3:-.3cm y3:-.1cm ENDIF MIDDLE AVAL s:"Rotate the visualised values by 90 degrees" AVAL v:"Visualized values" AVAL d:"Representation" AVAL sp:"Language" AVAL cl:"Font colour" SET maxTxtWidth:(4cm) AVAL name:"Denomination" AVAL transCond:"Transition condition" AVAL transVal:"Transition probability" IF (v = "Denomination") { SET txt1:(name) SET txt2:("") } ELSIF ( $v =$  "Transition condition") { SET txt1:(transCond) SET txt2:("") } ELSIF (v = "Transition probability") { SET txt1:("") SET txt2:(transVal) } ELSIF (v = "Transition probability and transition condition") { SET txt1:(transCond) SET txt2:(transVal) } ELSIF (v = "Transition probability and denomination") { SET txt1:(name) SET txt2:(transVal) } ELSE { SET txt1:(name) SET txt2:(transCond) } IF (cl = "black") { IF (s = "Yes") { FONT color:black line-orientation:90 } ELSE { FONT color: black line-orientation: 0  $\}$  ELSE  $\{$  IF (s = "Yes") { FONT color:whitesmoke line-orientation:90 } ELSE { FONT color:whitesmoke line-orientation:0  $\}$  | IF (d = "above/below") { IF (s = "Yes") { IF (txt1 != "") { TEXT (txt1) line-break:rigorous x:0.2cm y:0.0cm w:c:(maxTxtWidth) h:t } IF (txt2 != "") { TEXT (txt2) line-break:rigorous x:-0.2cm y:0.0cm w:c:(maxTxtWidth) h:b } } ELSE { IF (txt1 != "") { TEXT (txt1) line-break:rigorous x:0.0cm y:0.2cm w:c:(maxTxtWidth) h:t } IF (txt2 != "") {  $TEXT$  (txt2) line-break:rigorous x:0.0cm y:-0.2cm w:c:(maxTxtWidth) h:b  $\}$  } } IF (d = "left/right") { IF  $(s = "Yes") \{ IF (txt1 != "") \{ TEXT (txt1)$ line-break:rigorous x:0.0cm y:-0.2cm w:l:(maxTxtWidth) h:c } IF (txt2 != "") {  $TEXT$  (txt2) line-break:rigorous x:0.0cm y:0.2cm w:r:(maxTxtWidth) h:c } } ELSE { IF (txt1 != "") { TEXT (txt1) line-break:rigorous x:0.2cm y:0.0cm w:l:(maxTxtWidth) h:c } IF (txt2 != "") { TEXT (txt2) line-break:rigorous x:-0.2cm y:0.0cm

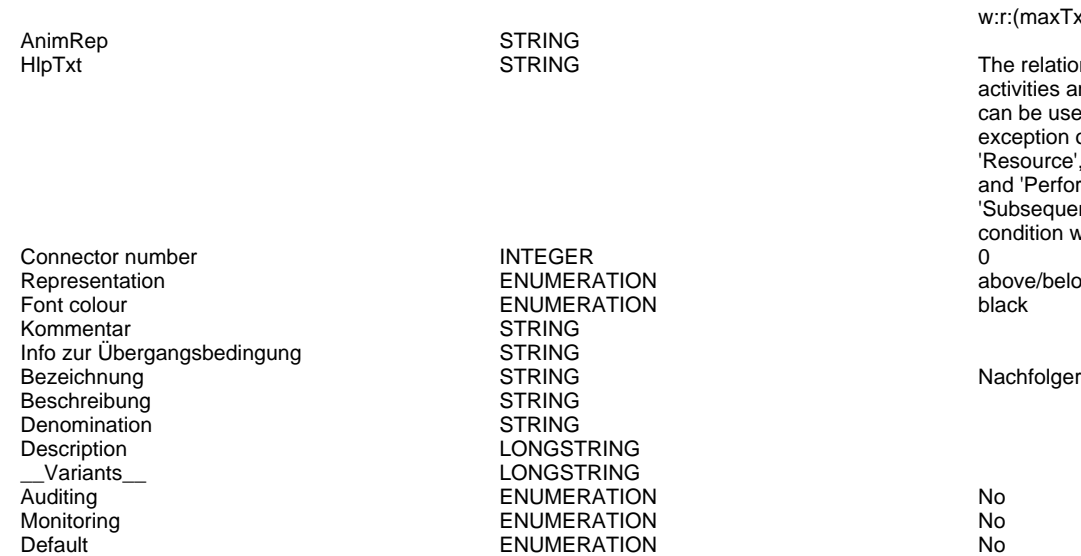

Category STRING

### w:r:(maxTxtWidth) h:c } } }

The relation 'Subsequent' defines the flow of activities and decisions in a Business Process. It can be used to link all types of objects with the exception of 'Variable', 'Random generator', 'Resource', 'Aggregation', 'Performance indicator' and 'Performance indicator overview'. The 'Subsequent' relation may contain a transition condition when it follows a Decision or Parallelity.

above/below<br>black

Immediate **ENUMERATION** No

### Rotate the visualised values by 90 degrees ENUMERATION No Color STRING black black black that the strike of the STRING black black black

Doku STRING NOTEBOOK #----------------------- LANG "en" #----------------------- CHAPTER "Description" ATTR "Denomination" ATTR "Description" ATTR "Comment" CHAPTER "Details (BPMN)" ATTR "Auditing" ATTR "Monitoring" ATTR "Default" ATTR "Immediate" ATTR "Category" ATTR "Id" CHAPTER "Details (Simulation)" ATTR "Transition condition" dialog:transcond ATTR "Transition probability"

# GROUP: by Brand~Customer->SUBSET: NOT Adidas Customer(Subsequent)<br>Transition condition

Transition condition and the STRING<br>Transition probability strangers of STRING Transition probability<br>Visualized values Visualized values and the COVID-COVID-COVID-COVID-COVID-COVID-COVID-COVID-COVID-COVID-COVID-COVID-COVID-COVID-<br>
STRING COVID-COVID-COVID-COVID-COVID-COVID-COVID-COVID-COVID-COVID-COVID-COVID-COVID-COVID-COVID-COVID-COVID-<br> VisibleAttrs

Visualization **ENUMERATION**<br>
Comment Commet Comment STRING<br>GraphRep STRING

POSTRING EDGE 0 index:16 AttrRep STRING @INCLUDE

"db:\\attrep\_c\_REL\_CLASS\_Subsequent.leo"

GRAPHREP rounded:0.1cm PEN w:0.05cm EDGE AVAL sModelType: "ModelTypeExp" START IF ((sModelType = "Business process diagram (BPMN 2.0)<sup>"</sup>) OR (sModelType = "Choreography diagram (BPMN 2.0)")) { AVAL sStandard: "Default" IF (sStandard = "Yes") { LINE x1:-0.7cm y1:-0.1cm x2:-0.5cm y2:0.1cm } AVAL condExpression: "Transition condition" AVAL fromType: "FromType" IF ((condExpression != "") AND ((fromType = "Task") OR (fromType = "Sub-Process"))) { FILL color:white POLYGON 4 x1:0.0cm y1:0.0cm x2:-0.15cm y2:-0.15cm x3:-0.3cm y3:0.0cm x4:-0.15cm y4:0.15cm } } END IF ((sModelType = "Business process  $d$ iagram (BPMN 2.0)") OR (sModelType = "Choreography diagram (BPMN 2.0)")) FILL color:black POLYGON 3 x1:-.33cm y1:-.11cm x2:0.0cm y2:0.0cm x3:-.33cm y3:0.11cm ELSE POLYLINE 3 x1:-.3cm y1:.1cm x2:0cm y2:0cm x3:-.3cm y3:-.1cm ENDIF MIDDLE AVAL s:"Rotate the visualised values by 90 degrees" AVAL v:"Visualized values" AVAL d:"Representation" AVAL sp:"Language" AVAL cl:"Font colour" SET maxTxtWidth:(4cm) AVAL name:"Denomination" AVAL transCond: "Transition condition" AVAL transVal:"Transition probability" IF (v = "Denomination") { SET txt1:(name) SET txt2:("") } ELSIF ( $v =$  "Transition condition") { SET txt1:(transCond) SET txt2:("") } ELSIF (v = "Transition probability") { SET txt1:("") SET txt2:(transVal) } ELSIF (v = "Transition probability and transition condition") { SET txt1:(transCond) SET txt2:(transVal) } ELSIF (v = "Transition

AnimRep STRING<br>HIpTxt STRING STRING

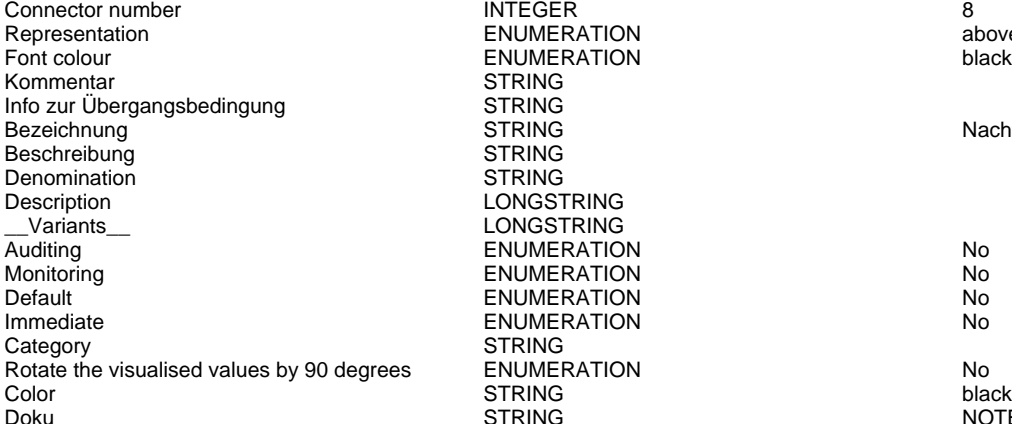

ENUMERATION above/below ENUMERATION black **STRING** STRING<br>STRING STRING **STRING** LONGSTRING LONGSTRING Auditing ENUMERATION No **ENUMERATION** ENUMERATION No **IMMERATION No. 2018** STRING ENUMERATION No below the visualised values of the visualised values of the visualised values of the visualised <br>STRING Note that the visualised values of the visualised values of the visualised values of the visualised val

probability and denomination") { SET txt1:(name) SET txt2:(transVal) } ELSE { SET txt1:(name) SET txt2:(transCond) }  $IF (cl = "black") \{ IF (s = "Yes") \}$ FONT color:black line-orientation:90 } ELSE { FONT color:black line-orientation:0 } } ELSE { IF (s = "Yes") { FONT color:whitesmoke line-orientation:90 } ELSE { FONT color:whitesmoke line-orientation:0  $\}$  } IF (d = "above/below") { IF (s = "Yes") { IF (txt1 != "") { TEXT (txt1) line-break:rigorous x:0.2cm y:0.0cm w:c:(maxTxtWidth) h:t } IF (txt2 != "") {  $TEXT$  (txt2) line-break:rigorous x:-0.2cm y:0.0cm w:c:(maxTxtWidth) h:b } } ELSE { IF (txt1 != "") { TEXT (txt1) line-break:rigorous x:0.0cm y:0.2cm w:c:(maxTxtWidth) h:t } IF (txt2 != "") { TEXT (txt2) line-break:rigorous x:0.0cm y:-0.2cm w:c:(maxTxtWidth) h:b } } } IF (d = "left/right") { IF (s = "Yes") { IF (txt1 != "") { TEXT (txt1) line-break:rigorous x:0.0cm y:-0.2cm w:l:(maxTxtWidth) h:c } IF (txt2 != "") { TEXT (txt2) line-break:rigorous x:0.0cm y:0.2cm w:r:(maxTxtWidth) h:c } } ELSE { IF (txt1 != "") { TEXT (txt1) line-break:rigorous x:0.2cm y:0.0cm w:l:(maxTxtWidth) h:c } IF (txt2 != "") { TEXT (txt2) line-break:rigorous x:-0.2cm y:0.0cm w:r:(maxTxtWidth) h:c } } } The relation 'Subsequent' defines the flow of activities and decisions in a Business Process. It can be used to link all types of objects with the exception of 'Variable', 'Random generator', 'Resource', 'Aggregation', 'Performance indicator' and 'Performance indicator overview'. The 'Subsequent' relation may contain a transition condition when it follows a Decision or Parallelity.

Nachfolger

Doku STRING NOTEBOOK #----------------------- LANG "en" #----------------------- CHAPTER "Description" ATTR "Denomination" ATTR "Description" ATTR "Comment" CHAPTER "Details (BPMN)" ATTR "Auditing" ATTR "Monitoring" ATTR "Default" ATTR "Immediate" ATTR "Category" ATTR "Id" CHAPTER "Details (Simulation)" ATTR "Transition condition" dialog:transcond ATTR "Transition probability"

### SUBSET: NOT Adidas Customer->MERGE: Not Adidas Customer with Customer by

### CustomerNr(Subsequent)

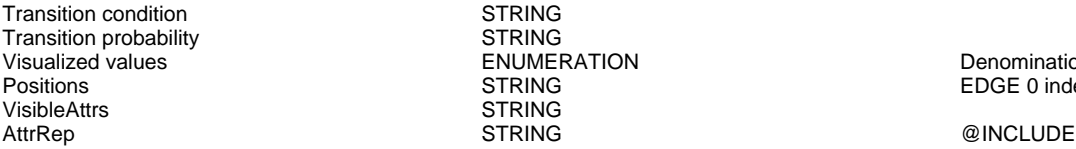

Comment STRING<br>GraphRep STRING

STRING **STRING** ENUMERATION DENOTO DENOMINATION<br>
STRING DENOTO DENOTO EDGE 0 index STRING<br>STRING

Visualization **ENUMERATION**<br>
Comment Commet

EDGE 0 index:18 MIDDLE x:24.43cm y:4.5cm

"db:\\attrep\_c\_REL\_CLASS\_Subsequent.leo"

GRAPHREP rounded:0.1cm PEN w:0.05cm EDGE AVAL sModelType: "ModelTypeExp" START IF ((sModelType = "Business process diagram  $(BPMN 2.0)$ ") OR (sModelType = "Choreography diagram (BPMN 2.0)")) { AVAL sStandard: "Default" IF (sStandard = "Yes") { LINE x1:-0.7cm y1:-0.1cm x2:-0.5cm y2:0.1cm } AVAL

AnimRep STRING

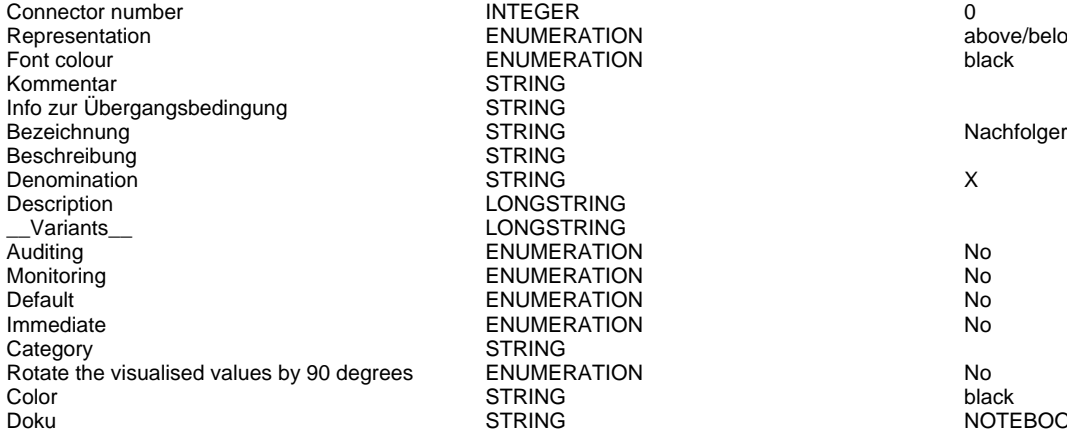

Representation ENUMERATION above/below ENUMERATION black STRING **STRING STRING** LONGSTRING LONGSTRING **ENUMERATION No.** ENUMERATION No. ENUMERATION No **IMMERATION No. 2018** STRING  $R$ otate the visualised values by 90 degrees Poisson and the visualised values  $R$ 

condExpression: "Transition condition" AVAL fromType: "FromType" IF ((condExpression != "") AND ((fromType = "Task") OR (fromType = "Sub-Process"))) { FILL color:white POLYGON 4 x1:0.0cm y1:0.0cm x2:-0.15cm y2:-0.15cm x3:-0.3cm y3:0.0cm x4:-0.15cm y4:0.15cm } } END IF ((sModelType = "Business process diagram (BPMN  $2.0$ )") OR (sModelType = "Choreography diagram (BPMN 2.0)")) FILL color:black POLYGON 3 x1:-.33cm y1:-.11cm x2:0.0cm y2:0.0cm x3:-.33cm y3:0.11cm ELSE POLYLINE 3 x1:-.3cm y1:.1cm x2:0cm y2:0cm x3:-.3cm y3:-.1cm ENDIF MIDDLE AVAL s:"Rotate the visualised values by 90 degrees" AVAL v:"Visualized values" AVAL d:"Representation" AVAL sp:"Language" AVAL cl:"Font colour" SET maxTxtWidth:(4cm) AVAL name:"Denomination" AVAL transCond: "Transition condition" AVAL transVal:"Transition probability" IF (v = "Denomination") { SET txt1:(name) SET txt2:("") } ELSIF (v = "Transition condition") { SET txt1:(transCond) SET txt2:("") } ELSIF (v = "Transition probability") { SET txt1:("") SET txt2:(transVal) } ELSIF (v = "Transition probability and transition condition") { SET txt1:(transCond) SET txt2:(transVal) } ELSIF (v = "Transition probability and denomination") { SET txt1:(name) SET txt2:(transVal) } ELSE { SET txt1:(name) SET txt2:(transCond) } IF (cl = "black") { IF (s = "Yes") { FONT color:black line-orientation:90 } ELSE { FONT color:black line-orientation:0 } } ELSE { IF (s = "Yes") { FONT color:whitesmoke line-orientation:90 } ELSE { FONT color:whitesmoke line-orientation:0 } } IF (d = "above/below") { IF (s = "Yes") { IF (txt1 != "") { TEXT (txt1) line-break:rigorous x:0.2cm y:0.0cm w:c:(maxTxtWidth) h:t }  $\overline{IF}$  (txt2 != "") {  $\overline{TEST}$  (txt2) line-break:rigorous x:-0.2cm y:0.0cm w:c:(maxTxtWidth) h:b } } ELSE { IF (txt1 != "") { TEXT (txt1) line-break:rigorous x:0.0cm y:0.2cm w:c:(maxTxtWidth) h:t } IF (txt2 != "") {  $TEXT$  (txt2) line-break:rigorous x:0.0cm y:-0.2cm w:c:(maxTxtWidth) h:b } } } IF (d = "left/right") { IF (s = "Yes") { IF (txt1 != "") { TEXT (txt1) line-break:rigorous x:0.0cm y:-0.2cm w:l:(maxTxtWidth) h:c } IF (txt2 != "") { TEXT (txt2) line-break:rigorous x:0.0cm y:0.2cm w:r:(maxTxtWidth) h:c } } ELSE { IF (txt1 != "") { TEXT (txt1) line-break:rigorous x:0.2cm y:0.0cm w:l:(maxTxtWidth) h:c } IF (txt2 != "") { TEXT (txt2) line-break:rigorous x:-0.2cm y:0.0cm w:r:(maxTxtWidth) h:c } } }

HlpTxt **The relation 'Subsequent' defines the flow of** STRING The relation 'Subsequent' defines the flow of activities and decisions in a Business Process. It can be used to link all types of objects with the exception of 'Variable', 'Random generator', 'Resource', 'Aggregation', 'Performance indicator' and 'Performance indicator overview'. The 'Subsequent' relation may contain a transition condition when it follows a Decision or Parallelity.

**DOTEBOOK #------------------------- LANG "en"** NOTEBOOK #----------------------- LANG "en" #----------------------- CHAPTER "Description" ATTR

"Denomination" ATTR "Description" ATTR "Comment" CHAPTER "Details (BPMN)" ATTR "Auditing" ATTR "Monitoring" ATTR "Default" ATTR "Immediate" ATTR "Category" ATTR "Id" CHAPTER "Details (Simulation)" ATTR "Transition condition" dialog:transcond ATTR "Transition probability"

### GET Customers->MERGE: Not Adidas Customer with Customer by CustomerNr(Subsequent)

Transition condition<br>Transition probability strangers of the STRING Transition probability<br>
Visualized values<br>
Visualized values<br>
STRING<br>
ENUMERATION Visualized values and the COVID-COVID-COVID-COVID-COVID-COVID-COVID-COVID-COVID-COVID-COVID-COVID-COVID-COVID-<br>Positions BEDGE 2 x1:25

VisibleAttrs STRING

Comment STRING<br>GraphRep STRING

Visualization **ENUMERATION**<br>Comment Commet

EDGE 2 x1:25cm y1:12cm x2:25cm y2:5cm index:19 MIDDLE x:8.4cm y:12cm

AttrRep STRING @INCLUDE "db:\\attrep\_c\_REL\_CLASS\_Subsequent.leo"

GraphRep **STRING** STRING GRAPHREP rounded:0.1cm PEN w:0.05cm EDGE AVAL sModelType: "ModelTypeExp" START IF ((sModelType = "Business process diagram  $(BPMN 2.0)$ ") OR (sModelType = "Choreography diagram (BPMN 2.0)")) { AVAL sStandard: "Default" IF (sStandard = "Yes") { LINE x1:-0.7cm y1:-0.1cm x2:-0.5cm y2:0.1cm } AVAL condExpression: "Transition condition" AVAL fromType: "FromType" IF ((condExpression != "") AND ((fromType = "Task") OR (fromType = "Sub-Process"))) { FILL color:white POLYGON 4 x1:0.0cm y1:0.0cm x2:-0.15cm y2:-0.15cm x3:-0.3cm y3:0.0cm x4:-0.15cm y4:0.15cm } } END IF ((sModelType = "Business process  $\frac{1}{2}$  m (anisomly  $\frac{1}{2}$  or  $\frac{1}{2}$  solutions of  $\frac{1}{2}$  or  $\frac{1}{2}$  or  $\frac{1}{2}$  or  $\frac{1}{2}$  or  $\frac{1}{2}$  or  $\frac{1}{2}$  or  $\frac{1}{2}$  or  $\frac{1}{2}$  or  $\frac{1}{2}$  or  $\frac{1}{2}$  or  $\frac{1}{2}$  or  $\frac{1}{2}$  or  $\frac{1}{2$ "Choreography diagram (BPMN 2.0)")) FILL color:black POLYGON 3 x1:-.33cm y1:-.11cm x2:0.0cm y2:0.0cm x3:-.33cm y3:0.11cm ELSE POLYLINE 3 x1:-.3cm y1:.1cm x2:0cm y2:0cm x3:-.3cm y3:-.1cm ENDIF MIDDLE AVAL s:"Rotate the visualised values by 90 degrees" AVAL v:"Visualized values" AVAL d:"Representation" AVAL sp:"Language" AVAL cl:"Font colour" SET maxTxtWidth:(4cm) AVAL name:"Denomination" AVAL transCond: "Transition condition" AVAL transVal:"Transition probability" IF (v = "Denomination") { SET txt1:(name) SET txt2:("") } ELSIF ( $v =$  "Transition condition") { SET txt1:(transCond) SET txt2:("") } ELSIF (v = "Transition probability") { SET txt1:("") SET txt2:(transVal) } ELSIF ( $v =$  "Transition probability and transition condition") { SET txt1:(transCond) SET txt2:(transVal) } ELSIF (v = "Transition probability and denomination") { SET txt1:(name) SET txt2:(transVal) } ELSE { SET txt1:(name) SET txt2:(transCond) } IF (cl = "black") { IF (s = "Yes") { FONT color:black line-orientation:90 } ELSE { FONT color:black line-orientation:0 } } ELSE { IF (s = "Yes") { FONT color:whitesmoke line-orientation:90 } ELSE { FONT color:whitesmoke line-orientation:0  $\}$  } IF (d = "above/below") { IF (s = "Yes") { IF (txt1 != " TEXT (txt1) line-break:rigorous x:0.2cm y:0.0cm w:c:(maxTxtWidth) h:t } IF (txt2 != "") {  $TEXT$  (txt2) line-break:rigorous x:-0.2cm y:0.0cm w:c:(maxTxtWidth) h:b } } ELSE { IF (txt1 != "") { TEXT (txt1) line-break:rigorous x:0.0cm y:0.2cm w:c:(maxTxtWidth) h:t } IF (txt2 != "") {  $TEXT$  (txt2) line-break:rigorous x:0.0cm y:-0.2cm w:c:(maxTxtWidth) h:b } } } IF (d = "left/right") { IF  $(s = "Yes") \{ IF (txt1 != "") \} \{ TEXT (txt1)$ line-break:rigorous x:0.0cm y:-0.2cm w:l:(maxTxtWidth) h:c } IF (txt2 != "") { TEXT (txt2) line-break:rigorous x:0.0cm y:0.2cm w:r:(maxTxtWidth) h:c  $\}$  } ELSE { IF (txt1 != "") { TEXT (txt1) line-break:rigorous x:0.2cm y:0.0cm w:l:(maxTxtWidth) h:c } IF (txt2 != "") {  $TEXT$  (txt2) line-break:rigorous x:-0.2cm y:0.0cm w:r:(maxTxtWidth) h:c } } }

The relation 'Subsequent' defines the flow of

AnimRep STRING<br>HIpTxt STRING STRING

Connector number INTEGER 10 Font colour and the entry of the ENUMERATION black black Kommentar STRING Info zur Übergangsbedingung eines STRING<br>Bezeichnung STRING Bezeichnung in der STRING STRING Nachfolger Nachfolger Beschreibung in der STRING STRING Denomination STRING Y Description LONGSTRING<br>
Variants LONGSTRING \_\_Variants\_\_ LONGSTRING Auditing No ENUMERATION No Nonitoring No New York Research International Security Property International Security No New York No New York New York New York New York New York New York New York New York New York New York New Default No. No. 2012 No. 2013 No. 2014 No. 2014 No. 2014 No. 2014 No. 2014 No. 2014 No. 2014 No. 2014 No. 2014 No. 2014 No. 2014 No. 2014 No. 2014 No. 2014 No. 2014 No. 2014 No. 2014 No. 2014 No. 2014 No. 2014 No. 2014 No. Immediate **ENUMERATION** No Category STRING<br>
Rotate the visualised values by 90 degrees ENUMERATION Rotate the visualised values by 90 degrees ENUMERATION Color Color Color Color STRING black black black that the strike of the STRING black black black

ENUMERATION above/below ENUMERATION No.

activities and decisions in a Business Process. It can be used to link all types of objects with the exception of 'Variable', 'Random generator', 'Resource', 'Aggregation', 'Performance indicator' and 'Performance indicator overview'. The 'Subsequent' relation may contain a transition condition when it follows a Decision or Parallelity.

Doku STRING NOTEBOOK #----------------------- LANG "en" #----------------------- CHAPTER "Description" ATTR "Denomination" ATTR "Description" ATTR "Comment" CHAPTER "Details (BPMN)" ATTR "Auditing" ATTR "Monitoring" ATTR "Default" ATTR "Immediate" ATTR "Category" ATTR "Id" CHAPTER "Details (Simulation)" ATTR "Transition condition" dialog:transcond ATTR "Transition probability"

# GET Twitter Followers (Cache)->FUZZY JOIN: TwitterFollower and Not Adidas Customer (by nickname and fullname)(Subsequent)<br>Transition condition<br>STRING

Transition condition and the STRING<br>Transition probability of STRING Transition probability<br>
Visualized values<br>
Visualized values<br>
STRING Visualized values and the COVID-COVID-COVID-COVID-COVID-COVID-COVID-COVID-COVID-COVID-COVID-COVID-COVID-COVID-<br>Positions EDGE 2 x1:36

VisibleAttrs STRING

Comment STRING<br>GraphRep STRING

Visualization **ENUMERATION**<br>Comment STRING

EDGE 2 x1:36cm y1:15.5cm x2:36cm y2:5cm index:21 MIDDLE x:8.52cm y:15.5cm

AttrRep STRING @INCLUDE "db:\\attrep\_c\_REL\_CLASS\_Subsequent.leo"

> GRAPHREP rounded:0.1cm PEN w:0.05cm EDGE AVAL sModelType: "ModelTypeExp" START IF ((sModelType = "Business process diagram  $(BPMN 2.0)$ ") OR (sModelType = "Choreography diagram (BPMN 2.0)")) { AVAL sStandard: "Default" IF (sStandard = "Yes") { LINE x1:-0.7cm y1:-0.1cm x2:-0.5cm y2:0.1cm } AVAL condExpression: "Transition condition" AVAL fromType: "FromType" IF ((condExpression != "") AND ((fromType = "Task") OR (fromType = "Sub-Process"))) { FILL color:white POLYGON 4 x1:0.0cm y1:0.0cm x2:-0.15cm y2:-0.15cm x3:-0.3cm y3:0.0cm x4:-0.15cm y4:0.15cm } } END IF ((sModelType = "Business process diagram (BPMN 2.0)") OR (sModelType = "Choreography diagram (BPMN 2.0)")) FILL color:black POLYGON 3 x1:-.33cm y1:-.11cm x2:0.0cm y2:0.0cm x3:-.33cm y3:0.11cm ELSE POLYLINE 3 x1:-.3cm y1:.1cm x2:0cm y2:0cm x3:-.3cm y3:-.1cm ENDIF MIDDLE AVAL s:"Rotate the visualised values by 90 degrees" AVAL v:"Visualized values" AVAL d:"Representation" AVAL sp:"Language" AVAL cl:"Font colour" SET maxTxtWidth:(4cm) AVAL name:"Denomination" AVAL transCond:"Transition condition" AVAL transVal:"Transition probability" IF (v = "Denomination") { SET txt1:(name) SET txt2:("") } ELSIF ( $v =$  "Transition condition") { SET  $\text{txt: } (r, r) = \text{c} \cdot \text{c} \cdot \text{c}$ "Transition probability") { SET txt1:("") SET txt2:(transVal) } ELSIF (v = "Transition probability") and transition condition") { SET txt1:(transCond) SET txt2:(transVal) } ELSIF (v = "Transition probability and denomination") { SET txt1:(name)

AnimRep STRING

Info zur Übergangsbedingung STRING

Description LONGSTRING \_\_Variants\_\_ LONGSTRING

Category STRING<br>Rotate the visualised values by 90 degrees ENUMERATION

SET txt2:(transVal) } ELSE { SET txt1:(name) SET txt2:(transCond) }  $IF (cl = "black") \{ IF (s = "Yes") \}$ FONT color:black line-orientation:90 } ELSE { FONT color: black line-orientation: 0  $\frac{1}{2}$  ELSE  $\frac{1}{2}$  IF (s) = "Yes") { FONT color:whitesmoke line-orientation:90 } ELSE { FONT color:whitesmoke line-orientation:0  $}$  ) IF (d = "above/below") { IF (s = "Yes") { IF (txt1 != "") { TEXT (txt1) line-break:rigorous x:0.2cm y:0.0cm w:c:(maxTxtWidth) h:t } IF (txt2 != "") { TEXT (txt2) line-break:rigorous x:-0.2cm y:0.0cm w:c:(maxTxtWidth) h:b } } ELSE { IF (txt1 != "") { TEXT (txt1) line-break:rigorous x:0.0cm y:0.2cm w:c:(maxTxtWidth) h:t } IF (txt2 != "") {  $T\acute{E}XT$  (txt2) line-break:rigorous x:0.0cm y:-0.2cm w:c:(maxTxtWidth) h:b } } } IF (d = "left/right") { IF (s = "Yes") { IF (txt1 != "") { TEXT (txt1) line-break:rigorous x:0.0cm y:-0.2cm w:l:(maxTxtWidth) h:c } IF (txt2 != "") { TEXT (txt2) line-break:rigorous x:0.0cm y:0.2cm w:r:(maxTxtWidth) h:c } } ELSE { IF (txt1 != "") { TEXT (txt1) line-break:rigorous x:0.2cm y:0.0cm w:l:(maxTxtWidth) h:c } IF (txt2 != "") { TEXT (txt2) line-break:rigorous x:-0.2cm y:0.0cm w:r:(maxTxtWidth) h:c } } }

HIpTxt The relation 'Subsequent' defines the flow of STRING Subsequent' defines the flow of activities and decisions in a Business Process. It can be used to link all types of objects with the exception of 'Variable', 'Random generator' 'Resource', 'Aggregation', 'Performance indicator' and 'Performance indicator overview'. The 'Subsequent' relation may contain a transition condition when it follows a Decision or Parallelity.

Connector number INTEGER 11 Font colour and the ENUMERATION ENUMERATION black<br>
STRING<br>
STRING

Bezeichnung STRING Nachfolger

Denomination STRING Y

Auditing ENUMERATION No Monitoring ENUMERATION No Immediate **ENUMERATION** No

Rotate the visualised values by 90 degrees ENUMERATION No

Color **STRING** black black black black the strike of the strike of the strike black black black Doku STRING NOTEBOOK #----------------------- LANG "en" #----------------------- CHAPTER "Description" ATTR "Denomination" ATTR "Description" ATTR "Comment" CHAPTER "Details (BPMN)" ATTR "Auditing" ATTR "Monitoring" ATTR "Default" ATTR "Immediate" ATTR "Category" ATTR "Id" CHAPTER "Details (Simulation)" ATTR "Transition condition" dialog:transcond ATTR "Transition probability"

### COMBINE fullname (first\_name + last\_name)->FUZZY JOIN: TwitterFollower and Not Adidas Customer (by nickname and fullname)(Subsequent)

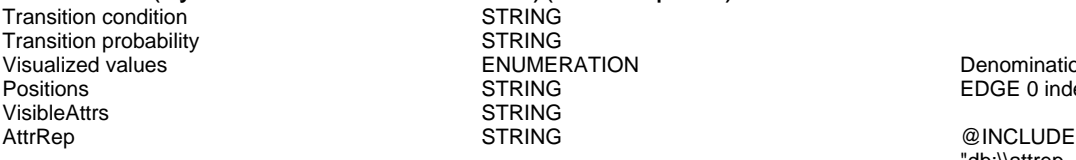

Visualization **ENUMERATION**<br>
Comment Commet Comment STRING<br>GraphRep STRING

Kommentar

Beschreibung

STRING<br>STRING ENUMERATION Denomination<br>
STRING DEDGE 0 index STRING<br>STRING

**ENUMERATION** 

**ENUMERATION** 

EDGE 0 index:22 MIDDLE x:35.4cm y:4.5cm

"db:\\attrep\_c\_REL\_CLASS\_Subsequent.leo"

GRAPHREP rounded:0.1cm PEN w:0.05cm EDGE AVAL sModelType: "ModelTypeExp" START IF ((sModelType = "Business process diagram  $(BPMN 2.0)$ ") OR (sModelType = "Choreography diagram (BPMN 2.0)")) { AVAL sStandard: "Default" IF (sStandard = "Yes") { LINE x1:-0.7cm y1:-0.1cm x2:-0.5cm y2:0.1cm } AVAL condExpression: "Transition condition" AVAL

AnimRep STRING

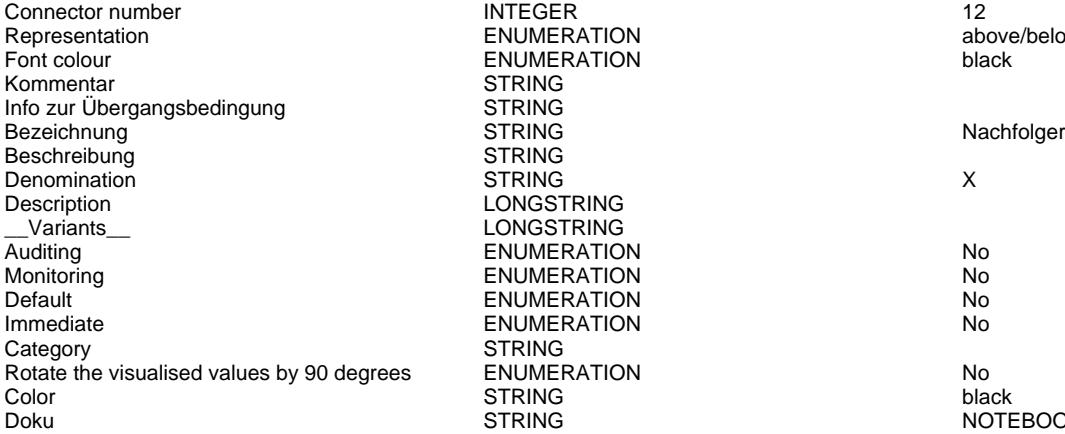

ENUMERATION above/below ENUMERATION black STRING **STRING STRING** LONGSTRING LONGSTRING ENUMERATION No ENUMERATION No. ENUMERATION No **IMMERATION No. 2018** STRING ENUMERATION No below the visualised values of the visualised values of the visualised values of the visualised<br>STRING Note that the visualised values of the visualised values of the visualised values of the visualised valu

fromType: "FromType" IF ((condExpression != "") AND ((fromType = "Task") OR (fromType = "Sub-Process"))) { FILL color:white POLYGON 4 x1:0.0cm y1:0.0cm x2:-0.15cm y2:-0.15cm x3:-0.3cm y3:0.0cm x4:-0.15cm y4:0.15cm } } END IF ((sModelType = "Business process diagram  $(BPMN 2.0)$ ") OR (sModelType = "Choreography diagram (BPMN 2.0)")) FILL color:black POLYGON 3 x1:-.33cm y1:-.11cm x2:0.0cm y2:0.0cm x3:-.33cm y3:0.11cm ELSE POLYLINE 3 x1:-.3cm y1:.1cm x2:0cm y2:0cm x3:-.3cm y3:-.1cm ENDIF MIDDLE AVAL s:"Rotate the visualised values by 90 degrees" AVAL v:"Visualized values" AVAL d:"Representation" AVAL sp:"Language" AVAL cl:"Font colour" SET maxTxtWidth:(4cm) AVAL name:"Denomination" AVAL transCond:"Transition condition" AVAL transVal:"Transition probability" IF (v = "Denomination") { SET txt1:(name) SET txt2:("") } ELSIF (v = "Transition condition") { SET txt1:(transCond) SET txt2:("") } ELSIF (v = "Transition probability") { SET txt1:("") SET  $txt2:(transVal)$  }  $ELSIF(v = "Transition probability$ and transition condition") { SET txt1:(transCond) SET txt2:(transVal) } ELSIF (v = "Transition probability and denomination") { SET txt1:(name) SET txt2:(transVal) } ELSE { SET txt1:(name) SET txt2:(transCond) } IF (cl = "black") { IF (s = "Yes") { FONT color:black line-orientation:90 } ELSE { FONT color:black line-orientation:0 } } ELSE { IF (s = "Yes") { FONT color:whitesmoke line-orientation:90 } ELSE { FONT color:whitesmoke line-orientation:0  $\}$  | IF (d = "above/below") {  $IF (s = "Yes")$  {  $IF (txt1 != "")$  { TEXT (txt1) line-break:rigorous x:0.2cm y:0.0cm w:c:(maxTxtWidth) h:t } IF (txt2 != "") {  $TEXT$  (txt2) line-break:rigorous x:-0.2cm y:0.0cm w:c:(maxTxtWidth) h:b } } ELSE { IF (txt1 != "") { TEXT (txt1) line-break:rigorous x:0.0cm y:0.2cm w:c:(maxTxtWidth) h:t } IF (txt2 != "") { TEXT (txt2) line-break:rigorous x:0.0cm y:-0.2cm w:c:(maxTxtWidth) h:b } } } IF (d = "left/right") { IF (s = "Yes") { IF (txt1 != "") { TEXT (txt1) line-break:rigorous x:0.0cm y:-0.2cm w:l:(maxTxtWidth) h:c } IF (txt2 != "") { TEXT (txt2) line-break:rigorous x:0.0cm y:0.2cm w:r:(maxTxtWidth) h:c } } ELSE { IF (txt1 != "") { TEXT (txt1) line-break:rigorous x:0.2cm y:0.0cm w:l:(maxTxtWidth) h:c } IF (txt2 != "") { TEXT (txt2) line-break:rigorous x:-0.2cm y:0.0cm w:r:(maxTxtWidth) h:c  $\}$  } }

HlpTxt **The relation 'Subsequent' defines the flow of** STRING The relation 'Subsequent' defines the flow of activities and decisions in a Business Process. It can be used to link all types of objects with the exception of 'Variable', 'Random generator', 'Resource', 'Aggregation', 'Performance indicator' and 'Performance indicator overview'. The 'Subsequent' relation may contain a transition condition when it follows a Decision or Parallelity.

Doku STRING NOTEBOOK #----------------------- LANG "en" #----------------------- CHAPTER "Description" ATTR "Denomination" ATTR "Description" ATTR

"Comment" CHAPTER "Details (BPMN)" ATTR "Auditing" ATTR "Monitoring" ATTR "Default" ATTR "Immediate" ATTR "Category" ATTR "Id" CHAPTER "Details (Simulation)" ATTR "Transition condition" dialog:transcond ATTR "Transition probability"

# FUZZY JOIN: TwitterFollower and Not Adidas Customer (by nickname and fullname)->SELECT: Customer Not Adidas/Follower (distance < 0.2)(Subsequent)

Transition condition entity of the STRING STRING STRING STRING Transition probability Visualized values and the COVID-COVID-COVID-COVID-COVID-COVID-COVID-COVID-COVID-COVID-COVID-COVID-COVID-COVID-<br>
STRING TRING TRING EDGE 0 index VisibleAttrs STRING<br>
AttrRep STRING AttrRep STRING @INCLUDE

Comment STRING<br>GraphRep STRING

POSTRING EDGE 0 index:24

Visualization **ENUMERATION**<br>
Comment **EXUMERATION** 

"db:\\attrep\_c\_REL\_CLASS\_Subsequent.leo"

GRAPHREP rounded:0.1cm PEN w:0.05cm EDGE AVAL sModelType: "ModelTypeExp" START IF ((sModelType = "Business process diagram (BPMN 2.0)") OR (sModelType = "Choreography diagram (BPMN 2.0)")) { AVAL sStandard: "Default" IF (sStandard = "Yes") { LINE x1:-0.7cm y1:-0.1cm x2:-0.5cm y2:0.1cm } AVAL condExpression: "Transition condition" AVAL fromType: "FromType" IF ((condExpression != "") AND ((fromType = "Task") OR (fromType = "Sub-Process"))) { FILL color:white POLYGON 4 x1:0.0cm y1:0.0cm x2:-0.15cm y2:-0.15cm x3:-0.3cm y3:0.0cm x4:-0.15cm y4:0.15cm } } END IF ((sModelType = "Business process diagram (BPMN  $2.0$ )") OR (sModelType = "Choreography diagram (BPMN 2.0)")) FILL color:black POLYGON 3 x1:-.33cm y1:-.11cm x2:0.0cm y2:0.0cm x3:-.33cm y3:0.11cm ELSE POLYLINE 3 x1:-.3cm y1:.1cm x2:0cm y2:0cm x3:-.3cm y3:-.1cm ENDIF MIDDLE AVAL s:"Rotate the visualised values by 90 degrees" AVAL v:"Visualized values" AVAL d:"Representation" AVAL sp:"Language" AVAL cl:"Font colour" SET maxTxtWidth:(4cm) AVAL name:"Denomination" AVAL transCond:"Transition condition" AVAL transVal:"Transition probability" IF (v = "Denomination") { SET txt1:(name) SET txt2:("") } ELSIF (v = "Transition condition") { SET txt1: $($ transCond) SET txt2: $("")$  } ELSIF (v = "Transition probability") { SET txt1:("") SET txt2:(transVal) } ELSIF (v = "Transition probability and transition condition") { SET txt1:(transCond) SET txt2:(transVal) } ELSIF (v = "Transition probability and denomination") { SET txt1:(name) SET txt2:(transVal) } ELSE { SET txt1:(name) SET  $ext{z:}$ (transCond) } IF (cl = "black") { IF (s = "Yes") { FONT color:black line-orientation:90 } ELSE FONT color:black line-orientation:0 } } ELSE { IF (s = "Yes") { FONT color:whitesmoke line-orientation:90 } ELSE { FONT color: whitesmoke line-orientation:  $0 \}$  } IF (d = "above/below") { IF (s = "Yes") { IF (txt1 != "") { TEXT (txt1) line-break:rigorous x:0.2cm y:0.0cm w:c:(maxTxtWidth) h:t } IF (txt2 != "") {  $TEXT$  (txt2) line-break:rigorous x:-0.2cm y:0.0cm w:c:(maxTxtWidth) h:b } } ELSE { IF (txt1 != "") { TEXT (txt1) line-break:rigorous x:0.0cm y:0.2cm w:c:(maxTxtWidth) h:t } IF (txt2 != "") { TEXT (txt2) line-break:rigorous x:0.0cm y:-0.2cm w:c:(maxTxtWidth) h:b } } } IF (d = "left/right") { IF (s = "Yes") { IF (txt1 != "") { TEXT (txt1) line-break:rigorous x:0.0cm y:-0.2cm w:l:(maxTxtWidth) h:c } IF (txt2 != "") { TEXT (txt2) line-break:rigorous x:0.0cm y:0.2cm w:r:(maxTxtWidth) h:c } } ELSE { IF (txt1 != "") { TEXT (txt1) line-break:rigorous x:0.2cm y:0.0cm w:l: $(\text{maxTxt})$  into shearing shear moments in groot in  $\text{w.l.}(\text{maxTxt})$  has  $\text{true}$  if  $(\text{txt2} \mid \text{=} \text{""})$  {  $\text{TEXT}$  (txt2) line-break:rigorous x:-0.2cm y:0.0cm w:r:(maxTxtWidth) h:c } } }

HlpTxt The relation 'Subsequent' defines the flow of STRING Subsequent' defines the flow of activities and decisions in a Business Process. It

AnimRep STRING

Connector number 13 and 13 and 13 and 13 and 13 and 13 and 13 and 13 and 13 and 13 and 13 and 13 and 13 and 13 and 13 and 13 and 13 and 13 and 13 and 13 and 13 and 13 and 13 and 13 and 13 and 13 and 13 and 13 and 13 and 13 Representation **ENUMERATION ENUMERATION above/below** Font colour and the entry of the ENUMERATION black black Kommentar STRING Info zur Übergangsbedingung STRING Bezeichnung Nachfolger STRING Nachfolger<br>Beschreibung STRING STRING Nachfolger Beschreibung Denomination STRING Description LONGSTRING \_\_Variants\_\_ LONGSTRING Auditing ENUMERATION No Default No. 2012 No. 2013 No. 2014 No. 2014 No. 2014 No. 2014 No. 2014 No. 2014 No. 2014 No. 2014 No. 2014 No. 2014 No. 2014 No. 2014 No. 2014 No. 2014 No. 2014 No. 2014 No. 2014 No. 2014 No. 2014 No. 2014 No. 2014 No. 201 Immediate **ENUMERATION No. 2016** Category STRING<br>
Rotate the visualised values by 90 degrees ENUMERATION Rotate the visualised values by 90 degrees ENUMERATION Color Color Color black Color STRING black black black that the strike of the STRING black black black

**ENUMERATION** 

can be used to link all types of objects with the exception of 'Variable', 'Random generator', 'Resource', 'Aggregation', 'Performance indicator' and 'Performance indicator overview'. The 'Subsequent' relation may contain a transition condition when it follows a Decision or Parallelity.

Doku STRING NOTEBOOK #----------------------- LANG "en" #----------------------- CHAPTER "Description" ATTR "Denomination" ATTR "Description" ATTR "Comment" CHAPTER "Details (BPMN)" ATTR "Auditing" ATTR "Monitoring" ATTR "Default" ATTR "Immediate" ATTR "Category" ATTR "Id" CHAPTER "Details (Simulation)" ATTR "Transition condition" dialog:transcond ATTR "Transition probability"

# SELECT: Customer Not Adidas/Follower (distance < 0.2)->End Event-55012(Subsequent)<br>Transition condition

Transition condition<br>
Transition probability<br>
STRING Transition probability<br>
Visualized values<br>
Visualized values<br>
STRING<br>
ENUMERATION Visualized values and the COVID-COVID-COVID-COVID-COVID-COVID-COVID-COVID-COVID-COVID-COVID-COVID-COVID-COVID-<br>Positions COVID-COVID-COVID-COVID-COVID-COVID-COVID-COVID-COVID-COVID-COVID-COVID-COVID-COVID-COVID-COVID-COVI<br> VisibleAttrs STRING

Comment STRING<br>GraphRep STRING

STRING EDGE 0 index:26 AttrRep STRING @INCLUDE

Visualization **ENUMERATION**<br>Comment Commet

"db:\\attrep\_c\_REL\_CLASS\_Subsequent.leo"

GraphRep GraphRep STRING STRING GRAPHREP rounded:0.1cm PEN w:0.05cm EDGE AVAL sModelType: "ModelTypeExp" START IF ((sModelType = "Business process diagram  $(BPMN 2.0)$ ") OR (sModelType = "Choreography diagram (BPMN 2.0)")) { AVAL sStandard: "Default" IF (sStandard = "Yes") { LINE x1:-0.7cm y1:-0.1cm x2:-0.5cm y2:0.1cm } AVAL condExpression: "Transition condition" AVAL fromType: "FromType" IF ((condExpression != "") AND ((fromType = "Task") OR (fromType = "Sub-Process"))) { FILL color:white POLYGON 4 x1:0.0cm y1:0.0cm x2:-0.15cm y2:-0.15cm x3:-0.3cm y3:0.0cm x4:-0.15cm y4:0.15cm } } END IF ((sModelType = "Business process diagram  $(BPMN 2.0)$ ") OR  $(SModelType =$ "Choreography diagram (BPMN 2.0)")) FILL color:black POLYGON 3 x1:-.33cm y1:-.11cm x2:0.0cm y2:0.0cm x3:-.33cm y3:0.11cm ELSE POLYLINE 3 x1:-.3cm y1:.1cm x2:0cm y2:0cm x3:-.3cm y3:-.1cm ENDIF MIDDLE AVAL s:"Rotate the visualised values by 90 degrees" AVAL v:"Visualized values" AVAL d:"Representation" AVAL sp:"Language" AVAL cl:"Font colour" SET maxTxtWidth:(4cm) AVAL name:"Denomination" AVAL transCond:"Transition condition" AVAL transVal:"Transition probability" IF (v = "Denomination") { SET txt1:(name) SET txt2:("") } ELSIF (v = "Transition condition") { SET txt1:(transCond) SET txt2:("") } ELSIF (v = "Transition probability") { SET txt1:("") SET txt2:(transVal) } ELSIF (v = "Transition probability and transition condition") { SET txt1:(transCond) SET txt2:(transVal) } ELSIF (v = "Transition probability and denomination") { SET txt1:(name) SET txt2:(transVal) } ELSE { SET txt1:(name) SET txt2:(transCond) } IF (cl = "black") { IF (s = "Yes") { FONT color:black line-orientation:90 } ELSE {

FONT color:black line-orientation:0 } } ELSE { IF (s = "Yes") { FONT color:whitesmoke line-orientation:90 } ELSE { FONT color:whitesmoke line-orientation:0  $}$  } IF (d = "above/below") { IF (s = "Yes") { IF (txt1 != "") { TEXT (txt1) line-break:rigorous x:0.2cm y:0.0cm w:c:(maxTxtWidth) h:t } IF (txt2 != "") {  $TEXT$  (txt2) line-break:rigorous x:-0.2cm y:0.0cm w:c:(maxTxtWidth) h:b } } ELSE { IF (txt1 != "") { TEXT (txt1) line-break:rigorous x:0.0cm y:0.2cm w:c:(maxTxtWidth) h:t } IF (txt2 != "") { TEXT (txt2) line-break:rigorous x:0.0cm y:-0.2cm w:c:(maxTxtWidth) h:b } } } IF (d = "left/right") { IF (s = "Yes") { IF (txt1 != "") { TEXT (txt1) line-break:rigorous x:0.0cm y:-0.2cm w:l:(maxTxtWidth) h:c } IF (txt2 != "") { TEXT (txt2) line-break:rigorous x:0.0cm y:0.2cm w:r:(maxTxtWidth) h:c } } ELSE { IF (txt1 != "") { TEXT (txt1) line-break:rigorous x:0.2cm y:0.0cm w:l:(maxTxtWidth) h:c } IF (txt2 != "") { TEXT (txt2) line-break:rigorous x:-0.2cm y:0.0cm w:r:(maxTxtWidth) h:c } } }

HlpTxt The relation 'Subsequent' defines the flow of STRING The relation 'Subsequent' defines the flow of activities and decisions in a Business Process. It can be used to link all types of objects with the exception of 'Variable', 'Random generator', 'Resource', 'Aggregation', 'Performance indicator' and 'Performance indicator overview'. The 'Subsequent' relation may contain a transition condition when it follows a Decision or Parallelity.

Doku STRING NOTEBOOK #----------------------- LANG "en" #----------------------- CHAPTER "Description" ATTR "Denomination" ATTR "Description" ATTR "Comment" CHAPTER "Details (BPMN)" ATTR "Auditing" ATTR "Monitoring" ATTR "Default" ATTR "Immediate" ATTR "Category" ATTR "Id" CHAPTER "Details (Simulation)" ATTR "Transition condition" dialog:transcond ATTR "Transition probability"

### MERGE: Not Adidas Customer with Customer by CustomerNr->COMBINE fullname (first\_name + last\_name)(Subsequent)

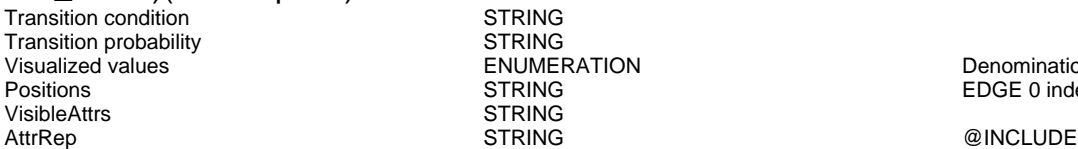

Comment STRING<br>GraphRep STRING

**STRING STRING** ENUMERATION Denomination<br>
STRING DEDGE 0 index STRING EDGE 0 index:28

Visualization **ENUMERATION**<br>Comment Commet

"db:\\attrep\_c\_REL\_CLASS\_Subsequent.leo"

GRAPHREP rounded:0.1cm PEN w:0.05cm EDGE AVAL sModelType: "ModelTypeExp" START IF ((sModelType = "Business process diagram (BPMN 2.0)") OR (sModelType = "Choreography diagram (BPMN 2.0)")) { AVAL sStandard: "Default" IF (sStandard = "Yes") { LINE x1:-0.7cm y1:-0.1cm x2:-0.5cm y2:0.1cm } AVAL condExpression: "Transition condition" AVAL fromType: "FromType" IF ((condExpression != "") AND ((fromType = "Task") OR (fromType = "Sub-Process"))) { FILL color:white POLYGON 4

AnimRep STRING

Connector number 14 Representation **ENUMERATION ENUMERATION above/below** Font colour the colour that the entity of the ENUMERATION black black black Kommentar STRING<br>Info zur Übergangsbedingung STRING Info zur Übergangsbedingung Bezeichnung in der STRING STRING Nachfolger Nachfolger Beschreibung STRING Denomination **STRING** Description LONGSTRING<br>
Variants
LONGSTRING Auditing No. No. 2012 No. 2013 No. 2014 No. 2014 No. 2014 No. 2014 No. 2014 No. 2014 No. 2014 No. 2014 No. 201 Monitoring **ENUMERATION ENUMERATION** Default **ENUMERATION No. 2016** Immediate **ENUMERATION** No Category STRING<br>
Rotate the visualised values by 90 degrees ENUMERATION Rotate the visualised values by 90 degrees ENUMERATION EXAMPLE 2004 Color **STRING** black black black black the strike of the strike of the strike black black black

LONGSTRING

AnimRep STRING

Connector number **INTEGER** 0 Representation **ENUMERATION ENUMERATION above/below** Font colour **ENUMERATION black** Kommentar STRING<br>Info zur Übergangsbedingung STRING Info zur Übergangsbedingung Bezeichnung Nachfolger Nachfolger STRING Nachfolger Nachfolger Beschreibung STRING Denomination STRING Description LONGSTRING<br>Variants LONGSTRING \_\_Variants\_\_ LONGSTRING Monitoring Nonethelm Nonethelm Nonethelm Nonethelm Nonethelm Nonethelm Nonethelm Nonethelm Nonethelm Nonethelm **Default ENUMERATION No. 2016** Immediate **ENUMERATION No. 2016** Category **STRING** Rotate the visualised values by 90 degrees ENUMERATION No Color **STRING** black black black black the strike of the strike of the strike black black black

ENUMERATION No.

x1:0.0cm y1:0.0cm x2:-0.15cm y2:-0.15cm x3:-0.3cm y3:0.0cm x4:-0.15cm y4:0.15cm } } END IF ((sModelType = "Business process  $diagram$  (BPMN 2.0)") OR (sModelType = "Choreography diagram (BPMN 2.0)")) FILL color:black POLYGON 3 x1:-.33cm y1:-.11cm x2:0.0cm y2:0.0cm x3:-.33cm y3:0.11cm ELSE POLYLINE 3 x1:-.3cm y1:.1cm x2:0cm y2:0cm x3:-.3cm y3:-.1cm ENDIF MIDDLE AVAL s:"Rotate the visualised values by 90 degrees" AVAL v:"Visualized values" AVAL d:"Representation" AVAL sp:"Language" AVAL cl:"Font colour" SET maxTxtWidth:(4cm) AVAL name:"Denomination" AVAL transCond:"Transition condition" AVAL transVal:"Transition probability" IF (v = "Denomination") { SET txt1:(name) SET txt2:("") } ELSIF ( $v =$  "Transition condition") { SET txt1:(transCond) SET txt2:("") } ELSIF (v = "Transition probability") { SET txt1:("") SET txt2:(transVal) } ELSIF (v = "Transition probability and transition condition") { SET txt1:(transCond) SET txt2:(transVal) } ELSIF (v = "Transition probability and denomination") { SET txt1:(name) SET txt2:(transVal) } ELSE { SET txt1:(name) SET txt2:(transCond) } IF (cl = "black") { IF (s = "Yes") { FONT color:black line-orientation:90 } ELSE { FONT color:black line-orientation:0 } } ELSE { IF (s = "Yes") { FONT color:whitesmoke line-orientation:90 } ELSE { FONT color:whitesmoke line-orientation:0 } } IF (d = "above/below") { IF (s = "Yes") { IF (txt1 != "") { TEXT (txt1) line-break:rigorous x:0.2cm y:0.0cm w:c:(maxTxtWidth) h:t } IF (txt2 != "") {  $TEXT$  (txt2) line-break:rigorous x:-0.2cm y:0.0cm w:c:(maxTxtWidth) h:b } } ELSE { IF (txt1 != "") { TEXT (txt1) line-break:rigorous x:0.0cm y:0.2cm w:c:(maxTxtWidth) h:t }  $\overline{IF}$  (txt2 != "") {  $\overline{TEST}$  (txt2) line-break:rigorous x:0.0cm y:-0.2cm w:c:(maxTxtWidth) h:b } } } IF (d = "left/right") { IF (s = "Yes") { IF (txt1 != "") { TEXT (txt1) line-break:rigorous x:0.0cm y:-0.2cm w:l:(maxTxtWidth) h:c } IF (txt2 != "") { TEXT (txt2) line-break:rigorous x:0.0cm y:0.2cm w:r:(maxTxtWidth) h:c } } ELSE { IF (txt1 != "") { TEXT (txt1) line-break:rigorous x:0.2cm y:0.0cm w:l:(maxTxtWidth) h:c } IF (txt2 != "") { TEXT (txt2) line-break:rigorous x:-0.2cm y:0.0cm w:r:(maxTxtWidth) h:c } } }

HlpTxt **The relation 'Subsequent' defines the flow of** STRING The relation 'Subsequent' defines the flow of activities and decisions in a Business Process. It can be used to link all types of objects with the exception of 'Variable', 'Random generator', 'Resource', 'Aggregation', 'Performance indicator' and 'Performance indicator overview'. The 'Subsequent' relation may contain a transition condition when it follows a Decision or Parallelity.

Doku STRING NOTEBOOK #----------------------- LANG "en" #----------------------- CHAPTER "Description" ATTR "Denomination" ATTR "Description" ATTR "Comment" CHAPTER "Details (BPMN)" ATTR "Auditing" ATTR "Monitoring" ATTR "Default" ATTR "Immediate" ATTR "Category" ATTR "Id"

CHAPTER "Details (Simulation)" ATTR "Transition condition" dialog:transcond ATTR "Transition probability"

# Start Event-52803->Get Twitter Followers @ADIDAS(Subsequent)

Transition condition<br>
Transition probability<br>
STRING Transition probability<br>
Visualized values<br>
Visualized values<br>
STRING<br>
ENUMERATION Visualized values and the COVID-COVID-COVID-COVID-COVID-COVID-COVID-COVID-COVID-COVID-COVID-COVID-COVID-COVID-<br>Positions Based on the EDGE 1 x1:2c VisibleAttrs STRING

Comment STRING<br>GraphRep STRING

AttrRep STRING @INCLUDE

Visualization **ENUMERATION**<br>Comment STRING

 $EDGE$  1 x1:2cm y1:19.5cm index:30

"db:\\attrep\_c\_REL\_CLASS\_Subsequent.leo"

GraphRep **STRING** STRING GRAPHREP rounded:0.1cm PEN w:0.05cm EDGE AVAL sModelType: "ModelTypeExp" START IF ((sModelType = "Business process diagram  $(BPMN 2.0)$ ") OR  $(SModelType =$ "Choreography diagram (BPMN 2.0)")) { AVAL sStandard: "Default" IF (sStandard = "Yes") { LINE x1:-0.7cm y1:-0.1cm x2:-0.5cm y2:0.1cm } AVAL condExpression: "Transition condition" AVAL fromType: "FromType" IF ((condExpression != "") AND ((fromType = "Task") OR (fromType = "Sub-Process"))) { FILL color:white POLYGON 4 x1:0.0cm y1:0.0cm x2:-0.15cm y2:-0.15cm x3:-0.3cm y3:0.0cm x4:-0.15cm y4:0.15cm } } END IF ((sModelType = "Business process  $\frac{1}{2}$  m (anisomly  $\frac{1}{2}$  or  $\frac{1}{2}$  solutions of  $\frac{1}{2}$  or  $\frac{1}{2}$  or  $\frac{1}{2}$  or  $\frac{1}{2}$  or  $\frac{1}{2}$  or  $\frac{1}{2}$  or  $\frac{1}{2}$  or  $\frac{1}{2}$  or  $\frac{1}{2}$  or  $\frac{1}{2}$  or  $\frac{1}{2}$  or  $\frac{1}{2}$  or  $\frac{1}{2$ "Choreography diagram (BPMN 2.0)")) FILL color:black POLYGON 3 x1:-.33cm y1:-.11cm x2:0.0cm y2:0.0cm x3:-.33cm y3:0.11cm ELSE POLYLINE 3 x1:-.3cm y1:.1cm x2:0cm y2:0cm x3:-.3cm y3:-.1cm ENDIF MIDDLE AVAL s:"Rotate the visualised values by 90 degrees" AVAL v:"Visualized values" AVAL d:"Representation" AVAL sp:"Language" AVAL cl:"Font colour" SET maxTxtWidth:(4cm) AVAL name:"Denomination" AVAL transCond:"Transition condition" AVAL transVal:"Transition probability" IF (v = "Denomination") { SET txt1:(name) SET txt2:("") } ELSIF ( $v =$  "Transition condition") { SET txt1:(transCond) SET txt2:("") } ELSIF (v = "Transition probability") { SET txt1:("") SET txt2:(transVal) } ELSIF (v = "Transition probability and transition condition") { SET txt1:(transCond) SET txt2:(transVal) } ELSIF (v = "Transition probability and denomination") { SET txt1:(name) SET txt2:(transVal) } ELSE { SET txt1:(name) SET txt2:(transCond) } IF (cl = "black") { IF (s = "Yes") { FONT color:black line-orientation:90 } ELSE { FONT color: black line-orientation: 0  $\}$  } ELSE  $\{$  IF (s = "Yes") { FONT color:whitesmoke line-orientation:90 } ELSE { FONT color:whitesmoke line-orientation:0  $\}$  } IF (d = "above/below") { IF (s = "Yes") { IF (txt1 != " TEXT (txt1) line-break:rigorous x:0.2cm y:0.0cm w:c:(maxTxtWidth) h:t } IF (txt2 != "") {  $TEXT$  (txt2) line-break:rigorous x:-0.2cm y:0.0cm w:c:(maxTxtWidth) h:b } } ELSE { IF (txt1 != "") { TEXT (txt1) line-break:rigorous x:0.0cm y:0.2cm w:c:(maxTxtWidth) h:t  $\}$  IF (txt2 != "") { TEXT (txt2) line-break:rigorous x:0.0cm y:-0.2cm w:c:(maxTxtWidth) h:b  $\}$  } } IF (d = "left/right") { IF  $(s = "Yes") \{ IF (txt1 != "") \{ TEXT (txt1)$ line-break:rigorous x:0.0cm y:-0.2cm w:l:(maxTxtWidth) h:c } IF (txt2 != "") {  $TEXT$  (txt2) line-break:rigorous x:0.0cm y:0.2cm w:r:(maxTxtWidth) h:c } } ELSE { IF (txt1 != "") { TEXT (txt1) line-break:rigorous x:0.2cm y:0.0cm w:l: $(maxTxtWidth)$  h:c } IF (txt2 != "") { TEXT (txt2) line-break:rigorous x:-0.2cm y:0.0cm w:r:(maxTxtWidth) h:c } } }

> The relation 'Subsequent' defines the flow of activities and decisions in a Business Process. It can be used to link all types of objects with the exception of 'Variable', 'Random generator', 'Resource', 'Aggregation', 'Performance indicator' and 'Performance indicator overview'. The

AnimRep STRING

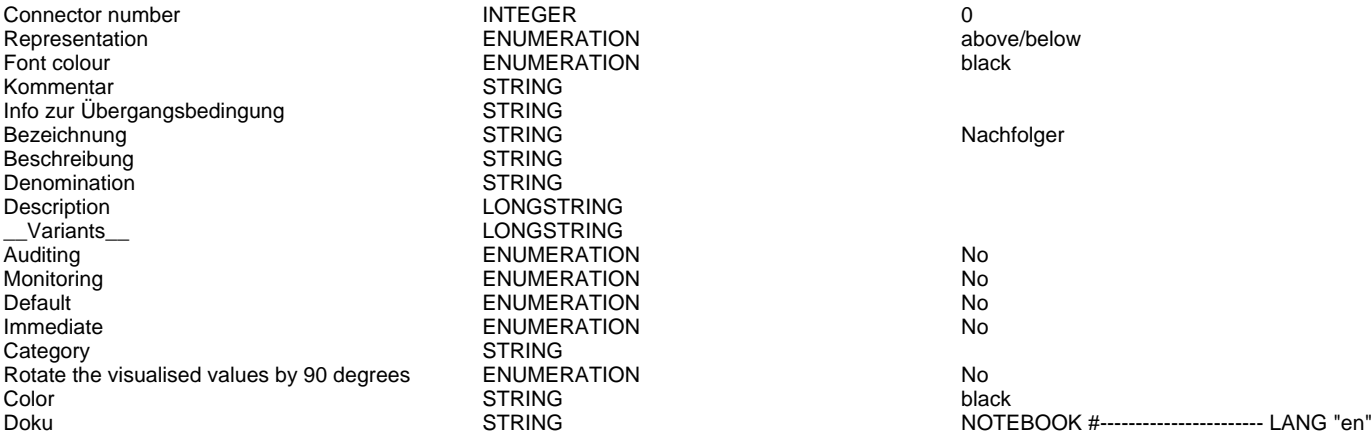

Connector number INTEGER 0 ENUMERATION above<br>ENUMERATION black black ENUMERATION STRING STRING<br>STRING STRING STRING LONGSTRING LONGSTRING ENUMERATION No<br>
ENUMERATION No ENUMERATION No STRING ENUMERATION No<br>STRING black

'Subsequent' relation may contain a transition condition when it follows a Decision or Parallelity.

Nachfolger

#----------------------- CHAPTER "Description" ATTR "Denomination" ATTR "Description" ATTR "Comment" CHAPTER "Details (BPMN)" ATTR "Auditing" ATTR "Monitoring" ATTR "Default" ATTR "Immediate" ATTR "Category" ATTR "Id" CHAPTER "Details (Simulation)" ATTR "Transition condition" dialog:transcond ATTR "Transition probability"

# **BPM: Campaign Management (with BA)**

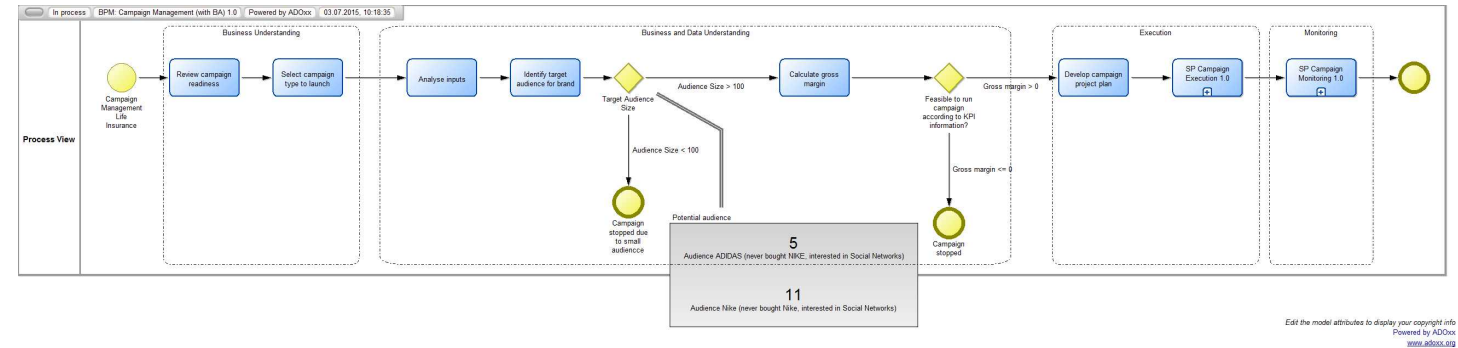

# **Instances**

Campaign Management Life Insurance ( Start Event )

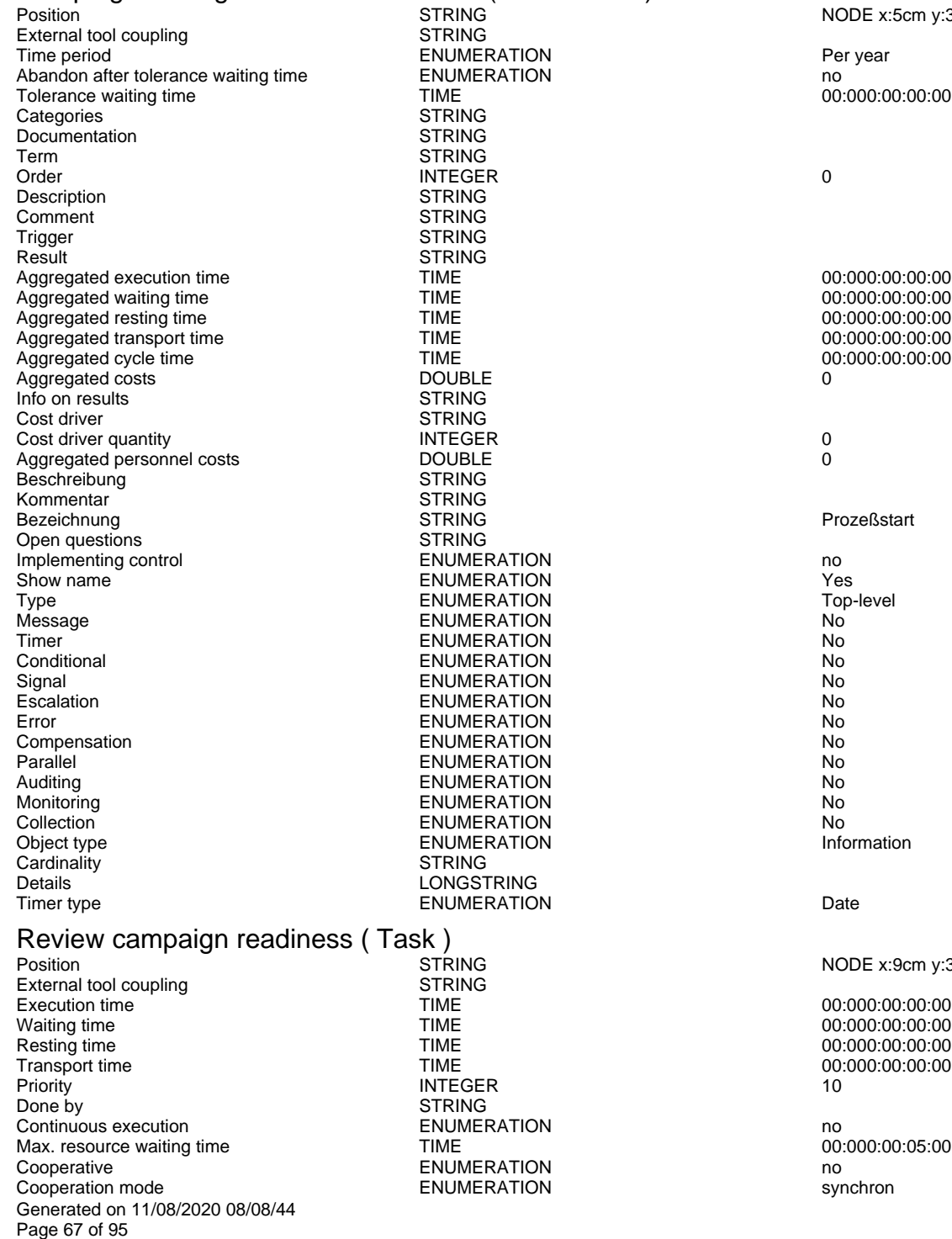

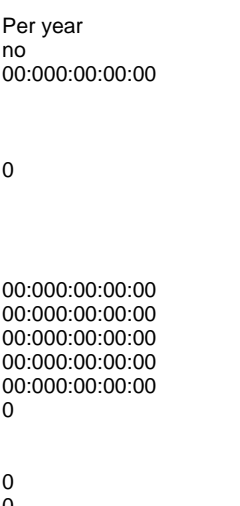

NODE x:5cm y:3.5cm index:1

Prozeßstart

Information

NODE x:9cm y:3.5cm w:3.36cm h:1.8cm index:2

00:000:00:00:00 00:000:00:00:00 00:000:00:00:00 00:000:00:00:00 00:000:00:05:00 Average number of participants<br>
Min. quota of presence<br>
100 Min. quota of presence INTEGER 100 Max. start period TIME 00:001:00:00:00 Execution interruptable<br>Task stack Categories STRING<br>Documentation STRING Documentation Term STRING<br>Status ENUMER Status ENUMERATION None order and the control of the control of the control of the control of the control of the control of the control of the control of the control of the control of the control of the control of the control of the control of th Costs DOUBLE 0 Description STRING<br>Comment STRING Comment STRING<br>
Info on results<br>
STRING Info on results STRING Number DOUBLE 0 Aggregated execution time  $\overline{1}$  TIME  $\overline{1}$  and  $\overline{2}$  00:000:00:00:00:00:00 Aggregated waiting time Aggregated waiting time  $\overline{1}$  TIME  $\overline{1}$  and  $\overline{2}$  and  $\overline{3}$  and  $\overline{4}$  and  $\overline{5}$  and  $\overline{5}$  and  $\overline{5}$  and  $\overline{5}$  and  $\overline{1}$  and  $\overline{2}$  and  $\overline{3}$  and  $\overline{4}$  and  $\overline{5}$  and  $\overline{6}$  and  $\$ Aggregated resting time  $\overline{1}$  TIME  $\overline{1}$  and  $\overline{2}$  00:000:00:00:00:00:00 00:00 00:00 00:00 00:00 00:00 00:00 00:00 00:00 00:00 00:00 00:00 00:00 00:00 00:00 00:00 00:00 00:00 00:00 00:00 00:00 00:00 00:00 00:00 00 Aggregated transport time TIME<br>
Aggregated costs

DOUBLE Aggregated costs DOUBLE 0 Aggregated personnel costs DOUBLE 0 EDP transaction costs and the control of the DOUBLE of the costs of the costs of the DOUBLE of the costs of the DOUBLE of the costs of the costs of the costs of the costs of the costs of the costs of the costs of the costs EDP batch costs Printing costs **DOUBLE** 0 Postal costs DOUBLE 0 Bezeichnung STRING Aktivität STRING Beschreibung STRING Aktivität STRING Aktivität STRING Aktivität STRING Aktivität STRING Aktivität STRING Aktivität STRING Aktivität STRING Aktivität STRING Aktivität STRING Aktivität STR Beschreibung STRING<br>Kommentar STRING Kommentar STRING<br>
Open questions STRING Open questions Type Type Standard<br>
ENUMERATION ENUMERATION<br>
ENUMERATION STAND STAND No Display responsible role example and the ENUMERATION of the example of the Show name of the Center of the ENUMERATION of the center of the center of the ENUMERATION of the center of the center of the Show name of the Show Show name the content of the ENUMERATION Center of the center of the center of the ENUMERATION Task type of the content of the ENUMERATION Task type of the content of the ENUMERATION Task type ENUMERATION<br>Global task ENUMERATION Global task ENUMERATION No Auditing **ENUMERATION**<br>Monitoring **ENUMERATION** For compensation The Computer of the COMMERATION Computer of the Computer of the ENUMERATION Computer of the No<br>
ENUMERATION COMPUTER COMPUTER COMPUTER ON THE NOTICE OF THE ENUMERATION COMPUTER OF THE NOTICE OF THE SECTION Loop type ENUMERATION Not specified Sequential execution ENUMERATION No Cardinality STRING Instantiate ENUMERATION No Object type **ENUMERATION** Completion condition<br>
Loop condition (standard) STRING Loop condition (standard) Select campaign type to launch (Task)<br>**Position** 

External tool coupling<br>
Execution time<br>
TIME Execution time  $\overline{C}$  and  $\overline{C}$  and Waiting time  $\overline{I}$  TIME  $\overline{O}$  00:000:00:00:00:00:00:00<br>Resting time  $\overline{I}$  TIME  $\overline{O}$  00:000:00:00:00:00:00 Resting time  $\begin{array}{ccc}\n\text{Testing time} & \text{TIME} \\
\text{Transport time} & \text{TIME}\n\end{array}$ TRE Transport time **TIME** TIME 00:000:00:00:00:00:00<br>
Priority 10 Priority 10 and 10 and 10 and 10 and 10 and 10 and 10 and 10 and 10 and 10 and 10 and 10 and 10 and 10 and 10 Done by STRING Continuous execution **ENUMERATION**<br>
ENUMERATION ENTERTION Natural Continuous execution **no**<br>
Max. resource waiting time **TIME** TIME Max. resource waiting time TIME TIME 00<br>Cooperative Contract Contract Contract Contract Contract Contract Contract Contract Contract Contract Contract Contract Contract Contract Contract Contract Contract Contract Contract Cooperation mode<br>
Average number of participants<br>
NTEGER Average number of participants INTEGER 1 Min. quota of presence in the contract of the INTEGER in the contract of the contract of presence in the INTEGER in the contract of the contract of the Max. start period of the contract of the TIME of the contract of the c Max. start period in the contract of the contract of the contract of the contract of the contract of the contract of the contract of the contract of the contract of the contract of the contract of the contract of the contr Execution interruptable Task and the ENUMERATION Task stack and the personal control of the ENUMERATION Task stack personal Categories STRING<br>Documentation STRING Documentation<br>Term Term Strategy<br>
Strategy<br>
Status
Status
Burge Status
Status
Status
Status
Status
Status
Status
Status
Status
Status
Status
Status
Status
Status
Index Status
Status
Index Status
Index Status
Index Status
Index Status
Index S Status ENUMERATION None<br>Critical ENUMERATION None<br>Order 0 Order and the internal of the INTEGER of the contract of the contract of the contract of the contract of the contract of the contract of the contract of the contract of the contract of the contract of the contract of the c Costs DOUBLE 0 Description STRING<br>Comment STRING Info on results STRING Number DOUBLE 0 Aggregated execution time  $\overline{I}$  TIME  $\overline{O}$  00:000:00:00:00:00:00 00:00 00:00 00:00 00:00 00:00 00:00 00:00 Aggregated waiting time<br>
Aggregated resting time<br>
Aggregated resting time<br>
TIME<br>
TIME<br>
TIME<br>  $\frac{1}{2}$ <br>
TIME<br>  $\frac{1}{2}$ <br>  $\frac{1}{2}$ <br>  $\frac{1}{2}$ <br>  $\frac{1}{2}$ <br>  $\frac{1}{2}$ <br>  $\frac{1}{2}$ <br>  $\frac{1}{2}$ <br>  $\frac{1}{2}$ <br>  $\frac{1}{2}$ <br>  $\frac{1}{2}$ <br>  $\$ Aggregated resting time  $\overline{1}$  TIME  $\overline{1}$  and  $\overline{2}$  and  $\overline{3}$  and  $\overline{4}$  and  $\overline{5}$  and  $\overline{5}$  and  $\overline{5}$  and  $\overline{5}$  and  $\overline{1}$  and  $\overline{2}$  and  $\overline{3}$  and  $\overline{4}$  and  $\overline{5}$  and  $\overline{5}$  and  $\$ Aggregated transport time  $\begin{array}{ccc}\n\text{MSE} \\
\text{A} \\
\text{A} \\
\text{A} \\
\text{B} \\
\text{A} \\
\text{B} \\
\text{D} \\
\text{D} \\
\text{D} \\
\text{D} \\
\text{D} \\
\text{D} \\
\text{D} \\
\text{D} \\
\text{D} \\
\text{D} \\
\text{D} \\
\text{D} \\
\text{D} \\
\text{E}\n\end{array}$ Aggregated costs

Generated on 11/08/2020 08/08/44 Page 68 of 95

ENUMERATION personal personal personal ENUMERATIONLIST<br>DOUBLE Monitoring ENUMERATION No ENUMERATION<br>
ENUMERATION THE STATE RESERVED BY A LINOT Information ENUMERATION<br>
ENUMERATION<br>
ENUMERATION<br>
ENUMERATION ENUMERATION<br>STRING STRING<br>STRING

STRING **EXECUTE:** NODE x:14cm y:3.5cm w:3.36cm h:1.8cm index:3<br>STRING

Aggregated personnel costs **DOUBLE**<br>Classification **DOUBLE DOUBLE DOUBLE D** EDP transaction costs DOUBLE 0 EDP batch costs DOUBLE 0 Printing costs<br>
Postal costs<br>
DOUBLE Postal costs DOUBLE 0 Bezeichnung Beschreibung STRING Kommentar STRING<br>
Open questions STRING Open questions Type ENUMERATION Standard Display responsible role example and the ENUMERATION of the example of the ENUMERATION of the example of the ENUMERATION of the example of the example of the example of the ENUMERATION of the example of the example of the Show name ENUMERATION Center center<br>
ENUMERATION Task type Not specified Task type ENUMERATION Global task the specified of the specified of the ENUMERATION Global task of the specified of the specified of the specified of the specified of the specified of the specified of the specified of the Auditing ENUMERATION No For compensation The Compensation Compensation ENUMERATION<br>
ENUMERATION<br>
ENUMERATION Loop type ENUMERATION Not specified Sequential execution **Notify and Allie Control Control Control Control Control Control Control Control Control Co** Cardinality STRING<br>
Instantiate ENUMER Instantiate ENUMERATION No Collection **ENUMERATION** ENUMERATION No<br>
Collect type **ENUMERATION** ENUMERATION Completion condition Loop condition (standard) STRING

# Develop campaign project plan (Task)<br>Position STRING

External tool coupling and the STRII<br>Execution time STRING TIME Execution time  $\overline{C}$  = TIME  $\overline{C}$  = TIME 00:000:00:00:00:00:00<br>
Waiting time 00:000:00:00:00 Waiting time  $\overline{I}$  TIME  $\overline{O}$  00:000:00:00:00:00:00:00<br>Resting time  $\overline{I}$  TIME  $\overline{O}$  00:000:00:00:00:00:00 Transport time the contract of the TIME TIME of the contract of the contract of the contract of the contract of the contract of the contract of the contract of the contract of the contract of the contract of the contract o Priority 10 and 10 and 10 and 10 and 10 and 10 and 10 and 10 and 10 and 10 and 10 and 10 and 10 and 10 and 10 Done by STRING<br>
Continuous execution 
STRING<br>
ENUMERATION Continuous execution<br>
Max. resource waiting time<br>
Max. resource waiting time<br>
TIME<br>
TIME Max. resource waiting time<br>Cooperative Cooperation mode<br>Average number of participants The Summer Server Summer Summer Summer Summer Summer Summer Summer Summer Summer<br>At the Summer Summer Summer Summer Summer Summer Summer Summer Summer Summer Summer Summer Su Average number of participants **INTEGER** 1<br>
Min. quota of presence **INTEGER** 1<br>
100 Min. quota of presence INTEGER 100 Execution interruptable Task and the ENUMERATION was determined by the UNIX of the ENUMERATION was personal than the personal operation of the UNIX of the ENUMERATION was personal than the personal operation of the UNIX of Categories STRING<br>Documentation STRING Documentation<br>Term Term STRING<br>Status FNITMET Status ENUMERATION None Order and the internal of the INTEGER of the contract of the contract of the contract of the contract of the contract of the contract of the contract of the contract of the contract of the contract of the contract of the c Costs DOUBLE 0 Description STRING<br>Comment STRING<br>STRING Comment STRING<br>
Info on results STRING Info on results STRING Number DOUBLE 0 Aggregated execution time  $\overline{1}$  TIME  $\overline{1}$  and  $\overline{2}$  and  $\overline{2}$  and  $\overline{3}$  and  $\overline{3}$  and  $\overline{4}$  and  $\overline{5}$  and  $\overline{5}$  and  $\overline{1}$  and  $\overline{2}$  and  $\overline{3}$  and  $\overline{4}$  and  $\overline{5}$  and  $\overline{2}$  and Aggregated waiting time TIME<br>Aggregated waiting time TIME<br>Aggregated resting time TIME 00:000:00:00:00:00:00 Aggregated resting time the contract of the contract of the contract of the contract of the contract of the contract of the contract of the contract of the contract of the contract of the contract of the contract of the co Aggregated transport time TIME<br>Aggregated costs **DOUBLE** Aggregated costs DOUBLE 0 Aggregated personnel costs<br>Classification EDP transaction costs and the contraction costs of the contraction of the contraction of the contraction of the DOUBLE of the contraction of the contraction of the contraction of the DOUBLE of the contraction of the contra EDP batch costs in the contract of the DOUBLE of the costs of the costs of the DOUBLE of the costs of the costs of the DOUBLE of the costs of the costs of the costs of the costs of the costs of the costs of the costs of th Printing costs DOUBLE 0<br>Postal costs DOUBLE 0 Postal costs DOUBLE 0 Bezeichnung aus der STRING Aktivität eine STRING Aktivität Beschreibung<br>Kommentar STRING<br>Kommentar STRING Kommentar (STRING)<br>Coen questions (STRING) Den questions Open questions<br>Type Display responsible role example and the ENUMERATION of the Show name of the Center of the ENUMERATION of the Center of the Center of the Center of the Center of the ENUMERATION of the Center of the Center of the Center of Show name ENUMERATION Center center<br>
Task type Case of Task type Contract Contract Contract Contract Contract Contract Contract Contract Contract C<br>
ENUMERATION CONTRACT CONTRACT CONTRACT CONTRACT CONTRACT CONTRACT CONTRAC Task type ENUMERATION Not specified Global task ENUMERATION No Auditing No **ENUMERATION**<br>Monitoring **ENUMERATION** For compensation The Compensation Compensation ENUMERATION<br>
ENUMERATION<br>
ENUMERATION Sequential execution

Generated on 11/08/2020 08/08/44 Page 69 of 95

ENUMERATIONLIST<br>DOUBLE ENUMERATION No ENUMERATION No<br>
ENUMERATION No ENUMERATION<br>STRING STRING **Position STRING** NODE x:52cm y:3.5cm w:3.36cm h:1.8cm index:7<br>STRING TIME 00:000:00:00:00<br>TIME 00:000:00:00:00:00 Cooperative ENUMERATION no  $\begin{array}{ll}\n\text{WHE} \\
\text{HME} \\
\text{EMUMERATION}\n\end{array} \n\quad\n\begin{array}{ll}\n00:001:00:00:00 \\
\text{WHS} \\
\text{VBS}\n\end{array}$ ENUMERATION<br>STRING ENUMERATIONLIST<br>DOUBLE ENUMERATION Standard<br>
FNUMERATION STANDARD No ENUMERATION<br>ENUMERATION ENUMERATION Not specified and the specified of the specified of the specified of the specified of the specifie<br>
Results the specified of the specified of the specified of the specified of the specified of the specified of

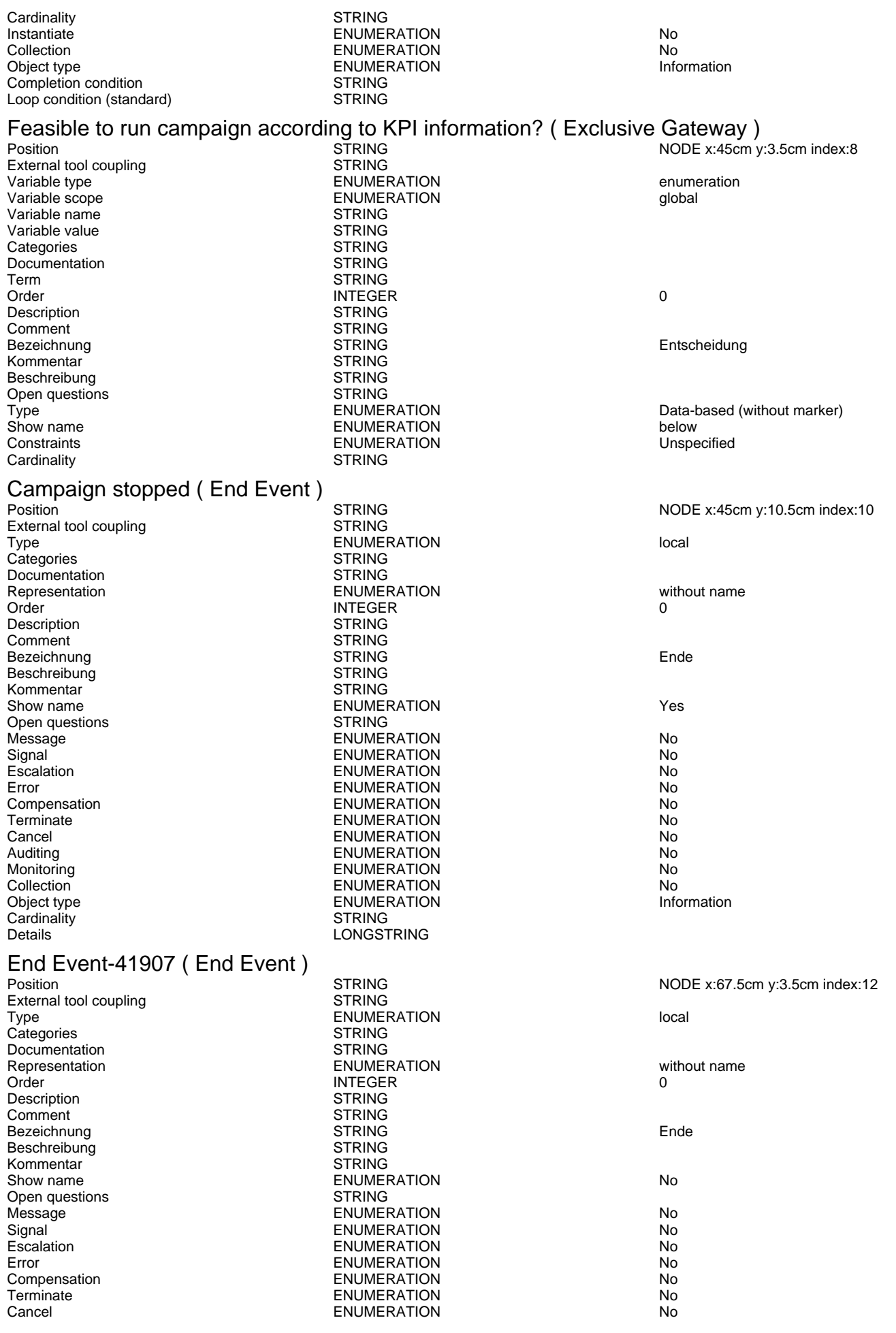

Generated on 11/08/2020 08/08/44 Page 70 of 95

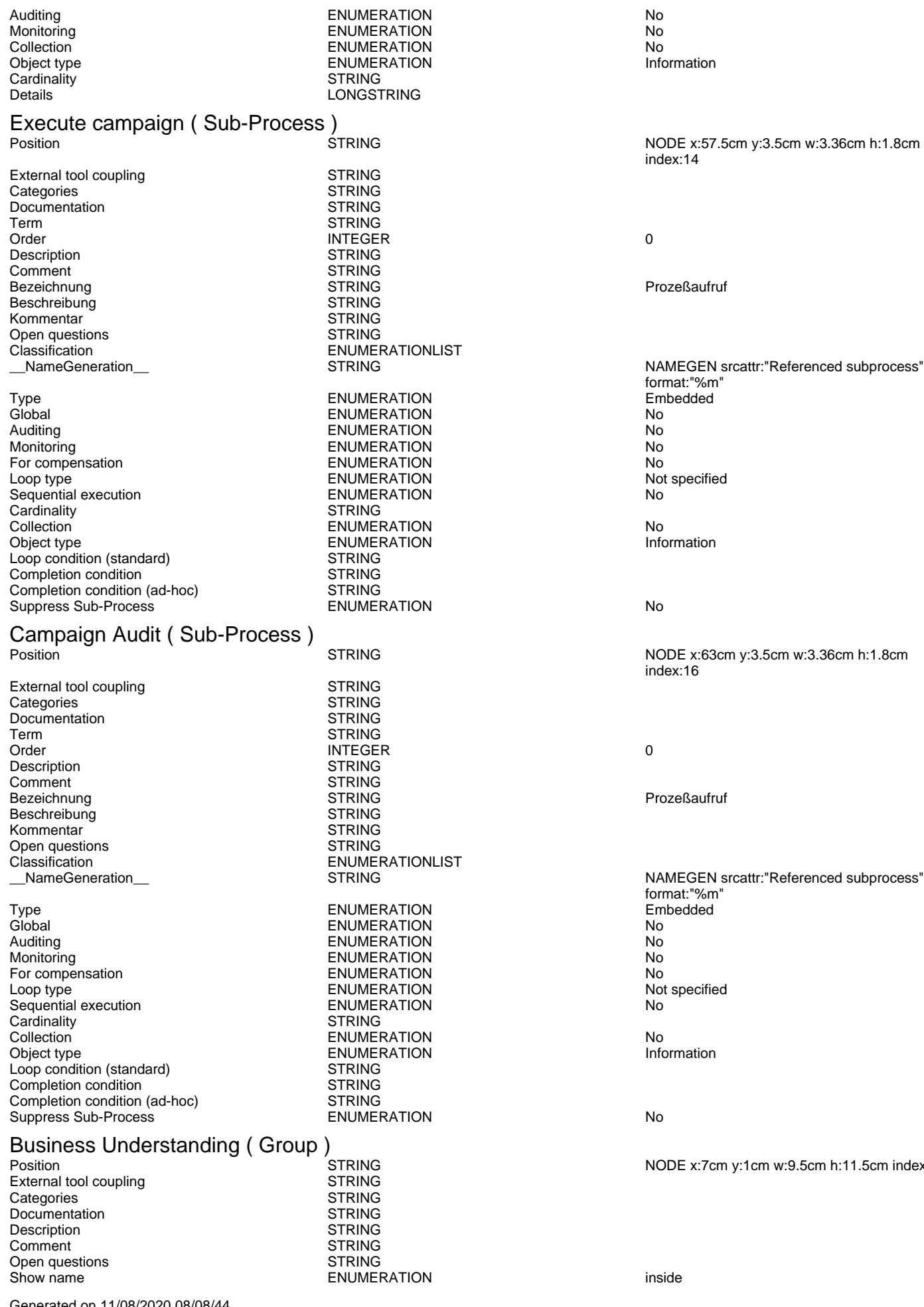

index:14

Prozeßaufruf

format:"%m" Embedded<br>No not specified<br>No

NODE x:63cm y:3.5cm w:3.36cm h:1.8cm index:16

**Prozeßaufruf** 

NAMEGEN srcattr:"Referenced subprocess" format:"%m" Not specified<br>No

NODE x:7cm y:1cm w:9.5cm h:11.5cm index:18

Generated on 11/08/2020 08/08/44 Page 71 of 95

ADOxxWeb PDF Documentation

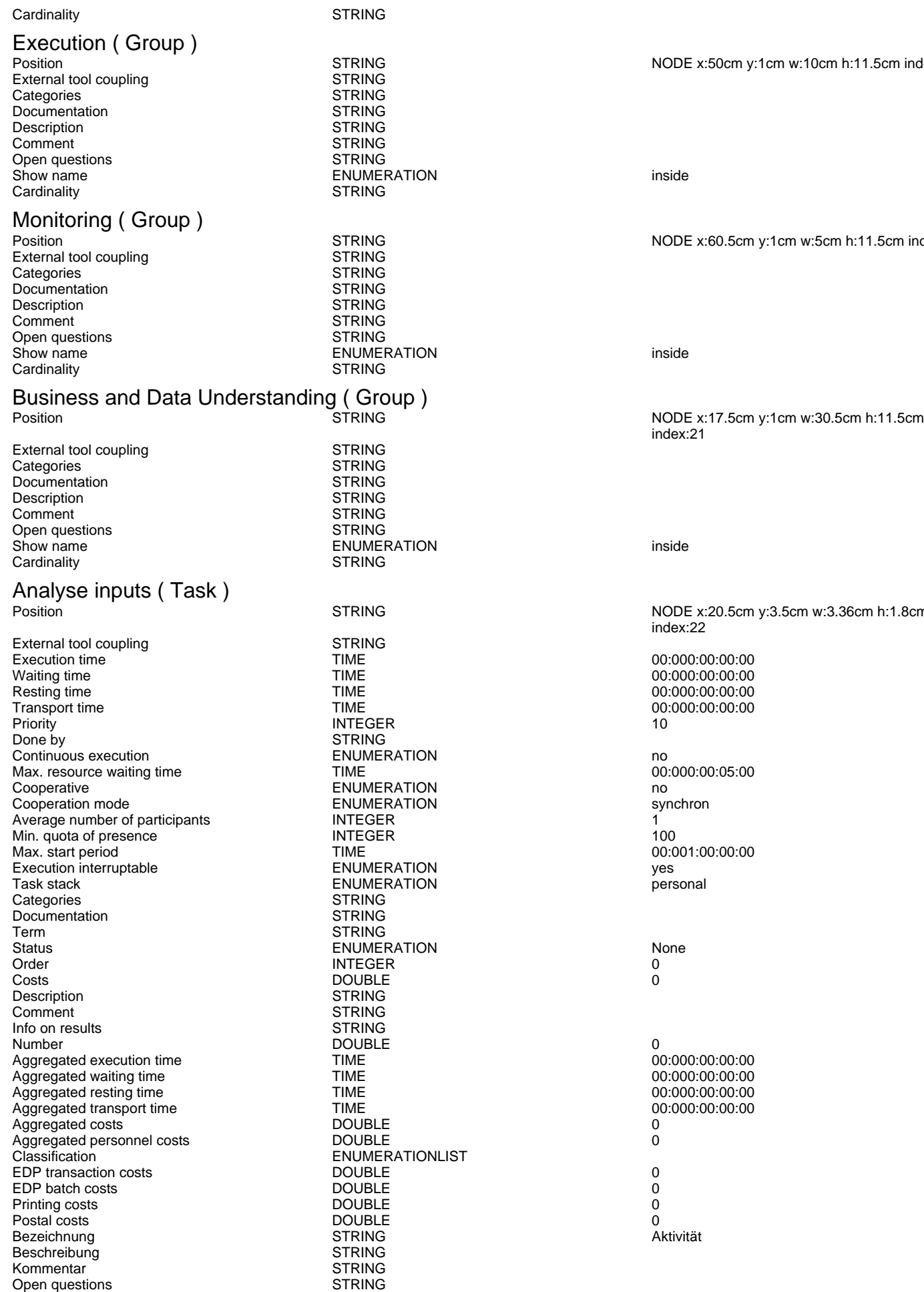

NODE x:50cm y:1cm w:10cm h:11.5cm index:19

NODE x:60.5cm y:1cm w:5cm h:11.5cm index:20

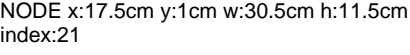

NODE x:20.5cm y:3.5cm w:3.36cm h:1.8cm index:22

00:000:00:00:00 00:000:00:00:00 00:000:00:00:00 00:000:00:00:00<br>10 Max. resource waiting time TIME 00:000:00:05:00 00:001:00:00:00<br>N yes

 $00:000:00:00:00$ 00:000:00:00:00 00:000:00:00:00 0<br>00:000:00:00:00<br>0<br>0

Generated on 11/08/2020 08/08/44 Page 72 of 95
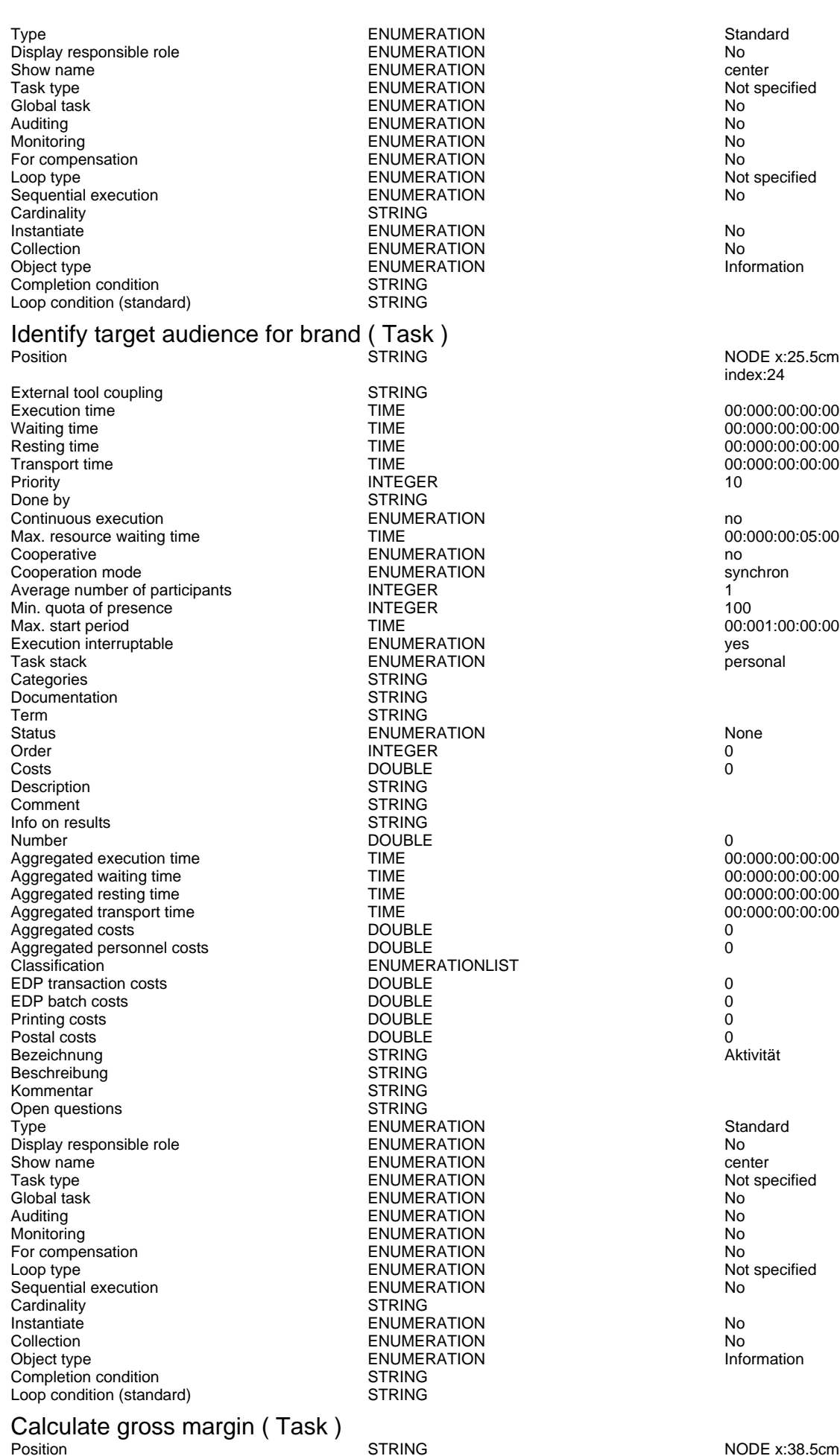

Not specified<br>No Not specified

Information

NODE x:25.5cm y:3.5cm w:3.36cm h:1.8cm index:24 00:000:00:00:00 00:000:00:00:00 1.0<br>00:000:00:05:00<br>no 100<br>00:001:00:00:00<br>yes

- 00:000:00:00:00
- Not specified<br>No Not specified<br>No

Information

Generated on 11/08/2020 08/08/44 Page 73 of 95

External tool coupling<br>
Execution time<br>
TIME Execution time  $\overline{C}$  = TIME  $\overline{C}$  = TIME 00:000:00:00:00:00:00<br>
Waiting time 00:000:00:00:00 Waiting time TIME 00:000:00:00:00 TRE Transport time 00:000:00:00:00 TIME 00:000:00:00:00:00:00:00<br>
Priority 10 Priority INTEGER 10 Done by STRING<br>
Continuous execution 
STRING<br>
ENUMERATION Continuous execution<br>
Max. resource waiting time<br>
Max. resource waiting time<br>
Max. resource waiting time<br>
CONSECTION Max. resource waiting time TIME Cooperative ENUMERATION no Cooperation mode<br>
Average number of participants<br>
INTEGER Average number of participants **INTEGER** 1000<br>
INTEGER 100 Min. quota of presence in the control of the INTEGER of the control of the control of the Max. start period of the Max. start period of the TIME of the control of the TIME of the control of the control of the Max. start pe Max. start period<br>
Execution interruptable<br>
ENUMERATION Execution interruptable Task and the ENUMERATION of the secution interruptable the security of the ENUMERATION control of the security of the security of the ENUMERATION of the security of the security of the security of t Categories STRING<br>Documentation STRING Documentation Term STRING Status ENUMERATION None Order INTEGER 0 Costs DOUBLE 0 Description STRING<br>Comment STRING Comment Info on results STRING Number DOUBLE 0 Aggregated execution time  $\overline{1}$  TIME  $\overline{1}$  and  $\overline{2}$  00:000:00:00:00:00:00 Aggregated waiting time Aggregated waiting time<br>
Aggregated resting time<br>
Aggregated resting time<br>
TIME<br>
TIME<br>
TIME Aggregated resting time Aggregated transport time  $\overline{L}$  TIME 00:000:00:00:00:00:00:00:00:00:00<br>Aggregated costs 0 Aggregated costs DOUBLE 0 Aggregated personnel costs<br>Classification EDP transaction costs DOUBLE 0<br>EDP batch costs DOUBLE 0 EDP batch costs DOUBLE 0 Printing costs DOUBLE 0<br>Postal costs DOUBLE 0 Postal costs DOUBLE 0 Bezeichnung STRING<br>Beschreibung STRING STRING Beschreibung and STRING<br>
STRING<br>
STRING Kommentar STRING<br>
Open questions STRING Open questions<br>Type Display responsible role example and the ENUMERATION of the Show name of the Center of the ENUMERATION of the Center of the Center of the Center of the ENUMERATION of the Center of the Center of the Center of the Center of Show name the content of the ENUMERATION of the center of the center of the ENUMERATION center of the content of the ENUMERATION center of the state of the ENUMERATION of the state of the content of the state of the state Task type ENUMERATION Not specified Global task ENUMERATION No Monitoring Nonethelm No. 2012 12:00 Nonethelm No. 2013 12:00 No. 2014 12:00 No. 2014 12:00 No. 2014 12:00 No. 2014 12:00 No. 2014 12:00 No. 2014 12:00 No. 2014 12:00 No. 2014 12:00 No. 2014 12:00 No. 2014 12:00 No. 2014 12 For compensation The Compensation Compensation ENUMERATION<br>
ENUMERATION<br>
ENUMERATION COMPENSATION Sequential execution ENUMERATION No Cardinality **Instantiate ENUMERATION No. 2016** Collection **ENUMERATION** ENUMERATION No<br>
Collect type **ENUMERATION** ENUMERATION Completion condition<br>
Loop condition (standard)<br>
STRING Loop condition (standard)

# Process View (Pool)<br>Position

External tool coupling and the STRING<br>Categories STRING Categories STRING<br>
Documentation STRING<br>
Documentation STRING Documentation STRING ParticipantType **ENUMERATION** ENUMERATION Role<br>Role Role Role STRING Role STRING<br>
For STRING<br>
For STRING ENUMERATION<br>BoundaryVisible ENUMERATION<br>Process Term STRING STRING Process Term<br>ProcessType ProcessType ENUMERATION None Status ENUMERATION None<br>AdHoc FNUMERATION No AdHocOrdering ENUMERATION ENUMERATION<br>AdHocCompletionCondition Control STRING AdHocCompletionCondition<br>
EnableInstanceCompensation<br>
STRING<br>
STRING<br>
STRING<br>
STRING EnableInstanceCompensation ENUMERATION ENERGY ENGINEERATION No<br>
Categories (Process) STRING Categories (Process) STRING<br>Documentation (Process) STRING Documentation (Process) STRING SuppressJoinFailure (No. 2012)<br>
Rotate the visualised values by 90 degrees ENUMERATION Rotate the visualised values by 90 degrees ENUMER<br>Description STRING Description

Generated on 11/08/2020 08/08/44 Page 74 of 95

ENUMERATION<br>STRING ENUMERATIONLIST<br>DOUBLE ENUMERATION Standard<br>
ENUMERATION STANDARD No ENUMERATION No ENUMERATION Not specified and the end of specified and the end of specified and specified and specified and specified and specified and specified and specified and specified and specified and specified and specified and sp ENUMERATION<br>STRING STRING<br>ENUMERATION ENUMERATION<br>
FNUMERATION None

### index:26

Resting time TIME 00:000:00:00:00

STRING STRING STRING STRING STRING STRING STRING STRING STRING STRING STRING STRING STRING STRING STRING STRING STRING STRING STRING STRING STRING STRING STRING STRING STRING STRING STRING STRING STRING STRING STRING STRIN

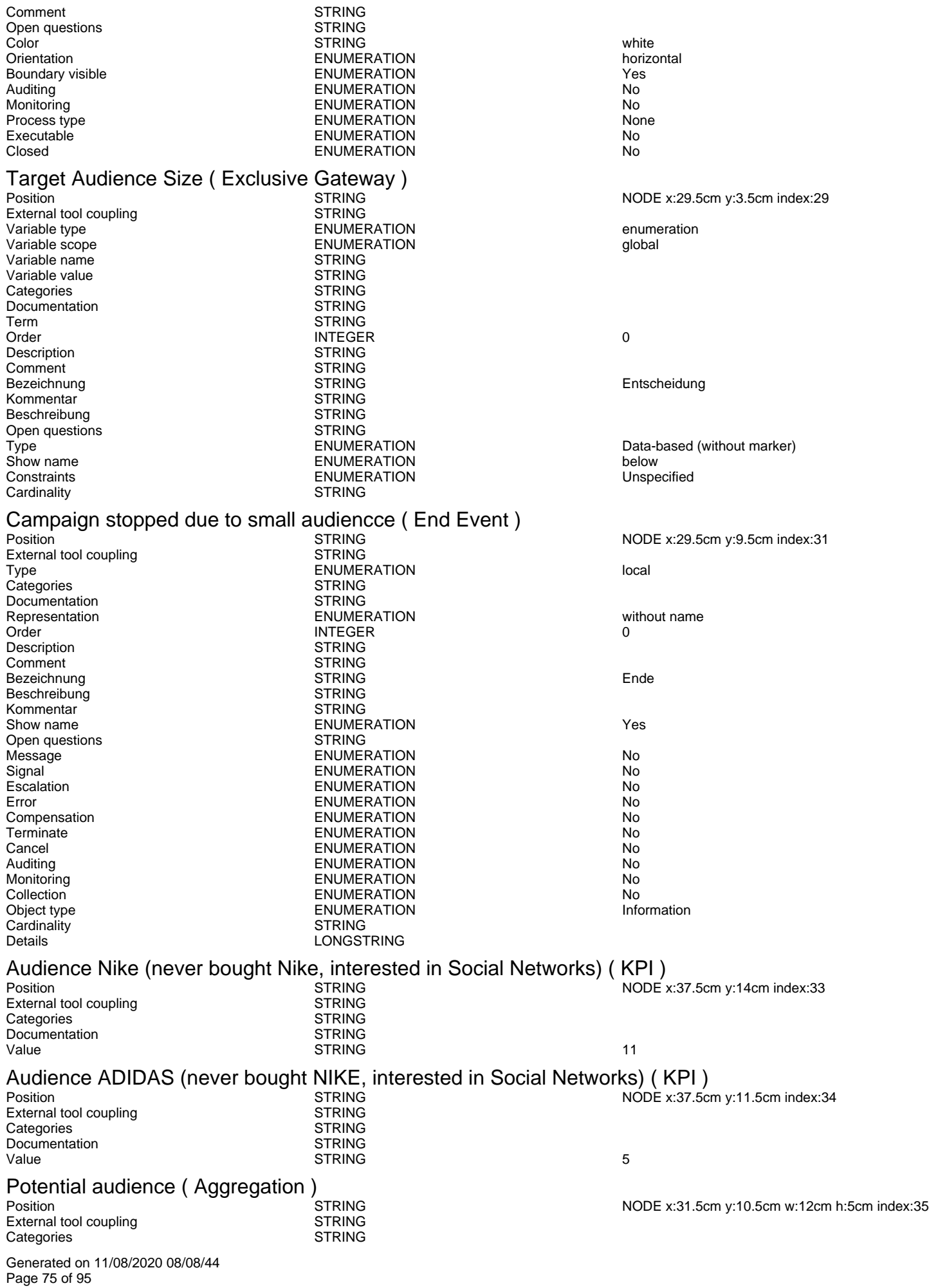

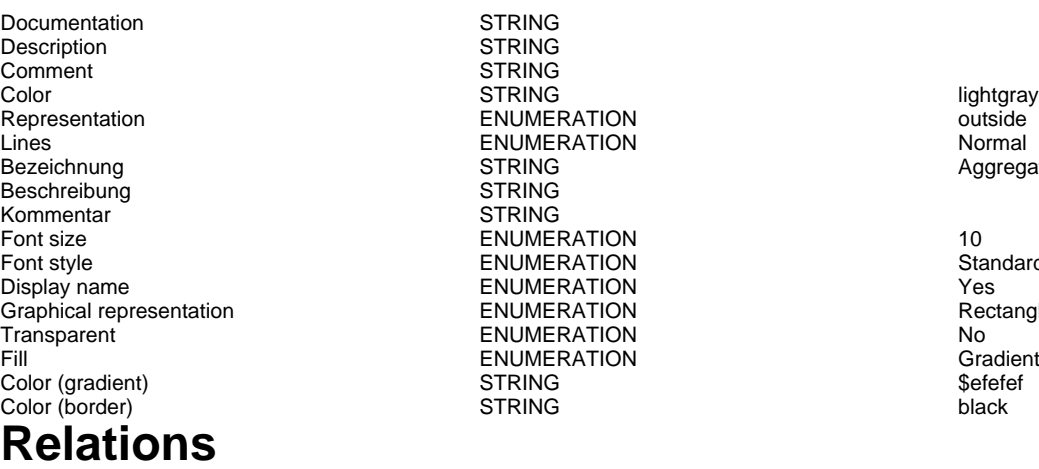

**STRING** STRING<br>STRING ENUMERATION outside ENUMERATION Normal<br>STRING Aggreg STRING **STRING**  $F<sub>10</sub>$  ENUMERATION 10 ENUMERATION Standard ENUMERATION THE SERVICE SERVICE SERVICE SERVICE SERVICE SERVICE SERVICE SERVICE SERVICE SERVICE SERVICE SERVICE<br>Display the ENUMERATION SERVICE SERVICE SERVICE SERVICE SERVICE SERVICE SERVICE SERVICE SERVICE SERVICE SERVIC **ENUMERATION** FNUMERATION No. ENUMERATION Gradient (vertical)

Aggregation

# Campaign Management Life Insurance->Review campaign readiness(Subsequent)<br>Transition condition

Transition condition<br>
Transition probability<br>
STRING Transition probability<br>
Visualized values<br>
Visualized values<br>
STRING<br>
STRING Visualized values and the COVID-COVID-COVID-COVID-COVID-COVID-COVID-COVID-COVID-COVID-COVID-COVID-COVID-COVID-COVID-COVID-COVID-COVID-COVID-COVID-COVID-COVID-COVID-COVID-COVID-COVID-COVID-COVID-COVID-COVID-COVID-COVID-COVI Positions **EDGE 0** index:5 VisibleAttrs STRING AttrRep STRING @INCLUDE

Visualization **ENUMERATION**<br>Comment STRING Comment STRING<br>GraphRep STRING

"db:\\attrep\_c\_REL\_CLASS\_Subsequent.leo"

GRAPHREP rounded:0.1cm PEN w:0.05cm EDGE AVAL sModelType: "ModelTypeExp" START IF ((sModelType = "Business process diagram  $(BPMN 2.0)$ ") OR (sModelType = "Choreography diagram (BPMN 2.0)")) { AVAL sStandard: "Default" IF (sStandard = "Yes") { LINE x1:-0.7cm y1:-0.1cm x2:-0.5cm y2:0.1cm } AVAL condExpression: "Transition condition" AVAL fromType: "FromType" IF ((condExpression != "") AND ((fromType = "Task") OR (fromType = "Sub-Process"))) { FILL color:white POLYGON 4 x1:0.0cm y1:0.0cm x2:-0.15cm y2:-0.15cm x3:-0.3cm y3:0.0cm x4:-0.15cm y4:0.15cm } } END IF ((sModelType = "Business process diagram (BPMN 2.0)") OR (sModelType = "Choreography diagram (BPMN 2.0)")) FILL color:black POLYGON 3 x1:-.33cm y1:-.11cm x2:0.0cm y2:0.0cm x3:-.33cm y3:0.11cm ELSE POLYLINE 3 x1:-.3cm y1:.1cm x2:0cm y2:0cm x3:-.3cm y3:-.1cm ENDIF MIDDLE AVAL s:"Rotate the visualised values by 90 degrees" AVAL v:"Visualized values" AVAL d:"Representation" AVAL sp:"Language" AVAL cl:"Font colour" SET maxTxtWidth:(4cm) AVAL name:"Denomination" AVAL transCond:"Transition condition" AVAL transVal:"Transition probability" IF (v = "Denomination") { SET txt1:(name) SET txt2:("") } ELSIF ( $v =$ "Transition condition") { SET txt1:(transCond) SET txt2:("") } ELSIF (v = "Transition probability") { SET txt1:("") SET  $txt2:(transVal)$  }  $ELSIF(V = "Transition probability$ and transition condition") { SET txt1:(transCond) SET txt2:(transVal) } ELSIF (v = "Transition") probability and denomination") { SET txt1:(name) SET txt2:(transVal) } ELSE { SET txt1:(name) SET txt2:(transCond) } IF (cl = "black") { IF (s = "Yes") { FONT color:black line-orientation:90 } ELSE { FONT color:black line-orientation:0 } } ELSE { IF (s = "Yes") { FONT color:whitesmoke line-orientation:90 } ELSE { FONT color:whitesmoke line-orientation:0  $}$  } IF (d = "above/below") { IF (s = "Yes") { IF (txt1 != "") { TEXT (txt1) line-break:rigorous x:0.2cm y:0.0cm w:c:(maxTxtWidth) h:t } IF (txt2 != "") {  $TEXT$  (txt2) line-break:rigorous x:-0.2cm y:0.0cm w:c:(maxTxtWidth) h:b } } ELSE { IF (txt1 != "") { TEXT (txt1) line-break:rigorous x:0.0cm y:0.2cm w:c:(maxTxtWidth) h:t } IF (txt2 != "") {  $TEXT$  (txt2) line-break:rigorous x:0.0cm y:-0.2cm w:c:(maxTxtWidth) h:b  $\}$  }  $\}$  IF (d = "left/right") { IF

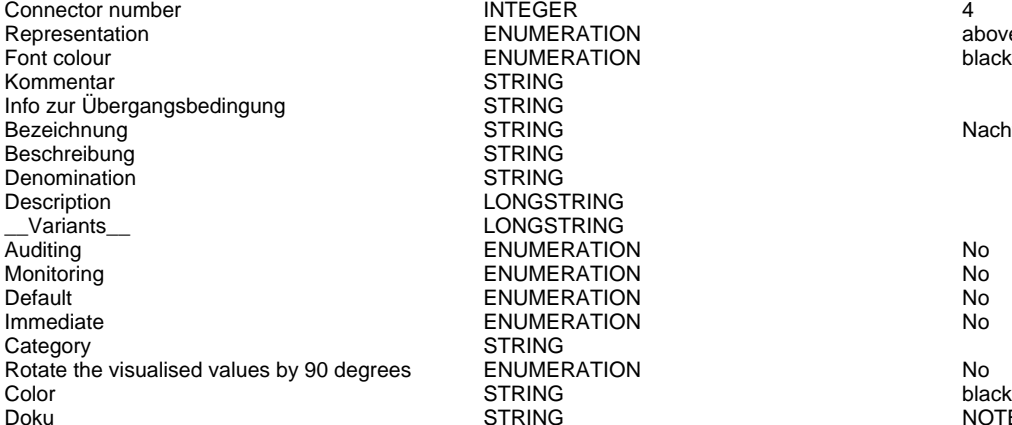

ENUMERATION above/below ENUMERATION black STRING STRING<br>STRING STRING **STRING** LONGSTRING LONGSTRING ENUMERATION No ENUMERATION No ENUMERATION No **IMMERATION No. 2018 STRING** Rotate the visualised values by 90 degrees ENUMERATION No

 $(s = "Yes") \{ IF (txt1 != "") \{ TEXT (txt1)$ line-break:rigorous x:0.0cm y:-0.2cm w:l:(maxTxtWidth) h:c } IF (txt2 != "") { TEXT (txt2) line-break:rigorous x:0.0cm y:0.2cm w:r:(maxTxtWidth) h:c } } ELSE { IF (txt1 != "") { TEXT (txt1) line-break:rigorous x:0.2cm y:0.0cm w:l:(maxTxtWidth) h:c } IF (txt2 != "") { TEXT (txt2) line-break:rigorous x:-0.2cm y:0.0cm w:r:(maxTxtWidth) h:c } } }

HlpTxt **STRING** STRING The relation 'Subsequent' defines the flow of activities and decisions in a Business Process. It can be used to link all types of objects with the exception of 'Variable', 'Random generator', 'Resource', 'Aggregation', 'Performance indicator' and 'Performance indicator overview'. The 'Subsequent' relation may contain a transition condition when it follows a Decision or Parallelity.

Nachfolger

STRING **EXECUTE:** NOTEBOOK #-------------------------- LANG "en" #----------------------- CHAPTER "Description" ATTR "Denomination" ATTR "Description" ATTR "Comment" CHAPTER "Details (BPMN)" ATTR "Auditing" ATTR "Monitoring" ATTR "Default" ATTR "Immediate" ATTR "Category" ATTR "Id" CHAPTER "Details (Simulation)" ATTR "Transition condition" dialog:transcond ATTR "Transition probability"

Campaign Management Life Insurance->Process View(Is inside)<br>AutoConnect<br> AutoConnect

# Review campaign readiness->Select campaign type to launch(Subsequent)<br>Transition condition

Transition condition<br>
Transition probability<br>
STRING Transition probability<br>Visualized values Visualized values and the COVID-COVID-COVID-COVID-COVID-COVID-COVID-COVID-COVID-COVID-COVID-COVID-COVID-COVID-<br>
STRING TRING TEDGE 0 index<br>
Denomination VisibleAttrs STRING AttrRep STRING @INCLUDE

Comment STRING<br>GraphRep STRING

POSTRING EDGE 0 index:4

Visualization **ENUMERATION**<br>Comment Commet

"db:\\attrep\_c\_REL\_CLASS\_Subsequent.leo"

GRAPHREP rounded:0.1cm PEN w:0.05cm EDGE AVAL sModelType: "ModelTypeExp" START IF ((sModelType = "Business process diagram (BPMN 2.0)") OR (sModelType = "Choreography diagram (BPMN 2.0)")) { AVAL sStandard: "Default" IF (sStandard = "Yes") { LINE x1:-0.7cm y1:-0.1cm x2:-0.5cm y2:0.1cm } AVAL condExpression: "Transition condition" AVAL fromType: "FromType" IF ((condExpression != "") AND ((fromType = "Task") OR (fromType = "Sub-Process"))) { FILL color:white POLYGON 4 x1:0.0cm y1:0.0cm x2:-0.15cm y2:-0.15cm x3:-0.3cm y3:0.0cm x4:-0.15cm y4:0.15cm } } END IF ((sModelType = "Business process  $diagram$  (BPMN 2.0)") OR (sModelType = "Choreography diagram (BPMN 2.0)")) FILL color:black POLYGON 3 x1:-.33cm y1:-.11cm x2:0.0cm y2:0.0cm x3:-.33cm y3:0.11cm ELSE POLYLINE 3 x1:-.3cm y1:.1cm x2:0cm y2:0cm x3:-.3cm y3:-.1cm ENDIF MIDDLE AVAL s:"Rotate the visualised values by 90 degrees" AVAL v:"Visualized values" AVAL

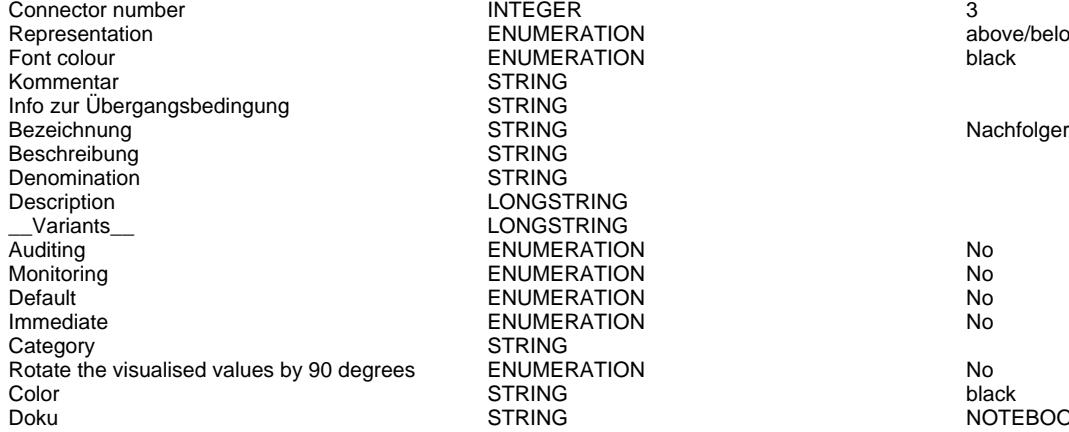

Representation ENUMERATION above/below **ENUMERATION** black STRING **STRING STRING STRING** LONGSTRING LONGSTRING ENUMERATION No Monitoring ENUMERATION No ENUMERATION No **IMMERATION No. 2018** STRING Rotate the visualised values by 90 degrees ENUMERATION No

d:"Representation" AVAL sp:"Language" AVAL cl:"Font colour" SET maxTxtWidth:(4cm) AVAL name:"Denomination" AVAL transCond:"Transition condition" AVAL transVal:"Transition probability" IF (v = "Denomination") { SET txt1:(name) SET txt2:("") } ELSIF (v = "Transition condition") { SET txt1:(transCond) SET txt2:("") } ELSIF (v = "Transition probability") { SET txt1:("") SET txt2:(transVal) } ELSIF (v = "Transition probability and transition condition") { SET txt1:(transCond) SET txt2:(transVal) } ELSIF (v = "Transition probability and denomination") { SET txt1:(name) SET txt2:(transVal) } ELSE { SET txt1:(name) SET txt2:(transCond) }  $IF (cl = "black") \{ IF (s = "Yes") \}$ FONT color:black line-orientation:90 } ELSE { FONT color:black line-orientation:0 } } ELSE { IF (s = "Yes") { FONT color:whitesmoke line-orientation:90 } ELSE { FONT color:whitesmoke line-orientation:0 } } IF (d = "above/below") { IF (s = "Yes") { IF (txt1 != "") { TEXT (txt1) line-break:rigorous x:0.2cm y:0.0cm w:c:(maxTxtWidth) h:t } IF (txt2 != "") { TEXT (txt2) line-break:rigorous x:-0.2cm y:0.0cm w:c:(maxTxtWidth) h:b } } ELSE { IF (txt1 != "") { TEXT (txt1) line-break:rigorous x:0.0cm y:0.2cm w:c:(maxTxtWidth) h:t } IF (txt2 != "") { TEXT (txt2) line-break:rigorous x:0.0cm y:-0.2cm w:c:(maxTxtWidth) h:b } } } IF (d = "left/right") { IF (s = "Yes") { IF (txt1 != "") { TEXT (txt1) line-break:rigorous x:0.0cm y:-0.2cm w:l:(maxTxtWidth) h:c } IF (txt2 != "") { TEXT (txt2) line-break:rigorous x:0.0cm y:0.2cm w:r:(maxTxtWidth) h:c } } ELSE { IF (txt1 != "") { TEXT (txt1) line-break:rigorous x:0.2cm y:0.0cm w:l:(maxTxtWidth) h:c } IF (txt2 != "") { TEXT (txt2) line-break:rigorous x:-0.2cm y:0.0cm w:r:(maxTxtWidth) h:c } } }

HlpTxt **The relation 'Subsequent' defines the flow of** STRING The relation 'Subsequent' defines the flow of activities and decisions in a Business Process. It can be used to link all types of objects with the exception of 'Variable', 'Random generator', 'Resource', 'Aggregation', 'Performance indicator' and 'Performance indicator overview'. The 'Subsequent' relation may contain a transition condition when it follows a Decision or Parallelity.

**DOTEBOOK #---------------------- LANG "en"** NOTEBOOK #---------------------- LANG "en" #----------------------- CHAPTER "Description" ATTR "Denomination" ATTR "Description" ATTR "Comment" CHAPTER "Details (BPMN)" ATTR "Auditing" ATTR "Monitoring" ATTR "Default" ATTR "Immediate" ATTR "Category" ATTR "Id" CHAPTER "Details (Simulation)" ATTR "Transition condition" dialog:transcond ATTR "Transition probability"

Review campaign readiness->Business Understanding(Is inside)<br>AutoConnect<br>AutoConnect AutoConnect

Review campaign readiness->Process View(Is inside) AutoConnect STRING

Select campaign type to launch->Analyse inputs(Subsequent)

Generated on 11/08/2020 08/08/44 Page 78 of 95

Transition condition<br>
Transition probability<br>
STRING Transition probability<br>
Visualized values<br>
Visualized values<br>
STRING<br>
ENUMERATION Visualized values and the COVID-COVID-COVID-COVID-COVID-COVID-COVID-COVID-COVID-COVID-COVID-COVID-COVID-COVID-<br>Positions density of the EDGE 1 x1:16 VisibleAttrs

Comment STRING

AttrRep STRING @INCLUDE

Visualization **ENUMERATION** RELATION

POSE 1 x1:16cm y1:3.5cm index:6<br>
STRING

"db:\\attrep\_c\_REL\_CLASS\_Subsequent.leo"

GraphRep **STRING** STRING GRAPHREP rounded:0.1cm PEN w:0.05cm EDGE AVAL sModelType: "ModelTypeExp" START IF ((sModelType = "Business process diagram (BPMN 2.0)") OR (sModelType = "Choreography diagram (BPMN 2.0)")) { AVAL sStandard: "Default" IF (sStandard = "Yes") { LINE x1:-0.7cm y1:-0.1cm x2:-0.5cm y2:0.1cm } AVAL condExpression: "Transition condition" AVAL fromType: "FromType" IF ((condExpression != "") AND ((fromType = "Task") OR (fromType = "Sub-Process"))) { FILL color:white POLYGON 4 x1:0.0cm y1:0.0cm x2:-0.15cm y2:-0.15cm x3:-0.3cm y3:0.0cm x4:-0.15cm y4:0.15cm } } END IF ((sModelType = "Business process diagram (BPMN 2.0)") OR (sModelType = "Choreography diagram (BPMN 2.0)")) FILL color:black POLYGON 3 x1:-.33cm y1:-.11cm x2:0.0cm y2:0.0cm x3:-.33cm y3:0.11cm ELSE POLYLINE 3 x1:-.3cm y1:.1cm x2:0cm y2:0cm x3:-.3cm y3:-.1cm ENDIF MIDDLE AVAL s:"Rotate the visualised values by 90 degrees" AVAL v:"Visualized values" AVAL d:"Representation" AVAL sp:"Language" AVAL cl:"Font colour" SET maxTxtWidth:(4cm) AVAL name:"Denomination" AVAL transCond:"Transition condition" AVAL transVal:"Transition probability" IF (v = "Denomination") { SET txt1:(name) SET txt2:("") } ELSIF (v = "Transition condition") { SET txt1:(transCond) SET txt2:("") } ELSIF (v = "Transition probability") { SET txt1:("") SET txt2:(transVal) } ELSIF (v = "Transition probability and transition condition") { SET txt1:(transCond) SET txt2:(transVal) } ELSIF (v = "Transition probability and denomination") { SET txt1:(name) SET txt2:(transVal) } ELSE { SET txt1:(name) SET txt2:(transCond) } IF (cl = "black") { IF (s = "Yes") { FONT color:black line-orientation:90 } ELSE { FONT color:black line-orientation:0 } } ELSE { IF (s = "Yes") { FONT color:whitesmoke line-orientation:90 } ELSE { FONT color:whitesmoke line-orientation:0 } } IF (d = "above/below") { IF (s = "Yes") { IF (txt1 != " TEXT (txt1) line-break:rigorous x:0.2cm y:0.0cm w:c:(maxTxtWidth) h:t } IF (txt2 != "") {  $TEXT$  (txt2) line-break:rigorous x:-0.2cm y:0.0cm w:c:(maxTxtWidth) h:b } } ELSE { IF (txt1 != "") { TEXT (txt1) line-break:rigorous x:0.0cm y:0.2cm w:c:(maxTxtWidth) h:t } IF (txt2 != "") {  $TEXT$  (txt2) line-break:rigorous x:0.0cm y:-0.2cm w:c:(maxTxtWidth) h:b } } } IF (d = "left/right") { IF (s = "Yes") { IF (txt1 != "") { TEXT (txt1) line-break:rigorous x:0.0cm y:-0.2cm w:l:(maxTxtWidth) h:c } IF (txt2 != "") {  $TEXT$  (txt2) line-break:rigorous x:0.0cm y:0.2cm w:r:(maxTxtWidth) h:c } } ELSE { IF (txt1 != "") { TEXT (txt1) line-break:rigorous x:0.2cm y:0.0cm w:l:(maxTxtWidth) h:c } IF (txt2 != "") { TEXT (txt2) line-break:rigorous x:-0.2cm y:0.0cm w:r:(maxTxtWidth) h:c } } }

HlpTxt **The relation 'Subsequent' defines the flow of** STRING The relation 'Subsequent' defines the flow of activities and decisions in a Business Process. It can be used to link all types of objects with the exception of 'Variable', 'Random generator', 'Resource', 'Aggregation', 'Performance indicator' and 'Performance indicator overview'. The 'Subsequent' relation may contain a transition condition when it follows a Decision or Parallelity.

AnimRep STRING

Connector number **INTEGER** Representation ENUMERATION above/below Font colour and the entry of the ENUMERATION black black

Generated on 11/08/2020 08/08/44 Page 79 of 95

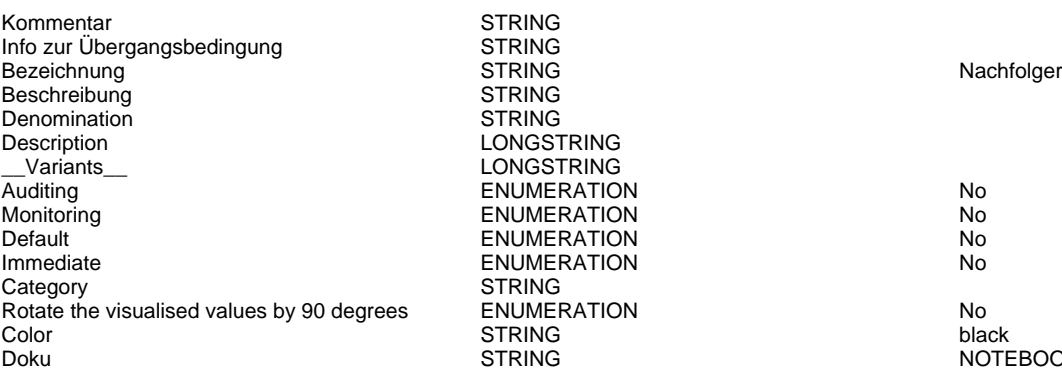

STRING<br>STRING **STRING STRING** LONGSTRING LONGSTRING ENUMERATION No ENUMERATION No. ENUMERATION No. **IMMERATION No. 2018** STRING  $R$ otate the visualised values by 90 degrees Poisson and the visualised values  $\sim$  90 degrees  $\sim$  90 degrees  $\sim$  90 degrees  $\sim$ 

Doku STRING NOTEBOOK #----------------------- LANG "en" #----------------------- CHAPTER "Description" ATTR "Denomination" ATTR "Description" ATTR "Comment" CHAPTER "Details (BPMN)" ATTR "Auditing" ATTR "Monitoring" ATTR "Default" ATTR "Immediate" ATTR "Category" ATTR "Id" CHAPTER "Details (Simulation)" ATTR "Transition condition" dialog:transcond ATTR "Transition probability"

Select campaign type to launch->Business Understanding(Is inside) AutoConnect STRING

Select campaign type to launch->Process View(Is inside) AutoConnect STRING

## Develop campaign project plan->Execute campaign(Subsequent)

Transition condition STRING Transition probability<br>
Visualized values<br>
Visualized values<br>
STRING<br>
ENUMERATION Visualized values and the COVID-COVID-COVID-COVID-COVID-COVID-COVID-COVID-COVID-COVID-COVID-COVID-COVID-COVID-<br>
STRING COVID-COVID-COVID-COVID-COVID-COVID-COVID-COVID-COVID-COVID-COVID-COVID-COVID-COVID-COVID-COVID-COVID-<br> VisibleAttrs STRING AttrRep STRING @INCLUDE

Comment

Visualization ENUMERATION RELATION

EDGE 0 index:13

"db:\\attrep\_c\_REL\_CLASS\_Subsequent.leo"

GraphRep **STRING** STRING GRAPHREP rounded:0.1cm PEN w:0.05cm EDGE AVAL sModelType: "ModelTypeExp" START IF ((sModelType = "Business process diagram  $(BPMN 2.0)$ ") OR (sModelType = "Choreography diagram (BPMN 2.0)")) { AVAL sStandard: "Default" IF (sStandard = "Yes") { LINE x1:-0.7cm y1:-0.1cm x2:-0.5cm y2:0.1cm } AVAL condExpression: "Transition condition" AVAL fromType: "FromType" IF ((condExpression != "") AND ((fromType = "Task") OR (fromType = "Sub-Process"))) { FILL color:white POLYGON 4 x1:0.0cm y1:0.0cm x2:-0.15cm y2:-0.15cm x3:-0.3cm y3:0.0cm x4:-0.15cm y4:0.15cm } } END IF ((sModelType = "Business process diagram (BPMN 2.0)") OR (sModelType = "Choreography diagram (BPMN 2.0)")) FILL color:black POLYGON 3 x1:-.33cm y1:-.11cm x2:0.0cm y2:0.0cm x3:-.33cm y3:0.11cm ELSE POLYLINE 3 x1:-.3cm y1:.1cm x2:0cm y2:0cm x3:-.3cm y3:-.1cm ENDIF MIDDLE AVAL s:"Rotate the visualised values by 90 degrees" AVAL v:"Visualized values" AVAL d:"Representation" AVAL sp:"Language" AVAL cl:"Font colour" SET maxTxtWidth:(4cm) AVAL name:"Denomination" AVAL transCond: "Transition condition" AVAL transVal:"Transition probability" IF (v = "Denomination") { SET txt1:(name) SET txt2:("") } ELSIF ( $v =$  "Transition condition") { SET txt1:(transCond) SET txt2:("") } ELSIF (v = "Transition probability") { SET txt1:("") SET txt2:(transVal) } ELSIF (v = "Transition probability and transition condition") { SET txt1:(transCond) SET txt2:(transVal) } ELSIF (v = "Transition probability and denomination") { SET txt1:(name) SET txt2:(transVal) } ELSE { SET txt1:(name) SET txt2:(transCond) } IF (cl = "black") { IF (s = "Yes") { FONT color:black line-orientation:90 } ELSE { FONT color: black line-orientation: 0  $\overrightarrow{\ }$  ELSE  $\overrightarrow{\ }$  IF (s = "Yes") { FONT color:whitesmoke line-orientation:90 } ELSE { FONT

Representation **ENUMERATION** 

Kommentar STRING<br>Info zur Übergangsbedingung STRING

Beschreibung STRING<br>
Denomination STRING<br>
STRING

Description LONGSTRING Variants **LONGSTRING** 

Immediate ENUMERATION Category STRING<br>
Rotate the visualised values by 90 degrees ENUMERATION

Info zur Übergangsbedingung

Denomination

color:whitesmoke line-orientation:0  $}$  } IF (d = "above/below") { IF (s = "Yes") { IF (txt1 != "") { TEXT (txt1) line-break:rigorous x:0.2cm y:0.0cm w:c:(maxTxtWidth) h:t } IF (txt2 != "") {  $TEXT$  (txt2) line-break:rigorous x:-0.2cm y:0.0cm w:c:(maxTxtWidth) h:b } } ELSE { IF (txt1 != "") { TEXT (txt1) line-break:rigorous x:0.0cm y:0.2cm w:c:(maxTxtWidth) h:t } IF (txt2 != "") { TEXT (txt2) line-break:rigorous x:0.0cm y:-0.2cm w:c:(maxTxtWidth) h:b } } } IF (d = "left/right") { IF (s = "Yes") { IF (txt1 != "") { TEXT (txt1) line-break:rigorous x:0.0cm y:-0.2cm w:l:(maxTxtWidth) h:c } IF (txt2 != "") { TEXT (txt2) line-break:rigorous x:0.0cm y:0.2cm w:r:(maxTxtWidth) h:c } } ELSE { IF (txt1 != "") { TEXT (txt1) line-break:rigorous x:0.2cm y:0.0cm w:l:(maxTxtWidth) h:c } IF (txt2 != "") {  $TEXT$  (txt2) line-break:rigorous x:-0.2cm y:0.0cm w:r:(maxTxtWidth) h:c } } }

HlpTxt **The relation 'Subsequent' defines the flow of** STRING The relation 'Subsequent' defines the flow of activities and decisions in a Business Process. It can be used to link all types of objects with the exception of 'Variable', 'Random generator', 'Resource', 'Aggregation', 'Performance indicator' and 'Performance indicator overview'. The 'Subsequent' relation may contain a transition condition when it follows a Decision or Parallelity. Connector number  $\begin{array}{ccc}\n\text{INTEGR} \\
\text{INTEGR} \\
\text{ENUMERATION}\n\end{array}$  10

Font colour and the entry of the ENUMERATION black black black

Bezeichnung in der STRING STRING Nachfolger Nachfolger

Auditing No. 2012 12:30 No. 2012 12:30 No. 2013 12:30 No. 2014 No. 2013 12:30 No. 2014 No. 2013 No. 2014 No. 2013 No. 2014 No. 2014 No. 2014 No. 2014 No. 2014 No. 2014 No. 2014 No. 2014 No. 2014 No. 2014 No. 2014 No. 2014 Monitoring ENUMERATION No Default The Contract ENUMERATION No immediate the contract of the ENUMERATION No immediate the No intervention of the ENUMERATION No intervention of the No intervention of the No intervention of the No intervention of the

### Rotate the visualised values by 90 degrees ENUMERATION No Color STRING black black black black of the strategy of the STRING black black black

Doku STRING NOTEBOOK #----------------------- LANG "en" #----------------------- CHAPTER "Description" ATTR "Denomination" ATTR "Description" ATTR "Comment" CHAPTER "Details (BPMN)" ATTR "Auditing" ATTR "Monitoring" ATTR "Default" ATTR "Immediate" ATTR "Category" ATTR "Id" CHAPTER "Details (Simulation)" ATTR "Transition condition" dialog:transcond ATTR "Transition probability"

Develop campaign project plan->Execution(Is inside) AutoConnect

Develop campaign project plan->Process View(Is inside) **AutoConnect** 

Feasible to run campaign according to KPI information?->Develop campaign project

# plan(Subsequent)

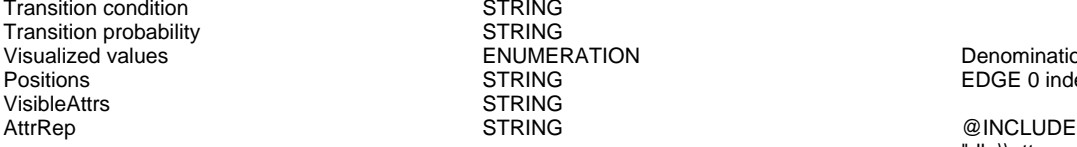

Comment

STRING STRING ENUMERATION Denomination STRING

Visualization **ENUMERATION**<br>Comment Commet

STRING EDGE 0 index:9

"db:\\attrep\_c\_REL\_CLASS\_Subsequent.leo"

GraphRep **STRING** STRING GRAPHREP rounded:0.1cm PEN w:0.05cm EDGE AVAL sModelType: "ModelTypeExp" START IF ((sModelType = "Business process  $diagram$  (BPMN 2.0)") OR (sModelType = "Choreography diagram (BPMN 2.0)")) { AVAL sStandard: "Default" IF (sStandard = "Yes") { LINE x1:-0.7cm y1:-0.1cm x2:-0.5cm y2:0.1cm } AVAL condExpression: "Transition condition" AVAL

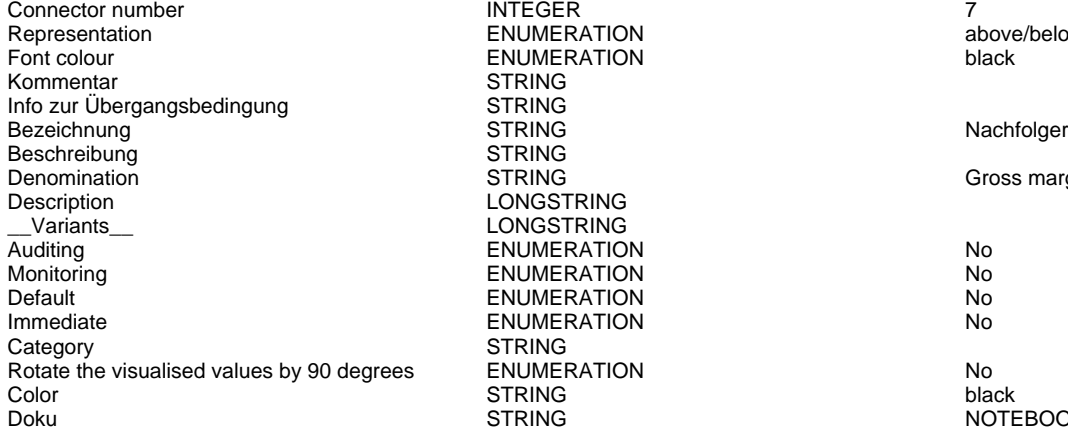

ENUMERATION above/below ENUMERATION black STRING **STRING STRING** STRING Gross margin > 0 LONGSTRING LONGSTRING ENUMERATION No ENUMERATION No. ENUMERATION No **IMMERATION No. 2018** STRING  $R$ NON degrees by 90 degrees  $\sim$  90 degrees PM degrees ENUMERATION  $\sim$ 

fromType: "FromType" IF ((condExpression != "") AND ((fromType = "Task") OR (fromType = "Sub-Process"))) { FILL color:white POLYGON 4 x1:0.0cm y1:0.0cm x2:-0.15cm y2:-0.15cm x3:-0.3cm y3:0.0cm x4:-0.15cm y4:0.15cm } } END IF ((sModelType = "Business process diagram  $(BPMN 2.0)$ ") OR (sModelType = "Choreography diagram (BPMN 2.0)")) FILL color:black POLYGON 3 x1:-.33cm y1:-.11cm x2:0.0cm y2:0.0cm x3:-.33cm y3:0.11cm ELSE POLYLINE 3 x1:-.3cm y1:.1cm x2:0cm y2:0cm x3:-.3cm y3:-.1cm ENDIF MIDDLE AVAL s:"Rotate the visualised values by 90 degrees" AVAL v:"Visualized values" AVAL d:"Representation" AVAL sp:"Language" AVAL cl:"Font colour" SET maxTxtWidth:(4cm) AVAL name:"Denomination" AVAL transCond:"Transition condition" AVAL transVal:"Transition probability" IF (v = "Denomination") { SET txt1:(name) SET txt2:("") } ELSIF (v = "Transition condition") { SET txt1:(transCond) SET txt2:("") } ELSIF (v = "Transition probability") { SET txt1:("") SET  $txtx12:(transVal) } ELSIF(v = "Transition probability$ and transition condition") { SET txt1:(transCond) SET txt2:(transVal) } ELSIF (v = "Transition probability and denomination") { SET txt1:(name) SET txt2:(transVal) } ELSE { SET txt1:(name) SET txt2:(transCond) } IF (cl = "black") { IF (s = "Yes") { FONT color:black line-orientation:90 } ELSE { FONT color:black line-orientation:0 } } ELSE { IF (s = "Yes") { FONT color:whitesmoke line-orientation:90 } ELSE { FONT color:whitesmoke line-orientation:0  $\}$  } IF (d = "above/below") { IF (s = "Yes") { IF (txt1 != "") { TEXT (txt1) line-break:rigorous x:0.2cm y:0.0cm w:c:(maxTxtWidth) h:t } IF (txt2 != "") {  $TEXT$  (txt2) line-break:rigorous x:-0.2cm y:0.0cm w:c:(maxTxtWidth) h:b } } ELSE { IF (txt1 != "") { TEXT (txt1) line-break:rigorous x:0.0cm y:0.2cm w:c:(maxTxtWidth) h:t } IF (txt2 != "") { TEXT (txt2) line-break:rigorous x:0.0cm y:-0.2cm w:c:(maxTxtWidth) h:b } } } IF (d = "left/right") { IF (s = "Yes") { IF (txt1 != "") { TEXT (txt1) line-break:rigorous x:0.0cm y:-0.2cm w:l:(maxTxtWidth) h:c } IF (txt2 != "") { TEXT (txt2) line-break:rigorous x:0.0cm y:0.2cm w:r:(maxTxtWidth) h:c } } ELSE { IF (txt1 != "") { TEXT (txt1) line-break:rigorous x:0.2cm y:0.0cm w:l:(maxTxtWidth) h:c } IF (txt2 != "") { TEXT (txt2) line-break:rigorous x:-0.2cm y:0.0cm w:r:(maxTxtWidth) h:c  $\}$  } }

HlpTxt **The relation 'Subsequent' defines the flow of** STRING The relation 'Subsequent' defines the flow of activities and decisions in a Business Process. It can be used to link all types of objects with the exception of 'Variable', 'Random generator', 'Resource', 'Aggregation', 'Performance indicator' and 'Performance indicator overview'. The 'Subsequent' relation may contain a transition condition when it follows a Decision or Parallelity.

STRING **EXECUTE STRING** NOTEBOOK #------------------------ LANG "en" #----------------------- CHAPTER "Description" ATTR "Denomination" ATTR "Description" ATTR

"Comment" CHAPTER "Details (BPMN)" ATTR "Auditing" ATTR "Monitoring" ATTR "Default" ATTR "Immediate" ATTR "Category" ATTR "Id" CHAPTER "Details (Simulation)" ATTR "Transition condition" dialog:transcond ATTR "Transition probability"

# Feasible to run campaign according to KPI information?->Campaign stopped(Subsequent)<br>Transition condition

Transition condition<br>
Transition probability<br>
STRING Transition probability<br>
Visualized values<br>
Visualized values<br>
STRING<br>
STRING Visualized values and the COVID-COVID-COVID-COVID-COVID-COVID-COVID-COVID-COVID-COVID-COVID-COVID-COVID-COVID-<br>
STRING TRING TRING EDGE 1 x1:45 VisibleAttrs

Comment STRING<br>GraphRep STRING

AttrRep STRING @INCLUDE

Visualization **ENUMERATION**<br>Comment Commet

POSTRING EDGE 1 x1:45cm y1:6.5cm index:11<br>STRING

"db:\\attrep\_c\_REL\_CLASS\_Subsequent.leo"

GRAPHREP rounded:0.1cm PEN w:0.05cm EDGE AVAL sModelType: "ModelTypeExp" START IF ((sModelType = "Business process diagram (BPMN 2.0)") OR (sModelType = "Choreography diagram (BPMN 2.0)")) { AVAL sStandard: "Default" IF (sStandard = "Yes") { LINE x1:-0.7cm y1:-0.1cm x2:-0.5cm y2:0.1cm } AVAL condExpression: "Transition condition" AVAL fromType: "FromType" IF ((condExpression != "") AND ((from Type = "Task") OR (from Type = "Sub-Process"))) { FILL color:white POLYGON 4 x1:0.0cm y1:0.0cm x2:-0.15cm y2:-0.15cm x3:-0.3cm y3:0.0cm x4:-0.15cm y4:0.15cm } } END IF ((sModelType = "Business process diagram (BPMN 2.0)") OR (sModelType = "Choreography diagram (BPMN 2.0)")) FILL color:black POLYGON 3 x1:-.33cm y1:-.11cm x2:0.0cm y2:0.0cm x3:-.33cm y3:0.11cm ELSE POLYLINE 3 x1:-.3cm y1:.1cm x2:0cm y2:0cm x3:-.3cm y3:-.1cm ENDIF MIDDLE AVAL s:"Rotate the visualised values by 90 degrees" AVAL v:"Visualized values" AVAL d:"Representation" AVAL sp:"Language" AVAL cl:"Font colour" SET maxTxtWidth:(4cm) AVAL name:"Denomination" AVAL transCond:"Transition condition" AVAL transVal:"Transition probability" IF (v = "Denomination") { SET txt1:(name) SET txt2:("") } ELSIF ( $v =$  "Transition condition") { SET txt1:(transCond) SET txt2:("") } ELSIF (v = "Transition probability") { SET txt1:("") SET txt2:(transVal) } ELSIF (v = "Transition probability and transition condition") { SET txt1:(transCond) SET txt2:(transVal) } ELSIF (v = "Transition probability and denomination") { SET txt1:(name) SET txt2:(transVal) } ELSE { SET txt1:(name) SET txt2:(transCond) } IF (cl = "black") { IF (s = "Yes") { FONT color:black line-orientation:90 } ELSE { FONT color: black line-orientation: 0  $\}$  ELSE  $\{$  IF (s = "Yes") { FONT color:whitesmoke line-orientation:90 } ELSE { FONT color:whitesmoke line-orientation:0  $\}$  | IF (d = "above/below") { IF (s = "Yes") { IF (txt1 != "") { TEXT (txt1) line-break:rigorous x:0.2cm y:0.0cm w:c:(maxTxtWidth) h:t } IF (txt2 != "") { TEXT (txt2) line-break:rigorous x:-0.2cm y:0.0cm w:c:(maxTxtWidth) h:b } } ELSE { IF (txt1 != "") { TEXT (txt1) line-break:rigorous x:0.0cm y:0.2cm w:c:(maxTxtWidth) h:t } IF (txt2 != "") {  $TEXT$  (txt2) line-break:rigorous x:0.0cm y:-0.2cm w:c:(maxTxtWidth) h:b } } } IF (d = "left/right") { IF  $(s = "Yes") \{ IF (txt1 != "") \{ TEXT (txt1)$ line-break:rigorous x:0.0cm y:-0.2cm w:l:(maxTxtWidth) h:c } IF (txt2 != "") {  $TEXT$  (txt2) line-break:rigorous x:0.0cm y:0.2cm w:r:(maxTxtWidth) h:c } } ELSE { IF (txt1 != "") { TEXT (txt1) line-break:rigorous x:0.2cm y:0.0cm w:l:(maxTxtWidth) h:c } IF (txt2 != "") { TEXT (txt2) line-break:rigorous x:-0.2cm y:0.0cm w:r:(maxTxtWidth) h:c  $\}$  } }

HlpTxt The relation 'Subsequent' defines the flow of STRING The relation 'Subsequent' defines the flow of activities and decisions in a Business Process. It can be used to link all types of objects with the

AnimRep STRING<br>HInTxt STRING

Connector number  $\begin{array}{ccc}\n\text{INTEGR} \\
\text{Representation}\n\end{array}$  9 Font colour **ENUMERATION black** Kommentar STRING Info zur Übergangsbedingung STRING Bezeichnung STRING Nachfolger Beschreibung and STRING<br>
Denomination STRING Description LONGSTRING Auditing No. No. 2012 No. 2013 No. 2014 No. 2014 No. 2014 No. 2014 No. 2014 No. 2014 No. 2014 No. 2014 No. 201 Monitoring ENUMERATION No Default The Contract ENUMERATION Numediate Contract ENUMERATION Category STRING<br>Rotate the visualised values by 90 degrees ENUMERATION Rotate the visualised values by 90 degrees ENUMERATION Color Color Color Color Color Color STRING black black black

**ENUMERATION** LONGSTRING **IMMERATION No. 2018** 

exception of 'Variable', 'Random generator', 'Resource', 'Aggregation', 'Performance indicator' and 'Performance indicator overview'. The 'Subsequent' relation may contain a transition condition when it follows a Decision or Parallelity.

Gross margin  $<= 0$ 

Doku STRING NOTEBOOK #----------------------- LANG "en" #----------------------- CHAPTER "Description" ATTR "Denomination" ATTR "Description" ATTR "Comment" CHAPTER "Details (BPMN)" ATTR "Auditing" ATTR "Monitoring" ATTR "Default" ATTR "Immediate" ATTR "Category" ATTR "Id" CHAPTER "Details (Simulation)" ATTR "Transition condition" dialog:transcond ATTR "Transition probability"

Feasible to run campaign according to KPI information?->Process View(Is inside)<br>AutoConnect<br>AutoConnect AutoConnect

Feasible to run campaign according to KPI information?->Business and Data Understanding(Is inside)

AutoConnect STRING

Campaign stopped->Process View(Is inside)<br>AutoConnect strang AutoConnect

Campaign stopped->Business and Data Understanding(Is inside)<br>AutoConnect AutoConnect

End Event-41907->Process View(Is inside) AutoConnect

# Execute campaign->Campaign Audit(Subsequent)<br>Transition condition

Transition condition STRING<br>Transition probability STRING Transition probability Visualized values ENUMERATION Denomination Positions STRING EDGE 0 index:15 VisibleAttrs AttrRep STRING @INCLUDE

Visualization **ENUMERATION** RELATION Comment STRING<br>GraphRep STRING

"db:\\attrep\_c\_REL\_CLASS\_Subsequent.leo"

GRAPHREP rounded:0.1cm PEN w:0.05cm EDGE AVAL sModelType: "ModelTypeExp" START IF ((sModelType = "Business process diagram  $(BPMN 2.0)$ ") OR (sModelType = "Choreography diagram (BPMN 2.0)")) { AVAL sStandard: "Default" IF (sStandard = "Yes") { LINE x1:-0.7cm y1:-0.1cm x2:-0.5cm y2:0.1cm } AVAL condExpression: "Transition condition" AVAL fromType: "FromType" IF ((condExpression != "") AND ((fromType = "Task") OR (fromType = "Sub-Process"))) { FILL color:white POLYGON 4 x1:0.0cm y1:0.0cm x2:-0.15cm y2:-0.15cm x3:-0.3cm y3:0.0cm x4:-0.15cm y4:0.15cm } } END IF ((sModelType = "Business process diagram (BPMN  $2.0$ )") OR (sModelType = "Choreography diagram (BPMN 2.0)")) FILL color:black POLYGON 3 x1:-.33cm y1:-.11cm x2:0.0cm y2:0.0cm x3:-.33cm y3:0.11cm ELSE POLYLINE 3 x1:-.3cm y1:.1cm x2:0cm y2:0cm x3:-.3cm y3:-.1cm ENDIF MIDDLE AVAL s:"Rotate the visualised values by 90 degrees" AVAL v:"Visualized values" AVAL

Connector number 8 and 100 million 100 million 100 million 100 million 100 million 100 million 100 million 100 million 100 million 100 million 100 million 100 million 100 million 100 million 100 million 100 million 100 mil Representation **ENUMERATION ENUMERATION Representation** above/below Font colour the state of the ENUMERATION black black Kommentar STRING Info zur Übergangsbedingung eines STRING<br>Bezeichnung STRING Bezeichnung is a street of the STRING STRING Nachfolger Nachfolger Beschreibung STRING Denomination STRING Description LONGSTRING \_\_Variants\_\_ LONGSTRING Monitoring **Notation Contract CONTENTION ENUMERATION Notation Notation Notation Notation Notation Notation Notation Notation Notation Notation Notation Notation Notation Notation Notation Default Contract ENUMERATION No. 2016** Immediate **ENUMERATION** No Category STRING<br>Rotate the visualised values by 90 degrees ENUMERATION Rotate the visualised values by 90 degrees ENUMERATION No Color STRING black black black black of the strategy of the STRING black black black Doku STRING NOTEBOOK #----------------------- LANG "en"

ENUMERATION No

d:"Representation" AVAL sp:"Language" AVAL cl:"Font colour" SET maxTxtWidth:(4cm) AVAL name:"Denomination" AVAL transCond:"Transition condition" AVAL transVal:"Transition probability" IF (v = "Denomination") { SET txt1:(name) SET txt2:("") } ELSIF (v = "Transition condition") { SET txt1:(transCond) SET txt2:("") } ELSIF (v = "Transition probability") { SET txt1:("") SET txt2:(transVal) } ELSIF (v = "Transition probability and transition condition") { SET txt1:(transCond) SET txt2:(transVal) } ELSIF (v = "Transition probability and denomination") { SET txt1:(name) SET txt2:(transVal) } ELSE { SET txt1:(name) SET txt2:(transCond) } IF (cl = "black") { IF (s = "Yes") { FONT color:black line-orientation:90 } ELSE { FONT color:black line-orientation:0 } } ELSE { IF (s = "Yes") { FONT color:whitesmoke line-orientation:90 } ELSE { FONT color:whitesmoke line-orientation:0 } } IF (d = "above/below") { IF (s = "Yes") { IF (txt1 != "") { TEXT (txt1) line-break:rigorous x:0.2cm y:0.0cm w:c:(maxTxtWidth) h:t } IF (txt2 != "") { TEXT (txt2) line-break:rigorous x:-0.2cm y:0.0cm w:c:(maxTxtWidth) h:b } } ELSE { IF (txt1 != "") { TEXT (txt1) line-break:rigorous x:0.0cm y:0.2cm w:c:(maxTxtWidth) h:t } IF (txt2 != "") { TEXT (txt2) line-break:rigorous x:0.0cm y:-0.2cm w:c:(maxTxtWidth) h:b } } } IF (d = "left/right") { IF (s = "Yes") { IF (txt1 != "") { TEXT (txt1) line-break:rigorous x:0.0cm y:-0.2cm w:l:(maxTxtWidth) h:c } IF (txt2 != "") { TEXT (txt2) line-break:rigorous x:0.0cm y:0.2cm w:r:(maxTxtWidth) h:c } } ELSE { IF (txt1 != "") { TEXT (txt1) line-break:rigorous x:0.2cm y:0.0cm w:l:(maxTxtWidth) h:c } IF (txt2 != "") { TEXT (txt2) line-break:rigorous x:-0.2cm y:0.0cm w:r:(maxTxtWidth) h:c } } }

HlpTxt **The relation 'Subsequent' defines the flow of** STRING The relation 'Subsequent' defines the flow of activities and decisions in a Business Process. It can be used to link all types of objects with the exception of 'Variable', 'Random generator', 'Resource', 'Aggregation', 'Performance indicator' and 'Performance indicator overview'. The 'Subsequent' relation may contain a transition condition when it follows a Decision or Parallelity.

#----------------------- CHAPTER "Description" ATTR "Denomination" ATTR "Description" ATTR "Comment" CHAPTER "Details (BPMN)" ATTR "Auditing" ATTR "Monitoring" ATTR "Default" ATTR "Immediate" ATTR "Category" ATTR "Id" CHAPTER "Details (Simulation)" ATTR "Transition condition" dialog:transcond ATTR "Transition probability"

Execute campaign->Execution(Is inside) AutoConnect

Execute campaign->Process View(Is inside) AutoConnect STRING

Campaign Audit->End Event-41907(Subsequent)

Generated on 11/08/2020 08/08/44 Page 85 of 95

Transition condition<br>
Transition probability<br>
STRING Transition probability<br>
Visualized values<br>
Visualized values<br>
STRING<br>
ENUMERATION Visualized values and the COVID-COVID-COVID-COVID-COVID-COVID-COVID-COVID-COVID-COVID-COVID-COVID-COVID-COVID-<br>
STRING TRING TRING EDGE 0 index VisibleAttrs

Comment STRING

POSTRING EDGE 0 index:17<br>
POSTRING AttrRep STRING @INCLUDE

Visualization **ENUMERATION** RELATION

"db:\\attrep\_c\_REL\_CLASS\_Subsequent.leo"

GraphRep **STRING** STRING GRAPHREP rounded:0.1cm PEN w:0.05cm EDGE AVAL sModelType: "ModelTypeExp" START IF ((sModelType = "Business process diagram (BPMN 2.0)") OR (sModelType = "Choreography diagram (BPMN 2.0)")) { AVAL sStandard: "Default" IF (sStandard = "Yes") { LINE x1:-0.7cm y1:-0.1cm x2:-0.5cm y2:0.1cm } AVAL condExpression: "Transition condition" AVAL fromType: "FromType" IF ((condExpression != "") AND ((fromType = "Task") OR (fromType = "Sub-Process"))) { FILL color:white POLYGON 4 x1:0.0cm y1:0.0cm x2:-0.15cm y2:-0.15cm x3:-0.3cm y3:0.0cm x4:-0.15cm y4:0.15cm } } END IF ((sModelType = "Business process diagram (BPMN 2.0)") OR (sModelType = "Choreography diagram (BPMN 2.0)")) FILL color:black POLYGON 3 x1:-.33cm y1:-.11cm x2:0.0cm y2:0.0cm x3:-.33cm y3:0.11cm ELSE POLYLINE 3 x1:-.3cm y1:.1cm x2:0cm y2:0cm x3:-.3cm y3:-.1cm ENDIF MIDDLE AVAL s:"Rotate the visualised values by 90 degrees" AVAL v:"Visualized values" AVAL d:"Representation" AVAL sp:"Language" AVAL cl:"Font colour" SET maxTxtWidth:(4cm) AVAL name:"Denomination" AVAL transCond:"Transition condition" AVAL transVal:"Transition probability" IF (v = "Denomination") { SET txt1:(name) SET txt2:("") } ELSIF (v = "Transition condition") { SET txt1:(transCond) SET txt2:("") } ELSIF (v = "Transition probability") { SET txt1:("") SET txt2:(transVal) } ELSIF (v = "Transition probability and transition condition") { SET txt1:(transCond) SET txt2:(transVal) } ELSIF (v = "Transition probability and denomination") { SET txt1:(name) SET txt2:(transVal) } ELSE { SET txt1:(name) SET txt2:(transCond) } IF (cl = "black") { IF (s = "Yes") { FONT color:black line-orientation:90 } ELSE { FONT color:black line-orientation:0 } } ELSE { IF (s = "Yes") { FONT color:whitesmoke line-orientation:90 } ELSE { FONT color:whitesmoke line-orientation:0 } } IF (d = "above/below") { IF (s = "Yes") { IF (txt1 != " TEXT (txt1) line-break:rigorous x:0.2cm y:0.0cm w:c:(maxTxtWidth) h:t } IF (txt2 != "") { TEXT (txt2) line-break:rigorous x:-0.2cm y:0.0cm w:c:(maxTxtWidth) h:b } } ELSE { IF (txt1 != "") { TEXT (txt1) line-break:rigorous x:0.0cm y:0.2cm w:c:(maxTxtWidth) h:t } IF (txt2 != "") {  $TEXT$  (txt2) line-break:rigorous x:0.0cm y:-0.2cm w:c:(maxTxtWidth) h:b } } } IF (d = "left/right") { IF (s = "Yes") { IF (txt1 != "") { TEXT (txt1) line-break:rigorous x:0.0cm y:-0.2cm w:l:(maxTxtWidth) h:c } IF (txt2 != "") {  $TEXT$  (txt2) line-break:rigorous x:0.0cm y:0.2cm w:r:(maxTxtWidth) h:c } } ELSE { IF (txt1 != "") { TEXT (txt1) line-break:rigorous x:0.2cm y:0.0cm w:l:(maxTxtWidth) h:c } IF (txt2 != "") { TEXT (txt2) line-break:rigorous x:-0.2cm y:0.0cm w:r:(maxTxtWidth) h:c  $\}$  } }

HlpTxt **The relation 'Subsequent' defines the flow of** STRING The relation 'Subsequent' defines the flow of activities and decisions in a Business Process. It can be used to link all types of objects with the exception of 'Variable', 'Random generator', 'Resource', 'Aggregation', 'Performance indicator' and 'Performance indicator overview'. The 'Subsequent' relation may contain a transition condition when it follows a Decision or Parallelity.

AnimRep STRING

Connector number 9 Representation ENUMERATION above/below Font colour and the entry of the ENUMERATION black black

Generated on 11/08/2020 08/08/44 Page 86 of 95

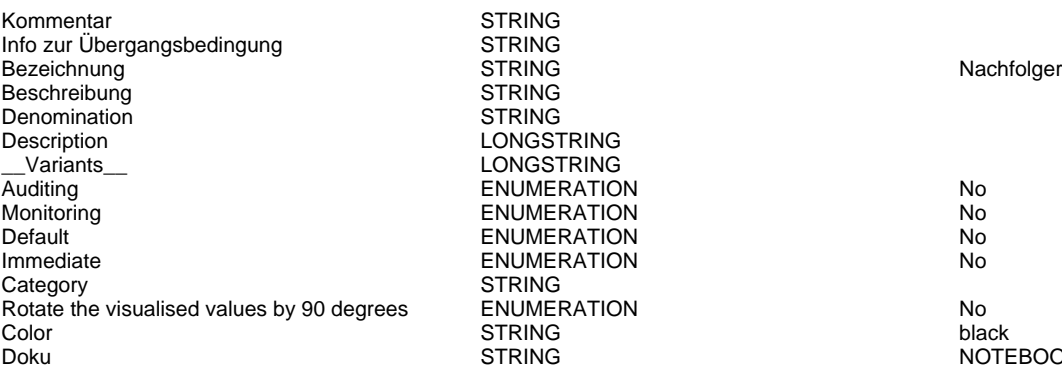

STRING<br>STRING **STRING STRING** LONGSTRING LONGSTRING ENUMERATION No ENUMERATION No. ENUMERATION No. **IMMERATION No. 2018** STRING  $R$ otate the visualised values by 90 degrees Poisson and the visualised values  $\sim$  90 degrees  $\sim$  90 degrees  $\sim$  90 degrees  $\sim$ 

Doku STRING NOTEBOOK #----------------------- LANG "en" #----------------------- CHAPTER "Description" ATTR "Denomination" ATTR "Description" ATTR "Comment" CHAPTER "Details (BPMN)" ATTR "Auditing" ATTR "Monitoring" ATTR "Default" ATTR "Immediate" ATTR "Category" ATTR "Id" CHAPTER "Details (Simulation)" ATTR "Transition condition" dialog:transcond ATTR "Transition probability"

Campaign Audit->Monitoring(Is inside) AutoConnect STRING

Campaign Audit->Process View(Is inside) AutoConnect

Business Understanding->Process View(Is inside) AutoConnect STRING

Execution->Process View(Is inside) AutoConnect

Monitoring->Process View(Is inside) **AutoConnect** 

Business and Data Understanding->Process View(Is inside)<br>AutoConnect<br>AutoConnect **AutoConnect** 

Analyse inputs->Identify target audience for brand(Subsequent)

Transition condition<br>
Transition probability<br>
STRING Transition probability<br>
Visualized values<br>
Visualized values<br>
STRING Visualized values and the COVID-COVID-COVID-COVID-COVID-COVID-COVID-COVID-COVID-COVID-COVID-COVID-COVID-COVID-<br>
STRING TRING TRING EDGE 0 index VisibleAttrs STRING<br>
AttrRep STRING AttrRep STRING @INCLUDE

Comment STRING<br>GraphRep STRING

STRING EDGE 0 index:23

Visualization **ENUMERATION**<br>Comment Commet

"db:\\attrep\_c\_REL\_CLASS\_Subsequent.leo"

GRAPHREP rounded:0.1cm PEN w:0.05cm EDGE AVAL sModelType: "ModelTypeExp" START IF ((sModelType = "Business process diagram (BPMN 2.0)<sup>"</sup>) OR (sModelType = "Choreography diagram (BPMN 2.0)")) { AVAL sStandard: "Default" IF (sStandard = "Yes") { LINE x1:-0.7cm y1:-0.1cm x2:-0.5cm y2:0.1cm } AVAL condExpression: "Transition condition" AVAL fromType: "FromType" IF ((condExpression != "") AND ((fromType = "Task") OR (fromType = "Sub-Process"))) { FILL color:white POLYGON 4 x1:0.0cm y1:0.0cm x2:-0.15cm y2:-0.15cm x3:-0.3cm y3:0.0cm x4:-0.15cm y4:0.15cm } } END IF ((sModelType = "Business process diagram (BPMN 2.0)") OR (sModelType = "Choreography diagram (BPMN 2.0)")) FILL color:black POLYGON 3 x1:-.33cm y1:-.11cm x2:0.0cm y2:0.0cm x3:-.33cm y3:0.11cm ELSE POLYLINE 3 x1:-.3cm y1:.1cm x2:0cm y2:0cm x3:-.3cm y3:-.1cm ENDIF MIDDLE AVAL s:"Rotate the visualised values by 90 degrees" AVAL v:"Visualized values" AVAL d:"Representation" AVAL sp:"Language" AVAL cl:"Font colour" SET maxTxtWidth:(4cm) AVAL name:"Denomination" AVAL transCond: Transition condition" AVAL transVal:"Transition probability" IF (v = "Denomination") { SET txt1:(name) SET txt $2:(")$  } ELSIF ( $v = "T$ ransition condition") { SET

AnimRep STRING<br>HIpTxt STRING STRING

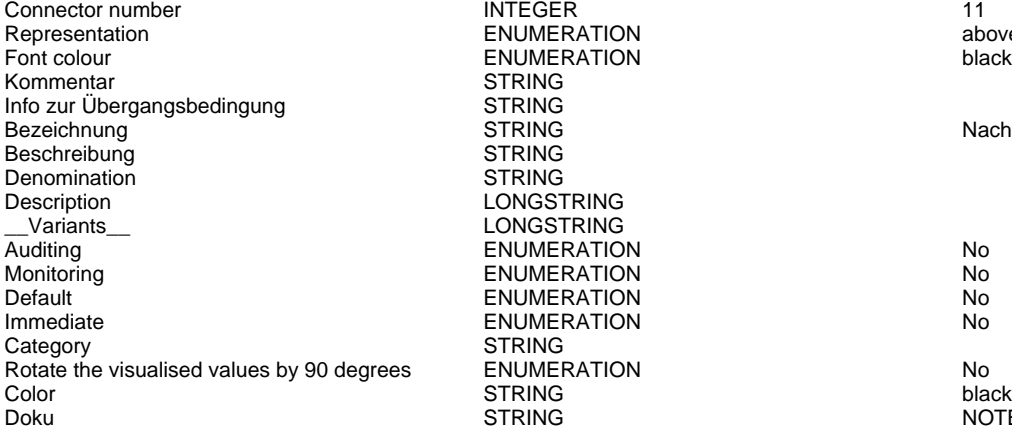

txt1:(transCond) SET txt2:("") } ELSIF (v = "Transition probability") { SET txt1:("") SET  $txt2:(transVal)$  }  $ELSIF(v = "Transition probability$ and transition condition") { SET txt1:(transCond) SET txt2:(transVal) } ELSIF (v = "Transition probability and denomination") { SET txt1:(name) SET txt2:(transVal) } ELSE { SET txt1:(name) SET txt2:(transCond) }  $IF (cl = "black") \{ IF (s = "Yes") \}$ FONT color:black line-orientation:90 } ELSE { FONT color:black line-orientation:0 } } ELSE { IF (s = "Yes") { FONT color:whitesmoke line-orientation:90 } ELSE { FONT color:whitesmoke line-orientation:  $0$  } } IF (d = "above/below") { IF (s = "Yes") { IF (txt1 != "") { TEXT (txt1) line-break:rigorous x:0.2cm y:0.0cm w:c:(maxTxtWidth) h:t } IF (txt2 != "") { TEXT (txt2) line-break:rigorous x:-0.2cm y:0.0cm w:c:(maxTxtWidth) h:b } } ELSE { IF (txt1 != "") { TEXT (txt1) line-break:rigorous x:0.0cm y:0.2cm w:c:(maxTxtWidth) h:t } IF (txt2 != "") { TEXT (txt2) line-break:rigorous x:0.0cm y:-0.2cm w:c:(maxTxtWidth) h:b } } } IF (d = "left/right") { IF (s = "Yes") { IF (txt1 != "") { TEXT (txt1) line-break:rigorous x:0.0cm y:-0.2cm w:l:(maxTxtWidth) h:c } IF (txt2 != "") { TEXT (txt2) line-break:rigorous x:0.0cm y:0.2cm w:r:(maxTxtWidth) h:c } } ELSE { IF (txt1 != "") { TEXT (txt1) line-break:rigorous x:0.2cm y:0.0cm w:l:(maxTxtWidth) h:c } IF (txt2 != "") { TEXT (txt2) line-break:rigorous x:-0.2cm y:0.0cm w:r:(maxTxtWidth) h:c } } } HIpTxt The relation 'Subsequent' defines the flow of STRING Subsequent' defines the flow of activities and decisions in a Business Process. It can be used to link all types of objects with the exception of 'Variable', 'Random generator', 'Resource', 'Aggregation', 'Performance indicator' and 'Performance indicator overview'. The 'Subsequent' relation may contain a transition condition when it follows a Decision or Parallelity. NUMERATION above/below NUMERATION black Nachfolger NUMERATION No NUMERATION No NUMERATION No NUMERATION No

ROTATE THE VISUALISED VALUES VALUES BY 90 DEGREES POST VALUES BY 90 DEGREE<br>ROTATION NO DEGREES ENGINEERING DEGREES DEGREES DEGREES DE DEGREES DE DEGREES DE DEGREES DE DEGREES DE DEGREE

Doku STRING NOTEBOOK #----------------------- LANG "en" #----------------------- CHAPTER "Description" ATTR "Denomination" ATTR "Description" ATTR "Comment" CHAPTER "Details (BPMN)" ATTR "Auditing" ATTR "Monitoring" ATTR "Default" ATTR "Immediate" ATTR "Category" ATTR "Id" CHAPTER "Details (Simulation)" ATTR "Transition condition" dialog:transcond ATTR "Transition probability"

Analyse inputs->Business and Data Understanding(Is inside) AutoConnect STRING

Analyse inputs->Process View(Is inside) AutoConnect STRING

Identify target audience for brand->Business and Data Understanding(Is inside)<br>AutoConnect<br>STRING AutoConnect

Identify target audience for brand->Process View(Is inside)<br>AutoConnect<br>RIRING AutoConnect

Identify target audience for brand->Target Audience Size(Subsequent)

Generated on 11/08/2020 08/08/44 Page 88 of 95

Transition condition<br>
Transition probability<br>
STRING Transition probability<br>
Visualized values<br>
Visualized values<br>
STRING<br>
ENUMERATION Visualized values and the COVID-COVID-COVID-COVID-COVID-COVID-COVID-COVID-COVID-COVID-COVID-COVID-COVID-COVID-<br>
STRING TRING TRING EDGE 0 index VisibleAttrs

Comment STRING

STRING EDGE 0 index:25 AttrRep STRING @INCLUDE

Visualization **ENUMERATION** RELATION

"db:\\attrep\_c\_REL\_CLASS\_Subsequent.leo"

GraphRep **STRING** STRING GRAPHREP rounded:0.1cm PEN w:0.05cm EDGE AVAL sModelType: "ModelTypeExp" START IF ((sModelType = "Business process diagram (BPMN 2.0)") OR (sModelType = "Choreography diagram (BPMN 2.0)")) { AVAL sStandard: "Default" IF (sStandard = "Yes") { LINE x1:-0.7cm y1:-0.1cm x2:-0.5cm y2:0.1cm } AVAL condExpression: "Transition condition" AVAL fromType: "FromType" IF ((condExpression != "") AND ((fromType = "Task") OR (fromType = "Sub-Process"))) { FILL color:white POLYGON 4 x1:0.0cm y1:0.0cm x2:-0.15cm y2:-0.15cm x3:-0.3cm y3:0.0cm x4:-0.15cm y4:0.15cm } } END IF ((sModelType = "Business process diagram (BPMN 2.0)") OR (sModelType = "Choreography diagram (BPMN 2.0)")) FILL color:black POLYGON 3 x1:-.33cm y1:-.11cm x2:0.0cm y2:0.0cm x3:-.33cm y3:0.11cm ELSE POLYLINE 3 x1:-.3cm y1:.1cm x2:0cm y2:0cm x3:-.3cm y3:-.1cm ENDIF MIDDLE AVAL s:"Rotate the visualised values by 90 degrees" AVAL v:"Visualized values" AVAL d:"Representation" AVAL sp:"Language" AVAL cl:"Font colour" SET maxTxtWidth:(4cm) AVAL name:"Denomination" AVAL transCond:"Transition condition" AVAL transVal:"Transition probability" IF (v = "Denomination") { SET txt1:(name) SET txt2:("") } ELSIF (v = "Transition condition") { SET txt1:(transCond) SET txt2:("") } ELSIF (v = "Transition probability") { SET txt1:("") SET txt2:(transVal) } ELSIF (v = "Transition probability and transition condition") { SET txt1:(transCond) SET txt2:(transVal) } ELSIF (v = "Transition probability and denomination") { SET txt1:(name) SET txt2:(transVal) } ELSE { SET txt1:(name) SET txt2:(transCond) } IF (cl = "black") { IF (s = "Yes") { FONT color:black line-orientation:90 } ELSE { FONT color:black line-orientation:0 } } ELSE { IF (s = "Yes") { FONT color:whitesmoke line-orientation:90 } ELSE { FONT color:whitesmoke line-orientation:0 } } IF (d = "above/below") { IF (s = "Yes") { IF (txt1 != " TEXT (txt1) line-break:rigorous x:0.2cm y:0.0cm w:c:(maxTxtWidth) h:t } IF (txt2 != "") { TEXT (txt2) line-break:rigorous x:-0.2cm y:0.0cm w:c:(maxTxtWidth) h:b } } ELSE { IF (txt1 != "") { TEXT (txt1) line-break:rigorous x:0.0cm y:0.2cm w:c:(maxTxtWidth) h:t } IF (txt2 != "") {  $TEXT$  (txt2) line-break:rigorous x:0.0cm y:-0.2cm w:c:(maxTxtWidth) h:b } } } IF (d = "left/right") { IF (s = "Yes") { IF (txt1 != "") { TEXT (txt1) line-break:rigorous x:0.0cm y:-0.2cm w:l:(maxTxtWidth) h:c } IF (txt2 != "") {  $TEXT$  (txt2) line-break:rigorous x:0.0cm y:0.2cm w:r:(maxTxtWidth) h:c } } ELSE { IF (txt1 != "") { TEXT (txt1) line-break:rigorous x:0.2cm y:0.0cm w:l:(maxTxtWidth) h:c } IF (txt2 != "") { TEXT (txt2) line-break:rigorous x:-0.2cm y:0.0cm w:r:(maxTxtWidth) h:c  $\}$  } }

HlpTxt **The relation 'Subsequent' defines the flow of** STRING The relation 'Subsequent' defines the flow of activities and decisions in a Business Process. It can be used to link all types of objects with the exception of 'Variable', 'Random generator', 'Resource', 'Aggregation', 'Performance indicator' and 'Performance indicator overview'. The 'Subsequent' relation may contain a transition condition when it follows a Decision or Parallelity.

AnimRep STRING

Connector number 12 Representation ENUMERATION above/below Font colour and the entry of the ENUMERATION black black

Generated on 11/08/2020 08/08/44 Page 89 of 95

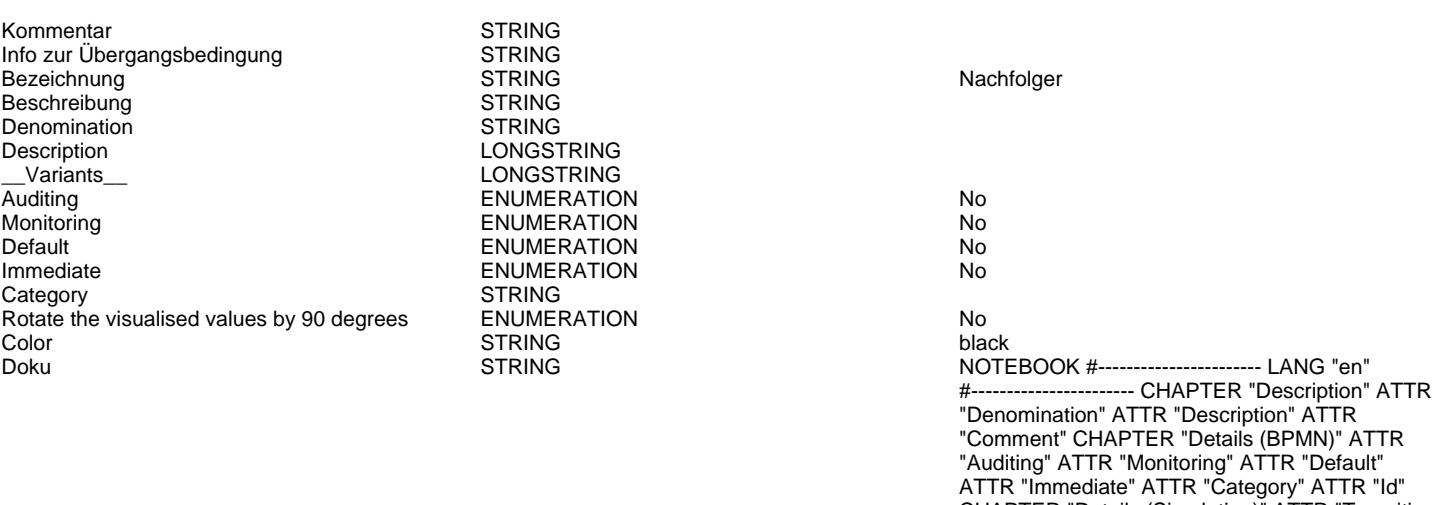

Calculate gross margin->Business and Data Understanding(Is inside) AutoConnect STRING

## Calculate gross margin->Process View(Is inside) AutoConnect

## Calculate gross margin->Feasible to run campaign according to KPI information?(Subsequent)

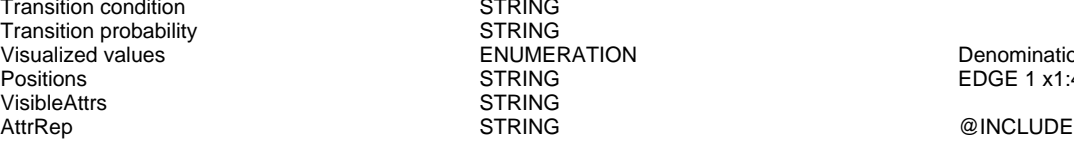

Comment STRING<br>GraphRep STRING

STRING STRING ENUMERATION Denomination<br>
STRING DEDGE 1 x1:43 STRING

Visualization ENUMERATION RELATION

 $EDGE$  1 x1:43cm y1:3.5cm index:27

probability"

"db:\\attrep\_c\_REL\_CLASS\_Subsequent.leo"

CHAPTER "Details (Simulation)" ATTR "Transition condition" dialog:transcond ATTR "Transition

GraphRep **STRING** STRING GRAPHREP rounded:0.1cm PEN w:0.05cm EDGE AVAL sModelType: "ModelTypeExp" START IF ((sModelType = "Business process diagram  $(BPMN 2.0)$ ") OR (sModelType = "Choreography diagram (BPMN 2.0)")) { AVAL sStandard: "Default" IF (sStandard = "Yes") { LINE x1:-0.7cm y1:-0.1cm x2:-0.5cm y2:0.1cm } AVAL condExpression: "Transition condition" AVAL fromType: "FromType" IF ((condExpression != "") AND ((fromType = "Task") OR (fromType = "Sub-Process"))) { FILL color:white POLYGON 4 x1:0.0cm y1:0.0cm x2:-0.15cm y2:-0.15cm x3:-0.3cm y3:0.0cm x4:-0.15cm y4:0.15cm } } END IF ((sModelType = "Business process diagram (BPMN 2.0)") OR (sModelType = "Choreography diagram (BPMN 2.0)")) FILL color:black POLYGON 3 x1:-.33cm y1:-.11cm x2:0.0cm y2:0.0cm x3:-.33cm y3:0.11cm ELSE POLYLINE 3 x1:-.3cm y1:.1cm x2:0cm y2:0cm x3:-.3cm y3:-.1cm ENDIF MIDDLE AVAL s:"Rotate the visualised values by 90 degrees" AVAL v:"Visualized values" AVAL d:"Representation" AVAL sp:"Language" AVAL cl:"Font colour" SET maxTxtWidth:(4cm) AVAL name:"Denomination" AVAL transCond: "Transition condition" AVAL transVal:"Transition probability" IF (v = "Denomination") { SET txt1:(name) SET txt2:("") } ELSIF ( $v =$  "Transition condition") { SET txt1:(transCond) SET txt2:("") } ELSIF (v = "Transition probability") { SET txt1:("") SET txt2:(transVal) } ELSIF (v = "Transition probability and transition condition") { SET txt1:(transCond) SET txt2:(transVal) } ELSIF (v = "Transition probability and denomination") { SET txt1:(name) SET txt2:(transVal) } ELSE { SET txt1:(name) SET txt2:(transCond) } IF (cl = "black") { IF (s = "Yes") { FONT color:black line-orientation:90 } ELSE { FONT color: black line-orientation: 0  $\overrightarrow{\ }$  ELSE  $\overrightarrow{\ }$  IF (s = "Yes") { FONT color:whitesmoke line-orientation:90 } ELSE { FONT

Connector number and the UNITEGER of the INTEGER of the September 13 above/below<br>
Subsection above/below<br>
The INTEGER of the INTEGER of the September 2016 Representation **ENUMERATION** Font colour and the entry of the ENUMERATION black black black Kommentar STRING<br>Info zur Übergangsbedingung STRING Info zur Übergangsbedingung Bezeichnung in der STRING STRING Nachfolger Nachfolger Beschreibung STRING<br>
Denomination STRING<br>
STRING Denomination Description LONGSTRING Variants **LONGSTRING** Auditing No. 2012 12:30 No. 2012 12:30 No. 2013 12:30 No. 2014 No. 2013 12:30 No. 2014 No. 2013 No. 2014 No. 2013 No. 2014 No. 2014 No. 2014 No. 2014 No. 2014 No. 2014 No. 2014 No. 2014 No. 2014 No. 2014 No. 2014 No. 2014 Monitoring ENUMERATION No Immediate ENUMERATION No Category STRING<br>
Rotate the visualised values by 90 degrees ENUMERATION Rotate the visualised values by 90 degrees ENUMERATION No Color STRING black black black black of the strategy of the STRING black black black Doku STRING NOTEBOOK #----------------------- LANG "en"

**ENUMERATION** 

# Target Audience Size->Calculate gross margin(Subsequent)<br>Transition condition

Transition condition<br>Transition probability STRING Transition probability<br>Visualized values Visualized values and the COVID-COVID-COVID-COVID-COVID-COVID-COVID-COVID-COVID-COVID-COVID-COVID-COVID-COVID-<br>Positions EDGE 0 index VisibleAttrs STRING<br>AttrRep STRING AttrRep STRING @INCLUDE

Comment STRING<br>GraphRep STRING

POSTRING EDGE 0 index:30<br>Post index:30<br>STRING

Visualization **ENUMERATION**<br>
Comment Commet

color:whitesmoke line-orientation:0  $}$  } IF (d = "above/below") { IF (s = "Yes") { IF (txt1 != "") { TEXT (txt1) line-break:rigorous x:0.2cm y:0.0cm w:c:(maxTxtWidth) h:t } IF (txt2 != "") {  $TEXT$  (txt2) line-break:rigorous x:-0.2cm y:0.0cm w:c:(maxTxtWidth) h:b } } ELSE { IF (txt1 != "") { TEXT (txt1) line-break:rigorous x:0.0cm y:0.2cm w:c:(maxTxtWidth) h:t } IF (txt2 != "") {  $TEXT$  (txt2) line-break:rigorous x:0.0cm y:-0.2cm w:c:(maxTxtWidth) h:b } } } IF (d = "left/right") { IF (s = "Yes") { IF (txt1 != "") { TEXT (txt1) line-break:rigorous x:0.0cm y:-0.2cm w:l:(maxTxtWidth) h:c } IF (txt2 != "") { TEXT (txt2) line-break:rigorous x:0.0cm y:0.2cm w:r:(maxTxtWidth) h:c } } ELSE { IF (txt1 != "") { TEXT (txt1) line-break:rigorous x:0.2cm y:0.0cm w:l:(maxTxtWidth) h:c } IF (txt2 != "") {  $TEXT$  (txt2) line-break:rigorous x:-0.2cm y:0.0cm w:r:(maxTxtWidth) h:c } } }

HlpTxt **The relation 'Subsequent' defines the flow of** STRING The relation 'Subsequent' defines the flow of activities and decisions in a Business Process. It can be used to link all types of objects with the exception of 'Variable', 'Random generator', 'Resource', 'Aggregation', 'Performance indicator' and 'Performance indicator overview'. The 'Subsequent' relation may contain a transition condition when it follows a Decision or Parallelity.

#----------------------- CHAPTER "Description" ATTR "Denomination" ATTR "Description" ATTR "Comment" CHAPTER "Details (BPMN)" ATTR "Auditing" ATTR "Monitoring" ATTR "Default" ATTR "Immediate" ATTR "Category" ATTR "Id" CHAPTER "Details (Simulation)" ATTR "Transition condition" dialog:transcond ATTR "Transition probability"

"db:\\attrep\_c\_REL\_CLASS\_Subsequent.leo"

GRAPHREP rounded:0.1cm PEN w:0.05cm EDGE AVAL sModelType: "ModelTypeExp" START IF ((sModelType = "Business process diagram (BPMN 2.0)") OR (sModelType = "Choreography diagram (BPMN 2.0)")) { AVAL sStandard: "Default" IF (sStandard = "Yes") { LINE x1:-0.7cm y1:-0.1cm x2:-0.5cm y2:0.1cm } AVAL condExpression: "Transition condition" AVAL fromType: "FromType" IF ((condExpression != "") AND ((fromType = "Task") OR (fromType = "Sub-Process"))) { FILL color:white POLYGON 4 x1:0.0cm y1:0.0cm x2:-0.15cm y2:-0.15cm x3:-0.3cm y3:0.0cm x4:-0.15cm y4:0.15cm } } END IF ((sModelType = "Business process  $diagram (BPMN 2.0)$ ") OR (sModelType =

Connector number 14 and 14 and 15 and 16 and 16 and 16 and 16 and 16 and 16 and 16 and 16 and 16 and 16 and 16 and 16 and 16 and 16 and 16 and 16 and 16 and 16 and 16 and 16 and 16 and 16 and 16 and 16 and 16 and 16 and 16 Representation **ENUMERATION** ENUMERATION **above/below** Font colour and the ENUMERATION black black<br>
Font colour black<br>
STRING Kommentar STRING<br>Info zur Übergangsbedingung STRING Info zur Übergangsbedingung Bezeichnung in der STRING STRING Nachfolger Nachfolger Nachfolger Nachfolger Nachfolger Nachfolger Nachfolger Nachfolger Nachfolger Nachfolger Nachfolger Nachfolger Nachfolger Nachfolger Nachfolger Nachfolger Nachfolger Na Beschreibung STRING Denomination 
STRING<br>
Description

Description

Description

Description

Description

Description

Description

Description

Description

Description

Description  $\blacksquare$ Variants **CONGSTRING** Auditing No. 2012 **ENUMERATION** No. 2012 **No. 2013** Monitoring Note that the ENUMERATION No. No. 2014 Default ENUMERATION No Category STRING Rotate the visualised values by 90 degrees ENUMERATION No Color STRING black black black black of the strategy of the STRING black black black

LONGSTRING **IMMERATION No. 2018** 

"Choreography diagram (BPMN 2.0)")) FILL color:black POLYGON 3 x1:-.33cm y1:-.11cm x2:0.0cm y2:0.0cm x3:-.33cm y3:0.11cm ELSE POLYLINE 3 x1:-.3cm y1:.1cm x2:0cm y2:0cm x3:-.3cm y3:-.1cm ENDIF MIDDLE AVAL s:"Rotate the visualised values by 90 degrees" AVAL v:"Visualized values" AVAL d:"Representation" AVAL sp:"Language" AVAL cl:"Font colour" SET maxTxtWidth:(4cm) AVAL name:"Denomination" AVAL transCond:"Transition condition" AVAL transVal:"Transition probability" IF (v = "Denomination") { SET txt1:(name) SET txt2:("") } ELSIF (v = "Transition condition") { SET txt1:(transCond) SET txt2:("") } ELSIF (v = "Transition probability") { SET txt1:("") SET txt2:(transVal) } ELSIF (v = "Transition probability and transition condition") { SET txt1:(transCond) SET txt2:(transVal) } ELSIF (v = "Transition probability and denomination") { SET txt1:(name) SET txt2:(transVal) } ELSE { SET txt1:(name) SET txt2:(transCond) } IF (cl = "black") { IF (s = "Yes") { FONT color:black line-orientation:90 } ELSE { FONT color: black line-orientation: 0 }  $\overline{\}$  ELSE  $\overline{\{}$  IF (s = "Yes") { FONT color:whitesmoke line-orientation:90 } ELSE { FONT color:whitesmoke line-orientation:0 } } IF (d = "above/below") { IF (s = "Yes") { IF (txt1 != "") { TEXT (txt1) line-break:rigorous x:0.2cm y:0.0cm w:c:(maxTxtWidth) h:t } IF (txt2 != "") {  $TEXT$  (txt2) line-break:rigorous x:-0.2cm y:0.0cm w:c:(maxTxtWidth) h:b } } ELSE { IF (txt1 != "") { TEXT (txt1) line-break:rigorous x:0.0cm y:0.2cm w:c:(maxTxtWidth) h:t } IF (txt2 != "") {  $TEXT$  (txt2) line-break:rigorous x:0.0cm y:-0.2cm w:c:(maxTxtWidth) h:b } } } IF (d = "left/right") { IF (s = "Yes") { IF (txt1 != "") { TEXT (txt1) line-break:rigorous x:0.0cm y:-0.2cm w:l:(maxTxtWidth) h:c } IF (txt2 != "") { TEXT (txt2) line-break:rigorous x:0.0cm y:0.2cm w:r:(maxTxtWidth) h:c } } ELSE { IF (txt1 != "") { TEXT (txt1) line-break:rigorous x:0.2cm y:0.0cm w:l:(maxTxtWidth) h:c } IF (txt2 != "") {  $TEXT$  (txt2) line-break:rigorous x:-0.2cm y:0.0cm w:r:(maxTxtWidth) h:c } } }

The relation 'Subsequent' defines the flow of activities and decisions in a Business Process. It can be used to link all types of objects with the exception of 'Variable', 'Random generator', 'Resource', 'Aggregation', 'Performance indicator' and 'Performance indicator overview'. The 'Subsequent' relation may contain a transition condition when it follows a Decision or Parallelity.

Doku STRING NOTEBOOK #----------------------- LANG "en" #----------------------- CHAPTER "Description" ATTR "Denomination" ATTR "Description" ATTR "Comment" CHAPTER "Details (BPMN)" ATTR "Auditing" ATTR "Monitoring" ATTR "Default" ATTR "Immediate" ATTR "Category" ATTR "Id" CHAPTER "Details (Simulation)" ATTR "Transition condition" dialog:transcond ATTR "Transition probability"

## Target Audience Size->Business and Data Understanding(Is inside) AutoConnect STRING

## Target Audience Size->Process View(Is inside) AutoConnect

# Target Audience Size->Campaign stopped due to small audiencce(Subsequent)

Transition condition STRING Transition probability<br>
Visualized values<br>
Visualized values<br>
STRING<br>
STRING Visualized values ENUMERATION Denomination Positions **STRING** EDGE 0 index:32 VisibleAttrs STRING

Comment STRING

AttrRep STRING @INCLUDE Visualization **ENUMERATION** 

"db:\\attrep\_c\_REL\_CLASS\_Subsequent.leo"

GraphRep **STRING** STRING GRAPHREP rounded:0.1cm PEN w:0.05cm EDGE AVAL sModelType: "ModelTypeExp" START IF ((sModelType = "Business process diagram  $(BPMN 2.0)$ ") OR (sModelType = "Choreography diagram (BPMN 2.0)")) { AVAL sStandard: "Default" IF (sStandard = "Yes") { LINE x1:-0.7cm y1:-0.1cm x2:-0.5cm y2:0.1cm } AVAL condExpression: "Transition condition" AVAL fromType: "FromType" IF ((condExpression != "") AND ((fromType = "Task") OR (fromType = "Sub-Process"))) { FILL color:white POLYGON 4 x1:0.0cm y1:0.0cm x2:-0.15cm y2:-0.15cm x3:-0.3cm y3:0.0cm x4:-0.15cm y4:0.15cm } } END IF ((sModelType = "Business process diagram (BPMN 2.0)") OR (sModelType = "Choreography diagram (BPMN 2.0)")) FILL color:black POLYGON 3 x1:-.33cm y1:-.11cm x2:0.0cm y2:0.0cm x3:-.33cm y3:0.11cm ELSE POLYLINE 3 x1:-.3cm y1:.1cm x2:0cm y2:0cm x3:-.3cm y3:-.1cm ENDIF MIDDLE AVAL s:"Rotate the visualised values by 90 degrees" AVAL v:"Visualized values" AVAL d:"Representation" AVAL sp:"Language" AVAL cl:"Font colour" SET maxTxtWidth:(4cm) AVAL name:"Denomination" AVAL transCond:"Transition condition" AVAL transVal:"Transition probability" IF (v = "Denomination") { SET txt1:(name) SET txt2:("") } ELSIF (v = "Transition condition") { SET txt1:(transCond) SET txt2:("") } ELSIF (v = "Transition probability") { SET txt1:("") SET txt2:(transVal) }  $ELSIF(v = "Transformation probability$ and transition condition") { SET txt1:(transCond) SET txt2:(transVal) } ELSIF (v = "Transition probability and denomination") { SET txt1:(name) SET txt2:(transVal) } ELSE { SET txt1:(name) SET txt2:(transCond) } IF (cl = "black") { IF (s = "Yes") { FONT color:black line-orientation:90 } ELSE { FONT color:black line-orientation:0 } } ELSE { IF (s = "Yes") { FONT color:whitesmoke line-orientation:90 } ELSE { FONT color:whitesmoke line-orientation:0  $}$  } IF (d = "above/below") { IF (s = "Yes") { IF (txt1 != "") { TEXT (txt1) line-break:rigorous x:0.2cm y:0.0cm w:c:(maxTxtWidth) h:t } IF (txt2 != "") { TEXT (txt2) line-break:rigorous x:-0.2cm y:0.0cm w:c:(maxTxtWidth) h:b } } ELSE { IF (txt1 != "") { TEXT (txt1) line-break:rigorous x:0.0cm y:0.2cm w:c:(maxTxtWidth) h:t } IF (txt2 != "") { TEXT (txt2) line-break:rigorous x:0.0cm y:-0.2cm w:c:(maxTxtWidth) h:b } } } IF (d = "left/right") { IF (s = "Yes") { IF (txt1 != "") { TEXT (txt1) line-break:rigorous x:0.0cm y:-0.2cm w:l:(maxTxtWidth) h:c } IF (txt2 != "") { TEXT (txt2) line-break:rigorous x:0.0cm y:0.2cm w:r:(maxTxtWidth) h:c } } ELSE { IF (txt1 != "") { TEXT (txt1) line-break:rigorous x:0.2cm y:0.0cm w:l:(maxTxtWidth) h:c } IF (txt2 != "") { TEXT (txt2) line-break:rigorous x:-0.2cm y:0.0cm w:r:(maxTxtWidth) h:c } } }

HIpTxt The relation 'Subsequent' defines the flow of STRING Subsequent' defines the flow of activities and decisions in a Business Process. It can be used to link all types of objects with the

AnimRep STRING

Connector number 15<br>
Representation 15<br>
Representation 15<br>
ENUMERATION 15<br>
16th/right Font colour **ENUMERATION black** Kommentar STRING Info zur Übergangsbedingung STRING Bezeichnung STRING Nachfolger Beschreibung STRING<br>
Denomination STRING<br>
STRING Description LONGSTRING Variants **CONGSTRING** Auditing No. No. 2012 No. 2013 No. 2014 No. 2014 No. 2014 No. 2014 No. 2014 No. 2014 No. 2014 No. 2014 No. 201 Monitoring ENUMERATION No Default The Contract ENUMERATION Numediate Contract ENUMERATION Category STRING Rotate the visualised values by 90 degrees ENUMERATION Color Color Color Color Color Color STRING black black black Doku STRING NOTEBOOK #----------------------- LANG "en"

**ENUMERATION IMMERATION No. 2018** 

exception of 'Variable', 'Random generator', 'Resource', 'Aggregation', 'Performance indicator' and 'Performance indicator overview'. The 'Subsequent' relation may contain a transition condition when it follows a Decision or Parallelity.

Audience Size < 100

#----------------------- CHAPTER "Description" ATTR "Denomination" ATTR "Description" ATTR "Comment" CHAPTER "Details (BPMN)" ATTR "Auditing" ATTR "Monitoring" ATTR "Default" ATTR "Immediate" ATTR "Category" ATTR "Id" CHAPTER "Details (Simulation)" ATTR "Transition condition" dialog:transcond ATTR "Transition probability"

Campaign stopped due to small audiencce->Business and Data Understanding(Is inside)<br>AutoConnect<br>AutoConnect AutoConnect

Campaign stopped due to small audiencce->Process View(Is inside)<br>AutoConnect<br> AutoConnect

Audience Nike (never bought Nike, interested in Social Networks)->Potential audience(Is inside)<br>AutoConnect<br>AutoConnect AutoConnect

Audience ADIDAS (never bought NIKE, interested in Social Networks)->Business and Data Understanding(Is inside)

AutoConnect 
and STRING

Audience ADIDAS (never bought NIKE, interested in Social Networks)->Process View(Is inside)<br>AutoConnect<br>AutoConnect AutoConnect

Audience ADIDAS (never bought NIKE, interested in Social Networks)->Potential audience(Is inside)<br>STRING<br>AutoConnect AutoConnect

Potential audience->Business and Data Understanding(Is inside)<br>AutoConnect<br>RIRING AutoConnect

Potential audience->Process View(Is inside) AutoConnect

Potential audience->Target Audience Size(Conversation Link) Positions STRING EDGE 1 x1:34cm y1:6cm index:36

GRAPHREP start-trans:-0.1cm SHADOW off AVAL sRepr: "Representation" AVAL sRotate: "Rotate the visualised values by 90 degrees" AVAL sName: "Name" PEN w:0.2cm color:\$727272 EDGE PEN w:0.05cm color:white EDGE MIDDLE AVAL showName:"Show name" IF (showName = "Yes") IF (sRepr = "above/below") IF (sRotate = "Yes") FONT line-orientation:90 ATTR "Name" text:(sName) line-break:words x:0.2cm y:0.2cm w:c:(2.0cm) h:t ELSE FONT line-orientation:0 ATTR "Name" text:(sName) line-break:words x:0.0cm y:0.2cm w:c:(2.0cm) h:t ENDIF ELSE IF (sRotate = "Yes") FONT line-orientation:90 ATTR "Name" text:(sName) line-break:words x:0.0cm y:-0.2cm w:l:(2.0cm) h:c ELSE FONT line-orientation:0 ATTR "Name" text:(sName) line-break:words x:0.2cm y:0.2cm w:l:(2.0cm) h:c ENDIF ENDIF ENDIF AttrRep **STRING @INCLUDE** "db:\\attrep\_c\_REL\_CLASS\_ConvLink.leo"

Name STRING Representation **ENUMERATION ENUMERATION ENUMERATION above/below** Rotate the visualised values by 90 degrees ENUMERATION Description No<br>
LONGSTRING Show name<br>
Comment ENUMER<br>
Comment STRING<br>
Doku STRING Doku STRING NOTEBOOK #----------------------- CHAPTER

LONGSTRING ENUMERATION No<br>STRING NO

"Description" #----------------------- ATTR "Name" ATTR "Description" ATTR "Comment" ATTR "Id"